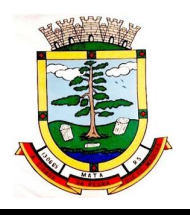

**PROCESSO N°:** 56/2021 **EDITAL DE PREGÃO ELETRÔNICO N°:** 29/2021 **TIPO DE JULGAMENTO:** MENOR PREÇO GLOBAL

A Prefeitura Municipal de Mata/RS, localizada na Rua do Comércio n° 495, inscrita no CNPJ 88.485.412/0001-00, por meio de seu Pregoeiro, designado pela Portaria Municipal n° 137/2010, torna público para conhecimento dos interessados, que realizará Licitação na modalidade **Pregão Eletrônico, do tipo Menor Preço Global**, processando-se essa licitação nos termos da Lei Federal n.º 10.520/2002, Decreto Federal nº 10.024/2019, Lei Complementar nº 123/2006 alterada pela Lei Complementar nº 147/2014 e da Lei Municipal nº 1.519/2011, com aplicação subsidiária da Lei Federal nº 8.666/1993.

**1.0. DAS DATAS, HORÁRIOS E LOCAL DA LICITAÇÃO**: **ABERTURA:** 28/07/2021 ás 08h30 min. **ENVIO DA PROPOSTA E DOCUMENTOS DE HABILITAÇÃO:** Do dia 16/07/2021 às 8h30mim até o dia 28/07/2021 ás 08h29mim. **ESCLARECIMENTOS E IMPUGNAÇÃO:** Até o dia 23/07/2021, às 08h30mim. **LOCAL**: [www.portaldecompraspublicas.com.br.](http://www.portaldecompraspublicas.com.br.)

# **2.0 - DO OBJETO:**

Constitui objeto da presente licitação **CONTRATAÇÃO DE EMPRESA FORNECEDORA DE SOFTWARE DE GESTÃO MUNICIPAL PARA O MUNICÍPIO (PREFEITURA E CÂMARA DE VEREADORES), COM CESSÃO DO DIREITO DE USO POR TEMPO DETERMINADO (LOCAÇÃO) E PRESTAÇÃO DOS SERVIÇOS DE MIGRAÇÃO DAS INFORMAÇÕES EXISTENTES, INSTALAÇÃO E PARAMETRIZAÇÃO DOS SISTEMAS, TREINAMENTO TÉCNICO DOS SERVIDORES QUE FARÃO USO DOS RECURSOS INFORMÁTICOS, BEM COMO A REALIZAÇÃO DE ASSISTÊNCIA TÉCNICA E A ATUALIZAÇÃO DAS VERSÕES DOS SISTEMAS QUE SERÃO CONTRATADOS, COM VISTAS AO ATENDIMENTO DA LEGISLAÇÃO E DAS NECESSIDADES DA ADMINISTRAÇÃO MUNICIPAL,** conforme detalhamento contido no **TERMO DE REFERÊNCIA, Anexo I deste edital.**

## **2.1 - SOFTWARES A SEREM LICITADOS:**

**I – Sistema de Gestão Administrativa Integrada para Prefeitura Municipal e RPPS; II – Sistema de Gestão Administrativa Integrada para Câmara de Vereadores**.

# **3.0 - DAS CONDIÇÕES PARA PARTICIPAÇÃO:**

**3.1.** A licitante deverá estar cadastrada e homologada no Sítio [www.portaldecompraspublicas.com.br,](http://www.portaldecompraspublicas.com.br,) na forma da Lei.

**3.2.** Empresas que atendam as condições estabelecidas no presente EDITAL e apresentem os documentos nele exigidos, em original ou por qualquer processo de cópia autenticada por cartório de Notas e Oficio, ou por servidor integrante da equipe de Pregão da Entidade Licitante, à vista dos originais.

**3.3.** Para participar do presente edital a licitante deverá manifestar, em campo próprio do sistema eletrônico, que cumpre plenamente os requisitos de habilitação e que sua proposta está em conformidade com as exigências do instrumento convocatório.

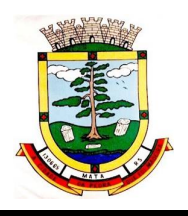

**3.4.** Não será permitida a participação de empresas estrangeiras que não funcionem no País, e de interessados que se encontre sob falência, concordata, concurso de credores, dissolução e liquidação, de consórcio de empresas, qualquer que seja sua forma de constituição. Estando também abrangidos pela proibição aqueles que tenham sido punidos com suspensão do direito de licitar e contratar com a Prefeitura Municipal de Mata, ou declarados inidôneos para licitar ou contratar com a Administração Pública.

# **4.0 - DO CREDENCIAMENTO:**

**4.1.** O credenciamento dar-se-á pela atribuição da chave de identificação e da senha, pessoal e intransferível, para acesso ao sistema eletrônico, no site: [www.portaldecompraspublicas.com.br.](http://www.portaldecompraspublicas.com.br.)

**4.2.** O credenciamento da Licitante dependerá de registro atualizado, bem como a sua manutenção, no Sistema de Cadastramento no site: [www.portaldecompraspublicas.com.br.](http://www.portaldecompraspublicas.com.br.)

**4.3.** O uso da senha de acesso pela licitante é de sua responsabilidade exclusiva, incluindo qualquer transação efetuada diretamente ou por seu representante, não cabendo ao provedor do sistema ou à Prefeitura Municipal de Mata responsabilidade por eventuais danos decorrentes de uso indevido da senha, ainda que por terceiros.

**4.4.** O credenciamento junto ao provedor do sistema implica na responsabilidade legal da licitante e a presunção de sua capacidade técnica para realização das transações inerentes a este pregão eletrônico.

## **5.0 - DO ENVIO DA PROPOSTA:**

**5.1.** O encaminhamento das Propostas de Preços dar-se-á pela utilização de senha privativa do licitante, conforme datas estipuladas do preâmbulo, no horário de Brasília, exclusivamente, por meio do Sistema Eletrônico.

**5.2.** Até a data e horário final para o envio da proposta, o licitante poderá retirar ou substituir a proposta anteriormente cadastrada.

**5.3.** A licitante será responsável pelas transações efetuadas em seu nome, assumindo como firmes e verdadeiras suas propostas e lances, inclusive os atos praticados diretamente ou por seu representante, não cabendo ao provedor do sistema ou à Prefeitura Municipal de Mata responsabilidade por eventuais danos decorrentes de uso indevido da senha, ainda que por terceiros.

**5.4.** A licitante poderá acompanhar as operações no sistema eletrônico durante o processo licitatório, responsabilizando-se pelo ônus decorrente da perda de negócios diante da inobservância de quaisquer mensagens emitidas pelo sistema ou de sua desconexão.

## **6.0 - A PROPOSTA DEVERÁ CONTER E OBEDECER AOS SEGUINTES CRITÉRIOS:**

**6.1.** Preço unitário e total, por item, para cada item cotado.

**6.2.** Especificação clara do objeto de acordo com o **Termo de Referência (Anexo I)** do presente Edital, incluindo marca e modelo.

**6.3.** Nos preços de cada produto deverão estar incluídos, obrigatoriamente, impostos, fretes, taxas e demais incidências.

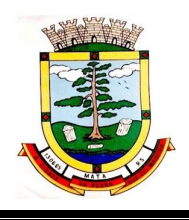

**6.4.** Os preços deverão estar expressos em reais e serão aceitos até 02 (duas) dígitos após a vírgula.

**6.5.** A proposta deverá ter prazo de validade de, no mínimo, 60 (sessenta) dias, a contar da data da Sessão Pública.

**6.6.** Caso a proposta não apresente validade, a mesma será considerada de 60 (sessenta) dias.

# **7.0 - DO JULGAMENTO E ACEITAÇÃO DAS PROPOSTAS:**

**7.1.** Se após a negociação, o menor preço ofertado seja superior ao valor estimado para contratação, o mesmo não será aceito.

**7.2.** Caso não se realize lance, será verificada a conformidade entre a proposta de menor preço e o valor estimado para a contratação.

**7.3.** Para julgamento e classificação das propostas será adotado o critério do Menor Preço Global, observados as especificações constantes no Termo de Referência (anexo I) do presente Pregão.

**7.4.** Se a oferta não for aceitável ou se a licitante não atender às exigências habilitatórias, o Pregoeiro examinará as ofertas subsequentes e, assim sucessivamente, na ordem de classificação, até a apuração de uma proposta que atenda as especificações deste edital.

**7.5.** Declarada encerrada a etapa competitiva, o pregoeiro examinará a proposta classificada em primeiro lugar quanto à compatibilidade do preço em relação ao estimado para a contratação e verificará a habilitação da licitante, conforme disposto neste Edital.

**7.6.** A indicação do lance da empresa vencedora, a classificação dos lances apresentados e demais informações relativas à sessão pública do Pregão constarão na Ata divulgada no sistema eletrônico, sem prejuízo das demais formas de publicidade previstas na legislação pertinente.

**7.7.** Será desclassificada a proposta que estiver elaborada em desacordo com os termos deste edital, que se oponha a qualquer dispositivo legal vigente ou que contenha preços excessivos ou manifestamente inexequíveis, preços simbólicos ou irrisórios, ou com valor zero e ainda, vantagens ou preços baseados nas ofertas dos demais licitantes, ou que não atendam o estipulado neste edital.

**7.8.** Não serão consideradas as propostas que impuserem condições diferentes das dispostas nesta licitação, que apresentarem irregularidades ou defeitos capazes de dificultar o julgamento ou que não atenderem aos requisitos mínimos discriminados neste edital.

**7.9.** Qualquer identificação do licitante ou outra informação que possa levar a sua identificação importará na desclassificação da proposta.

**7.10.** A desclassificação da proposta será fundamentada, registrada e acompanhada em tempo real, no Sistema Eletrônico.

## **8.0 - DA ABERTURA DA SESSÃO E DISPUTA DE LANCES:**

**8.1.** Na data e horários designados para abertura, terá início a Sessão Pública deste Pregão Eletrônico, com a divulgação das Propostas de Preços recebidas e início da Etapa de Lances, conforme Edital e de acordo também com o Decreto Federal nº 10.024/2019.

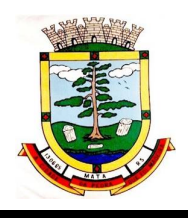

**8.2.** O sistema ordenará, automaticamente, as propostas classificadas pelo pregoeiro, sendo que somente estas participarão da fase de lances.

**8.3.** Iniciada a etapa competitiva, as licitantes poderão encaminhar lances exclusivamente por meio de sistema eletrônico, sendo a licitante imediatamente informada, pelo sistema, do recebimento dos lances e do valor consignado no registro.

**8.4.** Será adotado o modo de disputa ABERTO, em que os licitantes apresentarão lances públicos e sucessivos, observado as regras estabelecidas neste Edital.

**8.5.** A etapa competitiva, de envio de lances na sessão pública, durará dez (10) minutos e, após isso, será prorrogada automaticamente pelo sistema quando houver lance ofertado nos últimos dois (02) minutos do período de duração da sessão pública.

**8.6.** A prorrogação automática da etapa de envio de lances será de dois (02) minutos e ocorrerá sucessivamente sempre que houver lances enviados nesse período de prorrogação, inclusive quando se tratar de lances intermediários.

**8.7.** Na hipótese de não haver novos lances, a sessão pública será encerrada automaticamente.

**8.8.** O intervalo mínimo de diferença de valores entre os lances será de R\$ 1,0 (um real) que incidirá tanto em relação aos lances intermediários, quanto em relação do lance que cobrir a melhor oferta.

**8.9.** A licitante somente poderá oferecer lance inferior ao último por ele ofertado e registrado pelo sistema.

**8.10.** Não serão aceitos dois ou mais lances iguais, prevalecendo aquele que for recebido e registrado primeiro no sistema.

**8.11.** Durante o transcurso da sessão pública, as licitantes serão informadas em tempo real, do valor do menor lance registrado, vedado a identificação da licitante.

**8.12.** No caso de desconexão do pregoeiro, no decorrer da etapa competitiva do Pregão, se o sistema eletrônico permanecer acessível às licitantes, os lances continuarão sendo recebidos, sem prejuízos aos atos realizados.

**8.13.** Quando a desconexão do sistema eletrônico para o pregoeiro persistir por tempo superior a 10 (dez) minutos, a sessão pública será suspensa e reiniciada somente decorridas 24 (vinte e quatro) horas após a comunicação do fato aos participantes, no sítio eletrônico utilizado para divulgação.

**8.14.** Após o encerramento da etapa de lances da sessão pública, o pregoeiro poderá encaminhar, pelo sistema eletrônico, contraproposta à licitante que tenha apresentado lance mais vantajoso, para que seja obtida melhor proposta, observado o critério de julgamento, não se admitindo negociar condições diferentes daquelas previstas neste edital.

**8.15. Após o encerramento da Fase dos Lances o licitante detentor da melhor proposta deverá encaminhar a Proposta de Preços Final, readequada, digitalizada, assinada no prazo de até 03 (três) horas, contadas a partir do encerramento da Fase de Negociação, em campo adequado para tal, disponível no site [www.portaldecompraspublicas.com.br.](http://www.portaldecompraspublicas.com.br.) Tal proposta** 

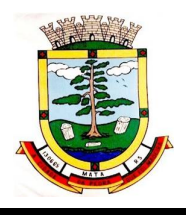

## **deverá conter a descrição detalhada, quantidades, unidade de fornecimento marca modelo e valores (unitários e totais), que deverão ser iguais ao último lance ofertado pelo licitante ou ao valor negociado.**

**8.16.** Se a proposta ou o lance de menor preço não for aceitável, se estiver acima do valor de referência ou se o licitante desatender às exigências habilitatórias, o Pregoeiro **abrirá diligência com o prazo máximo de 03 (três) horas para o licitante subsequente anexar a Proposta de Preços atualizada de acordo com o último lance por ele ofertado**. Após esse período o Pregoeiro examinará a proposta ou o lance, verificando a sua aceitabilidade e as condições de habilitação, na ordem de classificação, e assim sucessivamente, até apuração de uma proposta ou lance que satisfaça às condições e exigências constantes no edital e seus anexos.

**8.17.** A fim de aplicar o princípio da isonomia entre os licitantes, após transcorrido o prazo de **03 (três) horas**, não serão considerados, para fins de análise, sob qualquer alegação, o envio da Proposta de Preço ou de qualquer outro documento complementar ou retificador, sendo realizado, pelo Pregoeiro, o registro da não aceitação da proposta e a convocação do próximo licitante.

## **9.0 - DA HABILITAÇÂO:**

**9.1.** Os Documentos de Habilitação deverão ser **ANEXADOS** em campo próprio, nas datas e horários estipulados no preâmbulo deste Edital, exclusivamente no Sistema Eletrônico, conforme segue:

## **9.2. Declarações Gerais (Marcados/informados em campo próprio):**

**a)** Declaro para os devidos fins legais, sem prejuízo das sanções e multas previstas neste ato convocatório, estar enquadrado como ME/EPP/COOP conforme Lei Complementar 123/2006, cujos termos declaro conhecer na íntegra, estando apto, portanto, a exercer o direito de preferência;

**b)** Declaro para os devidos fins legais, em cumprimento ao exigido no edital, que até a presente data inexistem fatos impeditivos para a habilitação no presente processo licitatório, ciente da obrigatoriedade de declarar ocorrências posteriores;

**c)** Declaro para os devidos fins legais que conheço todas as regras do edital, bem como todos os requisitos de habilitação e que minha proposta está em conformidade com as exigências do instrumento convocatório;

**d)** Declaro para os devidos fins legais, conforme o disposto no inciso V do art. 27 da Lei 8666/1993, acrescido pela Lei 9854/1999, que não emprega menor de dezoito anos em trabalho noturno, perigoso ou insalubre e não emprega menor de dezesseis anos;

**e)** Declaro cumprir os requisitos de habilitação e que as declarações informadas são verídicas, conforme parágrafos 4° e 5° do art. 26 do decreto 10.024/2019.

## **9.3. Da Habilitação Jurídica:**

**a)** Registro Comercial, no caso de empresa Individual;

**b)** Ato Constitutivo, Estatuto ou Contrato Social em vigor, devidamente registrado;

**c)** Decreto de Autorização, em se tratando de empresa ou sociedade estrangeira em funcionamento no país e Ato de Registro ou Autorização para funcionamento;

## **9.4. Da Regularidade Fiscal:**

**a)** Prova de Inscrição no CNPJ (Cadastro Nacional de Pessoa Jurídica); **b)** Certidão Negativa de Débito, relativo aos Tributos Federais e a Dívida Ativa da União;

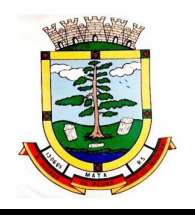

- **c)** Certidão Negativa de Débito do FGTS;
- **d)** Prova de Regularidade com a Fazenda Municipal;
- **e)** Prova de Regularidade com a Fazenda Estadual;

# **9.5. Da Qualificação Econômica Financeira:**

Certidão Negativa de Falência ou Concordata, expedida pelo distribuidor da sede da Pessoa Jurídica, em prazo não superior a 30 (trinta), contados a partir de sua emissão.

# **9.6. Da Regularidade trabalhista:**

Certidão Negativa de Débitos Trabalhistas – CNDT.

## **9.7. Qualificação Técnica:**

 $\overline{a}$ 

a) Apresentação de no mínimo **02 (dois) Atestados ou Declarações de Capacidade Técnica**, expedidos por entidades públicas ou privadas, usuárias do serviço em questão, obrigatoriamente pertinente e compatível com o objeto desta licitação<sup>1</sup>, comprovando que a proponente implantou e/ou que mantém em funcionamento tais sistemas em nuvem, em condições, qualidade e características semelhantes ao objeto desta licitação, pelo menos nas áreas de maior relevância, sendo:

**Para Prefeitura Municipal:** Planejamento e orçamento, escrituração contábil, execução financeira, folha de pagamento, compras e licitações, patrimônio, controle de frota e combustíveis, portal da transparência, portal de serviços e autoatendimento, processo digital, app (aplicativo android e ios), escrita fiscal eletrônica, nota fiscal eletrônica de serviços, arrecadação, tributos municipais (IPTU, ITBI, ISS), dívida ativa.

**Para Gestão de Saúde Pública:** Cadastros nacionais, agendamento, faturamento, farmácia, prontuário médico, acesso móvel paciente, acesso móvel (off-line) agente comunitário de saúde.

b) **Declaração** de que a proponente tem acesso e total conhecimento sobre os programas fontes, estando apta a realizar os serviços de customização e manutenção dos programas ofertados.

c) **Declaração Formal de Atendimento dos Requisitos Técnicos e de Capacidade Operativa** - Declaração formal de que a licitante disporá, por ocasião da futura contratação, de todos os equipamentos, pessoal técnico e operacional necessários à execução dos serviços, incluindo que o fornecedor disponibilizará *data center* (próprio ou terceirizado) com capacidade de processamento (links, servidores, nobreaks, fontes alternativas de energia (grupo gerador), softwares de virtualização, segurança, sistema de climatização), para alocação dos sistemas objeto desta licitação, conforme orientações do termo de referência, garantindo ainda que não haverá qualquer tipo de paralisação dos serviços por falta dos equipamentos ou de pessoal.

**9.8.** Nos termos do artigo 42 da Lei Complementar nº 123/2006, a comprovação de Regularidade Fiscal e Trabalhista das Microempresas e Empresas de Pequeno porte poderá ser exigida para efeito de assinatura do respectivo contrato.

<sup>1</sup> Entendendo-se como pertinente e compatível sistema desenvolvido nativamente para web, com funcionamento sem o uso de emuladores, acessível nos principais navegadores do mercado (Microsoft Edge; Firefox, Chrome e Safari).

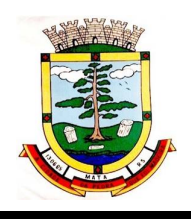

**9.9.** Após a análise dos requisitos de habilitação e verificação de sua regularidade, a sessão será suspensa, devendo ser retomada posteriormente para confirmação da proposta vencedora, haja vista que, antes de adjudicado o objeto do edital, fica sujeita a proponente vencedora do certame a **Teste de Conformidade** de que trata o Termo de Referência (Anexo I - item 7) e atendimento das especificações do objeto lá contidas e Nota Técnica nº 04/2009 do Tribunal de Contas da União. Em caso de não atendimento, será chamada a segunda colocada e assim sucessivamente, com a retomada da abertura dos envelopes de habilitação.

# **10.0 - DOS RECURSOS ADMINISTRATIVOS:**

**10.1.** Declarado o vencedor, qualquer licitante poderá manifestar imediata e motivadamente a Intenção de Recorrer, após o que lhe será concedido o prazo de 03 (três) dias corridos para apresentação das razões do recurso, ficando os demais licitantes desde logo intimados para apresentar contrarrazões em igual prazo, que começará a correr a partir do término do prazo do recorrente, sendo-lhes assegurada vista imediata dos autos.

**10.2.** O acolhimento de recurso importará a invalidação apenas dos atos insuscetíveis de aproveitamento.

**10.3**. A falta de manifestação imediata e motivada do licitante importará a decadência do direito de recurso e a adjudicação do objeto da licitação pelo pregoeiro ao vencedor.

**10.4**. O prazo para decisão de Recurso é de 05 (cinco) dias úteis, após o qual, a Autoridade Competente, fará a Adjudicação ao Licitante Vencedor.

**10.5**. A manifestação prévia do licitante para posterior interposição do recurso, durante a sessão pública, será realizada, exclusivamente por meio do sistema eletrônico.

**10.6.** O encaminhamento das Razões do Recurso e de eventuais Contrarrazões pelos demais licitantes, serão realizados exclusivamente por meio do sistema eletrônico.

**10.7**. O recurso terá efeito suspensivo, ou seja, será suspensa a contagem do prazo de validade das propostas até a data de sua decisão.

**10.8.** Julgado o recurso, a decisão será publicada no sistema eletrônico.

## **11.0 - DA ADJUDICAÇÃO E HOMOLOGAÇÃO:**

**11.1.** Decididos os recursos e constatado a regularidade dos atos praticados bem como as exigências fixadas no Edital, à autoridade competente Adjudicará o objeto e Homologará o procedimento licitatório.

**11.2.** Caso não haja recurso, o Pregoeiro Adjudicará o item do certame à licitante vencedora, encaminhando o processo para Homologação ao Excelentíssimo Senhor Prefeito Municipal.

**11.3.** O acolhimento de recurso importará a invalidação apenas dos atos insuscetíveis de aproveitamento.

**11.4.** Ao Município fica assegurado o direito de revogar ou anular a presente licitação, em parte ou no todo, em decisão justificada. Em caso de revogação ou anulação parcial do certame, o Município

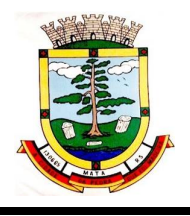

poderá aproveitar as propostas nos termos não atingidos pela revogação ou anulação e na estrita observância aos critérios de julgamento previstos neste edital, na Lei n.º 8.666/93 e suas alterações, n.º 10.520/02.

# **12.0 - DO PEDIDO DE ESCLARECIMENTO E IMPUGNAÇÃO DO EDITAL:**

**12.1.** O pedido de esclarecimento referente ao Processo Licitatório será enviado ao Pregoeiro em até 03 (três) dias úteis anteriores à data fixada para abertura da sessão pública, por meio eletrônico: [www.portaldecompraspublicas.com.br](http://www.portaldecompraspublicas.com.br)**.**

**12.2.** O pregoeiro responderá aos pedidos de esclarecimentos no prazo de 2 (dois) dias úteis, contado da data de recebimento do pedido, e poderá requisitar subsídios formais aos responsáveis pela elaboração do edital e dos anexos**.**

**12.3.** Em até 03 (três) dias úteis antes da data fixada para abertura da sessão pública, qualquer pessoa poderá impugnar o Pregão, através do site: [www.portaldecompraspublicas.com.br.](http://www.portaldecompraspublicas.com.br.)

**12.4**. Caberá ao Pregoeiro decidir sobre a petição no prazo de 24 (vinte e quatro) horas.

**12.5.** Acolhida a petição contra o Edital, será definida e publicada nova data para a realização do certame.

## **13.0 - DOS RECURSOS ORÇAMENTÁRIOS:**

As Dotações disponíveis para fazerem frente às despesas da presente licitação estão descritos na Rubrica Orçamentária abaixo e serão alocadas quando emitidas as Notas de Empenho.

## **03.01.04.122.0002.2007.339039 (504) LIVRE 08.01.10.301.0111.2040.339039 (192) ASPS 10.01.08.244.0002.2051.339039 (270) ASSISTENCIA SOCIAL 06.01.12.301.0002.2018.339039 (113) EDUCAÇÃO 01.01.01.031.0001.2001.339039 (10) CAMARA DE VEREADORES**

## **14.0 - DO PAGAMENTO:**

**14.1.** Os serviços de implantação e treinamento dos usuários realizados serão pagos em 12 (doze) parcelas, mensais e sucessivas, com o vencimento da 1ª parcela em até 30 (trinta) dias após a assinatura do respectivo instrumento contratual;

**14.2.** O Provimento de Data Center e locação dos Sistemas, suporte técnico e demais serviços mensais serão pagos de forma mensal e sucessiva durante toda a vigência do contrato, sendo a primeira com vencimento aos 30 dias a contar da liberação do sistema para uso;

**14.3.** Os serviços ofertados por hora técnica (sob demanda) serão pagos de acordo com o número de horas técnicas utilizadas no mês anterior ao mês do pagamento, em conjunto com as parcelas mensais.

**14.4.** O pagamento somente será liberado após o recolhimento de eventuais multas que lhe tenham sido imposto em decorrência de inadimplência contratual.

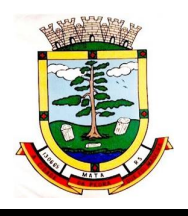

**14.5.** Qualquer erro ou omissão na documentação fiscal ou na fatura será objeto de correção pela empresa e haverá, em decorrência, suspensão do prazo de pagamento até que o mesmo seja definitivamente regularizado.

**14.6.** O Município reserva-se o direito de suspender o pagamento se o produto ou serviço for entregue em desacordo com as especificações constantes deste instrumento.

**14.7.** A Prefeitura Municipal de Mata não efetua pagamento antecipado, não sendo considerados os itens das propostas que assim se apresentarem.

# **15.0 - DAS PENALIDADES:**

**15.1** Pelo descumprimento das condições fixadas na licitação, a Contratada incorrerá nas sanções estabelecidas nos artigos 86, 87 e 88 da Lei n° 8.666/93, ficando estabelecido o seguinte critério de multa:

**15.1.1** Multa de 10% (dez por cento), calculada sobre o valor total do contrato, pela recusa em assinar o contrato ou em aceitar ou retirar o instrumento equivalente, no prazo de até 05 (cinco) dias após convocação, caracterizando inexecução total do contrato e sem prejuízo da aplicação de outras sanções previstas no art. 87 da Lei n° 8.666/93;

**15.1.2** Multa no percentual correspondente a 10% (dez por cento), calculada sobre o valor total do contrato, pelo não cumprimento ou cumprimento irregular de cláusulas contratuais, especificações, projetos e prazos;

**15.1.3** Multa de mora no percentual correspondente a 0,5% (meio por cento), calculada sobre o valor total do contrato, por dia de inadimplência até o limite de 10 (dez) dias úteis, caracterizando inexecução parcial do contrato;

**15.1.4** Multa de mora no percentual de 10% (dez por cento), calculada sobre o valor total do contrato, pela inadimplência além do prazo acima, caracterizando inexecução total do contrato;

**15.2** Pela inexecução total ou parcial do contrato, a CONTRATANTE poderá, além da penalidade de multa prevista no item anterior, aplicar a CONTRATADA as seguintes sanções:

**15.2.1** Advertência;

**15.2.2** Suspensão temporária de participar em licitação e impedimento de contratar com o Município por prazo de até 02 (dois) anos, e,

**15.2.3** Declaração de inidoneidade para licitar ou contratar com a Administração Pública, nos termos da Lei n° 8.666/93;

**15.3** A aplicação das sanções aqui previstas não exclui a possibilidade de aplicação de outras, estabelecidas na Lei n° 8.666/93, inclusive a responsabilização da CONTRATADA por eventuais perdas e danos causados à CONTRATANTE;

**15.4** A multa deverá ser recolhida no prazo máximo de 10 (dez) dias corridos, a contar da data de recebimento da comunicação enviada pela CONTRATANTE;

**15.5** Caso não houver quitação da multa, o valor a ela referente será retido no pagamento a que o licitante fizer jus;

**15.6** Não havendo crédito ou não havendo o pagamento, a multa será convertida em dívida ativa não tributária, a ser cobrada na forma da lei;

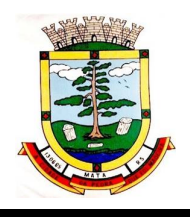

**15.7** As multas e outras sanções só poderão ser aplicadas se observado e assegurado à CONTRATANTE o contraditório e ampla defesa;

**15.8** As sanções aqui previstas são independentes entre si, podendo ser aplicadas isoladas ou cumulativamente, sem prejuízo de outras medidas cabíveis.

# **16.0 – DA VIGÊNCIA E DO REAJUSTE:**

**16.1.** O prazo de vigência do Contrato é de 12 (doze) meses a contar da data de sua assinatura, podendo ser prorrogados, até o limite de 48 (quarenta e oito) meses, nos termos previsto no art. 57, inciso IV, da Lei Federal n° 8.666/93, caso haja interesse das partes e mediante termo aditivo.

**16.2.** Em caso de prorrogação de vigência, o preço dos serviços poderá ser reajustado após cada período de 12 (doze) meses, tendo como marco inicial a data de assinatura do contrato, adotandose o IPCA/IBGE ou o índice oficial que vier a substituí-lo.

# **17.0. DO VALOR PARA CONTRATAÇÃO:**

**17.1.** Para fins de contratação do serviço de locação, manutenção e assessoria de software, terá como base os seguintes valores:

**> Mensal**: R\$ 11.346,98 (onze mil trezentos e quarenta e seis reais e noventa e oito centavos);

**> Implantação, conversão, migração e treinamento:** R\$ 28.002,00 (vinte e oito mil e dois reais).

**> Valor Total Anual**: R\$ 164.165,76 (cento e sessenta e quatro mil cento e sessenta e cinco reais e setenta e seis centavos);

**17.2. O valor a ser pago não poderá ultrapassar o estimado para contratação estipulado no item 17.1, nos termos da legislação vigente.**

## **18.0 - DAS DISPOSIÇÕES GERAIS:**

**18.1.** A simples participação nessa licitação implica na aceitação plena e incondicional do inteiro teor expresso neste Edital, desde que transcorrido "*in albis*", o prazo estabelecido no art. 41, § 2º da Lei 8.666/93.

**18.2.** Os produtos ou serviços fornecidos fora das especificações ficarão sujeitos à imediata substituição pelo fornecedor, sem qualquer ônus para Prefeitura Municipal de Mata.

**18.3.** As condições e preços acolhidos nas propostas aceitas serão irreversíveis, na forma determinada pelo Edital.

**18.4.** No caso de não haver expediente, falta de energia elétrica ou outro motivo que impeça a realização desta licitação no dia e hora marcada, a mesma será realizada no primeiro dia útil subsequente, mantidas as demais condições.

**18.5.** As dúvidas e inadimplência serão resolvidas no Foro de Justiça de São Vicente do Sul- RS no Estado do Rio Grande do Sul, na cidade São Vicente do Sul.

**18.6.** Faz parte integrante deste edital os seguintes anexos; I – Termo de Referência; II – Modelo de Proposta; III – Declarações e; IV – Minuta de Contrato.

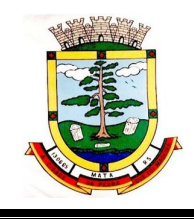

Mata, RS, 14 de julho de 2021.

# **Marcos Baldiatti Pinheiro Rogério Kuhn**

Pregoeiro **Prefeito Municipal** 

Este Edital foi examinado e aprovado em 14/07/2021 pelo Setor Jurídico Municipal, quanto à legislação, deixando de manifestar-se quanto ao objeto por não deter conhecimento técnico sobre o mesmo.

> \_\_\_\_\_\_\_\_\_\_\_\_\_\_\_\_\_\_\_\_\_\_\_\_\_\_\_\_\_\_ **Ruan Pablo da Silva Schütz** Assessor Jurídico OAB/RS 102.375

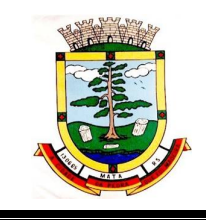

## **ANEXO I**

# **PROCESSO LICITATÓRIO Nº:** 56/2021 **PREGÃO ELETRÔNICO Nº:** 29/2021

# **TERMO DE REFERÊNCIA**

# **1. DO OBJETO:**

Contratação de empresa especializada para prestação de serviços de licenciamento mensal de sistemas de Gestão Pública com usuários ilimitados, manutenção corretiva, legal e tecnológica, implantação, migração de dados, treinamento e aperfeiçoamento, provimento de datacenter e suporte técnico, visando os intereses da **Prefeitura Municipal, RPPS** e **Câmara de Vereadores de Mata**, conforme padrões de desempenho e qualidade objetivamente descritos neste Edital e seus anexos.

# **2. JUSTIFICATIVA:**

2.1 O licenciamento dos Sistemas de Informática Integrados de Gestão Pública em ambiente web demonstra-se mais eficaz, barato, eficiente e acessível através da contratação de sistemas desenvolvidos em linguagem web, para uso e acesso em toda rede mundial de computadores (internet), baseados em datacenter de alta performance e segurança dos dados. Em razão disso, o município pretende a contratação de um sistema de última geração, integrando todas as áreas da Administração, no intuito de proporcionar maior celeridade e compartilhamento de informações, reduzir o retrabalho (integração de módulos), dar maior transparência as ações de Governo e gastos públicos e cumprir os propósitos Constitucionais, Leis Orgânica do Município, a LC 101/2000 (LRF), Decreto 10.540/2020 (SIAFIC), que norteiam a Administração Pública Municipal.

2.2 Nesse contexto, estando devidamente garantido o acesso da administração pública aos dados geridos pelos sistemas através de backups ou web services de extração de dados, desonera-se toda a estrutura municipal do cuidado e trato de servidores de bancos de dados, servidores de aplicações, instalações físicas e atualizações semanais em máquinas do parque computacional, permitindo-se um dinamismo inédito na gestão informatizada municipal e economia de recursos públicos.

2.3 Essa desoneração permitirá que os servidores públicos do município envidem esforços prioritariamente construtivos, desincumbindo-se daqueles meramente mantenedores, focando na maximização das parametrizações, customizações, desenvolvimento de campos, cadastros e rotinas na solução a ser contratada, que deverá outorgar ferramentas, ambiente e a devida capacitação nesse sentido.

2.4 A solução de Sistemas de Informática Integrados de Gestão Pública a ser contratada pressupõe a capacitação dos servidores públicos do Município, no que se refere às competências técnicas para a utilização dos recursos de tecnologia da informação e comunicação (TICs) para manipular o software contratado, e às competências funcionais para a execução dos procedimentos e processos concernentes às legislações vigentes e suas possíveis atualizações priorizando os serviços de prestação de contas junto aos órgãos controladores.

2.5 É imperativo que os Sistemas de Informática Integrados de Gestão Pública atendam em total conformidade as exigências implementadas pela Secretaria do Tesouro Nacional (STN) em consonância com o plano de implementação dos procedimentos contábeis patrimoniais (PIPCP), por meio das Normas Brasileiras de Contabilidade Aplicadas ao Setor Público (NBCASP), e do Plano de Contas Aplicado ao Setor Público (PCASP).

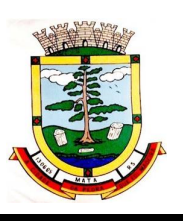

2.6 Os Sistemas de Informática Integrados de Gestão Pública devem ser concebidos e implantados com a função primaz de atender plenamente e de forma automatizada às exigências de sistemas de prestação de contas, acompanhamento e gestão da informação, exigidos pelos Órgãos de Controle (TCE, Poder Legislativo, etc.), dentre outros, cujo cumprimento tem sido extremamente difícil ao longo dos anos, à vista da precariedade das ferramentas tecnológicas atualmente em uso. Também devem ser pontualmente cumpridas todas as normas e exigências dos demais órgãos de fiscalização da administração pública e, ainda, assegurar total aderência à LRF, exigências da STN, Leis de Transparência, acesso à informação e atendimento ás exigências do Ministério Público.

2.7 Os Sistemas de Informática Integrados de Gestão Pública são necessários para o fortalecimento institucional, e aperfeiçoamento dos mecanismos de caráter legal, administrativo e tecnológico vinculados à administração municipal, e comporão uma solução única, totalmente integrada entre si e comunicativa.

2.8 Essa municipalidade, assim, optou por uma solução ERP (enterprise ressource planning), que objetivamente traz uma série de vantagens ao erário. Segundo o website <https://portalerp.com/erp/5-entenda-erp,> há vantagens objetivas estatisticamente definidas com o uso de uma plataforma única. E existem boas soluções ERP disponíveis no mercado para a Administração Pública.

2.9 Os principais benefícios que podem ser experimentados pelas administrações públicas com a utilização do ERP é a redução da despesa com TI, melhoria do tempo de resposta às alterações da legislação, melhor controle, padronização de procedimentos, dentre vários outros.

2.10 Busca-se, ainda, uma maior integração dos processos e uma potencialização da eficiência administrativa como um todo. Assim, com o presente certame, a administração visa alcançar mais agilidade na execução das tarefas entre os setores, por meio dos sistemas integrados entre si, e que funcionem a partir de banco de dados único ou com integrações nativas entre bancos, permitindo uma maior segurança relacional dos dados, uma efetiva integridade e a gradativa eliminação de informações conflitantes em mais de um banco de dados da municipalidade.

2.11 Optou-se, assim, a exemplo de diversos municípios de porte assemelhado, por um lote único baseado em tecnologia ERP para execução dos serviços, diante de alguns fatores-chave, tais como: padronização, eliminação dos trabalhos de redigitarão de dados, troca de informações entre aplicativos para fins administrativos e gerenciais, troca de informações em tempo real, elaboração de análises gerenciais combinadas, e atendimento da NBCT 16.11 – gestão de custos na administração pública, o que seria impossível implementar se a contratação abarcasse sistemas não integrados e não compatíveis entre sí.

2.12 Tal solução permitirá, também, a padronização de toda a estrutura tecnológica de gestão, permitindo que as ferramentas de gestão de custos e gerenciamento inteligente criem cenários combinando dados das mais variadas áreas de aplicação.

2.13 Portanto, a licitação de uma solução ERP web enaltece um dos princípios do processo licitatório que vincula o administrador público, mesmo porque a imposição de um determinado padrão pela administração pública parte da presunção de que será possível obter, dentre outros benefícios, a redução de custos de manutenção, redução de custos de treinamento e a compatibilização entre os diversos órgãos públicos, mediante economia de escala e uma melhor aderência das soluções aos processos administrativos locais.

2.14 Embasando a decisão administrativa, o art. 15, I, da Lei nº 8.666/93 estabelece:

Art. 15. As compras, sempre que possível, deverão: I - atender ao princípio da padronização, que imponha compatibilidade de especificações técnicas e de desempenho, observadas, quando for o caso, as condições de manutenção, assistência técnica e garantia oferecidas;

2.15 Já o art. 11 do mesmo diploma legal prevê que:

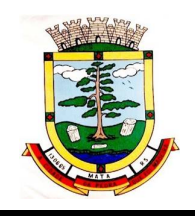

As obras e serviços destinados aos mesmos fins terão projetos padronizados por tipos, categorias ou classes, exceto quando o projeto-padrão não atender às condições peculiares do local ou às exigências específicas do empreendimento.

2.16 Como os sistemas ficarão hospedados em ambiente web, faz-se necessário que o licitante a ser contratado forneça também a hospedagem em datacenter de alta performance e segurança, disponível em regime ininterrupto, certificado contra riscos de ataques de negação de serviços e roubo/sequestro de dados, sendo inviável a contratação de terceiro para fornecer o ambiente tecnológico, que deve ser controlado pelo licenciador, ainda que subcontratado de terceiros, não sendo necessário que o licenciador possua datacenter próprio.

2.17 A divisão em lotes implicaria em perda de garantia de integridade referencial de dados caso duas ferramentas de desenvolvedores distintos começassem a se intercomunicar, alterando concomitantemente importantes bases de dados que seriam distintas. Haveria sério entrave técnico, tornando mais onerosa e menos confiável a contratação em caso de consórcios, embora, por motivos de ampliação de competitividade, esteja sendo admitida a subcontratação.

2.18 Portanto, sendo praticamente impossível e tecnicamente dificílimo garantir-se a integridade referencial de dados que constantemente são alterados por ferramentas de desenvolvedores com diferentes visões de tecnologias e rotinas de segurança, redundando que, ao final, ninguém se declararia "culpado" por eventual perda de dados ou de segurança, em caso de consórcios ou de fracionamento do objeto em mais de um lote.

2.19 E além da já referida economia de escala obtida com a contratação de uma única empresa, já que, por exemplo, haveria apenas uma base de dados integrada a ser assimilada e gerida, e todas as ferramentas seriam rodadas a partir de plataforma única, o que evitaria manutenções em diversas plataformas, temos ainda que a contratação de sistema único integrado evita a necessidade de dupla ou tripla capacitação das equipes servidores da prefeitura em diversas tecnologias de concepção distintas.

2.20 Ou seja, com a fixação de lote único, os servidores do município não precisarão estar concomitantemente capacitados e atualizados com diversas tecnologias distintas. Haveria, ainda, potencial desperdício de dinheiro público com o pagamento das despesas de duas ou mais equipes de implantação concomitantes, ou ainda, com o desenvolvimento e manutenção de ferramentas de integração dos mais diversos sistemas, e que lamentavelmente somente poderiam ser desenvolvidas a partir da definição dos vencedores, com considerável perda de tempo e recursos públicos.

2.21 Algumas integrações do termo de referência são óbvias e dispensam considerações, como a questão da integração contabilidade x planejamento, tributos x contabilidade, porém o conceito ERP vai muito além, tornando toda a gestão informatizada una e íntegra. Módulos como o Gestão da Educacão possuem integrações fundamentais para a condução administrativa, permitindo que, através do aplicativo de gestão de custos, possa-se criar cenários que cruzam informações do departamento de compras, do departamento contábil e do aplicativo de gestão educacional, permitindo o cumprimento de padrões exigidos pelo TCE-RS de forma objetiva, simples e eficiente.

2.22 De fato, o TCE-RS possui consulta, com normativa e oponível aos jurisdicionados, obrigado a adoção da NBC-T 16.11, do Conselho Federal de Contabilidade, parte integrante dos padrões e normas NBCASP. Assim, faz-se necessária uma maximização da gestão de custos, que nessa entidade administrativa está sendo priorizada para iniciar-se pela área de gestão educacional, permitindo a execução de diversos controles de custos que auxiliarão na transparência e tomada inteligente de decisões.

2.23 E como como uma empresa não poderia saber de antemão quem seria o vencedor do outro lote, ainda seria necessário que a administração pública aguardasse um entendimento técnico entre concorrentes, para ver os serviços plenamente executados, ou seja, isso colocaria em risco objetivos fundamentais da contratação.

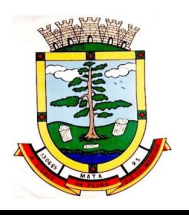

2.24 Enfim, diversas razões de interesse público recomendam a licitação em lote único, de modo que ao contrário do que o olhar técnico - porém abstrato e dissociado do contexto administrativo indica, há significativas justificativas para a licitação de softwares de gestão em lote único, à exemplo do que vem fazendo a quase totalidade dos municípios brasileiros, cumprindo salientar que ao contratar sistemas com apenas uma empresa será preciso apenas uma plataforma para interação entre os sistemas e ainda, economizando-se com manutenção, treinamentos, dentre outros.

2.25 Além disso, optou-se por uma plataforma web visando eliminação de custos diretos e indiretos com manutenção de infraestrutura de hardware própria, que seria necessária para suportar servidores de bancos de dados e servidores de aplicações.

2.26 Dessa forma, estabeleceu-se um conceito de plataforma web que pressupõe conceitos de cloud (nuvem), como escalabilidade automática de recursos, dispensando-se onerações desnecessárias típicas de nuvens privadas, onde o dimensionamento de máquinas virtuais exige alocação superdimensionada de recursos para suportar picos de processamento.

2.27 Essa problemática de "reserva" virtual de recursos de armazenamento e processamento de dados de novem, através das chamadas "máquinas virtuais" foi há muito superada pelo conceito cloud, que permite elasticidade virtualmente "infinita", permitindo que tanto em curto quanto em médio e longo prazo ocorra dimensionamento automático de recursos.

2.28 Assim, ao invés de precisar reservar uma máquina virtual superdimensionada para suportar picos de processamento (lançamento de tributos em lotes, por exemplo), a administração pública tem a garantia de que gasta o mínimo possível com estruturações virtuais, sabendo que picos serão suportados automaticamente pelo atributo de elasticidade que caracteriza o cloud.

2.29 Ademais, como essa equipe de administração não deseja executar processos de vistoria extenuantes e caríssimos nas dependências físicas que suportam toda a ambientação cloud, exigiu-se no certame as certificações definidas como fundamentais pelo MPGO e referendadas pelo TCU recentemente, a saber: ISO 27001, SOC 1 e SOC 2.

2.30 Tais certificações são encontradas em diversas plataformas cloud existentes no mercado brasileiro, a custo acessível, sendo oportuno lembrar-se que, independentemente da linguagem de programação do sistema, basta que seja desenvolvido em arquitetura web, que o aplicativo pode, a custo módico, ser hospedado em ambiente com as certificações requisitadas.

2.31 Assim, no contexto dessa municipalidade, resta justificada a exigência de objeto único com base no racional padronização e nos "considerandos" técnicos acima externados.

# **3. ENTIDADES LICENCIADAS.**

# **3.1** PREFEITURA MUNICIPAL DE MATA e RPPS

# **3.2** CÂMARA DE VEREADORES DE MATA

# **4. SERVIÇOS A SEREM PRESTADOS:**

## **4.1. Licenciamento mensal dos seguintes sistemas de gestão pública:**

- 4.1.1 Contabilidade Pública (Contabilidade, Prestação de contas, Controladoria e Convênios);
- 4.1.2 Compras, Licitações e Contratos;
- 4.1.3 Planejamento Público (PPA, LDO e LOA);
- 4.1.4 Patrimônio Público;
- 4.1.5 Almoxarifado;
- 4.1.6 Tesouraria;

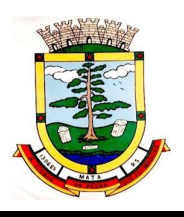

- 4.1.7 Portal da Transparência;
- 4.1.8 Folha de Pagamento;
- 4.1.9 Recursos Humanos;
- 4.1.10 E-social;
- 4.1.11 Ponto Eletrônico;
- 4.1.12 Relógio Ponto Eletronico;
- 4.1.13 Tributação e Arrecadação;
- 4.1.14 Nota Fiscal de Serviço Eletrônica;
- 4.1.15 Escrituração Eletrônica do ISS;
- 4.1.16 Monitoramento das Notas Fiscais;
- 4.1.17 Procuradoria;
- 4.1.18 Atendimento ao cidadão;
- 4.1.19 Portal da Gestão;
- 4.1.20 Gestão de Obras;
- 4.1.21 Gestão da Educação;
- 4.1.22 Aplicativo para Pais e Alunos,
- 4.1.23 Aplicativo para Professores,
- 4.1.24 Gestão da Merenda Escolar;
- 4.1.25 Gestão do Transporte Escolar;
- 4.1.26 Gestão Fiscal;
- 4.1.27 Aplicativo para Servidor Público;
- 4.1.28 Aplicativo para Controle de Caixa;
- 4.1.29 Aplicativo para Assinaturas Eletrônicas;
- 4.1.30 Protesto;
- 4.1.31 ITBI WEB;
- 4.1.32 Aplicativo para o Cidadão (Web);
- 4.1.33 Gestão da Saúde;
- 4.1.34 Aplicativo para Agentes Comunitários de Saúde;
- 4.1.35 Gestão Ambiental;
- 4.1.36 Protocolo (Web);

A Solução ERP poderá agrupar ou dividir as funcionalidades em tantos sistemas/módulos quantos forem necessários para o pleno atendimento dos requisitos exigidos no presente edital, não se constituindo obrigatório o fornecimento idêntico de sistemas elencados acima, contanto que seja desenvolvida por um único desenvolvedor, por motivos de padronização e garantias de confiabilidade e integridade do banco de dados já justificadas acima.

## **4.2 Implantação (Configuração, customização, migração de informações e habilitação dos sistemas para uso)**:

4.2.1 A conversão/migração e o aproveitamento de todos os dados cadastrais e informações dos sistemas em uso são de responsabilidade da empresa proponente, com disponibilização dos mesmos pela entidade para uso. Deverão ser convertidos todos os dados tributários, de gestão de pessoal, marcações de ponto, de protocolos e documentos, de patrimônio e de gestão educacional constantes dos sistemas legados. Além disso, também deverão ser convertidas as informações de contabilidade, planejamento público, compras e licitações, estoques e frotas do atual exercício, pelo menos.

4.2.2 A entidade não dispõe de diagrama e/ou dicionário de dados para fornecimento a empresa vencedora da licitação, devendo a mesma migrar / converter a partir de cópia de banco de dados a ser fornecida.

4.2.3 Para cada um dos sistemas licitados, quando couber, deverão ser cumpridas as atividades de

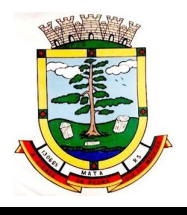

configuração / customização de programas, de forma que os mesmos estejam adequados à legislação da entidade;

4.2.4 Acompanhamento dos usuários, na sede da entidade, em tempo integral na fase de implantação do objeto.

4.2.5 Na implantação dos sistemas acima discriminados, deverão ser cumpridas, quando couberem, as seguintes etapas:

4.2.5.1 adequação de relatórios, telas, layouts e logotipos;

4.2.5.2 parametrização inicial de tabelas e cadastros;

4.2.5.3 estruturação de acesso e habilitações dos usuários;

4.2.5.4 adequação das fórmulas de cálculo para atendimento aos critérios adotados pela entidade;

4.2.5.5 ajuste de cálculo, quando mais de uma fórmula de cálculo é aplicável simultaneamente.

4.2.6 O recebimento dos serviços de implantação, customização inicial, conversão e treinamento se darão mediante aceite formal e individual para cada sistema licitado, devendo ser obrigatoriamente antecedido de procedimentos de validação pelo Secretário ou chefe de setor onde o sistema foi implantado, sendo que estes deverão ser formais e instrumentalizados.

4.2.7 O recebimento dos serviços de suporte técnico in loco se dará mediante liquidação, pelo setor competente, dos serviços indicados em documento próprio da proponente, que detalhe os serviços prestados e o tempo de execução.

4.2.8 Todas as decisões e entendimentos havidos entre as partes durante o andamento dos trabalhos e que impliquem em modificações ou implementações nos planos, cronogramas ou atividades pactuadas, deverão ser prévia e formalmente acordados e documentados entre as partes.

4.2.9 A CONTRATADA será responsabilizada pelas perdas, reproduções indevidas e/ou adulterações que por ventura venham a ocorrer nas informações da CONTRATANTE, quando der causa e estas estiverem sob sua responsabilidade.

4.2.10 A CONTRATADA e os membros da equipe deverão manter absoluto sigilo acerca de todos os dados e informações relacionadas ao objeto da presente licitação, assim como, quaisquer outras informações a que venham a ter conhecimento em decorrência da prestação de serviços contratada, podendo responder contratualmente e legalmente pela inobservância desta alínea, inclusive após o término do contrato.

4.2.11 Todas as decisões e entendimentos que impliquem em modificações ou implementações nos planos, cronogramas ou atividades pactuadas, durante o período contratual, deverão ser prévias e formalmente acordadas e formalizadas entre as partes.

4.2.12 O prazo para conclusão dos serviços de implantação será de 180 (cento e oitenta) dias, contados da emissão da Ordem de Serviço.

## **4.3 Treinamento e Capacitação:**

4.3.1 A CONTRATADA deverá apresentar, quando solicitado, Plano de Treinamento destinado à capacitação dos usuários e técnicos operacionais para a plena utilização das diversas funcionalidades de cada um dos sistemas, abrangendo os níveis funcional e gerencial.

4.3.2 O treinamento para o nível técnico compreendendo: capacitação para suporte aos usuários, aspectos relacionados a configurações, monitoração de uso e permissões de acesso, permitindo que a equipe técnica possa propiciar o primeiro atendimento aos usuários, ou providenciar a abertura de chamado para suporte pela CONTRATADA.

4.3.3 As turmas devem ser dimensionadas por área de aplicação, sendo que cada turma não possuirá mais de 15 (quinze) participantes; a quantidade de usuários por sistema é irrelevante,

devendo a proponente dimensionar seus custos pela quantidade de horas estimadas para cada treinamento, de cada módulo, além das demais despesas correlatas.

4.3.4 Deverá ser fornecido Certificado de Participação aos funcionários que tiverem comparecido a mais de 85% (oitenta e cinco por cento) das atividades de cada curso.

4.3.5 Os equipamentos disponíveis serão no mínimo de um microcomputador para cada dois participantes, fornecidos pela CONTRATANTE, a ser realizado nas dependências da entidade, devendo em todo caso haver disponibilidade de uma impressora, na sala de treinamento, para testes.

4.3.6 A CONTRATADA deverá treinar os usuários dentro do período de implantação, em carga horária e com métodos suficientes a capacitação para normal uso do ferramental tecnológico a ser fornecido.

4.3.7 A CONTRATANTE resguardar-se-á o direito de acompanhar, adequar e avaliar o treinamento contratado com instrumentos próprios, sendo que, se o treinamento for julgado insuficiente, caberá à CONTRATADA, sem ônus para a CONTRATANTE, ministrar o devido reforço.

# **4.4 Suporte Técnico:**

4.4.1 A CONTRATADA deverá disponibilizar portal de atendimento, suporte e sustentação ao usuário, permitindo à entidade uma visão gerencial completa dos serviços e do atendimento técnico prestado pela empresa contratada.

4.4.2 Deverá ser garantido o atendimento à entidade, no horário das 8h00min às 12h00min e das 13h00min às 17h00min, de segunda a sexta-feira;

4.4.3 Para cada novo atendimento iniciado deverá ser vinculado um código ou número de chamado exclusivo, podendo ser listado e visualizado pelo usuário posteriormente.

4.4.4 O atendimento deverá ser realizado via chamado técnico virtual ou ligação de voz, devendo a proponente viabilizar esta tecnologia sem custos adicionais à entidade;

4.4.5 O portal de atendimento deve permitir o cadastro dos usuários em diversas entidades a qual o mesmo esteja vinculado, possibilitando abrir chamados, executar reclamações, enviar documentos, tramitar questões técnicas.

4.4.6 O login e senha deve ser individualizado e permitir o acesso ao portal de atendimento e demais sistemas licitados.

4.4.7 O portal de atendimento deve disponibilizar um recurso para o usuário pesquisar e visualizar todos os seus registros de chamados realizados.

4.4.8 O portal de atendimento deve permitir que o usuário altere a sua senha de acesso.

4.4.9 O portal de atendimento deve permitir o envio/recebimento de notificações aos usuários envolvidos no atendimento de uma solicitação ou tarefa.

4.4.10 O portal de atendimento deve possuir pesquisa de satisfação dos chamados atendidos.

## **4.5 Atendimento Técnico na sede da entidade:**

4.5.1 O atendimento a solicitação do suporte deverá ser realizado na sede da entidade, por técnico apto a prover o devido suporte ao sistema, com o objetivo de:

4.5.1.1 Esclarecer dúvidas que possam surgir durante a operação e utilização dos sistemas; 4.5.1.2 Treinamento dos usuários da Administração Municipal na operação ou utilização do sistema em função de substituição de pessoal, tendo em vista demissões, mudanças de cargos, etc;

4.5.1.3 Elaboração de quaisquer atividades técnicas relacionadas à utilização dos sistemas após a implantação e utilização dos mesmos, como: gerar/validar arquivos para órgão governamental, instituição bancária, gráfica, Tribunal de Contas, auxílio na legislação, na contabilidade e na área de informática, entre outros; e,

4.5.1.4 Prestação de serviços de consultoria e orientações aos usuários.

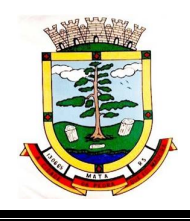

# **5. REQUISITOS OBRIGATÓRIOS GERAIS DA TECNOLOGIA:**

5.1 Todos os sistemas, incluindo sistemas gerenciadores de bancos de dados, deverão possuir garantia de assistência técnica oficial no país, pelo desenvolvedor ou por técnico/empresa oficialmente credenciada, inclusive nos casos em que a propriedade intelectual não pertença a empresa nacional, ou com sede ou sucursal no país.

5.2 Os sistemas devem rodar (servidor de aplicações e servidor de bancos de dados) em Datacenter estruturado com escalabilidade automática, elasticidade virtualmente infinita, que permita o dimensionado da estrutura de T.I. dedicada de acordo com a demanda de armazenamento e hits (requisições). Não serão admitidas soluções baseadas em máquinas virtuais estáticas, manualmente dinamizadas, que não suportem picos de processamento e onerem a administração pública em médio e longo prazo com aumento de capacidade de processamento.

5.3 Os sistemas devem permanecer hospedados em Datacenters com comprovação de disponibilidade multizona com no mínimo três estruturas distintas e fisicamente separadas em locais com distância mínima de 50km entre si.

5.4 O ambiente multizona deve funcionar com replicação de dados em tempo real, assegurando disponibilidade dos serviços em caso de queda de um datacenter.

5.5 Visando melhor performance, independência, conectividade e acessibilidade, os sistemas devem ser desenvolvidos em linguagem e arquitetura nativas para Web, sendo responsivos à tela do equipamento.

**5.6 Não deverá haver necessidade de qualquer instalação física em qualquer máquina, dispositivo ou computador, devendo o usuário acessar os sistemas sem uso de nenhum recurso tecnológico como: runtimes e plugins para uso da aplicação, exceto em casos onde houver necessidade de software intermediário para acesso a outros dispositivos como leitor biométrico, impressoras, leitor de e-CPF/e-CNPJ, ou para assinador digital.**

5.7 Os sistemas devem ser acessados através de navegador web padrão (Chrome, Firefox, Opera, Internet Explorer, Edge e Safari), com acesso em dispositivos com os seguintes sistemas operacionais, no mínimo: Windows, Linux, MacOS, e também nas seguintes plataformas mobile: Android e iOS.

5.8 Os sistemas devem possuir help online, para esclarecimento de dúvidas sem necessidade de abertura de chamado técnico, acessado através dos próprios sistemas.

5.9 Os sistemas devem ser estruturados sem tabelas redundantes ao usuário, permitindo que, sempre que um dado for cadastrado em um sistema, a informação esteja disponível em outro.

5.10 Também deve ser possível ao usuário optar pela não integração entre cadastros, mediante simples parâmetro no sistema, permitindo a indicação, pelo administrador do sistema, de usuários que poderão decidir as integrações entre os sistemas pendentes.

5.11 Possuir ferramenta automatizada de integração de cadastros, para uso do usuário, que poderá optar por não integrar cadastros de áreas de aplicação distintas.

5.12 Todos os sistemas devem utilizar protocolo HTTPS para navegação na internet, garantido a segurança das informações tramitadas através de criptografia.

5.13 Os sistemas devem possuir recursos de extração de dados através de web services, acessíveis diretamente pelo usuário final.

5.14 Os sistemas devem permitir o controle de acesso com o uso de senhas, contendo controle de permissões de acesso tanto por usuário quanto por grupo de usuários, com definição das permissões para somente consulta, alteração, inclusão, exclusão e outras ações da aplicação como: estornar, cancelar, calcular, desativar, etc, quando disponíveis, por telas, dentro de cada módulos individualmente.

5.15 Permitir alternância entre sistemas e entidades, sem novo login, permitindo que, na mudança de entidades, o usuário seja automaticamente redirecionado para o mesmo exercício.

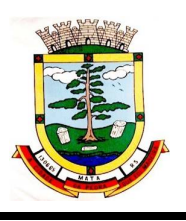

5.16 Possuir gerenciamento de relatórios forma livre, permitindo ao usuário a escolha dos campos a serem gerados, possibilitando arrastar e soltar os componentes na posição em que deverá ser impressa.

5.17 A partir dos relatórios existentes e com o uso de comandos simples, copiar relatórios e salvar como um novo, para criação de novo modelo, podendo executar formatação de campos, adição de imagens ao corpo do relatório e configuração de agrupamentos.

5.18 Possuir gerenciamento de relatórios, permitindo ao usuário final, a partir de um modelo de relatório existente, criar um novo relatório (salvar como/copiar), mantendo-se o modelo de relatório original inalterado, com a opção de torná-lo público (qualquer usuário acessa o novo modelo) ou mantê-lo restrito (somente o usuário acessa o modelo).

5.19 Permitir que os relatórios solicitados sejam executados em segundo plano, permitindo ao usuário continuar trabalhando enquanto o relatório é gerado, com notificação em tela assim que o relatório é gerado, ou opção de abertura automática, independente da página em que o usuário se encontra.

5.20 Permitir a restauração de relatórios excluídos através de um repositório/lixeira.

5.21 Permitir a geração de relatórios habilitados para digitação em determinados campos.

5.22 Permitir que, ao gerar um relatório que tenha sido previamente compartilhado com outro usuário, este segundo possa ser notificado da emissão automaticamente e visualizá-lo.

5.23 Permitir a utilização de elementos visuais no layout dos relatórios, como: textos, imagens, linhas, quadrados, retângulos, círculos, campos calculados, códigos de barra, códigos QR code e gráficos.

5.24 Possibilitar que um documento seja assinado digitalmente no sistema, e que, após a assinatura, o usuário remeta o documento a outro usuário, que receberá notificação dentro do próprio sistema de que existe documento aguardando sua assinatura.

5.25 Fornecer um código único, ou número de protocolo da impressão do relatório, evitando criação de relatório falso.

5.26 Possuir uma ferramenta de geração de campos adicionais, em formato texto, lista, data, valor, alfanumérico, CPF, CNPJ, e-mail, hora, número inteiro, lista de seleção, múltipla seleção, telefone, texto e valor (fracionário), descrição, tamanho, dica de preenchimento quando o tipo de dado exigir e ainda, indicar se deve ser de preenchimento obrigatório ou não, ou mesmo possibilitar o agrupamento destes dados e a sua publicação entre as entidades, permitindo que o usuário defina críticas para cada um dos campos criados, sem necessidade de auxílio ou validação da empresa contratada.

5.27 A alteração deverá criar automaticamente os repositórios no banco de dados, permitindo a criação de modelos de relatórios e gráficos diretamente pelo usuário, a partir da alteração efetivada, possibilitando ainda informar título para cada campo, que poderá ser utilizado em relatório ou gráfico.

5.28 Permitir à entidade contratante, a partir de um ambiente de criação tecnológica disponível ao usuário, e sem auxílio ou prévia aprovação da empresa contratada, a criação de novos cadastros e rotinas nos sistemas.

5.29 A alteração deverá criar automaticamente os repositórios no banco de dados, permitindo também a criação de modelos de relatórios e gráficos diretamente pelo usuário a partir da alteração efetivada, bem como a inclusão dos campos criados em relatórios já existentes.

5.30 Possuir ferramenta de geração de gráficos, disponível ao usuário e que dispense o uso de códigos ou comandos de programação, para que, a partir de qualquer informação existente no sistema, seja possível a criação de gráfico pelo próprio usuário.

5.31 Possuir ferramenta de geração de gráficos que permita ao usuário a criação de gráficos a partir de qualquer gráfico anterior do sistema, mantendo o original inalterado.

5.32 O gráfico, uma vez criado e gerado pelo usuário, deve ser atualizado automaticamente, sem necessidade de nova geração, com possibilidade de indicação de periodicidade da atualização.

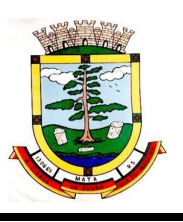

5.33 Possibilidade de criação de apresentação automatizada de gráficos nos sistemas que permita a exibição em série de gráficos, com possibilidade de periodização do tempo de exibição de cada gráfico.

5.34 O gráfico, uma vez criado e gerado pelo usuário em qualquer sistema, deve ser atualizado automaticamente, com possibilidade de envio de link a gestores ou outros interessados. Quando o destinatário acessar o link, deve ter acesso a dados atualizados, e não estáticos.

5.35 Manter histórico dos acessos por usuário, registrando a data, hora e módulo de acesso, criando também log de auditoria que permita identificar a data, hora e responsável por qualquer operação de alteração, inclusão e exclusão de dados.

5.36 Nos principais cadastros dos sistemas, a auditoria deve estar visível ao usuário, quando da execução da alteração ou consulta de alterações. O sistema deve mostrar uma timeline, diretamente no cadastro e sem acesso a novas telas, indicando o histórico de alterações.

5.37 A solução ERP deve possuir ferramenta de inteligência artificial, permitindo aplicação do conceito "machine learning", potencializando a redução de custos com a autonomia virtual da administração pública e permitindo um amadurecimento contínuo da gestão e tomada de decisões.

5.38 A solução ERP deve possuir capacidade de integração com outros bancos de dados, gerando relatórios via web services com uso de API's que combinam dados de bancos de dados de terceiros com dados do próprio banco de dados da solução.

5.39 A solução ERP deve possuir capacidade de exportar, via fonte de dados, informações para que outros sistemas de informação possam gerar bancos de dados.

5.40 A solução ERP deve possuir fonte de dados que permita a criação de Scripts com o uso integrado e consistente de soluções google forms.

5.41 A solução deve possuir armazenamento de certificados digitais do tipo A1 em nuvem, em hardware inviolável do tipo HSM, permitindo ao usuário, de forma segura, executar assinaturas digitais de qualquer dispositivo sem necessidade de token físico.

5.42 Nos principais cadastros dos sistemas, a auditoria deve estar visível ao usuário, quando da execução da alteração ou consulta de alterações. O sistema deve mostrar uma timeline, diretamente no cadastro e sem acesso a novas telas, indicando o histórico de alterações.

5.43 Os principais cadastros do sistema devem possuir visualização organizada e dinâmica em lista, que possua elementos de distinção visual de informações relevantes dos cadastros (distinção de tipos de itens cadastrados por cores, símbolos, etc), permitindo que, sem a abertura ou análise do item de cadastro, o usuário possa identificar as informações mais relevantes.

5.44 Propiciar ao usuário acesso a ambiente de criação de scripts de sistema, com possibilidade de exportação do script para uso externo, em outras aplicações, combinando API's para geração de integrações.

5.45 A funcionalidade acima deverá permitir alterar qualquer sistema.

5.46 Possibilitar a cópia/distribuição de roteiros para outros sistemas, definindo as permissões que os usuários terão nos mesmos.

5.47 Possibilitar uma cópia do roteiro para criação de novo, mantendo preservado o original.

5.48 Permitir a elaboração de relatórios a partir do roteiro criado.

5.49 Possibilitar o gerenciamento das versões dos roteiros para compartilhamento, permitindo a visualização de informações detalhadas, como: descrição do roteiro, sistema, natureza, fonte de dados, tags, autor de criação, data e hora de criação, último usuário que modificou, data e hora da modificação, permissões de modificação.

5.50 Possibilitar a distribuição de relatórios ou roteiros para outras entidades ou sistemas, definindo inclusive as permissões que os usuários das entidades terão nos mesmos, bem como a atualização de relatórios já distribuídos.

# **6. FUNCIONALIDADES ESPECÍFICAS**

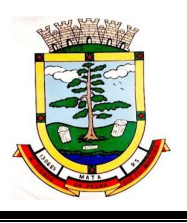

# **6.1 CONTABILIDADE PÚBLICA (Contabilidade, Prestação de contas, Controladoria e Convênios)**

6.1.1 Propiciar ao usuário realizar o cadastro de empenhos objetivando atender o fluxo operacional proporcionado pela Lei nº 4.320/64. A partir do cadastro do empenho, no momento de salvar, o usuário deve ter permissão de iniciar imediatamente a fase de "Em liquidação" ou ainda iniciar diretamente a fase da "Liquidação", sem necessidade de abertura de outros menus e telas.

6.1.2 Propiciar ao usuário informar os valores dos componentes fiscais em cada período fiscal.

6.1.3 Propiciar ao usuário registrar a quantidade de postos de trabalho

6.1.4 terceirizados via contratos de terceirização de serviços com disponibilização de mão de obra. 6.1.5 Propiciar ao usuário registrar os valores arrecadados decorrentes de venda de bens públicos.

Informação referente aos três últimos exercícios conforma artigo 4º, parágrafo 2º alínea III da LRF. 6.1.6 Propiciar ao usuário cadastrar Naturezas das receitas com suas respectivas características específicas e segundo o fato gerador, ou seja, acontecimento real que gera o ingresso da receita no cofre público. O cadastro deve informar seu Número: respeitando a formatação prévia na configuração de natureza de receita, seu Tipo (sintético ou analítico), sua Descrição e Marcadores vinculados.

6.1.7 Propiciar ao usuário interagir com os cadastros de Naturezas de receita, permitindo possível realizar a edição, exclusão e o desdobramento das Naturezas de receitas através da listagem.

6.1.8 Propiciar ao usuário cadastrar naturezas de despesas conforme necessidade da entidade. O cadastro deve em informar sua Descrição e seus, permitindo em um exercício, colocar em uso uma configuração, tornando naturezas da despesa válidas para utilização no exercício.

6.1.9 Propiciar ao usuário interagir com os cadastros de naturezas de despesas, possibilitando realizar a edição, exclusão e o desdobramento de Natureza da despesa através da listagem.

6.1.10 Propiciar ao usuário cadastrar Despesas não prevista na LOA (Lei Orçamentária Anual) que objetiva registrar despesas que não tiveram seus gastos previstos na elaboração da LOA e que receberão recursos financeiros através de operações de alterações orçamentárias (Suplementações).

6.1.11 Propiciar ao usuário interagir com os cadastros de despesas não previstas na LOA (Lei Orçamentária Anual), podendo realizar através da listagem, operações de edição e exclusão.

6.1.12 Propiciar ao usuário cadastrar as Ações de governo conforme necessidade da entidade, consistindo em informar seu Número, seu Tipo, sua Descrição e Finalidade.

6.1.13 Propiciar ao usuário interagir com os cadastros de Ações por meio da listagem, sem necessidade de relatório, podendo o usuário editar e excluir o registro de uma Ação. Além disso, o usuário poderá visualizar as alterações da Ação, bem como desfazer essas alterações.

6.1.14 Propiciar ao usuário interagir com os cadastros das alterações orçamentárias de receitas. No ambiente da listagem, poderá realizar a edição e exclusão de uma alteração orçamentária desde que esta, não esteja sancionada.

6.1.15 Propiciar ao usuário o cadastro de alterações orçamentárias da receita que objetiva alterar o valor previsto da Receita ou até mesmo criar Receitas que por algum motivo não foram previstas na LOA. Esta alteração pode ocorrer por meio de algum ato autorizativo (Lei, Decreto, etc.). O cadastro deve informar o tipo de alteração, sua finalidade, a respectiva Receita, o Recurso da Receita, a Dedução, o Valor da dedução, seu Impacto da alteração (se aumenta ou diminui), e o respectivo Valor.

6.1.16 Possibilitar a interação do cadastro de alterações orçamentárias da despesa através da listagem. Através da listagem o usuário poderá interagir com as etapas da alteração orçamentárias que podem ser: Proposta em elaboração, Proposta Concluída, no Legislativo e Sancionada.

6.1.17 Propiciar ao usuário visualizar e pesquisar as alterações orçamentárias da despesa através de listagem, de modo dinâmico, sem necessidade da emissão de relatórios.

6.1.18 Propiciar ao usuário a visualização e pesquisa dos bloqueios/desbloqueios através de listagem dinâmica com filtro, sem necessidade de relatório.

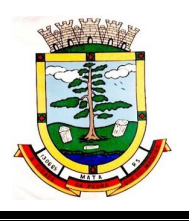

6.1.19 Propiciar ao usuário desbloquear despesas já bloqueadas para a realização da execução orçamentária. Seu cadastro deve informar a Data, seu Valor, sua Finalidade e sua Fonte de recurso.

6.1.20 Propiciar ao usuário interagir com o cadastro de bloqueios e desbloqueios através da listagem. Através da listagem o usuário poderá interagir com os filtros dos bloqueios, selecionando os registros por: "Todos", "Desbloqueados" ou a "Desbloquear". Poderá realizar operações como: Desbloquear, editar ou excluir bloqueios. Poderá interagir com o histórico do bloqueio, que além de visualizar toda movimentação do registro (bloqueios e desbloqueios), poderá, pelo histórico, editar ou excluir um registro.

6.1.21 Propiciar ao usuário parametrizar o cadastro de bloqueios de despesas. O usuário poderá configurar o sistema para bloqueios automáticos, ou para autorizar previamente cada bloqueio vindo do departamento de compras, devendo ser notificado por mensagem no sistema, a cada novo pedido de bloqueio.

6.1.22 Propiciar ao usuário interagir através de um painel com os registros oriundos do serviço de interação do compras, possibilitando a efetivação do bloqueio e desbloqueio orçamentário individualmente, podendo recusá-lo e apontar o motivo.

6.1.23 Propiciar ao próprio usuário personalizar o registro do desbloqueio com informações complementares conforme necessidade da entidade utilizando informações adicionais.

6.1.24 Propiciar ao usuário cadastrar adiantamentos concedidos de suprimento de fundos e de diárias. Essa funcionalidade deve registrar todos os adiantamentos concedidos através do pagamento de empenhos que possuam identificadores de Adiantamento ou diária, possibilitando ao usuário interagir com listagem dinâmica que permita filtros por favorecido, ou como "Concedido", "Comprovado", "a prestar contas", "encerrados" ou "todos" em tela, sem necessidade de geração de relatórios.

6.1.25 Propiciar ao usuário realizar a devolução de valores não utilizados no adiantamento, atendendo a necessidade da devolução dos valores de adiantamento ou de diárias que não foram utilizados. O usuário pode executar a devolução do saldo, o que desencadeia a anulação dos documentos de pagamento, liquidação, em liquidação (se existir) e empenho com o valor devolvido. 6.1.26 Propiciar ao usuário visualizar e pesquisar os adiantamentos concedidos de suprimentos de fundos e de diárias através da listagem. A pesquisa dos adiantamentos se dá pelo: Nome do credor, CPF, CNPJ e pela Especificação do empenho. Na listagem as informações visíveis ao usuário são: Credor, CPF ou CNPJ, Número do adiantamento, Número do empenho, especificação do empenho, data do adiantamento, valor, data limite para utilização, data limite para prestação de contas e status do adiantamento.

6.1.27 Possibilitar aos usuários interagir com os cadastros de Agências bancárias, realizando operações de edição e exclusão de agências por meio da listagem dinâmica.

6.1.28 No estorno de empenhos gerados através de ordens de compra permitir estornar também os itens da ordem.

6.1.29 Permitir estorno total ou parcial tanto do saldo da liquidação quanto do valor das retenções, possibilitando a substituição ou alteração dos documentos fiscais.

6.1.30 Propiciar ao usuário cadastrar a Anulação de liquidação, pagamento, prestação de contas de adiantamento e subempenho.

6.1.31 Propiciar ao usuário interagir com os cadastros de Atos, realizando operações de edição e exclusão de atos, bem como ter a possibilidade de visualizar documentos em anexo aos atos e fazer o download dos mesmos, por meio da listagem dinâmica.

6.1.32 Propiciar ao usuário interagir com os cadastros de Naturezas de texto jurídico, realizando operações de edição e exclusão de naturezas, por meio da listagem dinâmica.

6.1.33 Propiciar ao usuário visualizar e pesquisar os tipos de atos pela listagem. A pesquisa pelos tipos de atos pode ser realizada pela descrição e pela classificação. Na listagem as informações da descrição e classificação devem ser visíveis ao usuário e passíveis de ordenação.

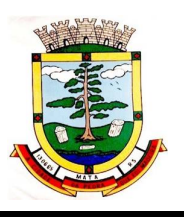

6.1.34 Permitir gerar liquidações de empenhos a partir da folha de pagamento, permitindo ao usuário interagir através de um painel com os registros oriundos do serviço de interação da Folha, possibilitando a efetivação do Empenho e Liquidação.

6.1.35 Propiciar ao usuário interagir com o cadastro de empenhos através da listagem. Por meio da listagem, o usuário poderá editar e excluir empenhos, além de poder realizar cópias de empenho, adicionar subempenho, adicionar liquidação, adicionar pagamento, adicionar anulação, emitir relatório e emitir nota. Poderá ainda realizar filtros por empenhos ou restos e empenhos a comprovar.

6.1.36 Através da listagem dinâmica de empenhos o usuário poderá efetivar as etapas do "em liquidação", "liquidação" e "pagamento", além de poder gerar um empenho complementar.

6.1.37 Propiciar ao usuário realizar o cadastro de liquidação, conforme dispõe o art. 63 da Lei nº 4.320/1964.

6.1.38 Propiciar ao usuário a opção de sugerir o texto da especificação do empenho no cadastro da liquidação, sem a necessidade de digitação (preenchimento inteligente).

6.1.39 Efetuar os lançamentos automáticos das variações patrimoniais no momento da liquidação de empenho e arrecadação da receita.

6.1.40 Propiciar ao usuário cadastrar regras contábeis específicas de planos de contas (PCASP) ou definições de descartes para aplicação nos documentos escrituráveis cabíveis. O cadastro deve informar sua Descrição, seu Status, o Documento escriturável e sua Condição.

6.1.41 Propiciar ao usuário cadastrar uma Solicitação de Diária, com Identificador no empenho, com isso, no momento de realizar um Empenho utilizando o identificador "Diária", esse empenho ficará associado à solicitação da diária.

6.1.42 Propiciar ao usuário utilizar marcadores nos cadastros, que serão utilizados nas listagens dinâmicas para agilizar as análises e pesquisas, conforme sua necessidade.

6.1.43 Propiciar ao usuário cadastrar os ordenadores da despesa, que são autoridades cujo seus atos resultam em emissão de empenho, autorização de pagamento, suprimento ou dispêndio de recursos.

6.1.44 Propiciar ao usuário cadastrar e interagir com os cadastros de organogramas, realizando operações de edição e exclusão de organogramas por meio da listagem dinâmica.

6.1.45 Propiciar ao usuário realizar a configuração do momento que irá realizar as retenções da entidade, que pode ser: na liquidação, no pagamento ou individual por retenção.

6.1.46 Propiciar ao usuário criar e configurar as classificações contábeis, permitindo a construção de relatórios e demais artefatos a partir das configurações estabelecidas.

6.1.47 Permitir inscrever as contas contábeis automaticamente no sistema de compensação dos empenhos de adiantamentos, quando da sua concessão e o lançamento de baixa respectivo, quando da prestação de contas.

6.1.48 Propiciar ao usuário efetuar a prestação de contas de adiantamento de suprimentos de fundos e de diárias. A prestação de contas do adiantamento deve ser realizada pela interação do usuário com o ambiente de listagem, sendo que na efetiva prestação de contas deverão ser informados o respectivo Número e Data da prestação, os comprovantes das despesas vinculadas e seus respectivos valores. Permitindo efetuar a devolução de valores não utilizados, caso existam.

6.1.49 Propiciar ao usuário cadastrar Programas de governo conforme necessidade da entidade. O cadastro deve informar seu Número e descrição, seu Público alvo, seus Objetivos, Justificativa, Diretrizes, Responsável, e Horizonte temporal, com listagem dinâmica.

6.1.50 Propiciar ao usuário cadastrar a Administração de recursos, onde devem ser informadas as contas bancárias administradoras dos recursos e quais retenções extras são administradas por esses recursos. O cadastro deve informar o Recurso, a Conta bancária administradora e a respectiva Retenção extra orçamentária administrada, com interação posterior via listagem dinâmica.

6.1.51 Propiciar ao usuário cadastrar os tipos de comprovantes que serão utilizados no cadastro de comprovantes para identificar o tipo de documento fiscal (Nota fiscal, Sentença Judicial, Guia de

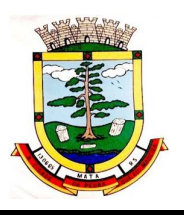

recolhimento, Outros, Recibo, Fatura, Bilhete de passagem, Cupom fiscal, Conhecimento), podendo o usuário interagir com o cadastro de tipos de comprovantes, realizando operações de edição e exclusão, através da listagem dinâmica.

6.1.52 Propiciar ao usuário cadastrar e interagir com os cadastros de transações financeiras podendo realizar, através da listagem, operações de edição e exclusão, bem como realizar a ativação de determinadas transações financeiras.

6.1.53 Propiciar ao usuário interagir com os cadastros de unidades de medidas, realizando operações de edição e exclusão, através da listagem.

6.1.54 Verificar estruturação da configuração de fases de encerramento de exercício.

6.1.55 Propiciar ao usuário reabrir o período contábil após encerrado.

6.1.56 Propiciar ao usuário realizar o encerramento do período contábil.

6.1.57 Permitir a anulação de empenhos estimativos para que os mesmos não sejam inscritos em restos a pagar.

6.1.58 Permitir a transferência dos saldos de balanço para o exercício seguinte, no encerramento do exercício.

6.1.59 Não permitir a exclusão de lançamentos contábeis automáticos da execução orçamentária.

6.1.60 Propiciar ao usuário cadastrar Eventos contábeis objetivando configurar roteiros prédefinidos para a realização da escrituração contábil conforme particularidade de cada documento escriturável. No Roteiro Contábil devem ser informadas as Contas contábeis integrantes do Roteiro, seu Tipo (Débito ou Crédito), seu Par e Desdobramento caso possua.

6.1.61 Propiciar ao usuário configurar o plano de contas conforme determina a legislação aplicável, podendo interagir com o plano de contas através de planilha dinâmica.

6.1.62 Assegurar que as contas só recebam lançamentos contábeis no último nível de desdobramento do Plano de Contas.

6.1.63 Possuir ambiente de escrituração que permita interação, podendo selecionar os documentos por: "Todos", "Escrituráveis", "Descartado", "Atrasado", "Não escriturado", "Inconsistente" ou "Escriturado".

6.1.64 Propiciar ao usuário estornar um lançamento contábil, que deve reverter a escrituração de lançamentos contábeis já existentes. Seu cadastro deve informar o Lançamento contábil desejado, sua data de estorno, seu histórico e valor.

6.1.65 Propiciar ao usuário descartar registros de interações nos serviços de empenhos, bloqueios/desbloqueios, arrecadações e escrituração.

6.1.66 Propiciar ao usuário recepcionar/armazenar os documentos enviados pelos departamentos competentes para proceder com a escrituração contábil.

6.1.67 Propiciar ao usuário emitir o Balancete Dinâmico, permitindo controlar através de filtros a consulta aos lançamentos e movimentações das contas contábeis. Possibilitando visualizar os lançamentos das contas conforme o filtro, apresentando em forma de razão da conta, as movimentações da conta analítica em questão. Os filtros possíveis para emissão do balancete dinâmico devem ser por Período: Anual, Mensal e Diário; Grupo, Conta, Visão, apenas saldo atual, Conta corrente, Componente, Registro contábil, Totalizador por dia, Saldos iniciais, abertura, diários, encerramento e documentos escriturados.

6.1.68 Propiciar ao usuário gerar informações do sistema Contábil para o SIOPE

6.1.69 Propiciar ao usuário emitir notas e relatórios a partir dos próprios ambientes do sistema.

6.1.70 Propiciar ao usuário realizar a interação entre os sistemas Contábil e Compras, permitindo interagir com registros de empenhos, anulações de empenhos, em liquidação, anulações de em liquidação, liquidação e anulações de liquidação.

6.1.71 Propiciar ao usuário utilizar alterações contratuais do tipo "aditivo" ou "apostilamento" via interação com o sistema de compras; na emissão de empenhos; arrecadações, bem como na escrituração desses documentos.

6.1.72 Propiciar ao usuário efetuar a interação de Empenhos do sistema Contábil com o Compras dispensando-o de informar um processo administrativo.

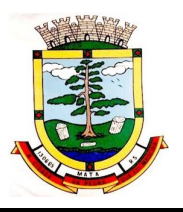

6.1.73 Propiciar ao usuário alterar a entidade logada no sistema rapidamente.

6.1.74 Propiciar ao usuário realizar o registro dos tipos de certidões expedidas por órgãos, ao informar uma descrição, utilizadas no cadastro de certidões dos convênios.

6.1.75 Propiciar cadastrar e realiza a interação do usuário com o cadastro de convenentes e concedentes, por meio da listagem dinâmica.

6.1.76 Propiciar ao usuário realizar pesquisar dos convênios recebidos cadastrados ao informar respectivo convênio, seu objeto ou situação do mesmo, o aditivo, sua justificativa ou situação do mesmo, demonstrando-os e ordenando-os por meio de listagem as informações do registro, ensejando maior visibilidade das informações que o usuário necessitar.

6.1.77 Propiciar ao usuário realizar a prestação de contas de convênios repassados de forma ágil, gerados de forma automática com base nos pagamentos de empenho de convênios, por meio de informações básicas como a data da respectiva prestação e os comprovantes.

6.1.78 Propiciar que pessoas ou empresas fornecedoras do município consulte os empenhos que estão pendentes de pagamento pelo município via dispositivo móvel.

6.1.79 Permitir registrar a destinação das receitas decorrentes da alienação de bens, referente aos três últimos exercícios conforma artigo 4º, parágrafo 2º alínea III LRF.

6.1.80 Propiciar ao usuário a realização da prestação de contas para o Tribunal de Contas.

6.1.81 Propiciar a captura, armazenamento e gestão de notas fiscais contra o CNPJ da entidade através de monitoramento automático no webservice da Secretaria da Fazenda Nacional – SEFAZ;

6.1.82 Propiciar a pesquisa das Notas Fiscais eletrônicas, informando o nº da nota fiscal, nome, CPF ou CNPJ da empresa responsável por sua emissão, data de emissão, valor ou situação;

6.1.83 Propiciar a visualização de detalhes de uma Nota Fiscal eletrônica quando da consulta da consulta da Nota Fiscal eletrônica;

6.1.84 Propiciar a visualização de eventos realizados entre o emitente e o destinatário quando da consulta da Nota Fiscal eletrônica;

6.1.85 Propiciar visualização das Notas Fiscais eletrônicas canceladas na SEFAZ Nacional, evitando pagamentos desnecessários quando do cancelamento da nota, pelo emitente;

6.1.86 Propiciar a geração automática de Manifestação de Recusa de operação por Desconhecimento de Operação e Operação não Realizada;

6.1.87 Propiciar a configuração de certificado do tipo A1 e/ou A3 para comunicação com o Web Service da SEFAZ Nacional.

6.1.88 Possibilitar que pessoas ou empresas fornecedoras do município consulte os empenhos que estão pendentes de pagamento pelo município via dispositivo móvel.

6.1.89 Permitir gerar arquivos para o sistema do Tribunal de Contas do Estado de Santa Catarina referente aos atos administrativos, dados contabilizados, dados financeiros e dados do orçamento.

6.1.90 Possuir relatório de saldo das contas por fonte de recurso, Possibilitar sua emissão demonstrando apenas as fontes em que existir diferença de saldo

6.1.91 Possuir relatório da administração direta de consórcio Anexo 1 – Repasse de recursos dos municípios aos consórcios públicos.

6.1.92 Possuir relatório da entidade consórcio Anexo 2 – Prestação de contas dos consórcios públicos.

6.1.93 Permitir informar os responsáveis com seus dados pessoais vinculados às entidades.

6.1.94 Permitir informar a publicidade dos relatórios de Gestão Fiscal e Resumido da Execução Orçamentária.

6.1.95 Permitir informar os valores dos componentes fiscais em cada período fiscal.

6.1.96 Permitir registrar a quantidade de postos de trabalho terceirizados via contratos de terceirização de serviços com disponibilização de mão de obra.

6.1.97 Permitir registrar os valores arrecadados decorrentes de venda de bens públicos. Informação referente aos três últimos exercícios conforma artigo 4º, parágrafo 2º alínea III da LRF.

6.1.98 Permitir registrar a destinação das receitas decorrentes da alienação de bens. Informação referente aos três últimos exercícios conforma artigo 4º, parágrafo 2º alínea III LRF.

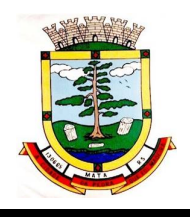

6.1.99 Possibilitar aos munícipes e pessoas jurídicas do município a consulta dos empenhos pendentes de pagamento pelo município consultado via dispositivo móvel.

# **6.2 COMPRAS LICITAÇÕES E CONTRATOS**

6.2.1 O aplicativo de Compras e Licitações deverá permitir a integração de dados de forma automática ou ainda através de arquivos de intercâmbio de informações com os sistemas de Contabilidade Pública, Tributação Pública, Patrimônio, Almoxarifado, Gestão de Frotas, Gestão de Informação e Custos.

6.2.2 Deverá propiciar acompanhamento dos processos licitatórios desde a preparação até seu julgamento, registrando as etapas de:

6.2.2.1 Publicação do processo;

6.2.2.2 Emissão do mapa comparativo de preços;

- 6.2.2.3 Emissão das Atas referente Documentação e Julgamento das propostas;
- 6.2.2.4 Interposição de recurso;
- 6.2.2.5 Anulação e revogação;
- 6.2.2.6 Impugnação; Parecer da comissão julgadora;
- 6.2.2.7 Parecer jurídico;
- 6.2.2.8 Homologação e adjudicação;
- 6.2.2.9 Autorizações de fornecimento;
- 6.2.2.10 Contratos e aditivos;
- 6.2.2.11 Liquidação das autorizações de fornecimento;
- 6.2.2.12 Gerar empenhos para a contabilidade e liquidação dos empenhos.

6.2.3 Possuir listagens dinâmicas para controle de processos.

6.2.4 Possuir listagem dinâmica para controle de autorizações de fornecimento.

6.2.5 Permitir gerar bloqueios na Contabilidade a partir das solicitações de compra.

6.2.6 Permitir a geração de arquivo com os itens da coleta de preço para cotação pelos fornecedores, possibilitando a leitura dos preços cotados para preenchimento automático dos preços dos itens da coleta.

6.2.7 Integrar materiais do sistema de Compras com materiais utilizados pelo sistema de Frotas e quando integrado manter os mesmos materiais, fornecedores e centro de custos.

6.2.8 Permitir a integração com a receita federal para consulta de regularidade do fornecedores.

6.2.9 Propiciar a geração de arquivos para WBC Public (Sistema competitivo eletrônico de apuração de preço), conforme layout disponibilizado.

6.2.10 Propiciar a leitura de arquivos gerados pelo WBC Public (Sistema competitivo eletrônico de apuração de preços).

6.2.11 Propiciar controlar as quantidades entregues parcialmente pelo fornecedor, possibilitando a emissão de relatório de forma resumida e detalhada, contendo as quantidades entregues, os valores e o saldo pendente.

6.2.12 Propiciar gerar entrada do material no almoxarifado a partir da liquidação, permitindo a visualização da geração da movimentação no estoque (gerada ou não) na própria janela de liquidações.

6.2.13 Permitir gerar bens no sistema patrimonial a partir das liquidações de compra.

6.2.14 Permitir o cadastramento de permissões dos usuários por Centro de Custo e filtrando por órgão e unidade orçamentária.

6.2.15 Permitir o controle da agenda de licitações.

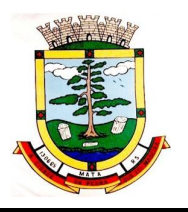

6.2.16 Permitir configurar o sistema para que emita mensagem sobre os contratos vencidos, cancelados e a vencer, podendo ser somente de aviso ou impedindo a emissão de Autorizações de Fornecimento para contratos vencidos e cancelados.

6.2.17 Permitir parametrização para numerar a licitação de forma sequencial ou por modalidade, possibilitando alterar a numeração sugerida pelo sistema.

6.2.18 Permitir parametrizar o sistema para que quando iniciar, seja mostrado na tela inicial o acompanhamento da data de vencimento dos contratos e aditivos, selecionando a antecedência em dias que o contrato irá vencer. Podendo também imprimir a relação dos mesmos.

6.2.19 Permitir parametrizar o sistema, de forma que seja possível a vinculação de saldo à requisição de compras.

6.2.20 Permitir cadastro e emissão de ordem de compra de acordo com as adjudicações do processo. Essa ordem de compra deve permitir liquidação total ou parcial de acordo com as entregas do fornecedor.

6.2.21 Propiciar a inserção de itens no cadastro das liquidações das autorizações de compra, bem como copiar os itens de uma outra liquidação.

6.2.22 Propiciar efetuar o controle da quantidade entregue dos itens da liquidação, bem como copiar os itens de autorizações anteriores.

6.2.23 Propiciar o cancelamento das autorizações de compra, permitindo a descrição completa do motivo da anulação.

6.2.24 Propiciar controle, através de listagem dinâmica, de todas as autorizações e/ou liquidações.

6.2.25 Permitir realizar o acompanhamento do saldo dos itens da licitação, detalhando por processo e podendo optar por um determinado período.

6.2.26 Propiciar efetuar o cadastro dos materiais incluindo informações como material perecível, material estocável, material de consumo ou permanente, material combustível e o tipo do combustível, descrição sucinta e detalhada do material, grupo e classe do material, podendo executar o controle de materiais em lista dinâmica.

6.2.27 O sistema deverá alertar, no processo de compras, caso o mesmo tenha sanções de impedimento de contratar com a administração pública.

6.2.28 Permitir vincular ao fornecedor ramos de atividade, documentos e certidões negativas, materiais fornecidos, nome dos sócios.

6.2.29 Permitir a inidoneidade de fornecedores por rescisão de contrato, controlando a data limite da situação.

6.2.30 Propiciar o cadastro de tipos de documentos dos fornecedores.

6.2.31 Permitir o cadastramento de comissões dos tipos permanente, especial, servidores, pregoeiros e leiloeiros. Informando as portarias ou decretos que as designaram, com suas respectivas datas de designação e expiração, permitindo informar também os seus membros e funções designadas.

6.2.32 Permitir a realização de licitações com julgamento pelo Maior Desconto sobre uma Tabela/Catálogo de Preço ou sobre os próprios Itens da licitação.

6.2.33 Permitir a realização de licitações com julgamento pelo Menor Adicional de Acréscimo sobre uma Tabela de Preço.

6.2.34 Permitir a utilização do Pregão para licitações em que o vencedor será aquele que apresentar o Maior Lance.

6.2.35 Propiciar o cadastramento de critérios de avaliação para julgamento pela Melhor Técnica e Preço.

6.2.36 Permitir realizar licitações por lotes com rateio automático do preço unitário, ou ficando a cargo do fornecedor vencedor a atribuição do preço unitário para cada item do lote.

6.2.37 Permitir aplicar, em licitações do tipo "Menor Preço por Lote", descontos proporcionais aos itens que contemplam cada lote.

6.2.38 Propiciar o controle dos gastos por unidade orçamentária através de limites mensais preestabelecidos.

> Rua do Comércio nº 495, Centro – CEP 97.410-000 – Fone (55) 3259-1122 E-mail: [compras@mata.rs.gov.br](mailto:compras@mata.rs.gov.br) – Site: [www.mata.rs.gov.br](http://www.mata.rs.gov.br)

6.2.39 Permitir o cadastro dos objetos de Licitação com a possiblidade de acompanhar os valores para cada modalidade dentro de um mesmo objeto, podendo saber quando o limite for ultrapassado. Os objetivos poderão serem utilizados nos processos licitatórios.

6.2.40 Permitir efetuar o vínculo do fornecedor por ramo de atividade.

6.2.41 Permitir efetuar o vínculo dos fornecedores por cada material fornecido.

6.2.42 Permitir utilizar uma codificação para desmembrar um elemento de despesa, podendo ser aplicada na autorização de compra por departamento.

6.2.43 Permitir o cadastro dos limites legais estabelecidos para cada modalidade de licitação.

6.2.44 Permitir cadastrar a forma de julgamento das propostas dos licitantes que participam da licitação.

6.2.45 Propiciar manter o registro de modelos de textos próprios, como solicitações e pareceres.

6.2.46 Propiciar manter o cadastro do órgão oficial que serão realizadas as publicações dos processos.

6.2.47 Permitir emitir relação das solicitações de compra em um determinado período.

6.2.48 Permitir o cadastramento de coletas de preço, possibilitando gerar uma compra direta, processo administrativo ou de compra, tendo como base para o valor máximo do item o preço médio ou menor preço cotado para o item na coleta de preços.

6.2.49 Permitir cadastrar uma coleta de preços, informando os itens por fornecedor ou por lotes, ainda com a possibilidade de ler Solicitações.

6.2.50 Permitir cancelar uma coleta de preços, de forma total ou parcial.

6.2.51 Propiciar realizar a pesquisa do menor preço por material, global ou por lote dos fornecedores, e marcar o vencedor de forma automática.

6.2.52 Permitir o cadastro de compras diretas, informando dados como data da compra, fornecedor, centro de custo, objeto da compra, local de entrega e forma de pagamento.

6.2.53 Permitir cadastro dos itens da compra direta separando estes por centros de custo específicos, por despesas ou por centros de custo e despesas.

6.2.54 Permitir executar a rotina de anulação da compra direta.

6.2.55 Propiciar emitir o ofício de justificativa de dispensa de licitação.

6.2.56 Propiciar a emissão do parecer do departamento contábil sobre determinada compra direta.

6.2.57 Propiciar a emissão da autorização de fornecimento das compras diretas, permitindo vincular os dados dos empenhos.

6.2.58 Emitir a solicitação da abertura da licitação, com informações de data de abertura da licitação, horário da abertura, número da licitação, modalidade, membros da comissão responsável pela abertura e objeto a ser licitado.

6.2.59 Propiciar cadastrar e acompanhar os processos licitatórios desde a preparação até seu julgamento, em listagem interativa.

6.2.60 Propiciar o cadastramento de licitações envolvendo a demanda de uma ou mais entidades, onde a entidade gestora da licitação poderá gerenciar as aquisições realizadas pelas entidades participantes.

6.2.61 Permitir a contratação do segundo classificado quando o fornecedor vencedor deixar de fornecer o material ou de executar os serviços, mostrando na tela o próximo fornecedor classificado e opção para assumir ou não o mesmo preço unitário do ex- vencedor.

6.2.62 Registrar os processos licitatórios contendo todos os dados necessários para sua identificação, tais como número do processo, objeto da compra, modalidade de licitação e datas de abertura e recebimento dos envelopes.

6.2.63 Permitir que os itens do processo sejam separados por centro de custo com suas respectivas quantidades, possibilitando ainda a separação por despesa.

6.2.64 Possuir rotina para apurar os vencedores da licitação, bem como desclassificar aqueles que não cumpriram algum item do edital ou cotaram preço acima do preço máximo estabelecido para um item, inclusive se for licitação por lotes.

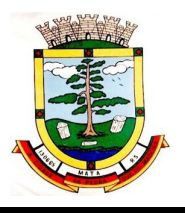

6.2.65 Possuir rotina para classificação das propostas do pregão presencial conforme critérios de classificação determinados pela legislação (Lei 10.520/2002).

6.2.66 Permitir efetuar lances para a modalidade "pregão presencial" em tela com cronômetro para cada lance, controlar a diferença mínima entre os lances com visualização do valor mínimo aceitável do próximo lance, bem como ter opção para declinar os participantes que desistem da competição.

6.2.67 Permitir o registro da inabilitação de um licitante logo após o encerramento de cada item/lote do Pregão Presencial ou somente após o encerramento de todos os itens/lotes. Ao registrar a inabilitação de um licitante o sistema mostra o próximo classificado e assim sucessivamente até encontrar um participante habilitado.

6.2.68 Controlar o tempo entre um lance e outro por meio de um cronômetro, possibilitando ao pregoeiro pausar ou disparar quando desejar.

6.2.69 Propiciar a utilização de critérios de julgamento das propostas em relação a microempresa e empresa de pequeno porte, de acordo com lei complementar 123/2006.

6.2.70 Conter rotina de classificação das propostas dos participantes do pregão presencial ao abrir o item ou lote para lances.

6.2.71 Conter rotina de duplicação de dados de um processo de compra já cadastrado para um novo processo de compra de forma automática.

6.2.72 Conter rotina de cadastramento de sanções administrativas aplicadas aos fornecedores que fornecem produtos ou serviços para a entidade.

6.2.73 Conter rotina de cadastramento avisos de licitações para posterior publicação, mediante ao cadastro do processo de compra.

6.2.74 Conter rotina de registro das interposições de recursos nos processos de compra.

6.2.75 Conter rotina de anulação ou revogação dos processos de compra.

6.2.76 Conter rotina de registro das possíveis impugnações no processo de compra.

6.2.77 Propiciar efetuar os registros dos pareceres das comissões de licitação.

6.2.78 Propiciar o registro das homologações e adjudicações nos processos de compra.

6.2.79 Propiciar informar nos processos de compra as dotações orçamentárias da entidade gestora e das participantes para cada item.

6.2.80 Propiciar gerar os bloqueios e empenhos para cada entidade contábil através do processo de compra.

6.2.81 Possuir banco de dados unificado, permitindo o cadastro de diferentes entidades, onde, os cadastros de materiais e credores poderão ser integrados entre as entidades. O sistema deve permitir cadastrar processos de compras individuais para cada entidade, desde as solicitações de compras, coletas de preços, processo de compra e contratos.

6.2.82 Permitir o cadastro de um processo de compra para mais de uma entidade, permitindo reunir solicitações de compra de todas as entidades para formação de um único processo licitatório, dessa forma, os itens deverão ser separados em quantidades para cada entidade levando em consideração as respectivas dotações e centros de custos. Para esses casos, o sistema deve possuir uma entidade gestora, responsável pelo processo de compra.

6.2.83 Permitir manter histórico das alterações do contrato permitindo identificar se foi unilateral ou bilateral e o tipo de alteração contratual, tais como: acréscimo, diminuição, equilíbrio econômico financeiro, prorrogação, rescisão ou apostilamento.

6.2.84 Propiciar a rescisão do contrato ou aditivo, informando motivo da rescisão, data do termo, da rescisão e da publicação, valor da multa e indenização, fundamento legal e imprensa oficial.

6.2.85 Propiciar registrar o apostilamento das dotações do processo, substituindo uma dotação por outra.

6.2.86 Propiciar a emissão de demonstrativo com a relação da economicidade do pregão (valor previsto x lance).

6.2.87 Possibilitar aos munícipes e proponentes das licitações a consulta do status do processo licitatório no município consultado via dispositivo móvel.

> Rua do Comércio nº 495, Centro – CEP 97.410-000 – Fone (55) 3259-1122 E-mail: [compras@mata.rs.gov.br](mailto:compras@mata.rs.gov.br) – Site: [www.mata.rs.gov.br](http://www.mata.rs.gov.br)

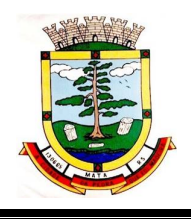

6.2.88 Possuir integração (exportação de arquivos e/ou envio automático) com o sistema LICITACON do Tribunal de Contas do Estado do Rio Grande do Sul.

# **6.3 PLANEJAMENTO PÚBLICO (PPA, LDO e LOA):**

6.3.1 Permitir executar alterações orçamentárias da despesa, sempre via ato legal (ex.: Lei e/ou Decreto), com reflexo na execução orçamentária em andamento.

6.3.2 Permitir atualizar o PPA/ LDO a partir das alterações orçamentárias da despesa.

6.3.3 Propiciar a interação dos cadastros de alterações orçamentárias das despesas realizadas por meio de listagem interativa, ou seja, o usuário realiza navegação entre as etapas da alteração orçamentárias, ou seja, proposta em elaboração, proposta concluída, se está no legislativo, ou mesmo, sancionada. Tal interação possibilita avançar etapas do respectivo registro, bem como, regressar a mesma.

6.3.4 Propiciar ao usuário realizar o cadastro de alterações orçamentárias da receita e interagir com os cadastros a partir de listagem dinâmica.

6.3.5 Propiciar ao usuário cadastrar e pesquisar as alterações orçamentárias da receita através de listagem dinâmica.

6.3.6 Propiciar ao usuário a emissão e utilização de relatórios da Lei 4.320/64.

6.3.7 Propiciar ao usuário a emissão e utilização de relatórios legais da Lei de Responsabilidade Fiscal - LRF.

6.3.8 Permitir o registro das audiências realizadas para elaboração do orçamento e/ou sugestões da sociedade, ao informar o tema, o Ato autorizativo, a data e hora, a equipe de planejamento, a situação, o endereço, o tipo de audiência, o(s) endereço(s) da(s) audiência(s), o assunto, bem como, anexar documentos da audiência registrada.

6.3.9 Permitir o cadastro e pesquisa das ações de governo.

6.3.10 Possuir integração entre os módulos PPA, LDO e LOA, com cadastro único das peças de planejamento como organograma, programa, ação, função, Subfunção, naturezas da receita e despesa e recursos.

6.3.11 Permitir registrar cenários macroeconômicos na LDO para aplicação nas receitas e despesas, informando: Variável Método de cálculo (percentual ou valor) Percentual ou valor para o ano Atual e para os próximos anos além disso possibilita informar texto, para detalhar as premissas utilizadas.

6.3.12 Propiciar ao usuário a criação de uma configuração de organogramas personalizada para que o registro seja realizado conforme a organização estrutural da entidade pública.

6.3.13 Permitir o registro da configuração de função e Subfunção conforme a necessidade do município, indicando que está em uso uma determinada configuração e validando as funções e subjunções para utilizá-las no exercício, bem como, informar alguma descrição.

6.3.14 Permitir o cadastro e a pesquisa de dedução da receita em listagem dinâmica, podendo ordená-las ao serem demonstradas.

6.3.15 Permitir a criação/alteração das despesas do PPA, LDO e LOA de forma incremental durante a elaboração ou alteração do orçamento, solicitando somente informações obrigatórias, mas possibilitando que as demais sejam informadas em momento posterior. Permanece assim com a situação em elaboração, notificando ao usuário de que estão pendentes algumas informações, e logo preenchidas, deve ser possível o envio ao legislativo e sanção da referida peça orçamentária.

6.3.16 Permite a visualização de diferenças, inclusão, atualização ou exclusão de receitas da LOA em comparação a LDO.

6.3.17 Permitir o registro das despesas da Lei de Diretrizes Orçamentárias (LDO).

6.3.18 Permitir a identificação nos registros de receitas e despesas a ausência de informação ou informação indevida, onde o usuário receberá a orientação devida referente a qual informação deverá ser complementada ou ajustada.

6.3.19 Permitir o registro das despesas da Lei Orçamentária Anual (LOA).

*ESTADO DO RIO GRANDE DO SUL PREFEITURA MUNICIPAL DE MATA*

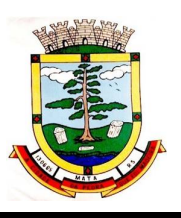

*"Mata, cidade da pedra que foi madeira"*

6.3.20 Permitir o registro das despesas do Plano Plurianual (PPA).

6.3.21 Permite o registro de envio ao legislativo quando o orçamento estiver elaborado, possibilitando informar: Data de envio ao legislativo Observações Após o envio permite retorno ao executivo para alterações ou sancionar. Além disso quando estiver como enviado ao legislativo não deve permitir que a peça orçamentária seja alterada garantindo a integridade dos registros.

6.3.22 Permitir o envio dos registros de receitas e despesas da LDO para escrituração contábil após a peça orçamentária ser sancionada, possibilitando a visualização de quais documentos já foram enviados para escrituração, e se efetuada alguma alteração no orçamento elaborado, reenviá-los novamente.

6.3.23 Permitir o envio dos registros de receitas e despesas da LOA para escrituração contábil após a peça orçamentária ser sancionada, possibilitando a visualização de quais documentos já foram enviados para escrituração, e se efetuada alguma alteração no orçamento elaborado, reenviá-los novamente.

6.3.24 O usuário deve ter a possibilidade de reenviar a LOA para escrituração e caso seja efetuada alguma alteração no orçamento elaborado, permitindo reenviar os documentos alterados para escrituração.

6.3.25 Permitir o envio dos registros de receitas e despesas do PPA para escrituração após a peça orçamentária ser sancionada, visualizando quando os documentos já foram enviados para escrituração, e caso se efetue alguma alteração no orçamento elaborado, permite-se reenviar os documentos alterados para escrituração.

6.3.26 Permitir o cadastro e a pesquisa das equipes de planejamento previamente cadastrados ao informar a descrição e/ou seus os membros pertencentes, visualizando-as e ordenando-as por meio de listagem.

6.3.27 Cadastrar a execução de metas físicas e realizar a avaliação, informando: Ação, Programa, Entidade, Produto, Unidade de medida, Localizador, Meta física estimada, Meta física executada, Observações e Situação (A executar, Em execução, Executada). Além disso, na listagem, permitir realizar uma pesquisa pelas registros do ambiente, permitindo filtrar por: Ação: número e descrição, Programa: número e descrição, Situação: Produto Unidade de medida e Localizador.

6.3.28 Permitir, na LDO, o registro de expansão das despesas e as suas respectivas compensações, uma descrição, o Ato regulamentar, o valor para o ano atual e para as projeções dos dois anos subsequentes.

6.3.29 Permitir realizar as alterações legais no PPA.

6.3.30 Permitir nos parâmetros da LDO escolher o grau do plano de contas de receita e despesa a ser utilizado.

6.3.31 Permitir o cadastro e a pesquisa de naturezas das receitas cadastradas, ao informar total ou parcial a máscara ou o texto da descrição da natureza, visualizando-as por meio de listagem.

6.3.32 Permitir a visualização de todas as despesas elaboradas no PPA, conforme quadriênio selecionado, possibilitando de uma forma rápida inserir de forma individual ou em lote, registros de despesas na LDO, para atendimento do Art. 165 da Constituição Federal 1988. O recurso do saldo à priorizar disponível é da meta financeira conforme saldo orçamentário da despesa (previsto no PPA menos o priorizado na despesa da LDO do referido quadriênio.

6.3.33 O usuário deve ter a possibilidade de replicar os marcadores de receitas e despesa do PPA para LDO por meio da priorização da LDO.

6.3.34 Permitir a definição de quais colunas serão exibidas na listagem para visualização e ordenação das informações referentes ao cadastro de programas de governo, como o público-alvo e objetivos, indicando quais dados o usuário deseja visualizar.

6.3.35 Permitir o cadastro de programas válido para o quadriênio, não permitindo que sejam incluídos novos programas no PPA quando a peça orçamentária que esteja com o status diferente de "Em elaboração" ou "Em alteração" e não podendo existir dois programas com o mesmo número.

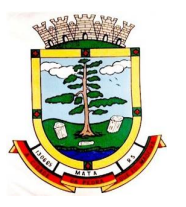

6.3.36 Permitir a pesquisa dos programas de governos cadastros ao informar o número, a descrição, o público alvo e os objetivos por meio de listagem, ensejando maior visibilidade das informações que o usuário necessitar, bem como, ordená-las ao serem demonstradas.

6.3.37 Permitir o registro das projeções atuariais no qual projeta-se o fluxo anual de receitas, despesas e saldo do regime próprio de previdência social dos servidores públicos para um período de 75 anos. Este registro deve ser realizado para atendimento do Art. 4º da Lei de Responsabilidade Fiscal (LRF).

6.3.38 Permitir a identificação quando o valor da meta financeira da receita não está totalmente alocado nos recursos, confrontando valor da meta em comparação com o valor aplicado nos recursos, demonstrando a diferença a maior ou a menor.

6.3.39 Propiciar ao usuário informar apenas os recursos na dedução que estejam vinculados a receita, demonstrando nas deduções somente os recursos da receita para seleção e uso.

6.3.40 Propiciar ao usuário o registro dos recursos que representam as fontes financeiras, que sustentarão e assegurarão o desenvolvimento do plano de ação e atingimento do objetivo do governo. O registro deve ser possível por meio de informações como o número, conforme a formatação configurada dos recursos, o tipo ordinário ou vinculado, uma descrição, bem como, se é um recurso de superávit financeiro, também conforme a configuração.

6.3.41 Permitir o registro das fontes de recursos, tipos ordinário e vinculado, conforme a configuração dos mesmos previamente cadastrada e necessidade do município, informando o número (este respeita a formatação previamente na configuração de recursos), a descrição, ou até mesmo, se é um recurso de superávit financeiro, informação habilitada quando a configuração designar uma enumeração de forma distinta para aqueles que são caracterizados como tal.

6.3.42 Permitir o registro das renúncias fiscais, ao informar a receita da LDO renunciada, o tipo, ou seja, se é uma redução, isenção etc., a localização, o Ato regulamentador, uma descrição e os valores para o exercício atual e os dois subsequentes. Permite ainda registrar a(s) compensação(ões) informando as mesmas informações citadas, bem como, o setor beneficiário. Este registro deve ser realizado para propiciar a elaboração do relatório solicitado pela Lei de Responsabilidade Fiscal, Art .4º, § 2º inciso V.

6.3.43 Permitir a visualização mediante pesquisa das renúncias fiscais previamente cadastradas ao informar a natureza da receita, a descrição da natureza da receita e a respectiva descrição, visualizando-as e ordenando-as por meio de listagem.

6.3.44 Permitir registrar os resultados nominais mensais de forma automática (dividir por 12). Além disso, caso o valor do rateio não fechar com valor total do ano logado, o sistema avisa e indica a diferença a ser ajustada.

6.3.45 Permitir os registros dos riscos fiscais ao informar o tipo de risco, a entidade pública, o organograma, o detalhamento e a providência, bem como, o exercício atual e os próximos dois. Este registro deve ser realizado para possibilitar a elaboração do relatório solicitado pela Lei de Responsabilidade Fiscal, Art .4º, § 3º.

6.3.46 Permite o registro da sanção da peça orçamentária após seu envio ao legislativo, ao informar a respectiva data de envio ao legislativo, o Ato autorizativo, possíveis observações, bem como, não permitir que a peça orçamentária seja alterada quando a mesma estiver sancionada, garantindo a integridade dos registros.

6.3.47 Permitir após a sanção da LOA disponibilizar as receitas e despesas para execução orçamentária.

6.3.48 Permitir o controle de alteração dos dados do plano plurianual para que, depois de aprovado, os dados não possam ser alterados.

6.3.49 Permitir a pesquisa das sugestões realizadas para a elaboração do orçamento previamente cadastradas ao informar o seu assunto, a sugestão apresentada, a categoria, tipo, período e origem, visualizando-as por meio de listagem, ensejando maior visibilidade.

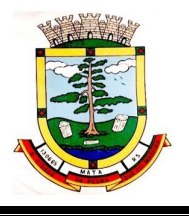

6.3.50 Permitir o registro dos tipos de alterações da receita, conforme a necessidade do município e utilizá-los na elaboração da Lei Orçamentária Anual (LOA) nos registros de alterações orçamentárias da receita.

6.3.51 Permitir a realização de filtros rápidos das entidades por meio de painéis interativos, selecionando os saldos positivos ou negativos conforme a necessidade do usuário, listando-as somente os relacionados a esses.

6.3.52 Permitir a visualização do saldo do orçamento por entidade (receitas (+) transferências recebidas (-) despesas (-) transferências concedidas) durante a elaboração da peça orçamentária, dispensando por exemplo, realizar emissões de relatórios para conhecer o saldo planejado.

6.3.53 Permitir a realização de filtros rápidos dos recursos das peças orçamentárias, por meio de painéis interativos, selecionando os saldos positivos ou negativos conforme a necessidade do usuário, listando-as somente os relacionados a esses.

6.3.54 Permitir a realização de filtros rápidos com único clique no recurso apresentado na listagem da LOA somente registros vinculados a receita ou despesa.

6.3.55 Propiciar ao usuário a realização da prestação de contas para o Tribunal de Contas.

## **6.4 TESOURARIA**

6.4.1 Permitir efetuar a arrecadação orçamentária:

6.4.1.1 Com baixa automática dos débitos correspondentes em sistema de tributação, agindo de forma integrada;

6.4.1.2 Utilizando a leitura de código de barras;

6.4.1.3 Desdobrando automaticamente o valor total arrecadado em valores de acordo com percentuais, previamente configurados para as receitas;

6.4.1.4 Possibilitando realizar a impressão do cheque no momento do recebimento.

6.4.2 Propiciar integração com sistema tributário para consultar a situação do credor no momento do pagamento.

6.4.3 Possuir banco de dados multi-exercício e multi-entidades (não necessitando integração via exportação/importação de arquivos).

6.4.4 Possuir checagem por parâmetros, que possibilita ou não determinadas informações nos cadastros e outras configurações no sistema.

6.4.5 Propiciar criar configurações dos documentos de receita, possibilitando definir que os mesmos possam ser recebidos apenas em determinado ponto, pré-definido.

6.4.6 Propiciar a configuração de permissões para que os pagamentos de empenhos possam ser registrados por usuários que estiverem vinculados a determinados órgãos do orçamento da despesa.

6.4.7 Propiciar a baixa automática dos pagamentos de documentos na emissão de cheques e ordens bancárias.

6.4.8 Permitir o cadastro e gestão de saldo das contas bancárias e de caixa.

6.4.9 Deve ser possível pagar valores totais ou parciais de empenhos liquidados.

6.4.10 Permitir pagamento de empenho, restos a pagar e despesas extras, sendo que a cada nota de pagamento deve permitir informar mais de uma conta pagadora, inclusive de bancos diferentes.

6.4.11 Permitir descontos extra orçamentários e orçamentários no pagamento, restos a pagar e despesas extra orçamentárias, efetuando automaticamente os lançamentos nas contas de naturezas de informação patrimonial, orçamentária e de controle.

6.4.12 Permitir descontos extras e orçamentários na liquidação de empenho e liquidação de restos a pagar não processados, efetuando automaticamente os lançamentos nas contas de naturezas de informação patrimonial, orçamentária e controle.

6.4.13 Permitir gerar cadastro para pagamento de despesas extra orçamentarias, automaticamente, quando forem inseridos descontos extra orçamentários na liquidação ou pagamento do empenho.

6.4.14 Permitir registrar a conciliação bancária, sendo possível inserir os dados das movimentações do banco manualmente ou importando o arquivo gerado pelo banco em layout FEBRABAN com as movimentações da conta, e assim, realizar as comparações necessárias do saldo contábil dos lançamentos de pagamentos e de recebimentos do período selecionado com o saldo do extrato bancário, além de emitir o demonstrativo de conciliação do saldo bancário.

6.4.15 Propiciar o registro da abertura e fechamento de caixa, com opção de efetuar o registro dos lançamentos em datas anteriores ao do caixa atual, com o devido registro na fita de caixa.

6.4.16 Permitir pagamento de diversos documentos simultaneamente;

6.4.17 Permitir criação de documento de liquidação e pagamento em único movimento;

6.4.18 Permitir realização de vários pagamentos, podendo optar por única ou diversas formas de efetuá-lo.

6.4.19 Propiciar controlar a data de compensação dos cheques emitidos, possibilitando que na conciliação bancária seja possível inserir os cheques não compensados.

6.4.20 Possibilidade de envio de SMS e/ou e-mail para os credores referentes aos documentos pagos por meio da tela de pagamentos, sem custo adicional a contratante.

6.4.21 Registrar os lançamentos de débito/crédito e de transferências bancárias. Deve obrigar a informação do recurso e propiciar inserir lançamentos concomitantes por fonte de recurso.

6.4.22 Permitir controlar os talonários de cheques em poder da Tesouraria e não permitir que pagamento (com cheque) seja efetuado sem o respectivo registro.

6.4.23 Controlar a movimentação de pagamentos (nas dotações orçamentárias, extra orçamentárias e restos a pagar):

6.4.23.1 Registrando todos os pagamentos efetuados contra caixa ou bancos;

6.4.23.2 Gerando recibos permitindo estornos;

6.4.23.3 Efetuando os lançamentos automaticamente nas respectivas contas contábeis, permitindo consultas;

6.4.23.4 Emitindo relatórios (auxiliares) em diversas classificações.

6.4.24 Permitir registrar automaticamente os lançamentos dos pagamentos em sistema de contabilidade.

6.4.25 Propiciar a emissão de borderôs (ordens bancárias) para agrupamento de pagamentos a diversos fornecedores de uma mesma instituição bancária, efetuando o mesmo tratamento caso o pagamento seja realizado individualmente.

6.4.26 Permitir gerar os arquivos relativos às ordens bancárias para pagamento dos fornecedores com crédito em conta bancária. Os arquivos deverão ser configuráveis e já possuir modelos das principais instituições bancárias.

6.4.27 Permitir o bloqueio de pagamento de fornecedores em débitos com a fazenda pública municipal.

6.4.28 Permitir a emissão de boletim de caixa demonstrando a movimentação diária e respectivos saldos.

6.4.29 Propiciar a demonstração diária de receitas arrecadadas (orçamentárias e extra orçamentarias).

6.4.30 Propiciar a demonstração diária de despesas realizadas (orçamentárias e extra orçamentárias).

6.4.31 Propiciar a demonstração de saldos bancários, possuindo boletim diário de bancos, livro do movimento do caixa, boletim diário da tesouraria e demonstrativos financeiros de caixa.

6.4.32 Permitir que sejam emitidas notas de:

6.4.32.1 Recebimento; 6.4.32.2 Liquidação; 6.4.32.3 Ordem de pagamento;

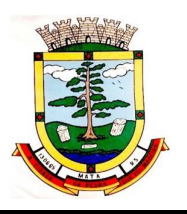

6.4.32.4 Restos a pagar; 6.4.32.5 Despesa extra; e 6.4.32.6 Respectivas anulações.

# **6.5 PORTAL DA GESTÃO:**

6.5.1 Visualização da fonte de informação em cada indicador, para que o gestor municipal saiba qual é origem dos dados, garantindo assim a confiabilidade necessária para a tomada de decisão.

6.5.2 Permitir a personalização de um gráfico através de um modelo pré-estabelecido.

6.5.3 Permitir que o usuário realize a ordenação de disposição visual de sua preferência nos indicadores de uma aba temática

6.5.4 Permitir ao gestor público a seleção de indicadores de sua preferência possibilitando que os mesmos sejam visualizados de forma conjunta formando um painel especial para compor os indicadores de sua preferência.

6.5.5 Permitir ao gestor público a visualização do quadro societário referente a uma pessoa Jurídica contribuinte do município. A visualização conterá uma listagem de sócios da Pessoa Jurídica exibindo detalhes sobre o nome, CPF/CNPJ e percentual de participação e situação do sócio.

6.5.6 Permitir a recepção de dados dos sistemas de gestão de custos municipais, via web service de acordo com layout definido.

6.5.7 Permitir a recepção de dados dos sistemas de arrecadação via web service, de acordo com layout definido.

6.5.8 Permitir a recepção de dados dos sistemas de gestão escolar via web service, de acordo com layout definido.

6.5.9 Permitir a recepção de dados dos sistemas da saúde do município via web service, de acordo com layout definido.

6.5.10 Permitir a recepção de dados dos sistemas de gestão pessoal via web service, de acordo com layout definido.

6.5.11 Permitir a recepção de dados de sistemas de gestão contábil e orçamentária via web service, de acordo com layout definido.

6.5.12 Permitir a recepção de dados de sistemas de gestão patrimonial via web service, de acordo com layout definido.

6.5.13 Permitir a recepção de dados de sistemas com informações de frotas via web service, de acordo com layout definido.

6.5.14 Permitir a recepção de dados de sistemas da linha de licitações e contratos via web service, de acordo com layout definido.

6.5.15 Permitir a recepção de dados gerados por outros sistemas, desde que atendidos os formatos pré estabelecidos pelo leiaute do service layer e também autorizado por token.

6.5.16 Possibilitar que o gestor público verifique a posição no ranking referente o resultado da apuração dos custos gerados pelos objetos de custos apurados pelo município comparando o resultado com outros municípios da mesma microrregião, mesmo estado e do país.

6.5.17 O gestor público somente saberá sua posição do ranking, sem saber os resultados dos demais municípios. Da mesma forma, os demais municípios não saberão os resultados do Município visualizado.

6.5.18 Permitir ao gestor público a visualização de um ranking que possibilite a análise referente as 10 menores custos unitários médios da merenda escolar gerados por unidades escolares no município.

6.5.19 Permitir ao gestor público a visualização de um ranking que possibilite a análise referente aos 10 maiores custos unitários médios da merenda escolar gerados por unidades escolares no município.

6.5.20 Permitir ao gestor público a visualização de indicador gráfico que possibilite a análise do custo médio unitário da iluminação pública por habitante no exercício atual.
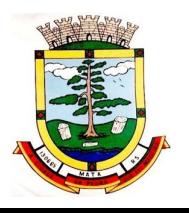

6.5.21 Permitir ao gestor público a visualização de indicador gráfico que possibilite a análise do custo médio unitário da iluminação pública por Imóvel no exercício atual.

6.5.22 Possibilitar ao gestor público a visualização de indicador gráfico que possibilite a análise do custo médio unitário da merenda escolar por aluno realizada no exercício atual.

6.5.23 Permitir ao gestor público a visualização de indicador gráfico que possibilite a análise do custo médio unitário da coleta de lixo por imóvel realizada no exercício atual.

6.5.24 Possibilitar ao gestor público, imediatamente após o acesso ao sistema, a visualização numérica correspondente ao valor dos investimentos em obras públicas realizado pelo Município no exercício corrente.

6.5.25 Possibilitar ao gestor público, imediatamente após o acesso ao sistema, a visualização numérica correspondente ao valor do Patrimônio público gerido pelo Município.

6.5.26 Possibilitar ao gestor público, imediatamente após o acesso ao sistema, a visualização numérica correspondente a quantidade de veículos da frota gerida pelo Município.

6.5.27 Possibilitar ao gestor público a visualização de indicador gráfico que possibilite a análise dos 10 maiores valores investidos em patrimônio municipal detalhados com base na classificação de tipos de Patrimônio.

6.5.28 Permitir ao gestor público a visualização de indicador gráfico que possibilite a análise da quantidade de veículos pertencentes a frota municipal classificados conforme o tipo de veículo.

6.5.29 Permitir ao gestor público a visualização de um ranking que possibilite a análise referente as 10 menores dotações orçamentárias bloqueadas no município considerando os valores envolvidos.

6.5.30 Permitir ao gestor público a visualização de um ranking que possibilite a análise referente as 10 maiores dotações orçamentárias bloqueadas no município considerando os valores envolvidos.

6.5.31 Permitir ao gestor público a visualização de indicador numérico que demonstra o saldo atual do valor total das dotações orçamentárias bloqueadas

6.5.32 Permitir ao gestor público a visualização de um ranking que possibilite a análise referente as 10 menores licitações em andamento no município considerando os valores envolvidos.

6.5.33 Permitir ao gestor público a visualização de um ranking que possibilite a análise referente as 10 maiores licitações em andamento no município considerando os valores envolvidos.

6.5.34 Possibilitar ao gestor público a visualização de indicador numérico que demonstra a valor total das licitações em andamento do município

6.5.35 Permitir ao gestor público a visualização de um ranking que possibilite a análise referente aos 10 grupos de materiais que possuem os maiores valores em estoque no município.

6.5.36 Permitir ao gestor público a visualização de indicador numérico que demonstra a valor da posição atual dos estoques armazenados pelo município

6.5.37 Possibilitar ao gestor público, imediatamente após o acesso ao sistema, a visualização numérica correspondente a avaliação média da nota de avaliação do IDEB obtida pela rede municipal de Educação do Município

6.5.38 Possibilitar ao gestor público, imediatamente após o acesso ao sistema, a visualização numérica correspondente a quantidade de alunos abrangidos pela rede municipal de ensino cadastrados no sistema de educação do município.

6.5.39 Permitir ao gestor público a visualização de um ranking que possibilite a análise referente as 10 creches da rede municipal que mais possuem crianças aguardando em fila de espera.

6.5.40 Permitir ao gestor público a visualização de um ranking que possibilite a análise referente as 10 creches da rede municipal que mais possuem vagas livres

6.5.41 Permitir ao gestor público a visualização de indicador numérico que demonstra a quantidade de crianças aguardando na fila de espera das creches da rede municipal

6.5.42 Permitir ao gestor público a visualização de indicador numérico que demonstra a quantidade de vagas livres nas creches da rede municipal.

6.5.43 Permitir ao gestor público a visualização de indicador gráfico que possibilite a análise comparativa entre as vagas de creches ocupadas com as vagas de creches livres disponibilizadas pela rede pública Municipal.

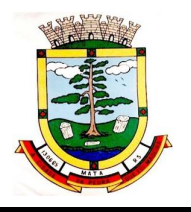

6.5.44 Permitir ao gestor público a visualização de indicador numérico que possibilite a análise de quantidade de alunos matriculados no 1º ao 5º ano e a quantidade de alunos matriculados no 6º ao 9º ano

6.5.45 Permitir ao gestor público a visualização de um ranking que possibilite a análise referente as 10 menores notas médias geradas por alunos do 6º ao 9º ano por estabelecimento de ensino do Município.

6.5.46 Permitir ao gestor público a visualização de indicador gráfico que possibilite a análise comparativa entre as notas médias previstas com as notas médias dos últimos 3 anos obtidas pelos alunos do 6º ao 9º ano da rede pública Municipal.

6.5.47 Permitir ao gestor público a visualização de um ranking que possibilite a análise referente as 10 Maiores notas médias por disciplina de ensino gerados por alunos do 1º ao 5º ano do Município.

6.5.48 Permitir ao gestor público a visualização de um ranking que possibilite a análise referente as 10 menores notas médias geradas por alunos do 1º ao 5º ano por estabelecimento de ensino do Município.

6.5.49 Permitir ao gestor público a visualização de um ranking que possibilite a análise referente as 10 maiores notas médias geradas por alunos do 1º ao 5º ano por estabelecimento de ensino do Município.

6.5.50 Permitir ao gestor público a visualização de indicador gráfico que possibilite a análise comparativa entre a nota média prevista com as notas médias dos últimos 3 anos obtidas pelos alunos do 1º ao 5º ano da rede pública Municipal.

6.5.51 Possibilitar ao gestor público a visualização de um ranking que possibilite a análise referente as 10 maiores notas médias por disciplina de ensino do Município.

6.5.52 Permitir ao gestor público a visualização de um ranking que possibilite a análise referente as 10 menores notas médias por estabelecimento de ensino do Município.

6.5.53 Possibilitar ao gestor público a visualização de um ranking que possibilite a análise referente as 10 maiores notas médias por estabelecimento de ensino do Município.

6.5.54 Permitir ao gestor público a visualização de indicador gráfico que possibilite a análise comparativa entre as notas médias previstas com as notas médias dos últimos 3 anos obtidas pelos alunos da rede pública Municipal.

6.5.55 Permitir ao gestor público a visualização de indicador gráfico que possibilite a análise das despesas com educação já efetivamente comprometidas pelo Município, dividindo em valores já vencidos e não quitados e valores com vencimento para as competências futuras.

6.5.56 Permitir ao gestor público a visualização de indicador gráfico que possibilite a análise comparativa mensal entre a despesa com educação realizada com o percentual da meta constitucional de gastos com educação referente ao exercício atual.

6.5.57 Permitir ao gestor público a visualização de indicador gráfico que possibilite a análise comparativa entre a despesa com educação prevista com o valor efetivamente gasto pelo Município no exercício financeiro atual.

6.5.58 Possibilitar ao gestor público, imediatamente após o acesso ao sistema, a visualização numérica correspondente a quantidade de servidores do Município.

6.5.59 Permitir ao gestor público a visualização de indicador gráfico que possibilite a análise da série histórica mensal dos últimos 12 meses referente a quantidade de afastamento dos servidores em números de dias afastados.

6.5.60 Permitir ao gestor público a visualização de um ranking que possibilite a análise referente aos 10 maiores valores de gastos com funções gratificadas por órgão do Município.

6.5.61 Permitir ao gestor público a visualização de indicador gráfico que possibilite a análise comparativa da proporção de gastos com funções gratificadas em relação aos demais gastos com pessoal.

6.5.62 Permitir ao gestor público a visualização de um ranking que possibilite a análise referente aos 10 maiores valores de gastos com horas extras por órgão do município.

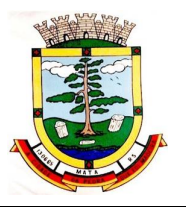

6.5.63 Permitir ao gestor público a visualização de indicador gráfico que possibilite a análise comparativa da proporção de gastos com horas extras em relação aos demais gastos com pessoal.

6.5.64 Permitir ao gestor público a visualização de um ranking que possibilite a análise referente aos 10 maiores valores de gastos com cargos comissionados por órgão do município

6.5.65 Permitir ao gestor público a visualização de indicador gráfico que possibilite a análise comparativa da proporção de gastos com pessoal em cargo comissionado em relação aos demais gastos com pessoal.

6.5.66 Permitir ao gestor público a visualização de indicador gráfico que possibilite a análise comparativa mensal entre a despesa com pessoal realizada com o percentual da meta de gastos de pessoal estipulada pela Lei de Responsabilidade Fiscal referente ao exercício atual.

6.5.67 Permitir ao gestor público a visualização de indicador gráfico que possibilite a análise comparativa entre a despesa com pessoal prevista com o valor efetivamente gasto pelo Município no exercício financeiro atual.

6.5.68 Possibilitar ao gestor público, imediatamente após o acesso ao sistema, a visualização numérica correspondente a quantidade de Empresas cadastradas pela arrecadação do Município.

6.5.69 Possibilitar ao gestor público, imediatamente após o acesso ao sistema, a visualização numérica correspondente a quantidade de Imóveis cadastrados pela arrecadação do Município.

6.5.70 Permitir ao gestor público a visualização de um ranking que possibilite a análise referente aos 10 maiores devedores com dívida protestada pelo município.

6.5.71 Permitir ao gestor público a visualização de um ranking que possibilite a análise referente aos 10 maiores arrecadadores de outros tributos no município

6.5.72 Permitir ao gestor público a visualização de indicador gráfico que possibilite a análise comparativa entre a evolução mensal acumulada da arrecadação com outros tributos realizado com o valor previsto.

6.5.73 Permitir ao gestor público a visualização de indicador gráfico que possibilite a análise comparativa entre a receita prevista para arrecadação dos outros tributos com o valor efetivamente arrecadado

6.5.74 Permitir ao gestor público a visualização de um ranking que possibilite a análise referente aos 10 maiores arrecadadores de alvará no município.

6.5.75 Permitir ao gestor público a visualização de indicador gráfico que possibilite a análise comparativa entre a evolução mensal acumulada da arrecadação com alvará realizado com o valor previsto.

6.5.76 Permitir ao gestor público a visualização de indicador gráfico que possibilite a análise comparativa entre a receita prevista para arrecadação de Alvarás com o valor efetivamente arrecadado.

6.5.77 Permitir ao gestor público a visualização de um ranking que possibilite a análise referente aos 10 maiores pagadores de ISS no município.

6.5.78 Permitir ao gestor público a visualização de indicador gráfico que possibilite a análise comparativa entre a evolução mensal acumulada do ISS realizado com o valor previsto.

6.5.79 Permitir ao gestor público a visualização de indicador gráfico que possibilite a análise comparativa entre a receita prevista para ISS com o valor efetivamente arrecadado.

6.5.80 Permitir ao gestor público a visualização de um ranking que possibilite a análise referente aos 10 maiores pagadores de IPTU no município.

6.5.81 Permitir ao gestor público a visualização de indicador gráfico que possibilite a análise comparativa entre a evolução mensal acumulada do IPTU realizado com o valor previsto.

6.5.82 Permitir ao gestor público a visualização de indicador gráfico que possibilite a análise comparativa entre a receita prevista para IPTU com o valor efetivamente arrecadado.

6.5.83 Permitir ao gestor público a visualização de um ranking que possibilite a análise referente aos 10 maiores devedores cadastrados em dívida ativa no município.

6.5.84 Permitir ao gestor público a visualização de indicador gráfico que possibilite a análise referente a situação mensal da dívida ativa demonstrando o saldo do valor ao final de cada mês.

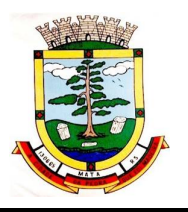

6.5.85 Permitir ao gestor público a visualização de indicador gráfico que possibilite a análise referente a situação atual da dívida ativa demonstrando os valores que foram encaminhados a protesto comparando com os que ainda não foram enviados para protesto.

6.5.86 Possibilitar ao gestor público, imediatamente após o acesso ao sistema, a visualização numérica correspondente ao saldo atual referente ao valor do saldo das contas, ao valor comprometido do orçamento e o valor disponível para empenhos do município para o exercício corrente

6.5.87 Possibilitar ao gestor público, imediatamente após o acesso ao sistema, a visualização numérica referente ao valor do orçamento total do município para o exercício corrente.

6.5.88 Permitir ao gestor público a visualização de indicador gráfico que possibilite a análise referente ao valor histórico mensal acumulado da despesa realizada apresentando o detalhamento conforme a fonte de recursos livres ou vinculados.

6.5.89 Permitir ao gestor público a visualização de indicador numérico que possibilite a análise referente ao saldo atual das contas apresentando também a divisão do saldo em recursos livres e vinculados

6.5.90 Permitir ao gestor público a visualização de indicador gráfico possibilite a análise referente ao valor histórico mensal acumulado da despesa realizada em comparação ao valor previsto

6.5.91 Permitir ao gestor público a visualização de indicador gráfico que possibilite a análise referente a situação atual da despesa em comparação ao valor previsto.

6.5.92 Permitir ao gestor público a visualização de indicador gráfico que possibilite a análise referente ao valor histórico mensal acumulado da receita realizada em comparação ao valor previsto.

6.5.93 Permitir ao gestor público a visualização de indicador gráfico possibilite a análise referente a situação atual da receita em comparação ao valor previsto.

6.5.94 Possibilitar ao gestor público, imediatamente após o acesso ao sistema, a visualização numérica correspondente ao número de habitantes do Município conforme informações divulgadas pelo IBGE.

# **6.6. PATRIMÔNIO PÚBLICO**

6.6.1 Propiciar a indicação da configuração do organograma do município que será válida para o exercício.

6.6.2 Propiciar o controle dos bens por meio de registro de placas.

6.6.3 Propiciar o registro da fórmula de cálculo para diferentes métodos de depreciação, exaustão e amortização, permitindo a classificação em linear, soma de dígitos ou unidades, podendo ativar ou desativar.

6.6.4 Permitir a configuração dos órgãos, unidades orçamentárias e centro de custo da entidade.

6.6.5 Permitir o registro de grupos de bens, definição do percentual de depreciação anual, valor residual do bem e vida útil do grupo de bens, com controle e consulta através de listagem dinâmica. 6.6.6 Propiciar o cadastro de unidade de medida dos bens da entidade, permitindo informar a abreviatura.

6.6.7 Permitir o cadastro dos tipos de transferências dos bens, informando descrição e classificação, e nos casos de transferência entre responsáveis, organogramas, grupos de bem ou localização física.

6.6.8 Propiciar o armazenamento de documentos relacionados ao bem, ou a sua localização, através de arquivos em formato pdf, doc, docx, txt, html, xls, xlsx, jpg.

6.6.9 Permitir o cadastro de localizações físicas.

6.6.10 Permitir o registro de seguros de bens, com controle de seguradora, vigência, valor e apólice.

6.6.11 Propiciar o envio, retorno e consulta de bens da manutenção, permitindo o registro da próxima revisão.

> Rua do Comércio nº 495, Centro – CEP 97.410-000 – Fone (55) 3259-1122 E-mail: [compras@mata.rs.gov.br](mailto:compras@mata.rs.gov.br) – Site: [www.mata.rs.gov.br](http://www.mata.rs.gov.br)

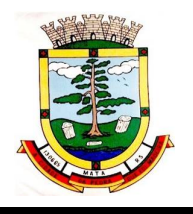

6.6.12 Propiciar o envio, retorno e consulta de bens cedidos ou emprestados, com registro da data prevista para retorno.

6.6.13 Propiciar o registro da utilização do bem imóvel, classificando em dominicais, uso comum do povo, uso especial, em andamento.

6.6.14 Permitir tombar o bem, demostrando o organograma, placa e responsável.

6.6.15 Permitir informar o estado de conservação dos bens.

6.6.16 Permitir identificar na listagem a situação que o bem se encontra, inclusive se está ou não em uso.

6.6.17 Propiciar a remoção do registro do bem até quando for colocado em uso.

6.6.18 Permitir informar a moeda vigente na aquisição do bem e conversão dos valores para moeda vigente.

6.6.19 Permitir o cadastro de responsáveis pelos bens patrimoniais, informando nome, CPF, telefone, e-mail, se é funcionário do município, matrícula, cargo, natureza do cargo e o endereço.

6.6.20 Permitir a emissão e registro do Termo de Guarda e Responsabilidade, individual ou coletivo dos bens.

6.6.21 Permitir o registro e processamento da depreciação, amortização e exaustão dos bens em uso, atualizando de forma automática os valores depreciados no bem.

6.6.22 Propiciar o uso de formas de depreciações flexíveis, com base na necessidade.

6.6.23 Propiciar a baixa de bens de forma individual ou em lote, atualizando automaticamente a situação do bem para baixado, bem como estornar a baixa após sua finalização, retornando o bem para a situação antes de ser baixado.

6.6.24 Propiciar transferências de bens entre organograma, responsáveis, grupos de bens, e localizações físicas.

6.6.25 Permitir transferências individual ou por lote, atualizando automaticamente os novos registros no bem.

6.6.26 Permitir o controle da destinação dos bens patrimoniais em desuso (alienação, sessão, baixa, perda, furto, roubo, sucata).

6.6.27 Permitir o lançamento automático no Aplicativo de Contabilidade Pública das movimentações (incorporações, baixas, reavaliações, depreciações).

6.6.28 Permitir a elaboração de inventário de bens patrimoniais.

6.6.29 Permitir o Controle dos bens em garantia e as saídas de bens para manutenção e assistência técnica.

### **6.7 ALMOXARIFADO**

6.7.1 Propiciar o controle de toda movimentação do estoque, sendo entrada, saída e transferência de materiais. Realizando a atualização do estoque de acordo com cada movimentação realizada.

6.7.2 Possuir gerenciamento automático nas saídas através de requisições ao almoxarifado, anulando as quantidades que não possui estoque e sugerindo as quantidades disponíveis em estoque.

6.7.3 Permitir informar limites mínimos de saldo físico de estoque.

6.7.4 Permitir que seja estipulado limites de materiais mediante controle de cotas de consumo, para poder delimitar ao departamento a quantidade limite que ele poderá requisitar ao almoxarifado mensalmente.

6.7.5 Permitir consultar as últimas aquisições, com informação ao preço das últimas compras, para estimativa de custo.

6.7.6 Propiciar consultar e gerenciar a necessidade de reposição de materiais, possibilitando a realização do pedido ao Compras por meio de requisição ao Compras.

6.7.7 Propiciar integração com o sistema de compra para realização de entradas de materiais importando dados oriundos de ordens de compra ou realizar entradas por meio de informações de notas fiscais acesso ao centro de custos, materiais e fornecedores.

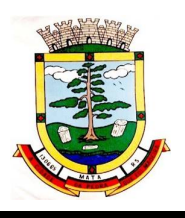

6.7.8 Permitir realizar requisições/pedidos de materiais ao responsável do almoxarifado, bem como realizar o controle de pendências dos respectivos pedidos para fornecimento de materiais.

6.7.9 Utilizar centros de custo (setores/departamentos) na distribuição de matérias, através das requisições/pedidos de materiais e/ou saídas de materiais para controle do consumo.

6.7.10 Registrar a abertura e o fechamento de inventários. Não permitindo a movimentação, seja de entrada ou saída de materiais quando o estoque e/ou produto estiverem em inventário. Sua movimentação somente poderá ocorrer após a conclusão do inventário.

6.7.11 Possuir rotina que permita que o responsável pelo almoxarifado realize bloqueios por depósito, por produto ou por produto do depósito, a fim de não permitir nenhum tipo de movimentação (entrada/saída).

6.7.12 Possuir a possibilidade de consulta rápida dos dados referente ao vencimento do estoque, possibilitando ao menos a consulta dos vencidos, vencimentos em 30 dias, através de listagem dinâmica, com possibilidade de inclusão, alteração ou exclusão de item através da lista.

6.7.13 Possuir integração com a contabilidade, para disponibilizar os dados referentes a entradas e saídas de materiais para serem contabilizadas pelo departamento de contabilidade. Propiciar a emissão de relatório da ficha de controle de estoque, mostrando as movimentações por material e período com saldo anterior ao período (analítico/sintético).

6.7.14 Propiciar a emissão de relatórios de entradas e saídas de materiais por produto, nota fiscal e setor.

6.7.15 Emitir um resumo anual das entradas e saídas, mostrando o saldo financeiro mês a mês por estoque e o resultado final no ano.

6.7.16 Emitir relatórios de controle de validade de lotes de materiais, possibilitando seleção por: almoxarifado/deposito; período; materiais vencidos; materiais a vencer.

6.7.17 Permitir o gerenciamento integrado dos estoques de materiais existentes nos diversos almoxarifados/depósitos.

6.7.18 Possuir registro do ano e mês, bem rotina de virada mensal para que seja realizada a atualização do mês e ano do almoxarifado.

### **6.8 MONITORAMENTO DE NOTAS FISCAIS**

6.8.1 Permitir gerar manualmente a Manifestação de Recusa de operação, com o objetivo de realizar as seguintes manifestações: Desconhecimento de Operação e Operação não Realizada.

6.8.2 Possibilitar visualizar uma listagem das notas fiscais eletrônicas armazenadas no sistema, contendo as seguintes informações: Número da NF-e, emitente, CPF/CNPJ, Data e Hora de emissão, Valor total e os STATUS do emitente, destinatário, XML, SEFAZ e Transportador.

6.8.3 Possibilitar a gestão de permissões de acessos, funcionalidades e ações por usuários e grupos de usuários, a partir de uma ferramenta de acessos.

6.8.4 Criar fonte de dados referente informações da NF-e.

6.8.5 Demonstrar ao usuário um histórico de manifestações de destinatário (ciência de emissão, confirmação da operação, operação não realizada e desconhecimento da operação) realizadas pelo mesmo, onde será listado o que ocorreu com cada NF-e manifestada, apresentando quem realizou a manifestação, nome do emitente, número da NF-e, série da NF-e e a descrição do retorno do evento.

6.8.6 Manter o contexto da entidade selecionado pelo cliente ao atualizar navegador.

6.8.7 Possibilitar ao usuário que ao visualizar a NF-e completa e voltar para a listagem de NF-e recebidas, o sistema apresente ao usuário a mesma página acessada anteriormente ou o mesmo filtro selecionado anteriormente.

6.8.8 Possibilitar ao usuário que ao visualizar a NFS-e completa e voltar para a listagem de NFS-e recebidas, o sistema apresente ao usuário a mesma página acessada anteriormente ou o mesmo filtro selecionado anteriormente.

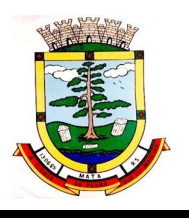

6.8.9 Possibilitar que o usuário tenha acesso aos detalhes de uma Nota Fiscal eletrônica, tendo acesso a todos os campos definidos no layout mais atual das notas técnicas da SEFAZ, após pesquisa da nota desejada.

6.8.10 Possibilitar a um profissional autorizado pela entidade criar relatórios personalizados para a entidade.

6.8.11 Possibilitar que os usuários realizem a configuração de certificado do tipo A1, a fim de que a comunicação com o Web Service da SEFAZ Nacional seja realizada.

6.8.12 Possibilitar que o usuário do sistema realize a consulta, manualmente a cada sessenta minutos, das notas fiscais eletrônicas emitidas para o CNPJ da entidade configurada, tempo este que compreende o mínimo de processamento da secretaria da fazenda, e ainda notificá-lo, caso o mesmo não seja respeitado.

6.8.13 Disponibilizar as Notas Fiscais eletrônicas emitidas contra o CNPJ da entidade pública, demonstrando um resumo e situação das mesmas para o usuário, por meio de monitoramento automático no WebService da SEFAZ nacional.

6.8.14 Possibilitar ao usuário acesso as páginas da Central de Ajuda em cada funcionalidade do sistema.

6.8.15 Possibilitar que os usuários do sistema realizem a pesquisa de satisfação do produto Monitor DF-e, com o objetivo de ser avaliado o que precisamos melhorar no produto.

6.8.16 Possibilitar que o usuário visualize, na consulta da Nota Fiscal eletrônica, os eventos realizados entre o emitente, destinatário, SEFAZ, e transportador.

6.8.17 Possibilitar a sinalização do STATUS do WebService da SEFAZ

6.8.18 Possibilitar indicação manual das manifestações de ciência e confirmação da operação, das notas fiscais eletrônicas emitidas para o CNPJ da entidade configurada.

6.8.19 Possibilitar que os usuários realizem a configuração de certificado do tipo A3, a fim de que a comunicação com o Web Service da SEFAZ Nacional seja realizada.

6.8.20 Demonstrar para o usuário quando a Nota Fiscal eletrônica for cancelada na SEFAZ Nacional, afim de evitar pagamentos desnecessários quando do cancelamento da nota, pelo emitente.

6.8.21 Possibilitar a utilização de ferramenta de certificados digitais para assinar documentos (PDF, XML e CSV).

6.8.22 Possibilitar o gerenciamento dos scripts disponíveis para execução.

6.8.23 Possibilitar a tramitação em massa de várias NF-e ao mesmo tempo, onde será possível realizar as seguintes ações: Ciência de Emissão, Confirmação de Operação, Operação não Realizada, Desconhecimento de Operação.

6.8.24 Possibilitar o gerenciamento dos relatórios disponíveis para execução.

6.8.25 Disponibilizar a um profissional autorizado pela entidade recursos para geração de arquivos para outros sistemas e/ou órgãos externos.

6.8.26 Possibilitar que o usuário realize consultas dos fatos vinculados a Nota Fiscal eletrônica emitida, conforme eventos usuais da SEFAZ: Ciência da Operação, Confirmação da Operação, Operação não Realizada, Desconhecimento da Operação.

6.8.27 Notificar o usuário o número de notas fiscais eletrônicas recebidas, tanto na busca automática que é feita diariamente quanto na busca manual.

6.8.28 Possibilitar que o usuário tenha acesso aos detalhes de uma Nota Fiscal de serviço eletrônica, após pesquisa da nota desejada.

6.8.29 Possibilitar que seja apresentado para o usuário um STATUS de cada NF-e, onde será possível visualizar os eventos realizados pelo emitente, destinatário, transportador, XML e a SEFAZ.

6.8.30 Possibilitar a criação de relatórios personalizados a partir de uma ferramenta de relatórios.

6.8.31 Possibilitar que usuário realize pesquisa pelas Notas Fiscais eletrônicas que desejar, podendo informar o número da nota, chave de acesso, a empresa responsável por sua emissão ou

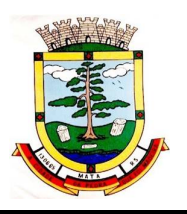

o seu CPF ou CNPJ, a data de emissão da nota, o valor total, o produto e serviço da NF-e ou realizar um filtro para buscar notas associadas a determinada situação.

6.8.32 Possibilitar ações em cada NF-e recebida, tais como: Visualizar, onde será possível ver os detalhes da NF-e. Download, onde será possível realizar o download do XML do documento fiscal. Manifestações de destinatário, onde será possível realizar a ciência da emissão, confirmação da operação, operação não realizada e desconhecimento de operação. Visualizar a DANF-e, onde será possível visualizar um documento em PDF similar a DANF-e.

# **6.9 TRIBUTAÇÃO E ARRECADAÇÃO**

6.9.1 Permitir a integração de dados de forma automática ou ainda através de arquivos de intercâmbio de informações com os sistemas de Escrituração Fiscal do ISS, Atendimento ao Cidadão via internet, Contabilidade Pública e Compras e Licitações.

6.9.2 Propiciar integração com o sistema de contabilidade municipal, permitindo o lançamento automático dos pagamentos efetuados nas devidas contas contábeis.

6.9.3 Propiciar a integração com o sistema de tesouraria, efetuando baixa de pagamento de débitos, dívidas, dividas parceladas e parcelas do Refis, automaticamente.

6.9.4 Possibilidade de conceder créditos tributários gerados pela emissão de notas fiscais eletrônicas através de sistema específico e, concedidos aos contribuintes através de integração com o sistema de arrecadação, no momento do lançamento dos impostos. Possuir cadastros de ruas, faces do imóvel, bairros e distritos para utilização no cadastramento dos contribuintes e imóveis.

6.9.5 Integrar com o sistema de contabilidade da Prefeitura, possibilitando ao usuário configurar a forma de contabilização integrando ou não as deduções vinculadas a rubricas redutoras cadastradas no sistema de arrecadação.

6.9.6 Propiciar efetuar integração via web service com empresas de geoprocessamento.

6.9.7 Propiciar a alteração do cadastro de imóveis devido a ajustes do geoprocessamento.

6.9.8 Possuir cadastro de:

6.9.8.1 bancos e agências.

6.9.8.2 atividades econômicas.

6.9.8.3 fiscais.

6.9.8.4 documentos fiscais que serão exigidos na fiscalização.

6.9.8.5 cartórios para possibilitar o relacionamento com o ITBI (Imposto sobre Transmissão de Bens Imóveis).

6.9.8.6 imobiliárias a fim de relacioná-las aos imóveis.

6.9.9 Permitir que haja Planta de Valores e que seja configurável conforme boletim cadastral e a localização do imóvel.

6.9.10 Ter configuração para mensagens de guias e/ou carnês.

6.9.11 Possuir cadastro de imóvel urbano e rural, configurável conforme boletim cadastral da Prefeitura, com a possibilidade de inserir campos numéricos (inteiros e decimais), datas, horas e textos a qualquer momento.

6.9.12 Possuir cadastro de averbações/observações para:

6.9.12.1 Contribuintes; 6.9.12.2 Imóveis; 6.9.12.3 Econômicos; 6.9.12.4 Dívidas; 6.9.12.5 Receitas diversas (solicitação de serviço).

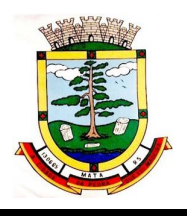

6.9.13 Propiciar o cadastramento de validações de dados para deixar as informações dos cadastros abaixo consistentes, evitando (por exemplo), que um imóvel construído fique sem área de construção:

6.9.13.1 Imobiliários; 6.9.13.2 Mobiliários (econômico); 6.9.13.3 Pessoas; 6.9.13.4 Projetos; 6.9.13.5 Receitas Diversas; 6.9.13.6 Contribuição de Melhorias; 6.9.13.7 Auto de Infração; 6.9.13.8 Características Imobiliárias; 6.9.13.9 Características Mobiliárias; 6.9.13.10 Permitir o controle de obras e construção civil, informando o tipo; 6.9.13.11 Ampliação Reforma; 6.9.13.12 Construção;

6.9.13.13 Demolição.

6.9.14 O cadastro deverá ser alterado após a realização das obras supramencionadas.

6.9.15 Permitir o englobamento de imóveis, ainda que de lotes diferentes, para a emissão de carnês.

6.9.16 Permitir consultar os valores detalhados de cada imóvel englobado.

6.9.17 Ter controle sobre as notificações de lançamentos emitidas/enviadas, anuladas e devolvidas. 6.9.18 Manter o histórico dos valores calculados de cada exercício.

6.9.19 Propiciar que o servidor municipal possa configurar e administrar novas informações sobre os imóveis, econômicos e contribuintes.

6.9.20 Permitir que sejam gerados arquivos para a impressão dos carnês por terceiros.

6.9.21 Permitir cadastrar as vistorias de imóveis e econômicos (empresas).

6.9.22 Permitir alterações nos programas de cálculo; e ainda permitir cálculos ou recálculos individuais, ou de um grupo de contribuintes.

6.9.23 Emitir guias e/ou carnês dos créditos tributários e dívida ativa, bem como segunda via desses, imprimindo opcionalmente algumas parcelas. Propiciar também a emissão de notificação de lançamento endereçada aos contribuintes que tiverem lançamentos.

6.9.24 Propiciar a consulta de lançamentos (dados financeiros), através:

6.9.24.1 Nome; 6.9.24.2 Parte do nome; 6.9.24.3 CNPJ/CPF.

6.9.25 Emitir certidão negativa, positiva ou positiva com efeito negativa.

6.9.26 Emitir extrato da movimentação financeira do contribuinte (tributos pagos, em aberto ou cancelados).

6.9.27 Gerar arquivos para a impressão das guias e/ou carnês pelos bancos: Bradesco, Banco do Brasil e/ou Caixa Econômica.

6.9.28 Controlar a emissão e pagamento do ITBI, bloqueando a transferência de imóveis quando este possui débitos em aberto ou está em dívida ativa.

6.9.29 Manter uma tabela de dias não úteis para fins de cálculo de juro/multa.

6.9.30 Permitir trabalhar com várias moedas no sistema (UFIR, Reais, UFM) com possibilidade de indexadores para intervalos de datas.

6.9.31 Possuir rotinas de movimentações e alterações de dívidas (anistias, prescrições, cancelamentos, estornos, etc.)

Rua do Comércio nº 495, Centro – CEP 97.410-000 – Fone (55) 3259-1122 E-mail: [compras@mata.rs.gov.br](mailto:compras@mata.rs.gov.br) – Site: [www.mata.rs.gov.br](http://www.mata.rs.gov.br)

*ESTADO DO RIO GRANDE DO SUL PREFEITURA MUNICIPAL DE MATA*

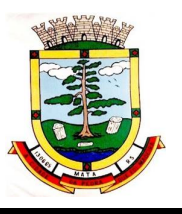

*"Mata, cidade da pedra que foi madeira"*

6.9.32 Emitir notificação de cobrança administrativa para o contribuinte devedor, com parametrização do conteúdo da notificação.

6.9.33 Emitir certidão executiva e petição com textos parametrizados para cobrança judicial.

6.9.34 Propiciar a emissão da Certidão de Dívida Ativa junto com a Petição através de uma única rotina para composição do processo de execução fiscal.

6.9.35 Permitir baixas dos débitos automaticamente através de arquivos de arrecadação fornecidos pelos Bancos.

6.9.36 Ter consulta geral unificada da situação do contribuinte (dívida ativa, débitos correntes de todas as receitas) com valores atualizados e opção para impressão de segundas vias, reparcelamentos e pagamentos.

6.9.37 Ter opção para cadastrar fórmulas de juros de financiamentos para refinanciamento de débitos correntes e dívida ativa, vencidos ou a vencer, podendo cobrar ou não taxa de expediente. 6.9.38 Possuir rotina configurável de Parcelamento de Dívida Ativa:

6.9.38.1 Podendo parcelar várias receitas,

6.9.38 2 Parcelar outros parcelamentos em aberto;

6.9.38.3 Dívidas executadas;

6.9.38.4 Conceder descontos legais através de fórmulas configuráveis;

6.9.38.5 Determinar valor mínimo por parcela;

6.9.38.6 Cobranças de taxas de parcelamento.

6.9.39 Possuir controle da apuração dos lançamentos dos contribuintes onde seja possível, por exemplo, comparar quanto foi declarado e quanto realmente foi faturado pelo contribuinte, gerando um lançamento com a diferença apurada com os devidos acréscimos. Sendo ainda possível a geração da notificação fiscal por atividade, ano, ano e atividade e parcela, facilitando uma possível contestação por parte do contribuinte.

6.9.40 Gerar auto de infrações e notificações aos contribuintes.

6.9.41 Controlar a geração de cálculo e emissão de notas avulsas, impressas pela secretaria da fazenda.

6.9.42 Propiciar o controle de requerimento de:

6.9.42.1 Baixa;

6.9.42.2 Suspensão;

6.9.42.3 Cancelamento de atividades.

6.9.43 Propiciar a configuração de permissão da baixa ou não, caso o contribuinte inscrito no cadastro econômico esteja em débito com a prefeitura e, também a geração da taxa de expediente ou não para execução do processo.

6.9.44 Permitir configuração de modelos de guias e/ou carnês pelo próprio usuário.

6.9.45 Possuir processos para fiscalização dos cadastros mobiliários e imobiliários, com lançamento, notificação fiscal e/ou auto de infração.

6.9.46 Controlar a compensação e restituição de pagamentos efetuados indevidamente.

6.9.47 Controlar os projetos para emissão Alvará de Construção e Habite-se.

6.9.48 Permitir que sejam parametrizados todos os tributos, quanto à sua fórmula de cálculo, multa, correção e índices, moedas, etc.

6.9.49 Permitir cálculo de juros e multas de débitos correntes baseado em fórmulas, podendo variar de ano para ano e também de receita para receita.

6.9.50 Permitir o controle de isenção/imunidade definido nas fórmulas de cálculo, constando resumos por tipo de isenção/imunidade de cada receita.

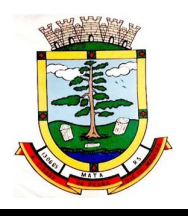

6.9.51 Possuir rotina de inscrição em dívida com emissão do livro de dívida ativa, gerando informações sobre o ato da inscrição (livro, folha, data e número da inscrição), permitindo cálculos de atualizações e acréscimos legais e controle da execução fiscal.

6.9.52 Possuir rotinas de configuração para:

- 6.9.52.1 Cancelar;
- 6.9.52.2 Prescrever;
- 6.9.52.3 Suspender;
- 6.9.52.4 Anistiar a dívida ativa automaticamente, com seus respectivos registros.

6.9.53 Permitir a emissão de documentos inerentes à fiscalização:

6.9.53.1 Termo de Início da Fiscalização;

- 6.9.53.2 Termo de Encerramento da Fiscalização;
- 6.9.53.3 Termo de Ocorrência;

6.9.53.4 Termo de Apreensão de Documentos;

6.9.53.5 Termo de Prorrogação da Fiscalização;

6.9.53.6 Intimação;

6.9.53.7 Recibo de Entrega de Documentos;

6.9.53.8 Auto de Infração;

6.9.53.9 Produção Fiscal;

6.9.53.10 Planilha de Cálculo da Apuração Fiscal.

6.9.54 Propiciar que seja feito cálculo simulado baseado no histórico de alterações, exercícios anteriores, dados cadastrais do exercício atual, considerando os parâmetros de cálculo do exercício solicitado.

6.9.55 Permitir desmembramentos e remembramentos de imóveis.

6.9.56 Possuir rotina para importar imagem da planta cartográfica do imóvel, individual e geral.

6.9.57 Controlar a entrega e devolução de carnês e/ou notificações.

6.9.58 Permitir gerar o ITBI de mais de um imóvel do mesmo proprietário para o mesmo comprador. 6.9.59 Propiciar a consulta de ações fiscais por fiscal.

6.9.60 Possuir cadastro para suspender lançamento total ou de algumas receitas do mesmo.

6.9.61 Possuir cadastro para suspender notificações e autos de infração, bem como controlar suas movimentações durante o processo.

6.9.62 Poder emitir parcela unificada para pagamento, relacionando todos os débitos correntes, dívidas ativas e parcelas de dívidas em aberto.

6.9.63 Ter o controle de emissão de segunda via de guias e/ou carnê com acréscimo de taxa por emissão, podendo ser configurado por Receita.

6.9.64 Propiciar a emissão de parcelas, pagamento, transferência para dívida e reparcelamento através das janelas de consultas.

6.9.65 Controlar a emissão de documentos impressos, registrando:

6.9.65.1 Forma de entrega; 6.9.65.2 Data entrega;

6.9.65.3 Cancelamento.

6.9.66 Dispor de rotinas que permitem o controle de acesso aos usuários de acordo com a área de atuação de cada usuário dentro do sistema.

6.9.67 Propiciar o cadastramento único de contribuintes, o qual poderá ser utilizado em todo o sistema, facilitando as consultas e emissão de Certidão Negativa de Débito.

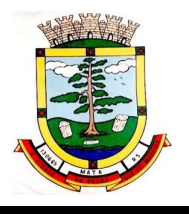

6.9.68 Permitir emitir receitas referentes a imóveis, econômicos, contribuição de melhorias ou servicos diversos.

6.9.69 Possuir opção para verificar os históricos das alterações cadastrais (cadastro de contribuintes, cadastro imobiliário e cadastro mobiliário) efetuadas por determinados usuários, por data ou por processo de alteração, diretamente no sistema.

6.9.70 Ter o controle das ME, MEI e EPPs optantes pelo Simples Nacional.

6.9.71 Ter rotina que possibilite conceder Remissão ao contribuinte para Débitos e Dívidas.

6.9.72 Propiciar o reparcelamento de débitos podendo optar pela cobrança ou não de juro de financiamento.

6.9.73 Conter rotina configurável para refinanciamento (parcelamento) onde possam ser refinanciados todos os débitos, dívidas ativas e dívidas parceladas, vencidos ou a vencer, podendo cobrar ou não taxa de expediente.

6.9.74 Efetuar as baixas dos débitos através de leitora de código de barras com opção de autenticar ou não os documentos de arrecadação.

6.9.75 Gerar relatórios com a receita classificada de acordo com o plano de contas da receita, de forma que se integre ao sistema de contabilidade pública.

6.9.76 Emitir os livros de dívida ativa e notificação para os contribuintes inscritos.

6.9.77 Propiciar a emissão de relatório para a verificação da movimentação das dívidas ativas dentro de um período informado, controlando assim os saldos.

6.9.78 Permitir agregar junto ao parcelamento de dívidas, a cobrança de outros valores pertinentes a ela, como honorários, juros de financiamento, correção pré-fixada, taxa de expediente, etc.

6.9.79 Ter a possibilidade de, ao parcelar as dívidas, incluir valores de reforços em parcelas, devido a sazonalidade de liquidez dos contribuintes.

6.9.80 Propiciar o cadastramento de fiscais, documentos fiscais, relacionamento entre documentos e atividades, infrações e notificações, os quais poderão ser utilizados na programação de ações fiscais e apurações fiscais.

6.9.81 Possuir controle de inconsistências do cadastro imobiliário.

6.9.82 Possuir controle de inconsistências do cadastro mobiliário.

6.9.83 Possuir controle da liberação do alvará provisório.

6.9.84 Possuir cadastro configurável para as vistorias de imóveis e econômicos (empresas).

6.9.85 Permitir consultas cadastrais através:

6.9.85.1 Nome; 6.9.85.2 Parte do nome; 6.9.85.3 CNPJ/CPF; 6.9.85.4 Endereço; 6.9.85.5 Inscrição cadastral.

6.9.86 Propiciar após a baixa, a emissão de relatório com o demonstrativo do movimento para conferência.

6.9.87 Possuir cadastros mobiliário (econômico) e de atividades configuráveis, conforme boletim cadastral da Prefeitura Municipal de (cidade), com a possibilidade de inserir campos numéricos (inteiros e decimais), datas, horas e textos a qualquer momento.

6.9.88 Ter a possibilidade de parametrizar a geração de lançamentos, com a diferença dos pagamentos a menor para Débitos, Dívida Ativa, Divida Parcelada e Refis. Permitindo, ainda, a utilização de configurações diferentes para cada receita.

6.9.89 Propiciar a importação de arquivos de Períodos e Eventos do Simples Nacional.

6.9.90 Propiciar a contabilização dos valores das deduções (descontos, anistias, cancelamentos, etc) juntamente com os valores das receitas arrecadadas.

6.9.91 Propiciar o controle da data de validade das notas fiscais liberadas.

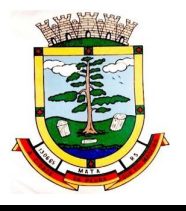

6.9.92 Efetuar consistência no cadastro de pessoas em relação as informações das pessoas jurídicas enquadradas como MEI (Microempreendedor Individual) conforme critérios estabelecidos pelo Simples Nacional.

6.9.93 Propiciar que o abatimento realizado na composição dos parcelamentos possa ser parametrizado para baixar os débitos/dívidas de forma cronológica.

6.9.94 Propiciar a emissão de relatório com a posição da dívida ativa em determinada data, permitindo verificar a situação do cadastro da dívida ativa de forma retroativa ou futura.

6.9.95 Propiciar a geração de um único cadastro de ITBI para transferência de diversos imóveis com vendedores e compradores diferentes.

6.9.96 Propiciar que sejam informadas as dívidas que estão sendo enviadas para protesto, podendo ser filtradas e consultadas em relatórios específicos.

6.9.97 Propiciar a emissão de gráfico para análise da receita lançada x arrecadada x em dívida ativa x isenta e, gráfico para análise da dívida ativa anual e acumulada.

6.9.98 Propiciar o cadastro automático de imóveis rurais quando for cadastrado um ITBI Rural de um imóvel que não possua ainda cadastro.

6.9.99 Propiciar a geração de ITBI para imóveis rurais com opção de cadastro ou não do imóvel envolvido na transação.

6.9.100 Propiciar, ao efetuar o cadastro de uma ação fiscal, enviar um email ao contribuinte relacionado a ação comunicando e/ou notificando este contribuinte.

6.9.101 Conter um cadastro de imóveis rurais, em que seja possível inserir informações relacionadas ao Incra e planta de valores específica para este tipo de imóvel, onde as informações possam também servir de subsídio para o cálculo do ITR.

6.9.102 Conter no cadastro de Imóveis uma forma de acessar as principais funcionalidades relacionadas ao imóvel, onde ao acessá-las o sistema já demonstre as informações do imóvel ou contribuinte associado ao imóvel.

6.9.103 Propiciar a geração de arquivo para pagamento na modalidade Débito em Conta das receitas imobiliárias.

6.9.104 Propiciar realizar a baixa dos pagamentos que foram enviados para Débito em Conta, podendo ainda atualizar o cadastro dos contribuintes e imóveis, incluindo ou excluindo a opção do Débito em Conta.

6.9.105 Propiciar ao usuário definir a classificação contábil para as diferenças de pagamento dos créditos tributários.

6.9.106 Propiciar o cadastro de situações das solicitações de abertura de empresa na junta comercial.

6.9.107 Permitir que seja gerado um novo número de baixa quando dos boletos provenientes dos parcelamentos.

6.9.108 Permitir definir qual o formato de cancelamento do Protesto deverá ser destinado a Certidão de Dívida Ativa, de modo a haver indicação no sistema de quando não deve ser cobrada custas cartorárias do contribuinte, quando do protesto indevido, por erro.

6.9.109 Permitir ao munícipe a realização de consulta dos imóveis vinculados ao seu cadastro no município consultado via dispositivo móvel.

# **6.10 NOTA FISCAL DE SERVIÇO ELETRÔNICA**

6.10.1 Permitir a integração de dados de forma automática ou ainda através de arquivos de intercâmbio de informações com os sistemas de Tributação e Escrituração Fiscal do ISS.

6.10.2 Possibilitar que a nota fiscal eletrônica de serviços prestados seja integrada automaticamente no sistema de escrituração fiscal após sua emissão permitir ao contribuinte solicitar seu acesso no sistema como prestador, para emissão de nota fiscal eletrônica.

6.10.3 Possibilitar o intercâmbio automático de dados de lançamentos e pagamentos com o sistema tributário.

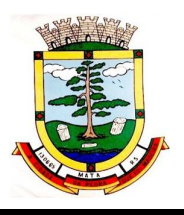

6.10.4 Possibilitar a configuração de fórmula relativa aos acréscimos para emissão de guia, a fim de que a integração de acréscimos com o sistema utilizado para a arrecadação de tributos pare de ocorrer.

6.10.5 Permitir ao fiscal controlar a sequência das notas fiscais emitidas, autorizando ou não que a mesma seja alterada.

6.10.6 Possuir rotina para liberação online de acesso aos contribuintes, podendo ou não estabelecer um prazo de validade para solicitação do acesso. Após o deferimento o acesso não deverá expirar até que o prestador seja desautorizado.

6.10.7 Permitir a emissão de relatório dos contribuintes que aderiram ao sistema, como prestadores para emissão de nota fiscal eletrônica.

6.10.8 Permitir a emissão de relatório de solicitações de acesso pendentes.

6.10.9 Possibilitar acesso ao sistema de nota fiscal eletrônica através de usuário e/ou certificado digital (e- CPF).

6.10.10 Permitir a emissão eletrônica de notas fiscais de serviços, contendo validade jurídica por certificação digital.

6.10.11 Possuir configuração, que permita parametrizar o cancelamento pelo prestador das notas fiscais eletrônicas de serviços.

6.10.12 Possibilitar a substituição de nota fiscal de serviço eletrônica, permitindo que a mesma nota (substituta), substitua apenas uma ou várias notas.

6.10.13 Permitir pelo Módulo do Fiscal e Módulo do Contribuinte, a emissão de relatório para controle das notas fiscais eletrônicas emitidas, possibilitando ainda verificar apenas as notas canceladas e/ou substituídas.

6.10.14 Permitir a emissão de relatórios de controle das notas fiscais eletrônicas emitidas.

6.10.15 Permitir ao Contribuinte a emissão de guia de recolhimento referente as notas fiscais de serviço eletrônicas.

6.10.16 Permitir que o contribuinte escolha quais as notas de serviço eletrônica componham a guia de recolhimento.

6.10.17 Permitir verificar quais prestadores de serviços do município estão autorizados a emitir Nota Fiscal de Serviço Eletrônica.

6.10.18 Permitir a configuração para gerar valor de crédito para abatimento em impostos municipais (Definição de percentuais, limites de abatimento, etc).

6.10.19 Permitir ao Contribuinte prestador a consulta dos valores de créditos gerados para abatimento de impostos municipais.

6.10.20 Possibilitar ao Contribuinte prestador a emissão de relatórios dos valores de créditos gerados.

6.10.21 Permitir ao município a gestão de cadastro de competências, permitindo nele, indicar o período inicial e final da competência, como também sua data de vencimento.

6.10.22 Permitir ao município a adequação das alíquotas dos serviços tributáveis em regime de emissão eletrônica de notas fiscais de serviço, exibindo inclusive o histórico de alterações deste valor.

6.10.23 Permitir ao município a definição de alíquotas por prestador individualmente.

6.10.24 Permitir ao fiscal a emissão de relatórios de notas fiscais de serviço eletrônicas por contribuinte.

6.10.25 Permitir a emissão de relatórios de notas fiscais de serviço eletrônicas por tipo de atividade, utilizando a lista de serviços ou CNAE.

6.10.26 Permitir a emissão de relatórios de evolução das notas fiscais de serviço eletrônicas por quantidade de notas emitidas e por valor de ISS.

6.10.27 Permitir a emissão de relatórios de maiores emitentes de notas fiscais de serviço eletrônica. 6.10.28 Permitir a emissão de relatórios de consultas gerais aos dados constantes dos cadastros do sistema.

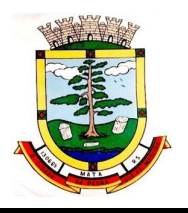

6.10.29 Possibilitar o recebimento de lotes de RPSs para geração de notas fiscais de serviço eletrônicas.

6.10.30 Registrar na emissão manual da nota fiscal de serviços eletrônica qual o RPS que gerou a nota em campo específico.

6.10.31 Possibilitar a consulta da situação do Lote de RPS via WebService.

6.10.32 Possibilitar que notas oriundas da integração por meio de webservices sejam passíveis de consulta também por WebService.

6.10.33 Possibilitar a emissão de gráficos estatísticos de acompanhamento da arrecadação por Competência.

6.10.34 Possibilita a emissão de gráficos estatísticos de emissão de notas por atividade.

6.10.35 Possibilita a emissão de gráficos estatísticos de evolução das notas fiscais (Qtde.notas X meses).

6.10.36 Possibilita a emissão de gráficos estatísticos de crescimento das notas fiscais (Perc. De Crescim. X meses).

6.10.37 Possibilitar que o tomador de serviço denuncie a não conversão do RPS em nota fiscal de serviço eletrônica.

6.10.38 Possibilitar ao fiscal a consulta dos RPSs convertidos fora do prazo.

6.10.39 Permitir a emissão de relatório com os RPSs convertidos fora do prazo.

6.10.40 Possibilitar que o prestador de serviço liberado para emitir nota fiscal de serviços eletrônica, possa personalizar sua nota com o logotipo de sua empresa.

6.10.41 Enviar e-mail ao tomador do serviço quando a nota fiscal eletrônica de serviços prestados for emitida.

6.10.42 Enviar e-mail ao fiscal quando for efetuada uma solicitação de acesso a entidade, permitindo cadastrar quais fiscais receberão este email.

6.10.43 Possibilitar a consulta da autenticidade da nota fiscal de serviço eletrônica.

6.10.44 Possibilitar ao Contribuinte a exportação de todas as notas fiscais no formato XML.

6.10.45 Possibilitar a geração da nota fiscal de serviços eletrônica de forma online através do site da prefeitura.

6.10.46 Possibilitar a Autenticidade da Nota através de link no site da prefeitura.

6.10.47 Possibilitar a Autenticidade da Nota através de formulário diretamente na página da prefeitura, permitindo ainda a criação de seu próprio formulário.

6.10.48 Possibilitar a solicitação de acesso através de link no site da prefeitura, mediante acesso direto ao terceiro passo da solicitação.

6.10.49 Possibilitar a solicitação de acesso através de formulário diretamente na página da prefeitura, permitindo a criação de formulário próprio.

6.10.50 Possibilitar a consulta de RPS (Recibo Provisório de Serviço) através de formulário, diretamente na página da prefeitura, permitindo a criação de formulário próprio.

6.10.51 Possibilitar a consulta de prestadores cadastrados no município através de formulário diretamente na página da prefeitura, permitindo a criação de formulário próprio com a exibição de ícones.

6.10.52 Realizar a denúncia fiscal através de formulário diretamente na página da prefeitura, permitindo a criação de formulário próprio.

6.10.53 Possibilitar a personalização de informações, diretamente na página da prefeitura, incluindo dados tais como: contribuintes autorizados, NFS-e emitidas, total de NFS-e emitidas nos últimos meses, estimativa de ISS nos últimos meses, valores das NFS-E nos últimos meses.

6.10.54 Permitir ao Fiscal emitir uma relação de todos os bairros do município, facilitando o acerto das informações pelo setor de cadastro, corrigindo as informações duplicadas ou com erros.

6.10.55 Possibilitar ao Fiscal a criação de Fórmulas (scripts) para a validação dos dados da nota, tendo ainda a possibilidade de bloquear a sua emissão exibindo uma mensagem.

6.10.56 Possibilitar aos usuários do sistema verificarem todas as importantes melhorias acrescentadas em cada versão lançada.

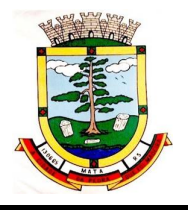

6.10.57 Exibição de dicas de uso do sistema, que são cadastradas previamente a utilização.

6.10.58 Possibilitar a exibição do site do prestador, bem como as informações da inscrição municipal e estadual na impressão da nota fiscal de serviço.

6.10.59 Possibilitar a utilização do teclado virtual para digitação da senha de acesso, tonando o processo de login mais seguro.

6.10.60 Possibilitar o envio do XML da Nota Fiscal de Serviço, anexado ao e-mail enviado ao Tomador da nota, contendo as informações da mesma. Este recurso é extendido também durante a conversão automática de RPS em notas.

6.10.61 Possibilitar a informação das condições de pagamento na nota fiscal eletrônica de serviços. Tratando- se de condições a prazo deverá ser informada a quantidade de parcelas, as datas de vencimento e o valor de cada uma.

6.10.62 Possibilitar a configuração do valor mínimo para geração das guias de pagamento.

6.10.63 Possibilitar a emissão de nota fiscal com a situação "descontado pela prefeitura", por parte dos tomadores de serviços, a fim de obter o funcionamento de uma nota retida.

6.10.64 Possibilitar a consulta de Lotes de RPS, de acordo com os filtros pré- determinados, que deverão ser: situação do processamento destes lotes, número do protocolo, dados do prestador e data de envio dos lotes. Esta consulta deverá permitir ainda o detalhamento dos erros de integração, a possibilidade de efetuar o download do arquivo XML, e quando o lote estiver com a situação de "processado com sucesso" poderá visualizar o número dos RPS nele contidos (detalhamento), existindo ainda a possibilidade de efetuar o reenvio dos lotes não processados.

6.10.65 Possibilitar a Consulta e visualização na integra de Notas fiscais emitidas, inclusive pelo fiscal, do documento PDF da respectiva nota.

6.10.66 Permitir a configuração do sistema, para que somente pessoas jurídicas possam solicitar acesso ao sistema como "prestador de serviço" para emitir notas fiscais.

6.10.67 Possibilitar as permissões através das configurações de usuários e grupos de usuários.

6.10.68 Permitir a emissão de relatório de acesso dos diversos usuários ao sistema, com informações do horário de acesso e saída.

6.10.69 Possibilitar a seleção do formato de saída dos diversos relatórios do sistema, nos seguintes formatos: PDF, HTML e XLS.

6.10.70 Permitir a adequação do sistema aos limites da faixa de receita bruta para optantes do Simples Nacional.

6.10.71 Permitir a disponibilização de programa emissor de RPS com código fonte aberto.

6.10.72 Possibilitar o controle sobre as liberações dos RPS.

6.10.73 Permitir a autorização para impressão de RPS.

6.10.74 Permitir selecionar qual modelo deve ser utilizado para visualização da NFS-e.

6.10.75 Permitir a emissão de relatório gerencial, a fim de identificar a quantidade de notas emitidas por prestador ou controle de quais deles não a emitiram. O relatório deverá permitir o filtro pelo tipo de pessoa (Física e/ou jurídica), porte da empresa (MEI, ME, EPP, EMP, EGP) e optante do Simples Nacional.

6.10.76 Possibilitar o acesso a ambiente de teste para homologação dos sistemas de terceiros (ERP), a fim de executar determinados procedimentos, testando todo o processo de integração. A liberação para uso deste ambiente não deverá depender de deferimento da fiscalização.

6.10.77 Possuir relatório que demonstre os valores referentes aos impostos federais.

6.10.78 Permitir que o prestador do município visualizar os créditos tributários recebidos/gerados.

6.10.79 Permitir que o contribuinte envie sua opinião sobre o sistema.

6.10.80 Permitir a criação de contra-senha (captcha), caso o contribuinte erre a senha do seu respectivo usuário 3 vezes seguidas.

6.10.81 Permitir visualizar uma prévia da nota fiscal eletrônica antes de efetivar sua emissão.

6.10.82 Permitir a exportar de dados das tabelas do sistema.

6.10.83 Possibilitar a verificação de autenticidade do RPS.

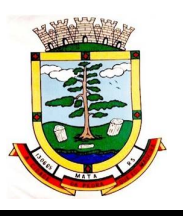

6.10.84 Permitir a correção de algumas informações (endereço, contato, outras informações, condição de pagamento e discriminação do serviço) da nota fiscal eletrônica gerada por meio da carta de correção.

6.10.85 Permitir a comunicação entre os usuários fiscais de uma determinada entidade por meio de um gerenciador de mensagens.

6.10.86 Permitir que usuários fiscais criem novos campos e/ou novas telas de cadastros em funcionalidades pré determinadas.

6.10.87 Permitir que o contribuinte solicite o cancelamento de nota fiscal, ainda que ultrapassado os limites da configuração do sistema, tendo em vista que haverá a apreciação posterior do fiscal que deverá Deferir ou Indeferir tal solicitação, com a possibilidade de inclusão de anexos.

6.10.88 Permitir que o fiscal emita relatório a fim de controle acerca do Total de ISS, Total de ISS contido em guia, total de ISS não contido em guia, total do ISS Pago e Total do ISS contido em guia em aberto.

6.10.89 Permitir que o fiscal efetue o cancelamento de guia de pagamento gerada por qualquer contribuinte, ainda que a guia esteja vencida ou o sistema esteja parametrizado nesse sentido.

6.10.90 Permitir que o contribuinte efetue alterações nas informações do Telefone, Fax, Celular e E-mail sem ter que entrar em contato com o fisco municipal.

6.10.91 Permitir que o contribuinte copie uma nota fiscal já emitida para a geração de uma nova nota.

6.10.91 Possibilitar a Importação do arquivo DAF607, a fim de identificar os pagamentos dos contribuintes Optantes do Simples Nacional e gerar os créditos tributários.

6.10.92 Permitir a geração de auto de infração para os RPSs convertidos fora do prazo estipulado pela prefeitura.

6.10.93 Possibilitar o controle do usuário que deferiu ou indeferiu uma solicitação de cancelamento de notas.

6.10.94 Disponibilizar controle acerca das rotinas que tenham pendências, em que seja possível selecioná-las a fim de seja direcionado para a tela da funcionalidade.

6.10.95 Permitir que após executar a rotina de substituição, as notas que foram substituídas sejam exibidas com uma tarja contendo a informação "Substituída".

6.10.96 Permitir a impressão de RPS's que estão pendentes de análise pela fiscalização, através de link de acesso no sistema. A lista com as autorizações para impressão de RPS's pendentes de análise deverá ser disponibilizada através de uma pop- up, que direcione o fiscal para a rotina de autorização para impressão de RPS's, podendo assim, o fiscal efetuar uma análise.

6.10.97 Permitir a criação de filtros de exportação de XML para facilitar o download dos mesmos por parte dos prestadores, podendo optar por datas de emissão e fato gerador, notas, situação das notas e tomador.

6.10.98 Possibilitar que o fiscal altere as notas fiscais de um contribuinte que não está mais enquadrado como Simples Nacional para Optante do Simples Nacional.

6.10.99 Possibilitar que o fiscal possa alterar as notas fiscais de um contribuinte que está enquadrado como Simples Nacional para Não Optante do Simples Nacional.

6.10.100 Disponibilizar botão na barra de menus para que o fiscal possa definir seus menus favoritos.

6.10.101 Disponibilizar botão na barra de menus para que o fiscal possa pesquisa um menu existente.

6.10.102 Permitir que o fisco municipal defina quais mensagens devem ser exibidas no quadro "Outras informações", na visualização das notas, através do cadastro de mensagens.

6.10.103 Permitir que sejam definidas configurações para a emissão de guia de pagamento.

6.10.104 Possibilitar a inserção de mais de um item cujas alíquotas são diferentes tanto pela aplicação quanto por meio do Web-Service.

6.10.105 Possibilitar que o cartão de crédito e débito seja utilizado nas condições de pagamento.

6.10.106 Receba informações relativas as condições de pagamento.

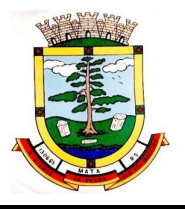

6.10.107 Possibilitar a verificação de autenticidade da nota bem como alguns dos seus principais dados por meio da leitura do QR-Code.

6.10.108 Disponibilizar gerenciador de mensagens eletrônicas ao contribuinte, a fim de o prestador de serviço possa entrar em contato com os fiscais do município.

6.10.109 Permitir a emissão de resumo estatístico das notas fiscais emitidas pelo contribuinte, composto por gráficos resultando em uma visão geral e gerencial sobre a prestação de serviços de um determinado período.

6.10.110 Permitir a emissão de mensagem do fisco municipal aos contribuintes na tela de solicitação de cancelamento de notas fiscais.

6.10.111 Permitir a reutilização de numeração de RPS caso a situação da solicitação em que ele está contido seja indeferida.

6.10.112 Permitir a visualização acerca da carga tributária dos serviços prestados, através da emissão de nota eletrônica.

6.10.113 Permitir a geração automática de competências por parte do fiscal.

6.10.114 Permitir que o sistema gere as competências para o exercício seguinte de forma automática, caso essas não tenham sido geradas até o dia 31/12.

6.10.115 Permitir a parametrização do sistema para que os contribuintes do tipo pessoa física enquadrada como Fixo e Microempreendedor Individual - MEI não sejam obrigados a emitir notas fiscais eletrônicas de serviço com certificado digital.

6.10.116 Permitir a parametrização do sistema para que o contribuinte seja notificado quando uma quantidade (em porcentagem) escolhida por ele, de RPS, já tenha sido convertida em nota.

6.10.117 Permitir que o contribuinte seja informado por e-mail quando a sua autorização de impressão de RPS sofrer alguma alteração.

6.10.118 Permitir que o contribuinte seja informado por e-mail quando ele for desautorizado da emissão eletrônica de notas fiscais de serviços.

6.10.119 Permitir a emissão de um relatório que permita ao fiscal confrontar a discriminação da atividade informada pelo contribuinte com a descrição do item da lista de serviço.

6.10.120 Permitir a emissão de um relatório que permita ao fiscal observar os pagamentos realizados.

6.10.121 Permitir a emissão de um relatório que permita ao fiscal identificar os CNAEs vinculados aos itens de serviço.

6.10.122 Possibilitar que o contribuinte seja informado por e-mail quando a sua solicitação de acesso estiver "Em Análise".

6.10.123 Possibilitar o controle acerca das notas substituídas, através de informação inserida na nova nota emitida.

6.10.124 Permitir a emissão de relatório de notas fiscais de serviços prestados em que seja possível filtrar pelo local da prestação do serviço.

6.10.125 Permitir a emissão de relatório de notas fiscais de serviços prestados em que seja possível filtrar pelo tomador de serviços.

6.10.126 Permitir a assinatura da nota fiscal de serviço eletrônica ou carta de correção automaticamente a partir do certificado A1, previamente importado para um determinado usuário. Uma vez que o certificado A1 estiver importado, o sistema deve identificá-lo e utilizá-lo independente do computador em que a nota/carta de correção está sendo emitida.

6.10.127 Permitir o bloquear automático de emissão de notas do contribuinte caso ele não emita nenhuma nota em até XX dias (conforme configuração) após o deferimento da sua respectiva solicitação de acesso ele deve ser comunicado por e-mail que teve a emissão de notas bloqueada.

6.10.128 Permitir a movimentação da natureza da operação de uma determinada nota para "Exigibilidade Suspensa por processo administrativo", "Exigibilidade suspensa por procedimento administrativo", "Imune" ou "Isenção".

6.10.129 Permitir a configuração de mensagem a ser exibida no corpo do RPS autorizado.

6.10.130 Permitir o controle de saldos.

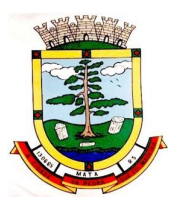

6.10.131 Possibilitar que o contribuinte seja impedido de solicitar uma nova autorização de emissão de RPS, caso já exista para a mesma série uma solicitação que esteja como Não Analisada, Em Analise ou Pendente com o Prestador.

6.10.132 Permitir a consulta às notas que estão assinadas digitalmente ou não.

6.10.133 Possibilitar a identificação na visualização da nota se ela está assinada digitalmente ou não e qual o tipo de certificado utilizado (Digital ou ICP Brasil).

6.10.134 Permitir realizar o estorno do cancelamento de notas.

6.10.135 Permitir a inserção de vários tomadores com o mesmo CNPJ, distintos apenas pela Inscrição Estadual.

6.10.136 Permitir a alteração dos modelos de notas fiscais, conforme necessidades da prefeitura através de gerador de relatórios.

6.10.137 Permitir a exibição da data e hora em que a nota fiscal eletrônica foi visualizada pelo tomador.

6.10.138 Permitir a inserção de diversos métodos de pagamento na emissão da nota.

6.10.139 Permitir a exibição de relatórios gráficos referente às "Notas fiscais emitidas por período", "Notas fiscais emitidas por prestador" e "Notas fiscais emitidas por tomador". O primeiro deverá ser informado a quantidade e os dois últimos a quantidade e o percentual de evolução.

6.10.140 Permitir ao fiscal realizar a manutenção de notas fiscais emitidas, alterando as seguintes informações: deduções fiscais, alteração do regime tributário (optante e não optante do simples) e natureza de operação.

6.10.141 Permitir a criação de relatório de resumos de notas, apresentando de forma resumida informações sobre a quantidade de notas emitidas bem como seus respectivos valores dentro de um período informado pelo usuário.

6.10.142 Permitir a alteração do modelo de documento de solicitação de acesso, conforme necessidades da prefeitura através de gerador de relatórios.

6.10.143 Permitir a emissão de boletos bancários com a modalidade de Carteira com Registro para o Banco do Brasil.

6.10.144 Permitir a emissão de nota fiscal eletrônica no formato simplificada.

6.10.145 Permitir ao Contribuinte tomador a consulta dos valores de créditos gerados para abatimento de impostos municipais.

6.10.146 Permitir que o prestador possa por meio de configuração, autorizar outras pessoas a serem responsáveis por emitir e assinar digitalmente notas eletrônicas.

### **6.11 ESCRITURAÇÃO ELETRÔNICA DO ISS:**

6.11.1 Permitir a integração de dados de forma automática ou ainda através de arquivos de intercâmbio de informações com os sistemas de Tributação, Nota FiscaL Eletrônica e Portal da Transparência.

6.11.2 Possuir integração com sistema de arrecadação tributária, permitindo a consulta de lançamentos, transferência para a dívida e a emissão de relatórios de lançamentos, arrecadação, etc.

6.11.3 Permitir que o contador cadastre seus funcionários, definindo individualmente as permissões para as rotinas e relatórios do sistema, bem como as empresas que eles terão acesso.

6.11.4 Permitir que o contribuinte realize a solicitação de AIDF, possibilitando que seja anexado o modelo do documento a ser impresso e após o deferimento, permitir a emissão da autorização para impressão.

6.11.5 Possibilitar a reabertura da declaração. Podendo ser automático de acordo com a parametrização ou através da solicitação para deferimento pelo fiscal.

6.11.6 Possibilitar a parametrização das funcionalidades do programa de acordo com a legislação do município.

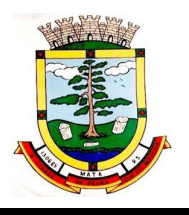

6.11.7 Possibilitar ao contribuinte o registro da solicitação de reabertura de declarações de despesas.

6.11.8 Possibilitar que o contador solicite a transferência da responsabilidade dos serviços contábeis de um determinado contribuinte para o seu escritório de contabilidade e que somente após a devida análise e deferimento de um fiscal a transferência seja realizada.

6.11.9 Possibilitar que o contador solicite o desvínculo do contador de determinado contribuinte e que somente após a devida análise e deferimento de um fiscal o desvínculo seja realizado.

6.11.10 Possibilitar que os contribuintes enquadrados como declarante por conta de serviço, realizem a importação do plano de contas.

6.11.11 Possibilitar que os contribuintes que efetuam suas declarações através de contas bancárias, utilizem o Plano Contábil das Instituições do Sistema Financeiro Nacional (COSIF), podendo realizar a importação por grupos de contas separadamente.

6.11.12 Possibilitar a verificação da autenticidade do recibo de AIDF, comparando os dados impressos no recibo com os dados emitidos pelo sistema.

6.11.13 Possibilitar a verificação da autenticidade do recibo de Notas Avulsas, comparando os dados impressos no recibo com os dados emitidos pelo sistema.

6.11.14 Possibilitar a verificação da autenticidade do recibo de ISS, comparando os dados impressos no recibo com os dados emitidos pelo sistema.

6.11.15 Disponibilizar meios para que o contribuinte realize todas as declarações de serviços prestados e tomados, de ISS retido de terceiros ou retidos por terceiros, podendo ser realizada manualmente, informando os documentos fiscais individualmente ou por meio de um arquivo contendo todos os documentos a serem declarados.

6.11.16 Possibilitar que declarações encerradas sejam retificadas, gerando uma nova guia de pagamento ou um saldo a ser compensado em novas declarações.

6.11.17 Possibilitar a configuração do sistema para que seja possível inserir mais de uma declaração para a mesma competência.

6.11.18 Possibilitar que os contribuintes façam a declaração de serviços prestados de forma simplificada. Para aqueles enquadrados como entidades especiais será possível informar as características que irá compor a base de cálculo.

6.11.19 Possibilitar que o fiscal crie características para cada tipo de entidade especial.

6.11.20 Possibilitar ao contribuinte registrar a declaração de faturamento mensal de vendas.

6.11.21 Possibilitar por meio de configuração do sistema, que o fiscal exija do contribuinte enquadrado como microempresa o preenchimento da declaração de faturamento de vendas.

6.11.22 Permitir a emissão de guias para pagamento, conforme o convênio bancário utilizado pela entidade.

6.11.23 Possibilitar a emissão do Livro de ISS, constando as declarações normais e retificadoras.

6.11.24 Possibilitar a emissão de relatório de conferência de serviços declarados.

6.11.25 Possibilitar a emissão de Recibos de Declarações de ISS.

6.11.26 Possibilitar que o contribuinte seja informado sobre suas pendências de declaração de documentos fiscais de serviços prestados e/ou tomados.

6.11.27 Permitir que o fiscal defina as competências de determinado exercício, informando a data inicial e a data final, bem como a data de vencimento.

6.11.28 Permitir que o fiscal gere as competências de forma automática.

6.11.29 Permitir que o fiscal realize manutenção nos cadastros da lista de serviços (lei 116/03).

6.11.30 Possibilitar que o fiscal realize o cadastro de mensagens a serem exibidas aos Contribuintes.

6.11.31 Permitir que o fiscal realize o cadastro de materiais diversos a serem utilizados nas declarações de serviços pelos contribuintes enquadrados como construtora.

6.11.32 Possibilitar a configuração do sistema para que gere automaticamente autos de infração, nos casos de declarações que sejam encerradas fora do prazo estabelecido pela entidade.

6.11.33 Possibilitar que o fiscal configure quais rotinas estarão disponíveis para os contribuintes.

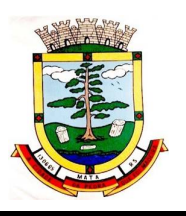

6.11.34 Permitir a criação de regras para gerar o ISS diferenciado para Microempresas e para o ISS Fixo.

6.11.35 Permitir a criação de regras para validar a solicitação de AIDF, possibilitando o bloqueio para empresas com irregularidades.

6.11.36 Permitir a definição de scripts para realização de validações no momento de proceder a liberação da AIDF.

6.11.37 Permitir que o fiscal efetue a análise das solicitações de AIDF, podendo ou não deferir o pedido, ou ainda, realizar a liberação de uma quantidade menor de documentos.

6.11.38 Permitir que o fiscal realize a anulação de uma Liberação de AIDF deferida.

6.11.39 Permitir que o fiscal realize a reabertura de declarações de serviço e a de despesa já encerradas.

6.11.40 Permitir que o fiscal emita seu parecer referente a uma solicitação de transferência de contador.

6.11.41 Permitir que saldos gerados sejam liberados para uso de forma automática, sem a intervenção do fiscal, ou manualmente, após a análise do mesmo.

6.11.42 Possibilitar o cruzamento de documentos fiscais, confrontando os dados informados pelo prestador do serviço com os dados informados pelo tomador do serviço, evidenciando, assim, indícios de sonegação fiscal.

6.11.43 Possibilitar a emissão de relatório dos serviços tomados, das empresas de fora do município, exibindo: o município do prestador, os valores declarados e o imposto retido, possibilitando ainda, fazer a análise das informações por atividade.

6.11.44 Possibilitar a emissão de relatório de consulta a situação do contribuinte, podendo ser verificado se foram realizadas as declarações de serviços prestados ou tomados e se o imposto foi pago.

6.11.45 Possuir rotinas para consulta, lançamento, liberação, bloqueio, cancelamento e utilização de saldos.

6.11.46 Possibilitar a troca de mensagens eletrônicas entre todos os usuários do sistema.

6.11.47 Possibilitar que o fiscal acesse o módulo do contribuinte, para averiguações nos dados gerados sem permissão de realizar qualquer alteração.

6.11.48 Exigir a todos os Prestadores de serviço a assinatura digital na declaração de serviço prestado e/ou tomado.

6.11.49 Exigir a todos os Contadores a assinatura digital ao declarar serviço prestado e/ou tomado de seus Declarantes.

6.11.50 Possibilitar o encerramento de declarações de serviço assinadas digitalmente, permitindo ainda, o download das declarações assinadas, bem como a realização de estorno da assinatura digital registrada para a declaração.

6.11.51 Possibilitar que os contribuintes efetuem acesso seguro através de um teclado virtual.

6.11.52 Possibilitar a criação de grupos de usuários fiscais, bem como a definição das permissões para cada grupo.

6.11.53 Possibilitar a emissão dos relatórios em HTML, PDF ou ainda, em formato de planilha eletrônica, tipo Excel.

6.11.54 Possibilitar a assinatura das declarações utilizando o e-CPF dos responsáveis pelo contribuinte.

6.11.55 Possibilitar a visualização das notas fiscais emitidas no sistema de emissão de notas fiscais eletrônicas de serviços.

6.11.56 Possibilitar a inserção do valor de dedução nas declarações de serviços prestados e de serviços tomados, para as atividades que incidem dedução, podendo ser informado um único valor por competência. Quanto à dedução no documento fiscal deverá ser informado na inserção da declaração de serviço.

6.11.57 Permitir configurar e gerar Taxas Diversas, de acordo com o serviço prestado pelo contribuinte.

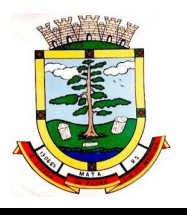

6.11.58 Possibilitar a realização de declaração de documento de serviço prestado/tomado para estrangeiro.

6.11.59 Possibilitar que o fiscal efetue o encerramento das declarações de serviços prestados e/ou tomados de uma determinada competência, para um único contribuinte ou para todos os contribuintes, que possui/possuam declarações em aberto ou que não possui/possuam declarações.

6.11.60 Permitir que o contribuinte insira a informação do valor arrecadado em cartão de crédito/débito.

6.11.61 Possibilitar a emissão de relatório que efetua o cruzamento entre declarações de serviços e valores recebidos em cartão.

6.11.62 Permitir que o fiscal realize as configurações para emissão da nota avulsa.

6.11.63 Possibilitar a configuração do sistema para gerar automaticamente ou não o auto de infração para a declaração normal ou retificadora de serviço que foi encerrada fora do prazo.

6.11.64 Permitir o cálculo e exibição do valor da dedução do SEST/SENAT na Nota Fiscal Avulsa, conforme valor definido em fórmula previamente configurada.

6.11.65 Permitir a definição de scripts para o cálculo de acréscimos (juro/multa/correção) para emissão de guias de pagamento.

6.11.66 Possibilitar o gerenciamento de pendências de documentos fiscais.

6.11.67 Possibilitar ao Contador o encerramento da atividade econômica das empresas vinculadas a ele, e ainda a critério do município permitir a parametrização da efetivação da baixa da atividade com ou sem a verificação de pendência financeira.

### **6.12 PROCURADORIA:**

6.12.1 Permitir ao usuário realizar a interação do sistema de procuradoria com o sistema de arrecadação tributária, possibilitando que as informações das dívidas ativas sejam compartilhadas entre os sistemas, diminuindo erros de digitação e aumentando o controle sobre o histórico da dívida ativa desde a sua criação.

6.12.2 Permitir ao funcionário do setor de cadastros, no momento de cadastrar uma pessoa jurídica, informar se a empresa é optante do Simples Nacional, regime compartilhado de arrecadação, cobrança e fiscalização de tributos.

6.12.3 Permitir realizar a comunicação com o Web Service do Tribunal de Justiça para realização do peticionamento eletrônico, possibilitando informar a URL, o local de tramitação para onde será enviada a petição, a área, o assunto e classe da petição intermediária que será enviada ao tribunal via Web Service.

6.12.4 Gerar certidões e emitir de acordo com filtros cadastrais e de débitos.

6.12.5 Permitir consultar as dívidas ativas inscritas no município organizadas por anos, possibilitando, após filtro e agrupamentos a visualização dos contribuintes devedores com as especificações da dívida ativa.

6.12.6 Possibilitar a geração de petições para mais de um processo de dívida ativa.

6.12.7 Permitir a emissão da Certidão de Dívida Ativa, da Petição Inicial, realizar a Assinatura Eletrônica dos Documentos, a Comunicação com o Tribunal de Justiça e criação do Cadastro do Processo Judicial através de uma única rotina, de maneira individual ou em lote.

6.12.8 Permitir a emissão de livro de dívida ativa e informação automática destes dados nas certidões e termos de dívida ativa.

6.12.9 Possibilitar administração de honorários e custas judiciais no momento da abertura da ação judicial.

6.12.10 Permitir que o setor de cadastros, no momento de cadastrar uma pessoa física ou jurídica, realizar o cadastro das contas bancárias da empresa ou pessoa, informando banco e agência, número, tipo e data de abertura da conta. Permitindo ainda registrar o encerramento da conta e a respectiva data de encerramento.

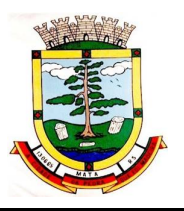

6.12.11 Permitir o cadastro de ações, recursos, procuradores (advogados), locais de tramitações, tipos e movimentações e custas processuais.

6.12.12 Permitir controle detalhado de todos os processos judiciais em que a Prefeitura Municipal é parte, com registro de dados: das partes do processo; das certidões de dívida ativa utilizadas; das citações realizadas; das despesas incorridas no curso do processo; das garantias apresentadas; das penhoras realizadas; dos leilões realizados e dos recursos apresentados.

6.12.13 Permitir a consulta das dívidas ativas inscritas no município organizadas por anos, possibilitando filtrar por dívidas sem certidão, com certidão emitida, com petições emitidas ou que as dívidas já tenham sido executadas, objetivando a centralização das informações.

6.12.14 Permitir ao usuário anexar arquivos digitais nos formatos PDF, DOC, JPEG, GIF, PNG, BITMAP, TIFF, DOCX, TXT, ZIP, XLS, XLSX, RAR, JPG, ODT, BMP, CSV, com tamanho máximo de 10 megabytes, no cadastro do processo judicial auxiliando o usuário a possuir uma cópia digital dos documentos relevantes do processo judicial.

6.12.15 Permitir a consulta e seleção da dívida ativa do município organizadas por anos, possibilitando o agrupamento por tipos de créditos tributários, mês de inscrição ou faixas de valor e possibilitando ainda filtrar por contribuinte, CPF ou CNPJ do contribuinte, data de inscrição e número de inscrição da dívida ativa as certidões de dívida ativa que serão encaminhadas para emissão da CDA.

6.12.16 Permitir realizar movimentações nos cadastros de contribuintes, podendo alterar sua situação para ativo ou inativo e incluir averbações cadastrais informando o processo e devidas observações, incluindo comentários e possibilitando a consulta do histórico de alterações realizadas.

6.12.17 Possibilitar que a geração da certidão de dívida ativa seja gerada com todos os débitos levando em consideração o terreno em que cada imóvel está construído.

6.12.18 Permitir cadastrar e consultar bairros existentes nos municípios, a fim de controle de localização dos imóveis.

6.12.19 Permitir o cadastramento dos processos judiciais.

6.12.20 Permitir cadastrar os tipos de movimentações que serão utilizadas no cadastro de processo judicial, possibilitando informar a descrição da movimentação, se altera a situação do processo judicial e auxiliando a manter a padronização das informações que serão lançadas no sistema.

6.12.21 Permitir informar o valor e o tipos das custas processuais no cadastro do processo judicial, auxiliando o usuário a manter um controle de custas de cada processo judicial existente no sistema. 6.12.22 Possibilitar gerar Petições de Dívida Ativa de acordo com filtros cadastrais e de débitos. A petição pode ser gerada para mais de uma CDA do mesmo contribuinte.

6.12.23 Permitir o cadastramento de pessoas físicas e jurídicas as quais serão consideradas como contribuintes, possibilitando informar, tipo de pessoa se física ou jurídica, nome do contribuinte, seu CPF/CNPJ, nome social em caso de pessoas físicas ou nome fantasia em caso de pessoas jurídicas.

6.12.24 Permitir no momento de cadastrar uma pessoa jurídica que seja optante pelo Simples Nacional, registrar as informações relativas aos eventos ocorridos com o contribuinte enquanto optante pelo Simples Nacional ou MEI, com as informações de descrição do evento, datas inicial, final e de efeito do evento, número do respectivo processo, nome do responsável pelo evento, data de ocorrência e comentário.

6.12.25 Permitir realizar emissão de guias de pagamento para as dívidas ativas e certidões de dívida ativa, após realizado o agrupamento e filtros desejados, informando a data base e selecionando o modelo de guia e o convênio.

6.12.26 Permitir no momento de cadastrar uma pessoa jurídica que seja classificada como Microempreendedor individual, registrar as informações de movimentação de aderência à classificação, indicando se é MEI ou não, a data de início e data de efeito da classificação, o motivo, órgão responsável e comentário.

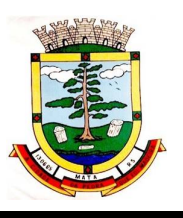

6.12.27 Gerenciar as operações referentes aos trâmites dos processos de ajuizamento de débitos, permitindo a vinculação da certidão de petição a um procurador responsável, registrado no cadastro de procuradores.

6.12.28 Permitir consulta e seleção dos processos judiciais que serão encaminhadas para emissão da petição intermediária, possibilitando ao usuário filtrar os processos judiciais por número do processo ou por contribuinte e selecionar um modelo de documento criado no sistema.

6.12.29 Possibilitar a emissão parametrizada da certidão de petição para ajuizamento dos débitos de contribuinte inscritos em dívida ativa.

6.12.30 Permitir cadastrar escritórios de advocacia, que atuarão nas ações judiciais do município, informando o nome do escritório, o registro na OAB do advogado responsável pelo escritório, a seccional da inscrição na OAB e se se trata de primeira, segunda ou terceira inscrição ou superior.

6.12.31 Permitir controlar a execução dos créditos inscritos em dívidas ativas, para que uma dívida ativa não seja vinculada a mais de uma Certidão de Dívida Ativa ou a mais de uma Execução Fiscal, visando a agilidade e segurança nas informações.

6.12.32 Possibilitar realizar a configuração de fórmulas para criação dos dígitos verificadores para o número, código de barras e linha digitável para diversos convênios bancários, conforme especificações previstas nos layouts de comunicação bancária.

6.12.33 Permitir cadastrar e consultar cartórios responsáveis por efetuar os protestos de títulos, informando o nome e a que tipo ele pertence e o código do cartório.

6.12.34 Possibilitar que a certidão de dívida ativa seja gerada com um código de barras, onde que através deste seja possível efetuar a quitação dos débitos relacionados na CDA.

6.12.35 Permitir o cadastro e consulta de loteamentos, apresentando o seu nome, município e bairro que se encontra localizado, área comum, área total dos lotes e área remanescente, informando ainda a quantidade de lotes, quadras e lotes caucionados e por fim a data de aprovação, criação e liberação do loteamento.

6.12.36 Permitir consultar e selecionar as certidões de dívida ativa emitidas no município organizadas por anos, permitindo o agrupamento por tipos de créditos tributários, mês de inscrição ou faixas de valor e possibilitando ainda filtrar por contribuinte, data de inscrição e número de inscrição da CDA as certidões de dívida ativa que serão encaminhadas para protesto.

6.12.37 Permitir ao usuário realizar a assinatura digital de documentos emitidos no sistema, possibilitando utilizar certificados digitais do Tipo A1 e A3 e a aplicação de múltiplas assinaturas nos documentos.

6.12.38 Possibilitar a emissão e o controle de notificações de diversos tipos e modelos, de petições para cobrança judicial, de certidões em texto e layout definido pelo usuário.

6.12.39 Permitir cadastrar e consultar estados do território nacional e estrangeiro, apresentando descrição, sigla e país.

6.12.40 Conter recursos para administrar todos os tributos inscritos em dívida ativa também em função de sua origem (IPTU, ISSQN, Taxas, Contribuição de Melhoria e outros), no que se refere à inscrição e cobrança, administrativa, judicial e cartório.

6.12.41 Permitir o cadastro e consulta dos tipos de petições intermediárias que podem ser utilizadas no peticionamento intermediário eletrônico, informando a descrição da petição intermediária e o código utilizado pelo Tribunal de Justiça, auxiliando a manter a padronização das informações que serão lançadas no sistema.

6.12.42 Permitir cadastrar e consultar municípios do território nacional e estrangeiro, apresentando descrição e estado.

6.12.43 Possibilitar consultar os processos judiciais e recursos cadastrados no sistema, permitindo que sejam localizados processos com base no número judicial, no nome das partes ou na área e assunto do processo.

6.12.44 Permitir a criação de relatórios através de editor de modelos de relatórios.

6.12.45 Possibilitar que a certidão de um débito de dívida seja possível ser gerada para cobrança Judicial e Cartório, não perdendo ambas as referências.

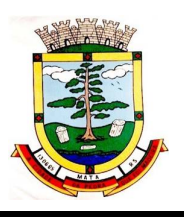

6.12.46 Permitir ao usuário registrar os convênios bancários, possibilitando informar uma descrição, a numeração, as informações bancárias, definir quais créditos tributários podem ser utilizados, quais métodos de cálculo e quais modelos de carnê podem ser selecionados para geração das guias de pagamento com código de barras.

6.12.47 Permitir realizar o cancelamento de documentos emitidos no sistema possibilitando selecionar os documentos para cancelamento com base no modelo do documento utilizado, data de emissão, número do documento e contribuinte.

6.12.48 Permitir a parametrização dos documentos envolvidos no processo de protesto.

6.12.49 Permitir cadastrar e consultar todos os distritos existentes em território nacional e estrangeiro, com a finalidade de padronizar as informações de distritos que serão utilizadas no sistema.

6.12.50 Permitir cadastrar advogados e procuradores, que atuarão nas ações judiciais do município, informando o nome do advogado/procurador, a inscrição na OAB, a seccional da inscrição na OAB e se se trata de primeira, segunda ou terceira inscrição ou superior.

6.12.51 Permitir o cadastro de tipos de documentos digitais conforme padrão disponibilizado pelo Tribunal de Justiça informando o código do tipo de documentos digital e a descrição do tipo de documento digital, possibilitando posteriormente a utilização dessas informações no peticionamento eletrônico.

6.12.52 Permitir que os documentos a serem emitidos possam ser formatados pelo próprio usuário.

6.12.53 Permitir consultar as dívidas ativas inscritas no município organizadas por anos, permitindo o agrupamento por tipos de créditos tributários, mês de inscrição ou faixas de valor, objetivando a centralização das informações.

6.12.54 Permitir cadastrar e consultar logradouros, mencionando o seu tipo (rua, alameda, avenida, travessão ou rodovia, por exemplo), com sua descrição, informando ainda o CEP, município e zona fiscal de localização, a lei municipal que ensejou a sua criação, a sua extensão em km, a epígrafe que gerou o nome e por fim bairro(s) e CEP(s) que cortam o logradouro.

6.12.55 Permitir o armazenamento dos arquivos de retorno dos processos disponibilizados pelo Tribunal de Justiça do Estado.

6.12.56 Permitir cadastrar e consultar os motivos padrões ou específicos para que sejam utilizados nas operações administrativas realizadas na entidade.

6.12.57 Permitir emissão de CDA's por ordem alfabética, por tributo, por intervalo de exercícios ou intervalo de contribuintes.

6.12.58 Permitir cadastrar e consultar Países, com a finalidade de padronizar as informações de Países que serão utilizadas no sistema.

6.12.59 Permitir controlar a sequência dos documentos emitidos no sistema, com base na numeração do documento, ano da emissão, tipo e nos dados padrões utilizados.

6.12.60 Permitir a vinculação de documentos ao processo, possibilitando, quando for o caso, a importação de documentos gerados a partir do sistema de gestão das receitas;

6.12.61 Permitir controlar a rotina de ajuizamento eletrônico para que uma petição inicial que foi protocolada com sucesso, não possa ser enviada novamente ao Tribunal de Justiça por meio eletrônico.

6.12.62 Permitir controlar a execução dos créditos inscritos em dívidas ativas, para que uma dívida ativa não seja enviada para execução fiscal sem que esteja vinculada a uma Certidão de Dívida Ativa, visando a agilidade e segurança nas informações.

6.12.63 Permitir realizar o apensamento de processos no sistema, possibilitando vincular todos os processos relacionados entre si e assegurando que o usuário tenha acesso rápido aos dados dos demais processos que possam impactar no processo selecionado.

6.12.64 Gerenciar as ações de cobrança dos contribuintes inadimplentes, ajuizadas ou não após a inscrição em dívida ativa.

6.12.65 Permitir inserir os trâmites de um processo anexando os documentos do fórum a cada trâmite.

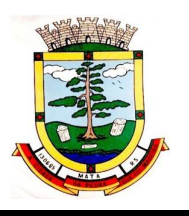

6.12.66 Permitir a edição e alteração de documentos como petição, citação, dentre outros;

6.12.67 Permitir que certidão as Certidões de Dívida possa ser assinada digitalmente.

6.12.68 Permitir cadastrar e consultar as localidades existentes no município, a fim de que a descrição do imóvel seja a mais completa possível, informando uma descrição, o município e distrito que se encontra localizado.

6.12.69 Permitir cadastrar e consultar condomínios de casas ou prédios, apresentando o logradouro, número, bairro, município e CEP localização, disponibilizando ainda o responsável, ano de construção, área comum e edificada (em m²), informando números de pavimento, apartamentos, blocos, garagens, elevadores e sala, quando houverem.

6.12.70 Permitir no momento de cadastrar uma pessoa jurídica, realizar o vínculo de sócios à mesma, informando o nome, sua qualificação profissional, o responsável pela sociedade e qualificação, as datas de inclusão e desligamento do sócio e o respectivo percentual de participação. E ainda realizar verificação automática dos percentuais de participação, impedindo que os percentuais de sociedade ultrapassem 100%.

6.12.71 Permitir cadastrar os tipos de custas processuais que podem ser lançadas no processo judicial, auxiliando a manter a padronização das informações que serão lançadas no sistema.

6.12.72 Permitir cadastrar e consultar as informações dos referentes que compõem a dívida ativa, informando os dados do imóvel como inscrição imobiliária, quadra lote e endereços do imóvel, informações do contribuinte pessoa física e jurídica como nome do contribuinte, informações de endereço do contribuinte e informações das atividades econômicas quando o contribuinte for pessoa jurídica.

6.12.73 Permitir no momento de cadastrar uma pessoa jurídica que seja optante pelo Simples Nacional, registrar as informações de movimentação de aderência ao respectivo regime, indicando se é optante ou não, a data de início e data de efeito da opção, o motivo, órgão responsável e comentário.

6.12.74 Permitir vincular as dívidas ativas ao cadastro de processo judicial de execução fiscal, objetivando a cobrança judicial dos débitos informados.

6.12.75 Permitir a emissão de segunda via das Certidões de Dívida Ativa, Petições Iniciais e Petições Intermediária geradas no sistema, possibilitando visualizar os documentos que já foram emitidos no sistema a qualquer momento.

6.12.76 Permitir a criação de modelos de certidões de dívida ativa, petições iniciais e petições intermediárias através de editor de modelos de documentos.

6.12.77 Propiciar o envio de certidão de dívida ativa para cobrança em cartórios de maneira automática através de WebService padrão.

6.12.78 Permitir a criação, consulta e emissão de relatórios de Ações Judiciais, Execuções Fiscais, Execução de Sentença, Recursos, Etiquetas e Movimentos entre outros através de editor de modelos de relatório.

6.12.79 Permitir o cadastro de locais de tramitação informando o código do Tribunal de Justiça, a descrição do Tribunal, o grau de jurisdição do Tribunal, o município do Tribunal, a UF do Tribunal, o código da comarca, a descrição da comarca, o município da comarca, a UF da comarca, o código da vara, a descrição da vara, o e-mail da vara, o telefone da vara e a competência eletrônica da vara, e posteriormente utilizar essas informações em filtros no sistema, no cadastro de processos judiciais e no peticionamento eletrônico.

6.12.80 Permitir que o sistema informe ao usuário os processos de execução fiscal que ainda estão ativos mesmo com dívidas quitadas e/ou canceladas, a fim de evitar a tramitação de processos de dívidas pagas e\ou canceladas.

6.12.81 Permitir a emissão de notificação de inscrição em dívida ativa e relatório para conferência destes inscritos.

6.12.82 Permitir ao funcionário do setor de cadastro, anexar arquivos ao cadastro de contribuintes, com tamanho máximo de 10mb e extensões PDF, DOC, DOCX, TXT, HTML, XLS, XLSX, JPG,

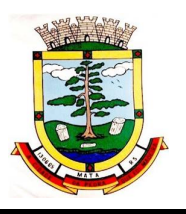

PNG, possibilitando consultar todos os arquivos anexados ao cadastro, bem como remover arquivos eventualmente incluídos indevidamente ao registro do contribuinte.

6.12.83 Permitir realizar a comunicação com o Web Service do Tribunal de Justiça para realização do ajuizamento eletrônico, possibilitando informar a URL, o local de tramitação para onde será enviada a petição, a área, o assunto e classe da petição que será enviada ao Tribunal via Web Service.

6.12.84 Permitir o cadastramento de pessoas físicas as quais serão consideradas como contribuintes, informando seus dados pessoais como endereço, telefones, e-mails, site, data de nascimento, estado civil, sexo, filiação e data de óbito e dados de documentação como naturalidade, nacionalidade, RG, RIC e inscrição municipal.

6.12.85 Permitir o cadastro dos tipos de partes processuais que podem ser lançadas no processo judicial, informando a descrição do tipo de participação e o código utilizado pelo Tribunal de Justiça, auxiliando a manter a padronização das informações que serão lançadas no sistema.

6.12.86 Permitir ao funcionário do setor de cadastros, no momento de cadastrar uma pessoa física ou jurídica, vincular mais de um endereço ao mesmo, informando CEP, município, logradouro, número, descrição de endereço, complemento, condomínio, bloco, apartamento, loteamento, bairro, distrito e caso julgar necessário, incluir observações ao endereço. E ainda, em casos onde o contribuinte possuir mais de um endereço, permitir sinalizar qual destes será o endereço principal.

6.12.87 Permitir consultar e selecionar as Certidões de Dívida Ativa do município organizadas por anos, possibilitando o agrupamento por tipos de créditos tributários, mês de inscrição ou faixas de valor e possibilitando ainda filtrar por contribuinte, CPF ou CNPJ do contribuinte, número de inscrição da dívida ativa, número da certidão de dívida ativa e data da inscrição das certidões de dívida ativa que serão encaminhadas para emissão da petição inicial.

6.12.88 Permitir o cadastramento de pessoas jurídicas as quais serão consideradas como contribuintes, informando seus dados pessoais como inscrições municipal e estadual, indicação se o contribuinte é isento de inscrição estadual, informar sua natureza jurídica, endereço, telefones, emails, site, porte da empresa, órgão responsável pelo registro, número e data de inscrição.

# **6.13 ATENDIMENTO AO CIDADÃO:**

6.13.1 Permitir aos requerentes solicitar serviços e gerar taxas no sistema tributário pela internet.

6.13.2 Permitir ao contribuinte o acompanhamento de sua situação junto à entidade, por meio de consulta e emissão, apresentando débitos e dívidas com valores atualizados em tempo real.

6.13.3 Permitir ao contribuinte o acompanhamento da situação financeira de seus imóveis e econômicos junto à entidade, por meio de consulta, apresentando débitos e dívidas com valores atualizados em tempo real.

6.13.4 Propiciar a autenticação do documento de Certidão Negativa de Débitos Municipais impresso via Internet.

6.13.5 Permitir que o contribuinte possa efetuar a alteração de suas senhas de acesso.

6.13.6 Permitir que o contribuinte efetue seu cadastro por meio da internet, utilizando assinatura digital e anexo de documentos.

6.13.7 Permitir de forma configurável que os contadores, imobiliárias ou cartórios acessem as informações dos clientes que representam.

6.13.8 Propiciar a emissão de documentos, como certidões e Alvarás pela internet de forma personalizada, utilizando como base para verificação a situação financeira do contribuinte no sistema tributário em tempo real.

6.13.9 Propiciar a emissão de guias de pagamento de qualquer Tributo Municipal, via Internet, podendo ser emitidas por parcela com descontos ou acréscimos e ter suas informações atualizadas em tempo real.

6.13.10 Propiciar a geração de um código de controle para averiguar a veracidade das informações contidas no documento emitido pelo sistema.

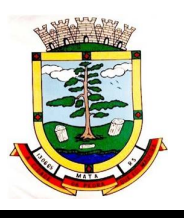

6.13.11 Permitir a emissão de guias de pagamento, possibilitando a unificação de parcelas e receitas distintas em uma só guia.

6.13.12 Permitir configurar quais informações serão demonstradas na consulta de Informações Cadastrais.

6.13.13 Permitir qualquer rotina de emissão de documentos ou guias, por exemplo, mas sem excluir outras: Alvará de Licença/Localização ou Funcionamento e Certidão Negativa de Contribuinte.

6.13.14 Disponibilizar ao administrador do site, em módulo administrativo, a lista de links para acesso a funcionalidades direto do site da Prefeitura Municipal.

6.13.15 Permitir efetuar configuração das solicitações de serviço pela web, definindo quais taxas estarão disponíveis e se será gerado protocolo a partir da solicitação do serviço.

6.13.16 Permitir configurar a forma de cadastro do contribuinte, definindo se o cadastro será automático ou por deferimento, se o cadastro será restrito por assinatura digital ou se obrigará anexos de documentos.

6.13.17 Permitir configurar se haverá verificação quanto as declarações de serviços prestados e tomados na emissão das certidões negativa de contribuinte e de econômico.

6.13.18 Permitir personalizar o layout das certidões negativas e dos alvarás que são editáveis, definindo modelo específico para a Prefeitura Municipal.

6.13.19 Permitir configurar se a lista dos imóveis englobados será exibida na certidão negativa de contribuinte e de imóvel.

6.13.20 Permite cadastrar convênios e emitir boletos bancários com a modalidade de Carteira com Registro.

6.13.21 Permitir configurar quais informações do endereço do sacado serão exibidas nas guias de pagamento.

6.13.22 Propiciar o envio da senha via e-mail nos casos de esquecimento, após solicitação do contribuinte.

6.13.23 Propiciar emissão e configuração de Alvará de Vigilância Sanitária, de Meio Ambiente e de licença e localização, bem como definir se haverá verificação dos débitos para geração do documento.

6.13.24 Propiciar configurar a solicitação de coleta seletiva informando quais características o imóvel deve possuir para que seja indicado na solicitação de coleta seletiva.

6.13.25 Propiciar que o contribuinte solicite a emissão de guias via web para seus imóveis.

6.13.26 Propiciar o cadastro de mensagem personalizada para obtenção de senha com a finalidade de orientação ao contribuinte.

6.13.27 Permitir apresentar informações cadastrais de imóveis ou econômicos nas guias de pagamento.

6.13.28 Permitir que a ferramenta tenha um acesso para os usuários da Prefeitura Municipal e outra para o contribuinte.

6.13.29 Permitir a emissão de certidão de cadastro econômico já baixado (situação cadastral do contribuinte, quando do encerramento das atividades econômicas ou da transferência para outra localidade).

6.13.30 Permitir que o contribuinte consulte quais documentos serão necessários para fazer solicitações junto a Prefeitura Municipal.

6.13.31 Propiciar alterar a data de vencimento de guias, possibilitando simular os acréscimos conforme data de vencimento.

# **6.14 PORTAL DA TRANSPARÊNCIA:**

6.14.1 Permitir a edição das informações cadastrais das entidades.

6.14.2 Permitir a seleção do estado e município através do filtro específico para cada um.

6.14.3 Permitir ativar modo de alto contraste para facilitar acesso a deficientes visuais.

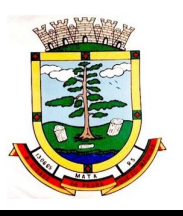

6.14.4 Permitir ativar zoom para facilitar acesso a deficientes visuais ou com alguma dificuldade visual.

6.14.5 Possuir uma ferramenta de busca afim de listar as consultas que tiverem em sua descrição do título, palavras coincidentes com a o termo digitado para pesquisar.

6.14.6 Possuir uma ferramenta que oriente os cidadãos quanto à navegação do sistema, bem como facilitar a busca pela informação desejada.

6.14.7 Possuir uma ferramenta que possibilita ao usuário leigo o entendimento de termos técnicos utilizados nas páginas do sistema.

6.14.8 Permitir consulta de Receitas, Despesas, Veículos, Patrimônio, Almoxarifado, Licitações, Compras, Contratos, Pessoal, Demonstrativos contábeis, Contas Públicas.

6.14.9 Possuir uma seção específica que permite a exibição das informações das receitas do munícipio e com diferentes abordagens, como:

6.14.9.1 As receitas com detalhamento por entidade;

6.14.9.2 Maiores arrecadações por contribuinte;

6.14.9.3 Ingressos de receitas.

6.14.10 Possuir uma seção específica que permite a exibição das informações das despesas da entidade. As informações da execução da despesa podem ser analisadas com base nos seguintes relatórios:

6.14.10.1 Despesas por credor;

6.14.10.2 Execução de programas;

6.14.10.3 Gastos diretos por despesas;

6.14.10.4 Gastos diretos por órgão;

6.14.10.5 Transferências financeiras a terceiros;

6.14.10.6 Empenhos a pagar por ordem cronológica;

6.14.10.7 Despesas com diárias e passagens por credor;

6.14.10.8 Execução de despesas;

6.14.10.9 Gastos diretos de governo;

6.14.10.10 Gastos diretos por favorecidos;

6.14.10.11 Gastos diretos por projeto/atividade;

6.14.10.12 Despesas empenhadas, liquidadas e/ou pagas;

6.14.10.13 Despesas com diárias e passagens;

6.14.10.14 Despesas com cartão corporativo e suprimento de fundos.

6.14.11 Possuir uma seção específica que permite a consulta da relação dos veículos da entidade, com informações como o setor qual pertence, ano, placa e tipo, isto é, um carro, ônibus, máquinas e outros.

6.14.12 Possuir uma seção específica para demonstração da composição dos bens que compõe o ativo imobilizado da entidade, além de possibilitar o acompanhamento das baixas dos bens (venda, desuso, extravio, obsolescência), com informações como a data de aquisição e o valor de aquisição.

6.14.13 Possuir uma seção específica que permite obter informações do controle físico e financeiro de entradas e saídas de materiais dos estoques da entidade.

6.14.14 Possuir uma seção específica que permite a exibição das licitações realizadas pela entidade, juntamente com as etapas do processo, as modalidades, empresas ganhadoras, perdedoras, mercadorias com suas respectivas quantidades e cotações de cada participante, além dos responsáveis legais das empresas e a relação dos fornecedores impedidos de licitar. Possibilitar também a publicação dos documentos legais tais como editais, avisos, retificações vinculadas ao certame.

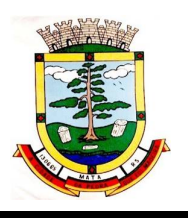

6.14.15 Possuir uma seção específica que permite a exibição todas as compras de pequena monta realizadas pela entidade através das compras diretas.

6.14.16 Possuir uma seção específica que permite a exibição dos itens contratuais dos seus fornecedores de bens e serviços contratados pela entidade. Permitir também a publicação do contrato, na sua íntegra, para a visualização completa do documento bem como aditivos e outros possíveis documentos adicionais.

6.14.17 Possuir uma seção específica que apresenta a relação dos cargos e salários dos servidores da entidade, os valores calculados da folha de pagamento separando-os por entidade, secretaria, organograma, lotação e classificação, conforme seus respectivos planos de carreira. 6.14.18 Possuir uma seção específica que possibilite a visualização dos demonstrativos contábeis

da entidade, com as seguintes consultas:

- 6.14.18.1 Convênios;
- 6.14.18.2 Transferências financeiras entre entidades governamentais;
- 6.14.18.3 Transferências voluntárias;
- 6.14.18.4 Receitas e despesas extra orçamentárias;
- 6.14.18.5 Movimentação de contas correntes bancárias.

6.14.19 Possuir uma seção específica para exibição dos Relatórios de Gestão Fiscal e o Relatório Resumido da Execução Orçamentária, ambos compostos de uma série de demonstrativos contábeis, publicados em bases mensais, bimestrais, quadrimestrais, semestrais e anuais, conforme princípio constitucional da publicidade, a Lei de Responsabilidade Fiscal (LRF) e a Lei n.º 9.755/98.

6.14.20 Possuir uma seção específica para a consulta de publicações diversas (e opcionais) por parte da entidade. A seção permitirá a customização dos links e do título dos mesmos para que esteja da forma mais adequada segundo interpretação da entidade.

6.14.21 Possuir uma seção específica de acesso à informação que possibilita ao cidadão efetuar questionamentos através de um canal direto com a entidade. Esta solicitação pode ser somente digital ou protocolizada em meio físico se for de interesse da entidade.

6.14.22 Possuir uma seção específica de acesso à informação que possibilita consultar um relatório com estatística dos pedidos de informação já solicitados, os atendidos prorrogados, deferidos e indeferidos. Além disso, informar o quantitativo de solicitações, bem como o detalhamento de pedidos solicitados por sexo, profissão, escolaridade e localização geográfica.

6.14.23 Permitir o cadastro de usuários com caráter de administrador os quais terão acesso à área administrativa do sistema para realizar toda a configuração do mesmo.

6.14.24 Permitir o envio de e-mail que notifique o administrador e/ou responsável pela transparência ativa da entidade sobre atualização e última geração de carga para o sistema. O email também notifica se há atraso de atualização dos dados.

6.14.25 Possibilitar ao usuário realizar o relacionamento entre documentos e seus respectivos contratos ou processos licitatórios, para posterior exibição na consulta de contratos ou licitação.

6.14.26 Permitir o cadastro de IPs para upload das cargas de dados, a fim de impedir que o envio de informações não sejam realizados fora dos IPs cadastrados.

6.14.27 Permitir o cadastro dos dados da entidade, como endereço, contato, setores e responsáveis, além da possibilidade de inclusão de imagem do brasão do município.

6.14.28 Permitir o cadastro de links para que a eles sejam vinculados a relatórios conforme a necessidade da entidade. Estes relatórios devem ser disponibilizados às consultas de publicações opcionais.

6.14.29 Permitir o cadastro dos relatórios previstos na Lei de Responsabilidade Fiscal (LRF) e a Lei n.º 9.755/98, conhecidos por pertencerem aos relatórios das Contas Públicas.

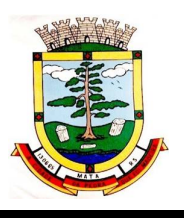

6.14.30 Permitir o cadastro de setor(es) responsável(eis) pelo acesso à informação para que as solicitações sejam efetuadas à elas, além de exibir os dados juntamente com as informações da entidade.

6.14.31 Permitir o cadastramento de motivos para a negação dos pedidos de acesso à informação.

6.14.32 Possibilitar o cadastro de perguntas frequentes as quais reúnem respostas às perguntas mais comuns que os internautas do sistema fazem acerca do mesmo.

6.14.33 Possibilitar o cadastro de termos e seus respectivos significados para que usuários leigos, ao navegarem pelas páginas do sistema, possam entendê-los.

6.14.34 Permitir a parametrização para exibir ou não o cabeçalho e rodapé da entidade.

6.14.35 Permitir que seja aplicada uma máscara aos CPF's e CNPJ's, a fim de que sejam ocultados, conforme configuração da máscara, nos resultados das consultas em que os mesmos aparecem. As máscaras podem ser configuradas por município e para cada alteração fica registrado o seu responsável.

6.14.36 Permitir que o usuário realize as configurações para quais consultas deseja exibir, de todos os sistemas estruturantes, para a(s) entidade(s) vinculada(s) a ele.

6.14.37 Permitir que as informações consultadas pelo cidadão possam ser exportadas em diferentes formatos como PDF, ODT, ODS e CSV, utilizando filtros disponibilizados para cada série de dados.

6.14.38 Permitir o cadastro de uma mensagem a ser apresentada ao internauta quanto à ausência de informação da consulta por ele realizada, pelo fato da entidade não ter fatos geradores para apresentar tais informações.

6.14.39 Permitir o cadastro de uma mensagem a ser apresentada ao internauta quando a consulta por ele realizada não apresentar nenhuma informação, com base nos filtros de busca estabelecidos.

6.14.40 Permitir o cadastro de uma mensagem a ser apresentada ao internauta referente à última atualização dos dados processados pelo sistema.

6.14.41 Permitir o cadastro de uma mensagem de justificativa a ser apresentada ao internauta, informando que a entidade não possui ou deixou de utilizar o sistema estruturante, ou outra justificativa que possibilite a atualização diária de cargas de dados do sistema.

6.14.42 Possuir uma seção específica que permite a parametrização das informações que serão exibidas, no momento das consultas, aos cidadãos quanto às receitas, despesas e demonstrativos contábeis da entidade. Nas parametrizações poderão serem configuradas as informações sobre:

6.14.42.1 Detalhamento das receitas arrecadadas, possibilitando o comparativo entre as receitas orçadas, lançadas e efetivamente arrecadadas;

6.14.42.2 Empenhos da entidade com foco na visualização detalhada por credor;

6.14.42.3 Gastos por órgão, programas de governo, por projeto/atividade e por elemento do gasto;

6.14.42.4 Valores pagos em diárias e passagens;

6.14.42.5 Estágio da execução orçamentária dos empenhos (empenhado, liquidado e pago);

6.14.42.6 Acompanhamento da execução orçamentária;

6.14.42.7 Convênios;

6.14.42.8 Transferências financeiras entre entidades governamentais;

6.14.42.9 Transferências voluntárias;

6.14.42.10 Receitas e despesas extra orçamentarias;

6.14.42.11 Movimentação de contas correntes bancárias.

6.14.43 Possuir uma seção específica que permite a parametrização das informações que serão exibidas, no momento das consultas, aos cidadãos quanto à relação dos veículos da entidade, com informações como o setor qual pertence, ano, placa e tipo.

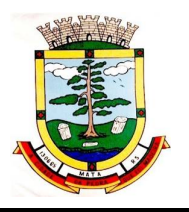

6.14.44 Possuir uma seção específica que permite a parametrização das informações que serão exibidas, no momento das consultas, aos cidadãos quanto aos bens que compõe o ativo imobilizado da entidade, além de possibilitar o acompanhamento das baixas dos bens (venda, desuso, extravio, obsolescência), com informações como a data e o valor de aquisição, bem como a localização dos bens.

6.14.45 Possuir uma seção específica que permite a parametrização das informações que serão exibidas, no momento das consultas, aos cidadãos quanto ao controle físico e financeiro de entradas e saídas de materiais dos estoques da entidade.

6.14.46 Possuir uma seção específica que permite a parametrização das informações que serão exibidas, no momento das consultas, aos cidadãos quanto às licitações, contratos e compras diretas realizadas pela entidade. Nas parametrizações poderão serem configuradas as informações sobre:

6.14.46.1 Licitações juntamente com as etapas do processo, as modalidades, empresas ganhadoras e perdedoras, as mercadorias/serviços, além dos responsáveis legais das empresas participantes;

6.14.46.2 Fornecedores impedidos de licitar;

6.14.46.3 Contratos firmados pela entidade;

6.14.46.4 Compras diretas.

6.14.47 Possuir uma seção específica que permite a parametrização das informações que serão exibidas, no momento das consultas, aos cidadãos quanto à informações de pessoal da entidade. Nas parametrizações poderão ser configuradas as informações sobre:

6.14.48 As configurações permitem que os cargos e salários existentes dos servidores, exibe os valores calculados da folha de pagamento separando por entidade, secretaria, organograma, lotação, classificação dos servidores conforme seus respectivos planos de carreira. Parametrizar as informações funcionais dos servidores, verificando sua remuneração, trocas de cargos, transferências por cessão a outras entidades ou funções."

6.14.49 Permitir personalizar os níveis de detalhamento das consultas.

6.14.50 Possibilitar a exibição ou não, para cada relatório previsto na LRF e Resumidos da Execução Orçamentária, os dados do município, da câmara ou para ambos. Além disso, permitir a seleção do ano a partir do qual os dados poderão ser visualizados pelos cidadãos, bem como a opção de exportar os dados.

6.14.51 Possuir um mecanismo de segurança para a validação entre a aplicação e os sistemas estruturantes, a fim de garantir que a carga de dados aconteça seguramente entre as partes através desta validação.

6.14.52 Possuir uma seção específica que ofereça links que possibilitem a entidade divulgar a sua página da transparência através de tais links disponíveis em outros sítios.

6.14.53 Possuir uma seção específica que seja possível consultar e atender aos questionamentos e solicitações de informação realizados pelo internauta.

6.14.54 Possuir uma seção específica que seja possível consultar as cargas de dados oriundos dos sistemas estruturantes para gerenciamento, controle e tratamento de eventuais inconsistências no processo de envio.

6.14.55 Possuir uma seção específica que seja possível consultar todas as consultas já efetuadas no sistema, com a possibilidade de filtrar por consultas específicas afim de verificar todo o acesso do sistema e as consultas mais solicitadas.

# **6.15 FOLHA DE PAGAMENTO:**

6.15.1 Conter rotina de configuração de parâmetros da Previdência Social (RGPS) assim como códigos e os percentuais que são utilizados na geração de valores.

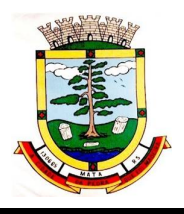

6.15.2 Permitir limitar o acesso de usuários às informações de funcionários de determinados grupos funcionais, organogramas e/ou vínculos empregatícios.

6.15.3 Flexibilizar as configurações da folha de acordo com a necessidade e método utilizado pela prefeitura Municipal.

6.15.4 Possuir cadastro único com dados de pessoas com foto, integrado com outros sistemas.

6.15.5 Permitir consultar a situação cadastral no CPF da pessoa física no site da Receita Federal, por meio do cadastro de pessoas.

6.15.5 Possuir validação do dígito verificador de inscrições do PIS/PASEP e CPF no cadastro de pessoas.

6.15.6 Permitir cadastrar e vincular dependentes no cadastro de pessoas informando o tipo de dependência, data inicial e final.

6.15.7 Permitir mais de um vínculo para a pessoa e configurar estes contratos possibilitando informar um vínculo principal com data de admissão anterior ou posterior ao vínculo secundário.

6.15.8 Controlar a lotação e localização física dos servidores.

6.15.9 Permite registrar automaticamente a movimentação de pessoal referente a admissão do funcionário, através da informação do ato.

6.15.10 Permitir indicar para cada funcionário substituto, quem este está substituindo.

6.15.11 Registrar automaticamente a movimentação de pessoal referente a prorrogação de contrato de servidores com contratos de prazo determinado, através da informação do ato.

6.15.12 Permitir o controle dos planos previdenciários ou assistenciais a que cada servidor esteve ou está vinculado, por período, podendo registrar o número da matrícula do servidor no plano.

6.15.13 Permitir registrar os vínculos previdenciários dos funcionários, planos, matrículas e período de permanência. Entende-se por vínculo previdenciário: o plano previdencial ou assistencial ao qual o funcionário está vinculado.

6.15.14 Controlar informações referentes aos estagiários vinculados com a entidade, bem como sua escolaridade e outros aspectos para acompanhamento do andamento do estágio.

6.15.15 Possuir cadastro de autônomos que prestam serviços à entidade, permitindo registrar a data e o valor de cada serviço prestado, permitindo informar seus dependentes para desconto no IRRF.

6.15.16 Ter o controle dos períodos aquisitivos de férias, controle dos lançamentos, suspensões e cancelamentos por funcionário conforme configuração.

6.15.17 Controlar os períodos aquisitivos de férias em relação a quantidade de dias disponíveis para o gozo de férias e informar a data prevista para o início do gozo de férias.

6.15.18 Permitir visualizar as faltas e os descontos de faltas que o funcionário teve dentro do período aquisitivo de férias e propiciar o lançamento destas faltas.

6.15.19 Permitir programar o gozo e pagamento das férias antecipadamente.

6.15.20 Permitir a criação de períodos aquisitivos configuráveis em relação ao período aquisitivo, período de gozo e cancelamentos, suspensões dos períodos ou manutenção manual dos períodos aquisitivos.

6.15.21 Permitir o cadastro de processos judiciais, processos de pensão alimentícia e reclamatórias trabalhistas dos funcionários.

6.15.22 Permitir cadastrar grupos funcionais visando a flexibilização no controle de funcionários, já que dentro do organograma da entidade não se permitem controles adicionais por espécie de contratação ou características comuns de determinado grupo.

6.15.23 Registrar os tipos de administração, armazenando histórico das alterações realizadas atendendo a exigência legal do e-Social. Entende-se por tipo de administração as várias formas de gerenciamento das entidades.

6.15.24 Permitir diferentes configurações de férias por cargo.

6.15.25 Cadastrar níveis salariais, permitindo definir a ordem de progressão das classes e referências, informar uma classe ou referência com tamanho menor que a máscara definida no plano salarial.

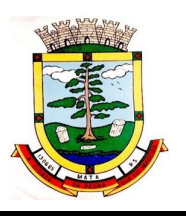

6.15.26 Possuir processo de progressão salarial automatizado, alterando os níveis salariais e salários dos funcionários de forma automática.

6.15.27 Manter as respectivas informações de progressão salariais registradas no histórico salarial do servidor, com os atos publicados para cada servidor ao longo de sua carreira.

6.15.28 Permitir registrar todas as informações referentes aos atos legais associados às movimentações cadastrais do funcionário. Por meio desses dados são gerados os registros a serem enviados para o TCE. Os registros desse cadastro podem ser gerados automaticamente pelo sistema, caso seja informado o código do ato durante o cadastramento de uma movimentação (admissão, alteração de cargo, alteração salarial, demissão/exoneração, etc). Esse cadastro, também, pode ser feito manualmente, bastando para isso, cadastrar a movimentação de pessoal no próprio cadastro.

6.15.29 Permitir o cadastro dos tipos de movimentação de pessoal. Estas movimentações servem para alimentar o registro funcional, e também, para gerar informações necessárias ao TCE. De maneira geral, cada alteração cadastral - alterações salariais, de cargo, de lotação, admissão, exoneração ou demissão, aposentadoria, falecimento, transferências, etc - sofrida pelo funcionário, pode ser considerada um tipo de movimentação de pessoal.

6.15.30 Permitir a configuração das tabelas de cálculo, podendo o usuário incluir novas tabelas, definir a quantidade de faixas e ainda nomear essas tabelas de acordo com sua necessidade (INSS, IRRF, salário família, piso salarial, entre outras).

6.15.31 Permitir copiar os dados de uma outra tabela para que sejam realizadas as devidas alterações, conforme legislação.

6.15.32 Permitir a configuração de quais proventos e descontos devem ser considerados como automáticos para cada tipo de cálculo (mensal, férias, complementar, etc.) e adicionar as restrições para o cálculo.

6.15.33 Permitir o cadastro e manutenção de eventos dos tipos: proventos, descontos e eventos informativos que servem somente para realizar o cálculo interno não havendo crédito ou débito do salário pago ao funcionário.

6.15.34 Permitir a configuração de todas as fórmulas de cálculo em conformidade com as legislações vigentes da entidade.

6.15.35 Permitir a inclusão e configuração de motivos de rescisão e respectivas verbas rescisórias, assim como respectivos códigos a serem gerados para RAIS, CAGED, SEFIP e saque do FGTS.

6.15.36 Permitir configurar o cálculo da provisão de férias e 13º salário, adicionando novos eventos que incidam no cálculo da entidade, ou alterar o processo de provisionamento para tratar os eventos principais como médias e/ou vantagens.

6.15.37 Permitir a configuração dos proventos para cálculos de férias, rescisão, 13º salário, abono pecuniário e aviso prévio referentes às médias e vantagens percebidas pelos servidores.

6.15.38 Permitir estipular as regras para "cancelamento" dos períodos aquisitivos de férias conforme as normas previstas em estatuto e/ou lei regulamentada. Motivos que o funcionário perde o direito às férias.

6.15.39 Permitir estipular as regras para "suspensão" do período aquisitivo de férias conforme normas previstas em estatuto e/ou lei, para que o período de aquisição de funcionário seja postergado a data final.

6.15.40 Permitir a configuração de Férias, informando para cada configuração quantidade de meses necessários para aquisição, quantidade de dias de direito a férias a cada vencimento de período aquisitivo, quantidade de dias que podem ser abonados, configuração de descontos de faltas, ou seja, informar para cada configuração de férias as faixas para descontos de faltas em relação aos dias de direito do período aquisitivo.

6.15.41 Permitir cadastrar tipos de diárias e o seu respectivo valor conforme o cargo.

6.15.42 Permitir realizar cálculo simulado da folha de pagamento.

6.15.43 Possuir rotina de cálculo automático de rescisão para funcionários com vínculo de prazo determinado, na competência em que expira o contrato.

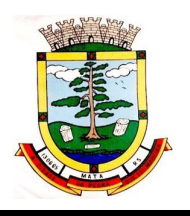

6.15.44 Possuir rotina para processamento de cálculos de férias individuais, férias coletivas e férias programadas.

6.15.45 Permitir o desconto de faltas no pagamento das férias.

6.15.46 Permitir o pagamento do 13º salário simultaneamente com as férias.

6.15.47 Permitir calcular individualmente para o funcionário as verbas rescisórias e também excluir rescisões.

6.15.48 Permitir calcular para vários funcionários, as verbas rescisórias.

6.15.49 Permitir calcular uma rescisão complementar para funcionários que tiverem a rescisão calculada.

6.15.50 Permitir a reintegração ou reversão de rescisões ou aposentadorias de funcionários, sob a mesma matrícula, podendo ser inseridas informações de pagamento em juízo e número do processo em atenção aos requisitos do e-Social.

6.15.51 Permitir simulações parciais ou totais da folha de pagamento mensal, 13º salário integral, férias e rescisórias, para a competência atual ou para competência futura.

6.15.52 Não permitir a emissão de guias e geração de arquivos para órgãos federais quando o cálculo é simulado.

6.15.53 Controlar os afastamentos do funcionário.

6.15.54 Registrar automaticamente a movimentação de pessoal referente aos afastamentos do funcionário, através da informação do ato.

6.15.55 Registrar todo o histórico salarial do servidor, registrando a automaticamente a movimentação de pessoal referente as alterações salariais do servidor, através da informação do ato.

6.15.56 Calcular alterações salariais de modo coletivo ou para níveis salariais do plano de cargos.

6.15.57 Propiciar a adição de classes e referências através do histórico de cargos, salários, informações e níveis salariais.

6.15.58 Permite também a progressão salarial dos planos salariais ajustados para todos os funcionários que encontram no plano especificado.

6.15.59 Permitir a inserção de dados adicionais, possibilitando informar novos campos para o cadastro de níveis salariais conforme a sua necessidade.

6.15.60 Bloquear qualquer tentativa de alteração no histórico de funcionário quando o processamento da folha estiver com data informada.

6.15.61 Permitir que o cálculo mensal dos funcionários fiquem agrupados em lotes diferentes e possibilita fechar o processamento dos lotes em grupo.

6.15.62 Emitir o resumo da folha por período com todos os tipos de proventos e descontos gerados na folha, mostrando o valor total e a quantidade total de funcionários. Além disso, permitir selecionar as informações, assim como agrupar os dados, e também ordená-los.

6.15.63 Permitir a emissão de guia de recolhimento do IRRF (Imposto de Renda dos Funcionários). Ao emiti-la, poderá escolher o modelo, o tipo de impressão e fazer a seleção das informações.

6.15.64 Permitir a emissão de guia de recolhimento da previdência municipal (GPM). Ao emiti-la, poderá escolher o modelo, o tipo de impressão e fazer a seleção das informações.

6.15.65 Permitir a emissão da guia para fins de recolhimento rescisório do FGTS e da Contribuição Social para funcionários que não possuem rescisão por motivo de morte, pois as informações referente à rescisão são geradas automaticamente pelo processo da Sefip.

6.15.66 Emitir o formulário da Derf (Documento Específico de Recolhimento do FGTS), selecionar as informações que constarão no relatório e ordená-las.

6.15.67 Emitir comparativo de situações dos servidores entre duas competências, inclusive com anos diferentes.

6.15.68 Emitir comparativo de valores referentes a proventos e descontos dos servidores entre duas competências, inclusive com anos diferentes.

6.15.69 Emitir comparativo de líquidos entre duas ou mais competências, inclusive com anos diferentes.

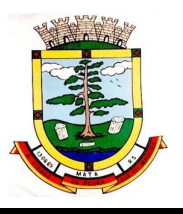

6.15.70 Permitir a configuração dos eventos que comporão os valores de alguns campos do arquivo da Rais.

6.15.71 Permitir a consulta prévia das médias e vantagens que cada servidor tem direito a receber em férias, 13º salário ou rescisão de contrato.

6.15.72 Permitir a visualização de empréstimos consignados. Consultar os cálculos efetuados no sistema de acordo com a competência informada e o processamento dela para cada funcionário.

6.15.73 Permitir a reestruturação da classificação institucional de um exercício para outro através da mudança de organogramas.

6.15.74 Permitir a readmissão em massa. Esta funcionalidade será possível cadastrar funcionários idênticos aos funcionários já demitidos, sem a necessidade redigitar todos os dados.

6.15.75 Permitir copiar funcionários demitidos para realizar a readmissão individual ou em lote.

6.15.76 Permitir a integração com o sistema de contabilidade para geração automática dos empenhos e ordens de pagamentos da folha de pagamento e respectivos encargos patronais.

6.15.77 Permitir consultar os cálculos efetuados no sistema de acordo com a competência informada e o processamento para cada funcionário.

6.15.78 Permitir consultar os contratos, períodos e situações que a pessoa se encontra nos registros informados.

6.15.79 Permitir cadastrar as informações: do pessoal de contato com o e-Social, dados da entidade, para serem enviado para e-Social.

6.15.80 Permitir informar qual a empresa que fornece o software para a entidade. Podendo ser de diferentes Software house, sendo essas informações enviadas para o e- Social.

6.15.81 Permitir o cadastro dos dados estrangeiros da pessoa.

6.15.82 Permitir selecionar tipos de validação dos dados das pessoas, que são obrigatórios para atendimento a exigência legal do e-Social.

6.15.83 Permitir registrar casos de moléstias graves por meio do CID à pessoa, com data inicial e data final quando for o caso. Estas informações servem de base para isenção do I.R.R.F por moléstia grave.

6.15.84 Ter cadastro de servidores com todos os campos exigidos pelo Ministério do Trabalho e Emprego e possibilitar, inclusive, a dispensa do livro de registro dos servidores, conforme Portaria nº 41, de 28 de março de 2007.

6.15.85 Registrar os atos e todas as movimentações de pessoal do servidor, tais como: alterações salariais, alterações de cargo, admissão, rescisão, aposentadoria, afastamentos conforme a solicitações do TCE.

6.15.86 Permitir importar o arquivo do SISOBI (Sistema de Controle de Óbitos). Serve para atender ao convênio firmado entre o Ministério da Previdência Social e os governos estaduais e municipais do Identificar as pessoas falecidas para cessar o pagamento de aposentados e pensionistas.

6.15.87 Permitir cadastrar informações de alguns tipos de afastamentos para atender a exigências do e-Social.

6.15.88 Permitir as Entidades uma forma de identificar possíveis divergências entre os cadastros internos das empresas, o Cadastro de Pessoas Físicas - CPF e o Cadastro Nacional de Informações Sociais - CNIS, a fim de não comprometer o cadastramento inicial ou admissões de trabalhadores no e-Social, através da extração dos dados conforme layout disponibilizado pelo e-Social.

6.15.89 Gerar em arquivo as informações referentes a GRRF.

6.15.90 Gerar a GFIP em arquivo, permitindo inclusive a geração de arquivos retificadores (RDE, RDT, RRD).

6.15.91 Gerar em arquivo magnético a relação de todos os servidores admitidos e demitidos na competência ou dia informado (CAGED).

6.15.92 Emitir informações que comprovem o rendimento e retenção de imposto de renda retido na fonte.
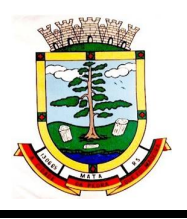

6.15.93 Gerar o arquivo com a relação dos funcionários para a Dirf, conforme exigências da Receita Federal.

6.15.94 Gerar o arquivo com a relação dos funcionários para Rais, além disso, pode-se selecionar outras entidades para gerar dados para o arquivo e informar o mês base para a remuneração dos funcionários.

6.15.95 Permitir a visualização de possíveis inconsistências na base de dados na entidade, que são exigidas para a validação do e-Social, selecionando competência, modelos, agrupando informações.

6.15.96 Propiciar a classificação "SISPREV WEB".

6.15.97 Permitir gerar informações de dados cadastrados no sistema para atendimento das exigências legais do TCE.

6.15.98 Permitir aos usuários por meio de dispositivo móvel a consulta do seu holerite no Município consultado

6.15.99 Permitir aos usuários por meio de dispositivo móvel a consulta do seu Informe de rendimentos para IRPF no Município consultado.

### **6.16 RECURSOS HUMANOS:**

6.16.1 Permitir o controle de empréstimos concedidos a servidores com desconto automático das parcelas na folha mensal ou na rescisão.

6.16.2 Permitir a limitação do acesso de usuários às informações de funcionários de determinados grupos funcionais, organogramas e/ou vínculos empregatícios.

6.16.3 Propiciar o lançamento de históricos do tempo de serviço anterior, permitindo averbar esses períodos anteriores como:

6.16.3.1 Tempo para a aquisição de licença-prêmio;

6.16.3.2 Tempo para a aquisição de adicional;

6.16.3.3 Tempo válido para a contagem de tempo de serviço.

6.16.4 Permitir o registro de salários de contribuição das experiências anteriores a admissão nesta entidade, informando a competência, valor da contribuição e o tipo de previdência.

6.16.5 Permitir o cadastro das emissões de certidão de tempo de serviço.

6.16.6 Registrar atos de elogio, advertência e punição.

6.16.7 Propiciar a geração automática de afastamento.

6.17.8 Propiciar que seja informado o responsável pelo ato.

6.17.9 Propiciar o cadastro de processos administrativos para identificar motivos que levem a exoneração ou demissão de um funcionário concursado, podendo informar a banca avaliadora e a conclusão do processo.

6.17.10 Permitir informar o nível de escolaridade mínimo exigido para o cargo, informando ao usuário se for cadastrado algum servidor que não tenha o nível mínimo exigido.

6.17.11 Permitir o controle de níveis salariais do cargo.

6.17.12 Propiciar as informações dos processos de aposentadorias e pensões integrado com a folha de pagamento.

6.17.13 Registrar os históricos dos processos de requerimentos de aposentadorias e pensões.

6.17.14 Registrar automaticamente a movimentação de pessoal referente ao requerimento de aposentadorias e pensões.

6.17.15 Propiciar o cadastro de pensionistas integrado com a folha de pagamento.

6.17.16 Propiciar o controle de pensionistas permitindo indicar se a pensão é por morte ou judicial.

6.17.17 Permitir a inserção de representante legal do beneficiário menor ou incapaz.

6.17.18 Registrar automaticamente a movimentação de pessoal referente concessão de benefícios de pensão.

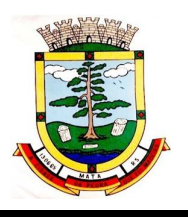

6.17.19 Permitir o cadastro de concursos públicos e processos seletivos para provimento de vagas de cargos públicos por meio de editais e critérios de aplicação de provas na área de conhecimento.

6.17.20 Permitir a separação dos candidatos por região, área, avaliações, candidatos, perfil do cargo concorrido a vaga.

6.17.21 Permitir o cadastro da forma como serão informados os resultados finais (aprovação e classificação) das avaliações do concurso público.

6.17.22 Permitir o cadastro de comissões avaliadora dos concursos e seus membros que irão participar sendo presidente, secretário ou membro.

6.17.23 Permitir o cadastro de atestados com informação do CID (Classificação Internacional de Doencas).

6.17.24 Permitir o controle dos atestados através de laudos médicos.

6.17.25 Propiciar o controle por meio do laudo médico se o servidor já se encontra em readaptação pelo mesmo CID (Classificação Internacional de Doenças) do atestado.

6.17.26 Permitir no deferimento do laudo médico a geração automática de afastamentos.

6.17.27 Permitir a seleção de relatórios por tipo de atestado, possibilitando sua impressão agrupados ao momento do Cadastro de Laudos Médicos.

6.17.28 Propiciar o agendamento e posterior registro de consultas e exames ocupacionais.

6.17.29 Permitir o cadastro de responsáveis pelos PPP – Perfil Profissiográfico Previdenciário.

6.17.30 Oferecer a opção para agendamento de consultas e exames médicos.

6.17.31 Propiciar o cadastro de acidentes de trabalho com registro dos dados do acidente, utilização ou não de equipamento de segurança, entrevista com o funcionário e testemunhas do acidente.

6.17.32 Propiciar o cadastramento da ficha de avaliação médica "Anamnese", para fazer a entrevista de saúde do candidato a vaga da função na entidade.

6.17.33 Permitir o cadastro de médicos que faram parte da junta médica podendo ser composta por um ou vários médicos.

6.17.34 Permitir o cadastro ou vinculação pessoa jurídica como instituição médica

6.17.35 Permitir o cadastro de acompanhamento das informações da avaliação da situação de saúde do funcionário, podendo ser submetido a exames, devido ao seu trabalho ou qualquer outro fator que o leve a ser examinado. Essas informações servem para gerar o PPP (Perfil Profissiográfico Previdenciário)

6.17.36 Permitir o cadastro dos fatores de risco a que se expõe um funcionário, servindo para a geração do PPP (Perfil Profissiográfico Previdenciário).

6.17.37 Permitir o registro das informações referentes às exposições a fatores de risco, que possam causar danos a saúde ou integridade dos funcionários, servindo para a geração do PPP (Perfil Profissiográfico Previdenciário).

6.17.38 Permitir o cadastro dos requisitos do Ministério do Trabalho para EPI (Equipamento de Proteção Individual). Essas informações servem para gerar o PPP (Perfil Profissiográfico Previdenciário).

6.17.39 Permitir o cadastro de período em que o funcionário desempenhou a função, ou seja, sua atividade profissional.

6.17.40 Permitir o cadastro de aquisição pela entidade de Equipamentos de Proteção Individual - EPI e Equipamento de Proteção Coletiva - EPC.

6.17.41 Permitir o planejamento e execução de cursos de aperfeiçoamento com as seguintes características:

6.17.42 Definir cronograma, carga horária e data da emissão de certificado;

6.17.43 Propiciar a informação do ministrante;

6.17.44 Permitir identificar se o curso foi por iniciativa da empresa ou por solicitação dos próprios servidores.

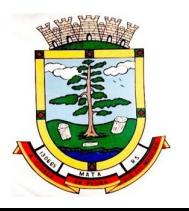

6.17.45 Permitir o cadastro de avaliações de tipo estágio probatório, avaliação de desempenho e outras avaliações para os funcionários segundo a classificação que a entidade julgar necessário aplicar.

6.17.46 Propiciar o controle das informações referente estágio probatório, avaliando o servidor perante o atingimento da média/somatório definido ou necessidade de geração de processos administrativos.

6.17.47 Permitir o cadastro na forma de avaliação do servidor que encontra-se de acordo com o estatuto do órgão definindo um tipo de avaliação padrão e vinculando automaticamente ao servidor na sua admissão por concurso.

6.17.48 Permitir a definição de afastamentos para cada tipo de avaliação que poderão causar atrasos no período de avaliação do funcionário.

6.17.49 Permitir a definição para cada tipo de avaliação, afastamentos que não serão permitidos durante o período de avaliação.

6.17.50 Permitir a definição para cada tipo de avaliação quantidade de dias de afastamento necessários para gerar processo administrativo.

6.17.51 Permitir a definição para cada tipo de avaliação os motivos de faltas e a quantidade que poderá causar atraso no período de avaliação do funcionário, assim como quantos dias atrasará para a quantidade definida.

6.17.52 Permitir a definição de fatores ou quesitos para cada tipo de avaliação, como por exemplo de experiência, pontualidade, assiduidade, disciplina, proatividade, produtividade, responsabilidade e definir as faixas dos conceitos considerados.

6.17.53 Permitir o cadastro das comissões avaliadoras e os membros que irão participar dentro do período vigente informado.

6.17.54 Propiciar o cadastro das avaliações que o funcionário teve participação nos ciclos de avaliação, bem como, o parecer do RH e feedback do funcionário.

6.17.55 Permitir a configuração do uso de tempos anteriores averbados, para cada período de adicional do funcionário.

6.17.56 Registrar automaticamente a movimentação de pessoal referente a concessão de adicional ao servidor, através da informação do ato.

6.17.57 Possuir controle de compensação horas.

6.17.58 Propiciar a identificação o tipo da transferência entre cedência ou recebimento do servidor.

6.17.59 Permitir a configuração de quais afastamentos ou avaliações podem levar a geração dos processos administrativos.

6.17.60 Permitir as configurações de diferentes formas de contagem de períodos de licença-prêmio por cargo.

6.17.61 Permitir a configuração do período para a aquisição da licença-prêmio em anos ou em dias. 6.17.62 Permitir a configuração do período de gozo da licença ao ser lançado como um afastamento e qual o tipo do afastamento.

6.17.63 Propiciar a configuração de quais afastamentos e qual a quantidade de dias afastados fazem com que o período de aquisição de licença-prêmio do funcionário seja cancelado ou postergado.

6.17.64 Propiciar a configuração de quais motivos e quantidades de faltas fazem com que o período de aquisição de licença-prêmio do funcionário seja cancelado ou postergado.

6.17.65 Permitir as configurações de diferentes formas de contagem de períodos para a aquisição de adicionais.

6.17.66 Permitir a utilização dos tempos de experiências anteriores para mais de uma matrícula atual do servidor.

6.17.67 Permitir a utilização dos tempos ainda não averbados de contratos anteriores para mais de uma matrícula atual do servidor.

6.17.68 Propiciar a configuração de quais afastamentos e qual a quantidade de dias afastados fazem com que o período de aquisição de adicional do funcionário seja cancelado ou postergado.

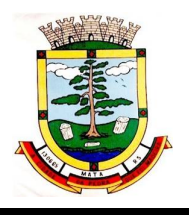

6.17.69 Propiciar a configuração de quais motivos de faltas e qual a quantidade de faltas fazem com que o período de aquisição de adicional do funcionário seja cancelado ou postergado.

6.17.70 Possibilidade de controlar cinco tipos diferentes de aposentadoria: "Tempo de Serviço", "Idade", "Invalidez", "Compulsória", "Especial" (Professor).

6.17.71 Permitir a parametrização dos tempos mínimos necessários para o cálculo da aposentadoria para cada tipo de aposentadoria.

6.17.72 Permitir o registro do valor do piso e do teto salarial para o pagamento de aposentadorias indicados para um período.

6.17.73 Proporcionar o controle automático dos períodos de aquisição de adicionais conforme as configurações.

6.17.74 Proporcionar o controle dos períodos de aquisição de licenças-prêmio conforme as configurações da licença-prêmio.

6.17.75 Oportunizar o controle dos afastamentos do funcionário, integrado com a folha de pagamento do mesmo.

6.17.76 Propiciar o registro automático da movimentação de pessoal referente aos afastamentos do funcionário, por meio da informação do ato.

6.17.77 Propiciar o encerramento do concurso para não ocorrer alterações das informações e candidatos que participaram a fim de serem admitidos como funcionários.

6.17.78 Permitir o controle do nível de escolaridade do servidor.

6.17.79 Viabilizar a efetuação do encerramento dos cursos oferecidos pela entidade aos funcionários.

6.17.80 Permitir os registros dos tempos referentes a contratos rescindidos anteriormente, experiências anteriores e averbações que devem ser contados para adicionais, licenças-prêmio ou tempo de serviço.

6.17.81 Permitir o registro dos históricos salariais do servidor.

6.17.82 Propiciar o registro automático da movimentação de pessoal referente as alterações salariais do servidor por meio da informação do ato.

6.17.83 Propiciar o registro do histórico de alterações de cargo do servidor.

6.17.84 Permitir a geração das despesas referentes aos planos de saúde no período informado cadastrando nas despesas do funcionário.

6.17.85 Propiciar a importação dos planos de saúde com todas as informações de contrato, abrangência, valor atual do plano da operadora para o cadastro de despesa de plano de saúde do funcionário.

6.17.86 Propiciar a geração das avaliações para os funcionários que estiverem com a configuração estabelecida.

6.17.87 Propiciar a geração das avaliações de estágio probatório, avaliação 360º, avaliação de desempenho, avaliações extraordinárias e outras avaliações para os funcionários conforme a necessidade da entidade.

6.17.88 Propiciar aos processos executados serem realizados automaticamente pela rotina de agendamento da execução da rotina.

6.17.89 Propiciar a emissão dos relatórios referentes aos dados cadastrais de planos de saúde.

6.17.90 Permitir a emissão de relatórios cadastrais por pessoa, dependentes, experiências anteriores, averbações e bolsas de estudo.

6.17.91 Propiciar a emissão de relatórios referente a pessoa, compreendendo as informações de dependentes, experiências anteriores, averbações para aposentadoria, licença-prêmio, adicionais de tempo de serviço e bolsa de estudo.

6.17.92 Propiciar a emissão da ficha de avaliação médica "Anamnese", preenchendo a entrevista de saúde do candidato a vaga da função na entidade.

6.17.93 Permitir a configuração de movimentações de pessoal, conforme a solicitação do TCE.

6.17.94 Propiciar o cadastro de comunicação de acidente de trabalho para posterior emissão da Comunicação de Acidente de Trabalho - CAT para o INSS.

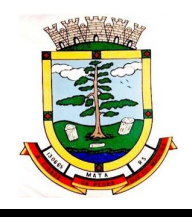

6.17.95 Propiciar a emissão do Perfil Profissiográfico Previdenciário – PPP, baseado no histórico do servidor, conforme o layout da Previdência Social.

## **6.18 E-SOCIAL:**

6.18.1 O aplicativo de e-Social deverá permitir a integração de dados de forma automática ou ainda através de arquivos de intercâmbio de informações com o sistema de Folha de Pagamento.

6.18.2 Permitir o cadastro e manutenção de Schemas, que representam os layouts de cada arquivo.

6.18.3 Permitir o cadastro e manutenção de scripts de validação, vinculando ao layout, que por sua vez estará vinculado a um arquivo.

6.18.4 Permitir a consulta de dependências entre layouts, apresentando a hierarquia de geração dos arquivos.

6.18.5 Permitir a vinculação da API (Interface de Programação de Aplicativos) com um layout do arquivo.

6.18.6 Permitir a configuração de dependência entre layouts para geração de informações.

6.18.7 Permitir a consulta dos dados integrados entre o software de gestão ofertado e o sistema e-Social para ajustes posteriores.

6.18.8 Permitir a edição de registros integrados do software de gestão a partir da consulta das integrações.

6.18.9 Permitir a inserção de registros manualmente não integrados no software de gestão.

### **6.19 PONTO ELETRÔNICO:**

6.19.1 Permitir a integração de dados com sistemas de Folha de Pagamento.

6.19.2 Possibilitar que na rotina de apuração do ponto, seja possível filtrar por data inicial e final do período de apuração, por servidor, por regime, por centro de custo, por cargo e por lote.

6.19.3 Possibilitar a apuração das marcações de ponto dos estagiários

6.19.4 Possibilitar a apuração das marcações de ponto dos funcionários

6.19.5 Possibilitar a consulta e acompanhamento de ações do sistema e rotinas de cálculo via log 6.19.6 Possibilitar que a rotina de importação e apuração do ponto sejam executadas em segundo

plano, deixando o sistema liberado para o usuário operar normalmente.

6.19.7 Ao término do processamento do cálculo o usuário deve ser notificado.

6.19.8 Permitir o registro das áreas de atuação, possibilitando o vínculo com o CBO de atuação.

6.19.9 Permitir o registro de atos legais como leis, portarias, decretos, requisições, possibilitando informar o número oficial do ato, tipo de natureza do texto jurídico, data de criação do ato, data a vigorar do ato, data de publicação do ato, data da resolução do ato, número do diário oficial, responsável, fonte(s) de divulgação, ementa e anexos. Permitir anexar arquivos de até 10 megabyte, dos tipos DOC, DOCX, TXT, HTML, XLS, XLSX, JPG ou PNG.

6.19.10 Possibilitar o cadastro de tipos de ausências para justificativas de faltas. Exemplo: Folga, Viagem à trabalho, Curso, Treinamento, Conferência, Congresso, Palestra, Seminário, Encontro técnico, Fórum, Workshop, Nascimento de filho(a).

6.19.11 Possibilitar o lançamento de ausências dos servidores de forma individual ou coletiva, permitindo registrar o tipo de ausência, período de ausência, observação e se a mesma será abonada ou não.

6.19.12 Controlar a quantidades de vagas disponíveis por cargo, por grupo de cargos e por centro de custos.

6.19.13 Permitir a vinculação do cargo com a tabela salarial.

6.19.14 Permitir o registro do quadro de cargos da entidade, informando a descrição, o percentual mínimo, o ato de criação e do percentual mínimo e também o ato de revogação.

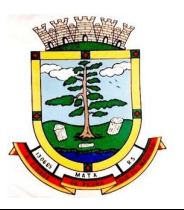

6.19.15 Permitir o cadastro de todos os cargos do quadro de pessoal dos tipos efetivo, comissionado, temporário, agentes políticos, estabilizados pela CF/88, dentre outros conforme a necessidade do cliente, com nome do cargo, tipo de cargo, grau de instrução, CBO, escolaridade mínima, carga horária mensal, referência salarial inicial e quantidade de vagas criada.

6.19.16 Permitir o registro da criação, alteração e extinção dos cargos, juntamente com a fundamentação legal de cada um destes registros.

6.19.17 Permitir o Cadastro de empresas classificando-as entre geral, cessionária, fornecedor de transporte, instituição de ensino, operadora de plano de saúde ou sindicato.

6.19.18 Permitir cadastrar em ambiente centralizado os endereços, possibilitando o registro de logradouros, bairros e municípios brasileiro. Além de estados de federações estrangeiras.

6.19.19 Permitir a consulta e alteração de informações da entidade que o sistema foi liberado. Possibilitando ao usuário alterar informações como sigla da entidade, CNAE, responsável da entidade, endereço da entidade, telefone da entidade, e-mails da entidade, site da entidade, horário de funcionamento da entidade, indicativo de RPPS, tipo de administração, número da UG SIAFI, sindicato, classificação tributária, indicativo de registro eletrônico de funcionário, classificação tributária e situação da entidade.

6.19.20 Permitir o registro dos feriados, possibilitando subdividi-los entre os tipos Fixo, Variável e Ponto Facultativo, informando Descrição, Abrangência, Tipo e Data.

6.19.21 Permitir o cadastro da configuração da estrutura de níveis de Organogramas, possibilitando definir a quantidade de níveis, dígitos, separador da máscara dos organogramas e em qual nível do Organograma será realizado o controle de vagas dos Cargos.

6.19.22 Permitir a identificação de qual configuração de organograma está em uso não sendo necessário criar uma para cada ano vigente

6.19.23 Permite realizar o anexo de documentos de modo que fiquem disponíveis aos usuários.

6.19.24 Permitir o registro das deficiências da pessoa informando tipo e grau da deficiência.

6.19.25 Permitir o registro de dependentes das pessoas físicas, informando nome, grau de dependência, data inicial da dependência, motivo, data final da dependência, motivo, estuda, período, se é dependente no IRRF, se é dependente de salário família, se é dependente de pensão, início do benefício, duração, data de vencimento, alvará judicial, data do alvará, aplicação de desconto, valor, pensão sobre FGTS, representante legal, forma de pagamento e conta bancária.

6.19.26 Permitir o registro de pessoas, possibilitando informar:

6.19.26.1 Dados Principais, composto de nome, CPF, data de nascimento, idade, estado civil, sexo, dados pessoais, endereço(s), telefone(s), e-mail(s), rede social, filiação(ões), moléstia(s) grave(s), grau de escolaridade, raça, cor dos olhos, estatura, peso, tipo sanguíneo, indicativo de doador, deficiência(s), base(s) de outra(s) empresa(s);

6.19.26.2 Dados de documentos, composto por naturalidade, nacionalidade, RG, órgão emissor, UF, data da emissão, número do título de eleitor, zona, seção, número do CNS, data da emissão, RIC, órgão emissor, UF, data da emissão, certidão(ões) civil(s), número do certificado de reservista, número da CTPS, série, UF, data da emissão, número do PIS / PASEP, data da emissão, inscrição municipal, número da CNH, UF, categoria, data da emissão, data da 1ª habilitação, data de vencimento, observações da CNH, conta(s) bancária(s).

6.19.26.3 Além de permitir também, o anexo de arquivos de até 10 Megabyte.

6.19.27 Permitir o registro de informações adicionais no cadastro de dependentes.

6.19.28 Permitir o cadastro de responsáveis.

6.19.29 Permitir o controle para compensação de horas extras e folgas.

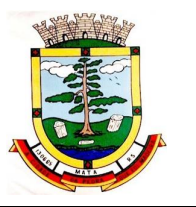

6.19.30 Permitir que o usuário realize o controle de compensação de horas dos funcionários e estagiários, possibilitando o fracionamento das horas a serem compensadas, enviando as mesmas para o banco de horas ou para pagamento e desconto em folha de pagamento.

6.19.31 Permitir a configuração do layout de importação de marcações conforme modelo utilizado pelo cliente

6.19.32 Permitir o registro de vínculos empregatícios, com intuito de representar um agrupador entre os funcionários e a entidade. Ao registrar o vínculo permitir informar a descrição, regime trabalhista, regime previdenciário, categoria do trabalhador, categoria do SEFIP, vínculo temporário, motivo da rescisão, data final obrigatória, sai no CAGED, gera licença-prêmio, sai na RAIS, código RAIS.

6.19.33 Permitir o cadastro de eventos extraordinários, definindo o período do evento, se será concedido folga para os participantes, a quantidade de dias de folga a conceder e o período em que o participante pode folgar, por conta da participação no evento. Exemplo: Campanha de vacinação no sábado e domingo.

6.19.34 Possibilitar o registro dos servidores convocados para participar do evento extraordinário

6.19.35 Permitir a configuração da permissão de acesso por grupos de usuários e individualmente para cada usuário.

6.19.36 Permitir o cadastro e manutenção dos afastamentos dos servidores. Exemplo: Afastamentos por motivo de doença, acidente de trabalho, cessão e atestado de horas, sem prejuízo na frequência diária do servidor.

6.19.37 Permitir o cadastro dos tipos de afastamento que poderão ser realizados pelo servidor.

6.19.38 Permitir a parametrização de abatimentos em tempo de serviço por tipo de afastamentos.

6.19.39 Permitir vincular um afastamento a outros afastamentos que deram origem ou sequência ao afastamento.

6.19.40 Possibilitar a vinculação de atestados médicos com afastamentos.

6.19.41 Permitir a realização da manutenção do cartão ponto, mantendo a integridade da marcação original.

6.19.42 Permitir acessar o dia para inserir a marcação faltante ou desconsiderar uma marcação equivocada, possibilitando apurar novamente o dia em que as marcações foram ajustadas.

6.19.43 Permitir a consulta das ocorrências apuradas a partir da manutenção de marcações.

6.19.44 Permitir o acionamento do cadastro de afastamentos, a partir da data onde se está realizando a manutenção de marcações.

6.19.45 Permitir o bloqueio de manutenção para o período de apuração.

6.19.46 Permitir que o usuário alterne rapidamente entre os períodos de apuração, selecionando apenas o Mês/Ano equivalente ao período de apuração.

6.19.47 Permitir o cadastro de grupos funcionais.

6.19.48 Permitir ao usuário trocar de entidade sem sair do sistema.

6.19.49 Permitir o cadastro dos horários utilizados pelos servidores, possibilitando informar o código, descrição, vigência, entrada, saída, se é flexível, espera, carga horária.

6.19.50 Permitir a desativação de horários previamente cadastrados.

6.19.51 Permitir a importação de marcações das matrículas por arquivo txt gerado a partir do layout configurado no cadastro de relógios.

6.19.52 Permitir a configuração de vários tipos de horários para o servidor.

6.19.53 Permitir gerenciar períodos semanais e turnos corridos de jornadas de trabalho.

6.19.54 Permitir o controle de substituição de período por dia, semana ou mês para o servidor.

6.19.55 Permitir o registro da estrutura de Lotação Física.

6.19.56 Permitir registrar todas as configurações das estruturas de níveis das lotações físicas utilizadas para determinar o local de trabalho do servidor na entidade.

6.19.57 Permitir a identificação de qual configuração de lotação física está em uso não sendo necessário criar uma para cada ano vigente.

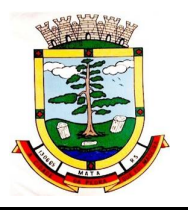

6.19.58 Permitir que o usuário veja a nomenclatura do cargo efetivo no cadastro funcional de servidor efetivo que exerça cargo em comissão ou função comissionada.

6.19.59 Permitir a informação do motivo da alteração de cargo, e também possibilitar a criação de novos motivos.

6.19.60 Permitir a informação do motivo da alteração salarial, possibilitando a criação de novos motivos.

6.19.61 Permitir alteração e exclusão apenas para o registro histórico mais atual do servidor.

6.19.62 Permitir cadastrar as informações do funcionário exigidas pelo MTE, dispensando o livro registro conforme determinação da Portaria nº 41 de 28/03/2007, além de permitir a inserção de novos campos para cadastramento de informações adicionais.

6.19.63 Permitir que no cadastro de matrículas dos servidores, ao informar o cargo, seja disponibilizado apenas os níveis salariais configurados para o cargo e o campo salário seja preenchido de acordo com o nível/classe/referência selecionado.

6.19.64 Permitir a visualização de todos os registros de histórico do funcionário.

6.19.65 Permitir ao usuário, alternar entre as demais matrículas existentes para a mesma pessoa, na entidade logada.

6.19.66 Permitir o autocompletar no registro de matrículas, com dados já existentes no sistema.

6.19.67 Permitir o controle de histórico dos contratos, para informações que podem ser modificadas com o passar do tempo, como cargo, salário, organograma, jornada de trabalho e campos adicionais.

6.19.68 Permitir o registro de afastamentos para funcionários e estagiários, a partir do cadastro de matrículas.

6.19.69 Permitir cadastrar estagiários com as informações abaixo:

6.19.69.1 Dados pessoais, composto por nome, CPF, data de nascimento, idade, estado civil, sexo, filiação(ões), grau de escolaridade, conta(s) bancária(s);

6.19.69.2 Dados do contrato, composto por data inicial, data final, categoria do Trabalhador, ato, instituição de ensino, agente de integração, formação, período, fase, responsável, indicativo de estágio obrigatório, objetivo, número do contrato, indicativo de seguro de vida, número da apólice, número do cartão ponto, parâmetro do ponto;

6.19.69.3 Dados de cargos e salários, composto por cargo, área de atuação, nível salarial, classe e referência, horas por mês, valor da bolsa de estudo, forma de pagamento, conta bancária, indicativo de ocupa vaga, configuração de férias;

6.19.69.4 Dados da estrutura, composto por grupo funcional, jornada de trabalho, estrutura organizacional, lotação(ões) física(s).

6.19.70 Permitir cadastrar funcionários com as informações abaixo:

6.19.70.1 Dados da Identificação composta por informações como nome, CPF, data de nascimento, idade, estado civil, sexo, filiação(ões), grau de escolaridade, conta(s) bancária(s);

6.19.70.2 Dados do contrato composto por data de admissão, data-base, vínculo empregatício, indicativo de admissão, tipo de admissão, indicativo de primeiro emprego, natureza da atividade, Indicativo de optante de FGTS, data da opção do FGTS, conta do FGTS, sindicato, tipo de provimento, lei do contrato, ato de admissão, data da nomeação, data da posse, tempo de aposentadoria, indicativo de provimento, número do cartão ponto, parâmetro do ponto, previdência;

6.19.70.3 Dados de cargos e salários composto por cargo, área de atuação, salário contratual, cargo comissionado, área de atuação, salário comissionado, nível salarial (comissionado), classe e referência (comissionado), configuração de férias, horas por mês,

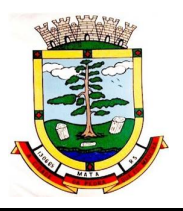

horas por semana, unidade de pagamento, forma de pagamento, conta bancária, indicativo de ocupa vaga, função(ões) gratificada(s);

6.19.70.4 Dados da Estrutura composto por grupo funcional, jornada de trabalho, estrutura organizacional, ocorrência SEFIP, controle de jornada, indicativo de jornada parcial, lotação(ões) física(s).

6.19.71 Permitir que o usuário acesse as informações do cadastro da pessoa, a partir do cadastro de matrículas.

6.19.72 Permitir que o usuário defina o número da matrícula do servidor.

6.19.73 Permitir o cadastro de níveis salariais.

6.19.74 Permitir o desenvolvimento de formulas de cálculo para execução de ocorrências do ponto.

6.19.75 Permitir o registro de ocorrências de ponto, permitindo informar o código, descrição, competência, classificação, sigla e indicativo para gera eventos na folha.

6.19.76 Permitir a cópia de uma ocorrência previamente cadastrada facilitando assim as alterações em novas ocorrências geradas a partir da ocorrência copiada.

6.19.77 Permitir a desativação de ocorrências previamente cadastradas.

6.19.78 Permitir o controle histórico de alteração para cada registro de ocorrência, permitindo a edição do histórico mais atual.

6.19.79 Permitir a configuração de parâmetros para auxílio nas apurações de marcações e impactos em folha de pagamento, permitindo informar a tolerância de marcações, tolerância diária, período noturno, tempo mínimo entre batidas, tempo mínimo de interjornada, tempo mínimo e máximo de intrajornada, definir se as ocorrências vão gerar eventos na folha e indicativo de que a entidade segue a portaria 1.510/2009.

6.19.80 Permitir o cadastro de períodos de apuração de ponto possibilitando sua utilização no processo de apuração das marcações.

6.19.81 Permitir a permuta de horários, com data de início e término da permuta.

6.19.82 Permitir que a permuta de horário seja individual, vinculada com um colega ou para um lote de servidores selecionados.

6.19.83 Permitir que o usuário realize o lançamento de permutas para os estagiários

6.19.84 Permitir que o usuário realize o lançamento de permutas para os funcionários.

6.19.85 Permitir o registro de planos de previdência dos tipos previdência ou assistência, regime e âmbito. Ao registrar um plano permitindo informar os campos descrição, tipo, regime, âmbito, data, ato e observação.

6.19.86 Permitir a configuração dos limites do plano salarial no cargo.

6.19.87 Permitir o cadastro da tabela salarial, contemplando progressões horizontais e verticais, viabilizando a vinculação da faixa salarial dos cargos.

6.19.88 Permitir o registro da máscara a ser utilizada nas classes e referências e as regras de progressão salarial.

6.19.89 Permitir ao usuário, a personalização de relatórios.

6.19.90 Permitir seleção de scripts de importação de marcações a partir do cadastro de relógios.

6.19.91 Permitir o registro das funções de marcações para os relógios do ponto.

6.19.92 Permitir o registro de relógios de ponto, permitindo informar o número do relógio, descrição, lotação física, tipo de relógio, indicativo de REP, marca, número de fabricação.

6.19.93 Permitir a migração de dados de outros sistemas.

### **6.20 APLICATIVO PARA SERVIDOR PÚBLICO:**

6.20.1 Permitir o acesso via internet das informações dos servidores.

6.20.2 Possibilitar aos usuários por meio de cada matrícula e entidade realizem solicitações de alterações cadastrais pessoais.

*ESTADO DO RIO GRANDE DO SUL PREFEITURA MUNICIPAL DE MATA*

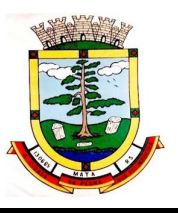

*"Mata, cidade da pedra que foi madeira"*

6.20.3 Possibilitar aos usuários por meio de cada matrícula e entidade comprovem a necessidade das solicitações de alterações cadastrais pessoais anexando documentos no formato de imagem.

6.20.4 Possibilitar aos usuários por meio de cada matrícula e entidade efetuem solicitações de cursos de aperfeiçoamento.

6.20.5 Possibilitar aos usuários por meio de cada matrícula e entidade efetuem solicitações de graduações.

6.20.6 Possibilitar aos usuários por meio de cada matrícula e entidade realizem solicitações de palestras.

6.20.7 Possibilitar aos usuários por meio de cada matrícula e entidade façam solicitações de seminários.

6.20.8 Possibilitar aos usuários por meio de cada matrícula e entidade efetuem solicitações de treinamentos.

6.20.9 Possibilitar aos usuários por meio de cada matrícula e entidade realizem solicitações de workshop.

6.20.10 Possibilitar aos usuários por meio de cada matrícula e entidade façam solicitações de programação de férias.

6.20.11 Possibilitar aos usuários por meio de cada matrícula e entidade efetuem solicitações de licença adoção.

6.20.12 Possibilitar aos usuários por meio de cada matrícula e entidade comprovem a necessidade das solicitações de licença adoção anexando documentos no formato de imagem.

6.20.13 Possibilitar aos usuários por meio de cada matrícula e entidade façam solicitações de licença casamento.

6.20.14 Possibilitar aos usuários por meio de cada matrícula e entidade comprovem a necessidade das solicitações de licença casamento anexando documentos no formato de imagem.

6.20.15 Possibilitar aos usuários por meio de cada matrícula e entidade realizem solicitações de licença maternidade.

6.20.16 Possibilitar aos usuários por meio de cada matrícula e entidade comprovem a necessidade das solicitações de licença maternidade anexando documentos no formato de imagem.

6.20.17 Possibilitar aos usuários por meio de cada matrícula e entidade efetuem solicitações de licença prêmio.

6.20.18 Possibilitar aos usuários por meio de cada matrícula e entidade realizem solicitações de licença sem vencimento.

6.20.19 Possibilitar aos usuários por meio de cada matrícula e entidade realizem solicitações de adiantamento de 13° salário.

6.20.20 Possibilitar aos usuários por meio de cada matrícula e entidade efetuem solicitações de adiantamento de férias.

6.20.21 Possibilitar aos usuários por meio de cada matrícula e entidade realizem solicitações de adiantamento salarial.

6.20.22 Possibilitar aos usuários por meio de cada matrícula e entidade realizem solicitações de benefício, como plano de saúde.

6.20.23 Possibilitar aos usuários por meio de cada matrícula e entidade efetuem solicitações de benefício, como plano odontológico.

6.20.24 Possibilitar aos usuários por meio de cada matrícula e entidade realizem solicitações de benefício de vale transporte.

6.20.25 Possibilitar aos usuários por meio de cada matrícula e entidade efetuem solicitações de benefício de vale alimentação.

6.20.26 Possibilitar aos usuários por meio de cada matrícula e entidade façam solicitações de benefício de vale refeição.

6.20.27 Possibilitar aos usuários por meio de cada matrícula e entidade efetuem solicitações de benefício de seguro de vida próprio, bem como, para seus dependentes.

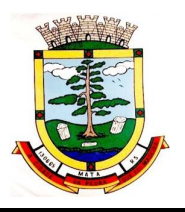

6.20.28 Possibilitar aos usuários por meio de cada matrícula e entidade façam solicitações de folga, tipo: banco de horas, desconto em folha e compensação de horas extras.

6.20.29 Possibilitar aos usuários por meio de cada matrícula e entidade realizem solicitações de dúvidas sobre qualquer assunto.

6.20.30 Possibilitar aos usuários por meio de cada matrícula e entidade consultem os recibos referentes aos pagamentos efetuados por meio da folha de pagamento.

6.20.31 Possibilitar aos usuários por meio de cada matrícula e entidade emitem os recibos referentes aos pagamentos efetuados por meio da folha de pagamento.

6.20.32 Possibilitar aos usuários a emissão de relatórios com todas as informações que comprovem o rendimento e retenção de IRRF de funcionários.

6.20.33 Possibilitar aos usuários a consulta de todas as informações que comprovem o rendimento e retenção de IRRF de funcionários.

6.20.34 Possibilitar aos usuários visualizarem todo o seu histórico financeiro.

6.20.35 Permitir a emissão de relatórios da movimentação dos funcionários em determinado exercício, detalhando as bases de cálculo e apresentando as informações mensalmente.

6.20.36 Possibilitar aos usuários por meio de cada matrícula consultarem as informações pessoais do servidor.

6.20.37 Possibilitar aos usuários por meio de cada matrícula consultarem as informações contratuais, possibilitando visualizar detalhes do cargo, salário, organograma, férias, alterações de salário e cargos.

6.20.38 Possibilitar aos usuários consultarem as marcações de ponto selecionando o ano e período de apuração.

6.20.39 Possibilitar aos usuários a emissão por meio de relatório as marcações de ponto selecionando o ano e período de apuração.

6.20.40 Permitir a realização de pesquisa avançada por critérios e por campos das solicitações.

6.20.41 Possibilitar ao administrador configurar as permissões de acesso dos usuários.

6.20.42 Possibilitar aos usuários a visualização dos status das solicitações cadastradas.

6.20.43 Permitir a geração e o envio do código token de vinculação do usuário com o servidor por e-mail.

6.20.44 Permitir a impressão em documento no formato PDF do código token de vinculação do usuário com o servidor.

6.20.45 Possibilitar aos usuários com permissão em um único ambiente aprovarem ou reprovarem as solicitações realizadas pelos servidores.

6.20.46 Possibilitar aos usuários com perfil administrador adicionarem e concederem permissões por funcionalidades para usuários e grupos de usuários.

6.20.47 Possibilitar aos usuários com perfil administrador criarem usuário e senha automaticamente de forma individual ou em lote.

6.20.48 Possibilitar aos usuários com perfil administrador personalizarem o formato do usuário e senha.

6.20.49 Possibilitar aos usuários com perfil administrador alterarem a senha dos usuários adicionados a partir do sistema.

6.20.50 Permitir a geração e o envio dos dados de usuário e senha do servidor criados a partir do sistema por e-mail.

6.20.51 Permitir a impressão em documento no formato PDF dos dados de usuário e senha do servidor criados a partir do sistema.

6.20.52 Possibilitar aos usuários redefinirem a senha de acesso em qualquer momento.

6.20.53 Permitir aos usuários por meio de dispositivo móvel a consulta do seu holerite no Município consultado.

6.20.54 Permitir aos usuários por meio de dispositivo móvel a consulta do seu Informe de rendimentos para IRPF no Município consultado.

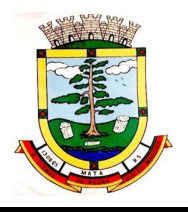

6.20.55 Permitir aos usuários por meio de dispositivo móvel a consulta de suas ocorrências de ponto realizadas no Munícipio consultado.

6.20.56 Permitir aos usuários por meio de dispositivo móvel a consulta das marcações de ponto realizadas no Município consultado.

# **6.21 GESTÃO DA EDUCAÇÃO:**

6.21.1 Permitir a integração de dados de aluno(s) entre os sistemas de gestão educacional e gestão da merenda da fornecedora do produto, otimizando assim a rotina dos profissionais.

6.21.2 Permitir a integração de dados cadastrais dos estabelecimentos de ensino entre os sistemas de gestão educacional e gestão da merenda, mantidos pela empresa fornecedora do produto, otimizando assim a rotina do profissional responsável pela merenda escolar.

6.21.3 Permitir a integração de dados de nutricionistas entre os sistemas de gestão educacional e gestão da merenda da fornecedora do produto.

Permitir ao profissional da secretaria de educação bem como do estabelecimento de ensino, alterar a situação final das matrículas dos alunos de forma manual.

6.21.4 Permitir ao profissional da secretaria de educação bem como do estabelecimento de ensino, filtrar e selecionar os alunos matriculados que devem ser rematriculados de um período letivo para outro.

6.21.5 Possibilitar a geração do arquivo para atendimento ao EducaCenso de acordo com layout estabelecido pelo INEP.

6.21.6 Possibilitar a visualização da matriz curricular com informações específicas de cada etapa de ensino.

6.21.7 Realizar o somatório dos dias letivos de cada mês, período avaliativo e ano, conforme definição da data inicial e final dos períodos do calendário escolar da matriz curricular.

6.21.8 Demonstrar o total dos dias letivos de cada mês e ano, conforme definição da data inicial e final do ano letivo considerando eventos e feriados vinculados ao calendário escolar da secretaria de educação.

6.21.9 Permitir ao profissional do estabelecimento de ensino manter as informações do calendário escolar das matrizes curriculares oferecidas no estabelecimento de ensino.

6.21.10 Disponibilizar recurso de pesquisa das pessoas ao realizar o cadastramento de funcionários, contribuindo para evitar a duplicidade de informações.

6.21.11 Possibilitar a manutenção da lista de e-mails nos cadastros de alunos, estabelecimentos de ensino e funcionários.

6.21.12 Possibilitar a inclusão de campos adicionais pelo próprio usuário na funcionalidade cadastro de estabelecimentos de ensino, permitindo assim a sua personalização.

6.21.13 Possibilitar a visualização e alteração da ordem de classificação do aluno, na lista de espera.

6.21.14 Permitir ao profissional da educação ou do estabelecimento de ensino informar na matrícula do aluno se ele deve ser avaliado de forma descritiva devido à necessidade de atendimento educacional especializado.

6.21.15 Possibilitar ao profissional da educação a realização do encerramento dos períodos avaliativos e exames finais, podendo assim gerenciar os registros dos respectivos períodos.

6.21.16 Possibilitar a edição das informações dos registros de movimentações de Exoneração, Demissão, Aposentadoria, Remoção e Afastamento dos funcionários da rede de ensino.

6.21.17 Permitir ao profissional do estabelecimento de ensino restaurar a configuração dos instrumentos de avaliação conforme configuração definida pela secretaria de educação.

6.21.18 Permitir que os alunos da turma sejam ordenados por nome, número da chamada e situação do componente curricular para o registro do desempenho escolar.

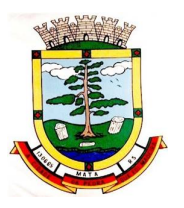

6.21.19 Permitir o registro do desempenho escolar dos alunos por meio das competências, conhecimentos/conteúdos, habilidades/capacidades e atitudes de cada componente curricular da turma e em seus respectivos períodos avaliativos e exames finais.

6.21.20 Permitir a manutenção dos cargos utilizados na rede de ensino.

6.21.21 Permitir o registro do desempenho escolar dos alunos de acordo com o tipo de avaliação definido para cada área de conhecimento e/ou componente curricular da turma nos seus respectivos períodos avaliativos, exames finais, conselho de classe e média final.

6.21.22 Possibilitar ao profissional de ensino a geração dos dados de docência dos profissionais escolares em sala de aula, como código da turma que leciona, função que exerce (docente, auxiliar, monitor, intérprete), quais disciplinas leciona.

6.21.23 Permitir ao profissional do estabelecimento de ensino configurar o seu quadro de vagas, definindo as matrizes curriculares, etapas de ensino, turnos, saldo inicial e vagas reservadas para a inscrição da matrícula.

6.21.24 Possibilitar o vínculo dos alunos com os seus respectivos responsáveis.

6.21.25 Possibilitar ao profissional da educação ou do estabelecimento de ensino consultar uma listagem com os alunos que passaram pelo processo de rematrícula, visualizando se o aluno foi rematriculado ou não.

6.21.26 Possibilitar ao profissional da secretaria de educação bem como do estabelecimento de ensino a tomada de decisão de remover o professor do quadro de horários ao realizar a desenturmação.

6.21.27 Possibilitar a configuração da idade mínima e máxima que os alunos devem ter em cada etapa de ensino da matriz curricular.

6.21.28 Possibilitar a exibição de todas as disciplinas ao carregar a turma em desempenho escolar.

6.21.29 Possibilitar ao profissional de ensino a geração dos dados de caracterização e infraestrutura da escola, bem como os dados de sua equipe diretiva, local do funcionamento, dependências existentes (como salas de aula, ginásio de esportes, laboratórios).

6.21.30 Possibilitar ao profissional de ensino a geração dos dados de documentos e endereços dos estudantes. Nestes dados estão contemplados o seu endereço completo e sua documentação, como CPF, número da identidade ou certidão de nascimento.

6.21.31 Permitir o vínculo de competências, conhecimentos/conteúdos, habilidades/capacidades e atitudes para cada componente curricular da etapa de ensino da matriz curricular.

6.21.32 Possibilitar ao profissional do estabelecimento de ensino a emissão do documento de diário de classe para o registro das avaliações dos alunos da turma.

6.21.33 Permitir a manutenção dos motivos de movimentações e remanejamentos internos utilizados na rede de ensino.

6.21.34 Permitir ao profissional da educação ou do estabelecimento de ensino realizar a movimentação de reclassificação por aceleração ou por avanço de alunos matriculados na modalidade Educação Básica.

6.21.35 Possibilitar a visualização dos componentes curriculares da turma quanto a orientação curricular (base nacional comum ou parte diversificada) e eixo temático definidos na matriz curricular.

6.21.36 Possibilitar ao profissional da educação ou do estabelecimento de ensino a emissão do comprovante do candidato na lista de espera da rede de ensino.

6.21.37 Possibilitar que a situação final do componente curricular da etapa de ensino no histórico escolar do aluno seja personalizada, quando o histórico for da modalidade EJA e organizado de forma modular.

6.21.38 Possibilitar ao profissional da secretaria de educação uma consulta rápida da listagem de dispensas de todos os alunos da rede de ensino e por ano letivo.

6.21.39 Possibilitar ao profissional da educação ou do estabelecimento de ensino realizar a manutenção das inscrições dos candidatos na lista de espera da rede de ensino.

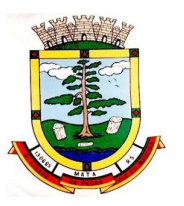

6.21.40 Permitir o vínculo de feriados no calendário escolar da secretaria de educação, possibilitando defini-los quanto a dia letivo e dia trabalhado.

6.21.41 Permitir a manutenção dos campos de experiência utilizados na rede de ensino.

6.21.42 Possibilitar ao profissional da educação ou do estabelecimento de ensino a emissão do relatório de documentos entregues e pendentes do aluno.

6.21.43 Possibilitar a visualização das as matrículas do aluno na entidade, exceto as pertencentes aos tipos "Atividades AEE" e "Atividade complementar" e também os registros de histórico escolar do aluno, na listagem de históricos escolares.

6.21.44 Permitir a manutenção dos eixos temáticos utilizados na rede de ensino.

6.21.45 Possibilitar ao profissional da educação a realização do processo de encaminhamento de uma inscrição para matrícula a um estabelecimento de ensino.

6.21.46 Possibilitar ao profissional da educação ou do estabelecimento de ensino visualizar as inscrições dos candidatos realizada pelo processo de inscrição, para matrículas da rede de ensino.

6.21.47 Possibilitar a ativação ou desativação do tipo de avaliação, permitindo assim a sua utilização ou não na rede de ensino.

6.21.48 Permitir a manutenção dos estabelecimentos de ensino com a possibilidade de registrar as informações gerais, área de atuação, infraestrutura, documentação, avaliações externas, dependências e equipe diretiva.

6.21.49 Possibilitar a alteração da situação dos componentes curriculares da matrícula dos alunos utilizando situações predefinidas pelo sistema.

6.21.50 Permitir ao profissional da secretaria de educação bem como do estabelecimento de ensino, registrar acompanhamentos pedagógicos de forma individual ou para vários alunos da turma simultaneamente, agilizando assim o registro das informações.

6.21.51 Permitir ao profissional da secretaria de educação bem como do estabelecimento de ensino, a montagem do quadro de horários simultaneamente para várias turmas do estabelecimento de ensino.

6.21.52 Possibilitar a realização de filtros das informações das matrículas dos alunos por ano letivo. 6.21.53 Permitir ao profissional da educação ou dos estabelecimentos de ensino vincular as avaliações externas aplicadas nos respectivos estabelecimentos de ensino.

6.21.54 Possibilitar ao profissional da educação ou do estabelecimento de ensino a emissão de documentos de boletim escolar dos alunos.

6.21.55 Permitir realizar o somatório da carga horária total da etapa de ensino do histórico escolar conforme valor da carga horária definida para cada componente curricular da etapa de ensino.

6.21.56 Possibilitar ao profissional da educação a impressão do calendário escolar da secretaria de educação.

6.21.57 Permitir a manutenção das disciplinas utilizadas na rede de ensino.

6.21.58 Permitir que as matrículas exibidas na listagem de histórico escolar sejam editadas apenas pelo estabelecimento de ensino da matrícula ou pela secretaria de educação.

6.21.59 Possibilitar ao profissional da educação ou do estabelecimento de ensino cancelar as inscrições dos candidatos na lista de espera da rede de ensino.

6.21.60 Possibilitar a configuração do tempo de duração que as aulas e os intervalos entre as aulas devem ter em cada dia da semana.

6.21.61 Possibilitar a manutenção da lista de deficiências e doenças dos funcionários.

6.21.62 Permitir a manutenção das deficiências.

6.21.63 Permitir ao profissional da secretaria de educação bem como do estabelecimento de ensino, visualizar o histórico de enturmações e desenturmações dos professores, professores auxiliares e regentes de cada turma.

6.21.64 Possibilitar ao profissional da educação ou do estabelecimento de ensino registrar os dias da semana e os horários de disponibilidade dos professores de cada estabelecimento de ensino.

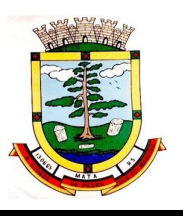

6.21.65 Possibilitar ao profissional da educação ou do estabelecimento de ensino desfazer o indeferimento das inscrições de candidatos inscritos no processo de inscrição para matrículas da rede de ensino.

6.21.66 Permitir que a cópia de informações de um ano letivo para outro copie os dados da secretaria de educação para a própria secretaria de educação ou de um estabelecimento de ensino para o próprio estabelecimento de ensino.

6.21.67 Permitir ao profissional do estabelecimento de ensino elaborar fórmulas de cálculo do desempenho escolar dos alunos relacionadas aos períodos avaliativos e letivos, utilizando fórmulas definidas pela secretaria de educação ou específica do estabelecimento.

6.21.68 Permitir a manutenção dos objetivos de aprendizagem utilizados na rede de ensino

6.21.69 Possibilitar ao profissional da secretaria de educação bem como do estabelecimento de ensino, publicar os acompanhamentos pedagógicos dos alunos para um produto da mantenedora.

6.21.70 Permitir ao profissional do estabelecimento de ensino configurar os instrumentos de avaliação por ano letivo utilizando a configuração definida pela secretaria de educação ou específica do estabelecimento de ensino.

6.21.71 Permitir o registro de retorno da movimentação de afastamento dos funcionários da rede de ensino.

6.21.72 Permitir a configuração de várias turmas simultaneamente quanto ao valor máximo de desempenho escolar que os alunos podem obter em cada período avaliativo.

6.21.73 Permitir que os alunos da turma sejam filtrados pela situação da matrícula para o registro do desempenho escolar.

6.21.74 Realizar a matrícula dos funcionários na rede de ensino vinculando-os aos respectivos locais de trabalho.

6.21.75 Possibilitar ao profissional da educação ou do estabelecimento de ensino visualizar as informações dos alunos não rematriculados pelo processo de rematrícula e o motivo pelo qual não foram rematriculados.

6.21.76 Permitir ao profissional da educação configurar as matrículas dos alunos por ano letivo, modalidade e nível escolar, que servirá de base para todos os estabelecimentos de ensino da rede de ensino.

6.21.77 Permitir a manutenção de cadastro de religiões.

6.21.78 Controlar a quantidade de alunos de cada turma, não permitindo enturmar alunos acima da quantidade máxima definida.

6.21.79 Possibilitar ao profissional da educação ou do estabelecimento de ensino a emissão de documentos de ficha individual dos alunos, utilizando modelos mantidos pela empresa fornecedora do produto.

6.21.80 Possibilitar a definição das características específicas das turmas de atividades complementares e de atendimento educacional especializado (AEE) quanto as atividades oferecidas, data inicial e final das atividades e carga horária das atividades.

6.21.81 Possibilitar ao profissional do estabelecimento de ensino a visualização das matrículas do próprio estabelecimento de ensino por ano letivo.

6.21.82 Possibilitar a visualização de indicadores com a quantidade de candidatos inscritos, matriculados e cancelados na lista de espera da rede de ensino no ano letivo.

6.21.83 Permitir o registro de pessoas que fazem parte da filiação dos alunos da rede de ensino.

6.21.84 Permitir ao profissional do estabelecimento de ensino restaurar a configuração do planejamento de aula conforme configuração definida pela secretaria de educação.

6.21.85 Possibilitar a visualização dos alunos que a pessoa possui vínculo como responsável.

6.21.86 Possibilitar ao profissional da educação ou do estabelecimento de ensino realizar várias matrículas em diversas modalidades para o mesmo aluno e no mesmo ano letivo, possibilitando assim o controle das matrículas de cada aluno.

6.21.87 Permitir configurar o vínculo dos alunos com seus responsáveis quanto a retirada do aluno da escola e em quais dias da semana o responsável possui permissão para isso.

## *ESTADO DO RIO GRANDE DO SUL PREFEITURA MUNICIPAL DE MATA*

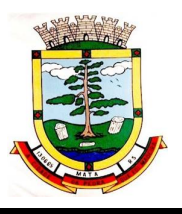

*"Mata, cidade da pedra que foi madeira"*

6.21.88 Possibilitar a inclusão de campos adicionais na funcionalidade cadastro de disciplinas, permitindo assim a sua personalização.

6.21.89 Possibilitar que os componentes curriculares da etapa de ensino do histórico escolar sejam classificados quanto a orientação curricular - base nacional comum ou parte diversificada

6.21.90 Permitir ao profissional da educação o bloqueio do calendário escolar da secretaria de educação para os estabelecimentos da rede de ensino.

6.21.91 Possibilitar a visualização de indicadores com a quantidade total de alunos registrados, agrupando por sexo e também por alunos com deficiência.

6.21.92 Possibilitar que a etapa de ensino do histórico escolar seja classificada.

6.21.93 Permitir ao profissional do estabelecimento de ensino configurar as matrículas dos alunos utilizando a configuração definida pela secretaria de educação ou específica do estabelecimento de ensino.

6.21.94 Possibilitar ao profissional da educação ou do estabelecimento realizar o resultado de desempenho escolar na área de conhecimento, considerando os seus componentes curriculares vinculados, utilizando fórmulas de cálculo mantidas pela empresa fornecedora do produto ou fórmulas personalizadas.

6.21.95 Permitir a manutenção das configurações dos tipos de avaliação utilizados na rede de ensino.

6.21.96 Permitir ao profissional do estabelecimento de ensino restaurar a configuração das matrículas dos alunos conforme configuração definida pela secretaria de educação.

6.21.97 Possibilitar ao profissional do estabelecimento de ensino a visualização do saldo inicial e atual, e o total de vagas reservadas e vagas preenchidas do estabelecimento de ensino.

6.21.98 Possibilitar a ativação ou desativação da configuração de horas/aula por dia, permitindo assim a sua utilização ou não nas turmas.

6.21.99 Possibilitar na listagem de históricos escolares, a seleção de matrículas e históricos de uma determinada modalidade e nível escolar que devem ser emitidos no documento de Histórico Escolar.

6.21.100 Possibilitar a manutenção da lista de telefones dos alunos, estabelecimentos de ensino e funcionários.

6.21.101 Permitir o registro da frequência escolar dos alunos até o período avaliativo em que o aluno permaneceu na turma.

6.21.102 Possibilitar a visualização dos alunos matriculados em uma determinada etapa de ensino e que possuem pendência de enturmação.

6.21.103 Permitir a criação de novas turmas apenas quando as vagas das turmas existentes estiverem todas preenchidas.

6.21.104 Permitir ao profissional da educação elaborar fórmulas de cálculo do desempenho escolar dos alunos relacionadas aos períodos avaliativos e letivos por ano letivo, que servirá de base para todos os estabelecimentos de ensino da rede de ensino.

6.21.105 Possibilitar ao profissional da educação ou do estabelecimento de ensino a emissão do documento de declaração de transferência dos alunos.

6.21.106 Disponibilizar motivos de movimentações e remanejamento interno mantidos pela empresa fornecedora do produto, para utilização na rede ensino.

6.21.107 Permitir o registro da frequência escolar dos alunos em dias por período avaliativo em turmas da educação básica, cursos de aceleração, educação de jovens e adultos (EJA) e cursos complementares.

6.21.108 Possibilitar ao profissional da educação ou do estabelecimento de ensino manter as matrículas dos alunos na rede de ensino e em suas respectivas modalidades e níveis de ensino.

6.21.109 Possibilitar ao profissional de ensino a geração dos dados de identificação dos alunos, como código do aluno na escola, nome completo, data de nascimento, sexo, raça, filiação, local de nascimento, se possui alguma deficiência.

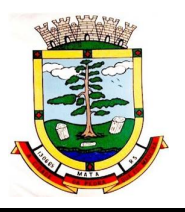

6.21.110 Possibilitar ao profissional da educação ou do estabelecimento de ensino a emissão de documentos de histórico escolar dos alunos.

6.21.111 Permitir ao profissional do estabelecimento de ensino configurar as frequências por ano letivo utilizando a configuração definida pela secretaria de educação ou específica do estabelecimento de ensino.

6.21.112 Possibilitar ao profissional do estabelecimento de ensino a emissão do documento de atestado de vaga para os alunos.

6.21.113 Permitir o registro da frequência escolar dos alunos em aulas por módulo, em turmas da educação de jovens e adultos (EJA) organizadas em módulos.

6.21.114 Possibilitar que o processo de classificação dos candidatos inscritos no processo de inscrição para matrículas da rede de ensino, seja realizado por nível escolar.

6.21.115 Possibilitar a configuração da quantidade de aulas para cada dia da semana por componente curricular na turma.

6.21.116 Permitir ao profissional da educação a liberação ou o bloqueio da manutenção do quadro de vagas para os estabelecimentos de ensino da rede.

6.21.117 Possibilitar a realização da classificação dos candidatos inscritos no processo de inscrição para matrículas, conforme quantidade de vagas disponíveis na rede de ensino.

6.21.118 Possibilitar a configuração dos eventos do calendário escolar da secretaria de educação, quanto às suas características específicas, público-alvo e definição da cor do evento no calendário.

6.21.119 Possibilitar a visualização dos candidatos inscritos no processo de inscrição para matrículas da rede de ensino, agrupados por: candidato, estabelecimentos, turno ou etapa de ensino.

6.21.120 Permitir ao profissional da educação manter as informações do calendário escolar da secretaria de educação do município.

6.21.121 Possibilitar a configuração dos eventos do calendário escolar do estabelecimento de ensino, quanto às suas características específicas, público-alvo e definição da cor do evento no calendário

6.21.122 Permitir ao profissional da secretaria de educação bem como do estabelecimento de ensino, a criação de vários quadros de horários para as mesmas turmas com períodos de vigência distintos.

6.21.123 Possibilitar a ativação ou desativação das matrizes curriculares, permitindo assim a sua utilização ou não na rede de ensino.

6.21.124 Ao realizar a matrícula de um aluno e se este possuir uma matrícula ativa em outro estabelecimento na mesma modalidade de ensino, o profissional da educação ou do estabelecimento de ensino é notificado sobre o local onde o aluno está matriculado.

6.21.125 Permite realizar o vínculo da equipe diretiva nos respectivos estabelecimentos de ensino.

6.21.126 Demonstrar o total dos dias letivos de cada mês e ano, conforme definição da data inicial e final do ano letivo considerando eventos e feriados vinculados ao calendário escolar do estabelecimento de ensino.

6.21.127 Possibilitar a realização de upload do edital de inscrição para intenção de matrícula.

6.21.128 Possibilitar a visualização das informações dos alunos da turma para o registro do desempenho escolar. Devem ser elas: nome, foto, situação da matrícula, data da matrícula do aluno.

6.21.129 Possibilitar a realização de filtros das rematrículas com base nas informações das matrículas dos alunos.

6.21.130 Possibilitar a inclusão de campos adicionais na funcionalidade cadastro de alunos, permitindo assim a sua personalização.

6.21.131 Possibilitar ao profissional da educação e do estabelecimento de ensino visualizar os professores ativos e os alunos ativos e inativos de cada turma.

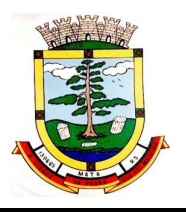

6.21.132 Possibilitar ao profissional da educação visualizar a agenda dos professores da rede de ensino, com informações de feriados e eventos cujo público-alvo sejam os professores e disponibilidade de dias e horários de cada professor.

6.21.133 Possibilitar ao profissional do estabelecimento de ensino visualizar a agenda dos professores do estabelecimento de ensino, com informações de feriados e eventos cujo públicoalvo sejam os professores e disponibilidade de dias e horários de cada professor.

6.21.134 Realizar o registro de medições antropométricas dos alunos.

6.21.135 Possibilitar ao profissional de ensino a geração dos dados de situação, rendimento e resultados dos estudantes ao término do ano letivo bem como a mudança de vínculo escolar do estudante após a data de referência do Censo Escolar.

6.21.136 Permitir ao profissional da secretaria de educação bem como do estabelecimento de ensino, enturmar vários regentes para a mesma turma indicando qual deles é o principal, possibilitando assim maior flexibilização nas enturmações.

6.21.137 Realizar o somatório da carga horária total da etapa de ensino da matriz curricular conforme valor da carga horária definida para cada componente curricular da etapa de ensino.

6.21.138 Permitir ao profissional da educação registrar o nome social do aluno, proporcionando assim que o aluno seja reconhecido pelo nome que se identifica.

6.21.139 Permitir ao profissional da secretaria de educação bem como do estabelecimento de ensino, desenturmar os professores, professores auxiliares e regentes das suas respectivas turmas.

6.21.140 Possibilitar a realização de filtros das informações referentes aos movimentos escolares da rede de ensino ou de estabelecimentos de ensino específicos.

6.21.141 Possibilitar ao profissional do estabelecimento de ensino a visualização da configuração do processo de inscrição das matrículas, suas características específicas, os estabelecimentos de ensino participantes e os critérios de classificação dos inscritos.

6.21.142 Permitir ao profissional da secretaria de educação bem como do estabelecimento de ensino, realizar filtros das turmas por matriz curricular, turno, turma, entre outros, possibilitando a visualização das informações as quais o profissional tem interesse.

6.21.143 Possibilitar ao profissional de ensino a geração dos dados dos documentos e endereço dos profissionais escolares em sala de aula.

6.21.144 Permitir ao profissional da educação registrar documentos necessários para a realização das matrículas dos alunos.

6.21.145 Permitir a manutenção dos responsáveis pelos alunos da rede de ensino com a possibilidade de informar os dados pessoais e de documentação.

6.21.146 Atualizar automaticamente o total de faltas de cada aluno da turma, a medida em que as ausências são registradas.

6.21.147 Permitir o registro do desempenho escolar dos alunos definido pelo conselho de classe, de forma independente do desempenho nos períodos avaliativos ou exames finais.

6.21.148 Possibilitar ao profissional da educação ou do estabelecimento de ensino, realizar matrículas de dependência dos alunos na rede de ensino em modalidades e níveis escolares pré configuradas para permitirem esse tipo de matrícula.

6.21.149 Permitir ao profissional da educação configurar as frequências por ano letivo, modalidade e nível escolar, que servirá de base para todos os estabelecimentos de ensino da rede de ensino.

6.21.150 Permitir ao profissional da educação ou do estabelecimento de ensino desfazer a movimentação de reclassificação por aceleração ou por avanço de alunos matriculados na modalidade Educação básica.

6.21.151 Possibilitar a visualização de listagens distintas com os candidatos inscritos, classificados, matriculados e indeferidos, no processo de inscrição para matrículas da rede de ensino.

6.21.152 Possibilitar ao profissional da educação ou do estabelecimento de ensino a emissão do documento de declaração de matrícula dos alunos.

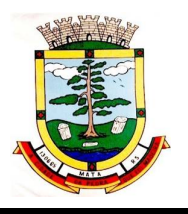

6.21.153 Possibilitar ao profissional da educação a visualização por gráficos e tabelas dos movimentos escolares da rede de ensino ou de estabelecimentos de ensino específicos.

6.21.154 Possibilitar que as competências, conhecimentos/conteúdos, habilidades/capacidades e atitudes sejam aplicadas para várias turmas simultaneamente nos seus respectivos períodos avaliativos e/ou exames finais.

6.21.155 Permitir o registro da frequência escolar dos alunos em aulas por período avaliativo em turmas da educação básica, cursos de aceleração, educação de jovens e adultos (EJA), cursos complementares, atividades AEE e atividades complementares.

6.21.156 Permitir a manutenção dos motivos de dispensa utilizados na rede de ensino.

6.21.157 Permitir que os alunos da turma sejam ordenados por nome ou por número da chamada para o registro da frequência escolar.

6.21.158 Possibilitar que os componentes curriculares da etapa de ensino da matriz curricular sejam classificados quanto a orientação curricular (base nacional comum ou parte diversificada) e eixo temático.

6.21.159 Apresentar a informação do município de destino e o estabelecimento de ensino ao realizar a movimentação de uma matrícula, quando esta for do tipo "Para outro município, estado ou país".

6.21.160 Atualizar automaticamente o percentual de frequência geral de cada aluno da turma, a medida em que as ausências são registradas.

6.21.161 Disponibilizar fórmulas de cálculo do desempenho escolar dos alunos relacionadas aos períodos avaliativos, exames finais e período letivo, mantidas pela empresa fornecedora do produto.

6.21.162 Permitir a manutenção das unidades temáticas e práticas de linguagem utilizadas na rede de ensino.

6.21.163 Permitir ao profissional da educação configurar as turmas por ano letivo que servirá de base para todos os estabelecimentos de ensino da rede de ensino

6.21.164 Possibilitar ao profissional da educação ou do estabelecimento de ensino realizar o remanejamento interno de vários alunos simultaneamente de uma turma para outra turma do mesmo estabelecimento de ensino.

6.21.165 Permitir a cópia de informações de configuração de matrícula de um ano letivo para o outro.

6.21.166 Permitir a cópia de informações de configuração de turma de um ano letivo para o outro.

6.21.167 Permitir a cópia de informações de configuração de frequência escolar de um ano letivo para o outro.

6.21.168 Permitir a cópia de informações de fórmulas de cálculo de resultados dos períodos de um ano letivo para o outro.

6.21.169 Permitir a cópia de informações de fórmula do resultado do período avaliativo de um ano letivo para o outro.

6.21.170 Permitir a cópia de informações de fórmula do período letivo de um ano letivo para o outro.

6.21.171 Permitir a cópia de informações de fórmulas de cálculo dos instrumentos de avaliação de um ano letivo para o outro.

6.21.172 Permitir a cópia de informações de período letivo do calendário da rede de ensino de um ano letivo para o outro.

6.21.173 Permitir a cópia de informações de período letivo do calendário do estabelecimento de ensino de um ano letivo para o outro.

6.21.174 Permitir a cópia de informações de período letivo do calendário da matriz curricular de um ano letivo para o outro.

6.21.175 Permitir a cópia de informações de quadro de vagas de um ano letivo para o outro.

6.21.176 Permitir a cópia de informações de turmas (turmas multisseriada, configuração dos tipos de avaliação, forma de avaliação dos instrumentos de avaliação, forma de avaliação dos períodos,

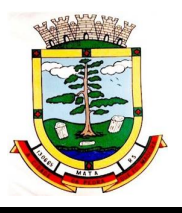

funcionários específicos para turma, conhecimentos/habilidades/atitudes.) de um ano letivo para o outro.

6.21.177 Permitir a manutenção das atividades complementares utilizadas na rede de ensino.

6.21.178 Permitir ao profissional da educação configurar os instrumentos de avaliação por ano letivo, modalidade e nível escolar, que servirá de base para todos os estabelecimentos de ensino da rede de ensino.

6.21.179 Possibilitar o vínculo entre duas ou mais turmas, formando uma turma multisseriada.

6.21.180 Disponibilizar recurso de pesquisa das pessoas ao realizar o cadastramento da filiação dos alunos, contribuindo para evitar a duplicidade de informações.

6.21.181 Disponibilizar atividades complementares mantidas pela empresa fornecedora do produto, para utilização na rede ensino.

6.21.182 Permitir ao profissional da educação elaborar fórmulas dos instrumentos de avaliação por ano letivo, que serão utilizadas por todos os estabelecimentos de ensino da rede de ensino.

6.21.183 Possibilitar a visualização do calendário escolar do estabelecimento de ensino com suas respectivas informações por semana, mês, ano e eventos.

6.21.184 Possibilitar a inclusão de campos adicionais na funcionalidade cadastro de turmas, permitindo assim a sua personalização.

6.21.185 Possibilitar ao profissional da educação ou do estabelecimento de ensino readmitir a matrícula de alunos que foram movimentados por Cancelamento, Deixou de frequentar e Transferência.

6.21.186 Possibilitar a definição do calendário escolar que será utilizado nas turmas pertencentes a educação de jovens e adultos (EJA).

6.21.187 Permitir que a configuração do tipo de avaliação escolar seja aplicada ou alterada para várias turmas simultaneamente.

6.21.188 Possibilitar ao profissional da educação ou do estabelecimento de ensino indeferir as inscrições realizadas pelos candidatos no processo de inscrição para matrículas da rede de ensino.

6.21.189 Possibilitar ao profissional de ensino a importação de arquivo de retorno da legislação nacional do Censo Escolar a partir de informações fornecidas pelo INEP.

6.21.190 Possibilitar que os candidatos inscritos no processo de inscrição para matrículas, sejam classificados conforme critérios de classificação pré-definidos pela rede de ensino.

6.21.191 Possibilitar que cada turma tenha configurações de frequência e de desempenho escolar específicas.

6.21.192 Possibilitar a personalização da descrição dos campos do planejamento de aula.

6.21.193 Possibilitar a visualização da média final do período letivo no componente curricular antes da atribuição da média do conselho de classe.

6.21.194 Permitir ao profissional da educação configurar o planejamento de aula por ano letivo, modalidade e nível escolar, que servirá de base para todos os estabelecimentos de ensino da rede de ensino.

6.21.195 Possibilitar ao profissional da educação manter as informações cadastrais das turmas da rede de ensino

6.21.196 Possibilitar ao profissional da educação e do estabelecimento de ensino manter o registro do número de chamada dos alunos de cada turma da rede de ensino.

6.21.197 Possibilitar ao profissional da secretaria de educação bem como do estabelecimento de ensino, a tomada de decisão para resolver possíveis conflitos de choque de aula e/ou choque de dependências físicas na elaboração do quadro de horários do estabelecimento de ensino.

6.21.198 Possibilitar ao profissional do estabelecimento de ensino a emissão do documento de diário de classe para o registro da frequência dos alunos da turma.

6.21.199 Possibilitar a manutenção dos locais de trabalho de cada matrícula que o funcionário possui na rede de ensino.

6.21.200 Possibilitar ao profissional da educação ou do estabelecimento de ensino escolher as informações que devem ser emitidas nos modelos de documentos de histórico escolar dos alunos.

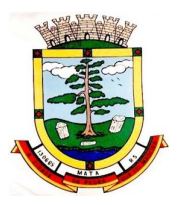

6.21.201 Possibilitar ao profissional da secretaria de educação bem como do estabelecimento de ensino realizar a dispensa de componentes curriculares dos alunos matriculados na rede de ensino. 6.21.202 Possibilitar ao profissional da educação a parametrização da quantidade de decimais das avaliações numéricas, sendo um número inteiro, ou decimal com uma ou duas casas, bem como se este resultado utiliza apenas os decimais 0 ou 5.

6.21.203 Possibilitar ao profissional do estabelecimento de ensino a emissão do documento de atestado de frequência para os alunos.

6.21.204 Possibilitar ao profissional da educação a visualização do histórico de inclusões, alterações e movimentações de matrícula de todos os alunos da rede de ensino.

6.21.205 Possibilitar a definição das características específicas das turmas de educação de jovens e adultos (EJA) organizadas de forma modular quanto às disciplinas oferecidas e suas respectivas configurações.

6.21.206 Permitir ao profissional da secretaria de educação bem como do estabelecimento de ensino, enturmar os regentes nas respectivas turmas de cada estabelecimentos de ensino, possibilitando assim a definição do quadro de docentes da turma.

6.21.207 Possibilitar o registro das restrições alimentares dos alunos, identificando os alimentos e nutrientes restritos.

6.21.208 Possibilitar ao profissional do estabelecimento de ensino a emissão do relatório do calendário escolar do estabelecimento de ensino

6.21.209 Permitir ao profissional da secretaria de educação bem como do estabelecimento de ensino, enturmar vários professores auxiliares para o mesmo componente curricular da turma, possibilitando assim maior flexibilização nas enturmações.

6.21.210 Permitir configurar a data de referência da idade mínima que o aluno deve possuir para realizar a matrícula na etapa de ensino da matriz curricular.

6.21.211 Possibilitar ao profissional da educação ou do estabelecimento de ensino registrar abono ou justificativa das ausências dos alunos da rede de ensino.

6.21.212 Possibilitar ao profissional da educação ou do estabelecimento de ensino a realização da configuração da lista de espera, definindo as suas características específicas.

6.21.213 Possibilitar que as etapas da matriz curricular sejam classificadas, permitindo a atribuição de uma descrição para uma etapa ou para um grupo de etapas.

6.21.214 Possibilitar a configuração dos períodos avaliativos do calendário escolar da matriz curricular oferecida no estabelecimento de ensino.

6.21.215 Permitir que os alunos da turma sejam filtrados pela situação da matrícula para o registro da frequência escolar.

6.21.216 Permitir ao profissional do estabelecimento de ensino restaurar a configuração das turmas conforme configuração definida pela secretaria de educação.

6.21.217 Permitir configurar a forma de organização didático-pedagógica da matriz curricular para a modalidade Educação Básica e nível escolar Educação Infantil.

6.21.218 Permitir que a classificação dos candidatos inscritos no processo de inscrição para matrículas, seja desfeita por nível escolar.

6.21.219 Disponibilizar recurso de pesquisa das pessoas ao realizar o cadastramento dos responsáveis pelos alunos, contribuindo para evitar a duplicidade de informações.

6.21.220 Possibilitar ao profissional do estabelecimento de ensino a visualização do histórico de inclusões, alterações e movimentações de matrícula dos alunos do estabelecimento de ensino.

6.21.221 Permitir o registro do desempenho escolar dos alunos da turma tendo uma visão com um componente curricular e todos os módulos pertencentes ao componente curricular, exames finais, conselho de classe e média final definidos para a turma.

6.21.222 Permitir o vínculo de eventos no calendário escolar da secretaria de educação, possibilitando configurá-los quanto a sua aplicação em todos os estabelecimentos de ensino da rede ou em estabelecimentos de ensino específicos.

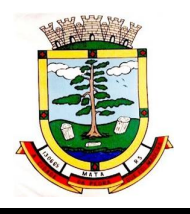

6.21.223 Possibilitar ao profissional da secretaria escolar uma consulta rápida da listagem de dispensas dos alunos do estabelecimento de ensino e por ano letivo.

6.21.224 Permitir ao profissional da educação registrar critérios de classificação específicos para os processos de inscrição de matrícula.

6.21.225 Permitir que os estabelecimentos de ensino aceitem ou recusem os eventos não obrigatórios sugeridos pela secretaria de educação para inclusão destes no próprio calendário escolar.

6.21.226 Permitir a manutenção das configurações do quadro de horas/aulas por dia.

6.21.227 Disponibilizar informações para o sistema de business intelligence, cujo público-alvo são os gestores municipais.

6.21.228 Possibilitar a visualização do percentual geral de frequência dos alunos conforme os registros realizados na turma.

6.21.229 Disponibilizar o edital do processo de inscrição para matrícula, permitindo que os candidatos façam download.

6.21.230 Realizar a cópia de desempenho e frequência escolar do aluno ao efetuar um remanejamento interno ou transferência entre estabelecimentos de ensino com base nas informações da sua última enturmação na rede de ensino.

6.21.231 Permitir o desenvolvimento de críticas cadastrais para a matrícula de alunos, possibilitando assim a personalização de validações.

6.21.232 Permitir o registro de cursos, definindo a sua respectiva modalidade, nível escolar e forma de organização das etapas de ensino.

6.21.233 Permitir ao profissional do estabelecimento de ensino elaborar fórmulas dos instrumentos de avaliação por ano letivo, específicas para o estabelecimento de ensino.

6.21.234 Alertar o usuário sobre a existência de problemas cadastrais na matriz curricular.

6.21.235 Permitir ao profissional da educação ou dos estabelecimentos de ensino vincular as avaliações externas aplicadas na entidade.

6.21.236 Permitir a manutenção dos programas sociais que os alunos da rede de ensino são beneficiados.

6.21.237 Possibilitar ao profissional da secretaria de educação uma consulta da listagem dos acompanhamentos pedagógicos de todos os alunos da rede de ensino e por ano letivo, podendo ainda filtrar as informações por data.

6.21.238 Permitir a entrada, alteração e exclusão de dados em lote, possibilitando a manutenção das informações disponíveis.

6.21.239 Possibilitar ao profissional da educação e do estabelecimento consultar nas turmas de atividades complementares, atividades AEE e da educação de jovens e adultos organizadas de forma modular, os alunos, professores e as atividades ou disciplinas da turma.

6.21.240 Possibilitar ao profissional de ensino a geração dos dados variáveis dos profissionais escolares em sala de aula, como a escolaridade e quais cursos ele fez bem como a sua situação (concluído ou em andamento).

6.21.241 Possibilitar que qualquer pessoa realize a consulta da inscrição no processo de matrículas on-line, desde que possua o código da inscrição para validação.

6.21.242 Possibilitar ao profissional da educação ou do estabelecimento de ensino realizar a matrícula dos alunos na rede de ensino, apenas se houver vaga disponível.

6.21.243 Possibilitar ao profissional da educação ou do estabelecimento de ensino a emissão do comprovante do candidato no processo de inscrição da matrícula na rede de ensino.

6.21.244 Permitir ao profissional da educação o registro do desempenho escolar dos alunos da turma, tendo uma visão por componente curricular ou área de conhecimento e todos os períodos avaliativos.

6.21.245 Possibilitar que o saldo de vagas do estabelecimento de ensino seja atualizado automaticamente à medida que as matrículas são realizadas, evitando assim que ocorram divergências entre o saldo de vagas e matrículas confirmadas.

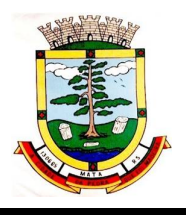

6.21.246 Permitir que a configuração do tipo de frequência escolar seja aplicada ou alterada para várias turmas simultaneamente.

6.21.247 Possibilitar ao profissional da educação ou do estabelecimento de ensino encaminhar os candidatos inscritos no processo de inscrição para matrículas da rede de ensino para a lista de espera.

6.21.248 Possibilitar ao profissional da educação ou do estabelecimento de ensino realizar a inscrição de candidatos no processo de inscrição para matrículas, a partir da data e horário inicial até a data e horário final predefinidos.

6.21.249 Possibilitar que qualquer pessoa realize a inscrição no processo de matrículas on-line a partir da data e horário inicial até a data e horário final predefinidos.

6.21.250 Permitir a manutenção das funções gratificadas utilizadas na rede de ensino.

6.21.251 Possibilitar ao profissional da educação e do estabelecimento de ensino consultar na listagem de turmas a quantidade máxima de vagas da turma e a quantidade de alunos ativos vinculados na turma.

6.21.252 Disponibilizar critérios de classificação mantidos pela empresa fornecedora do produto para os processos de inscrição de matrícula.

6.21.253 Possibilitar ao profissional da educação realizar o cancelamento de todas as matrículas ativas na rede de ensino ao registrar a movimentação de Falecimento do aluno.

6.21.254 Possibilitar que o registro das movimentações de matrícula dos alunos dos tipos Cancelamento, Deixou de frequentar, Falecimento e Transferência sejam desfeitos.

6.21.255 Permitir configurar o vínculo dos alunos com seus pais quanto a retirada do aluno da escola e em quais dias da semana os pais possuem permissão para isso.

6.21.256 Permitir o registro de pareceres para os alunos da rede de ensino, em cada componente curricular da turma e em seus respectivos períodos avaliativos, exames finais, conselho de classe e/ou média final do ano letivo.

6.21.257 Possibilitar a ativação ou desativação de cursos, permitindo assim a sua utilização ou não na rede de ensino.

6.21.258 Possibilitar a visualização da nota que o aluno necessita obter no exame final em cada componente curricular da turma.

6.21.259 Possibilitar que a situação final da etapa de ensino no histórico escolar do aluno seja personalizada.

6.21.260 Permitir o registro do desempenho escolar dos alunos para as turmas da educação básica, cursos de aceleração, educação de jovens e adultos (EJA), cursos complementares, atividades AEE e atividades complementares da rede de ensino.

6.21.261 Possibilitar a configuração da quantidade de pessoas por m² nas dependências físicas.

6.21.262 Permitir a manutenção das atividades de atendimento educacional especializado (AEE) utilizadas na rede de ensino.

6.21.263 Possibilitar ao profissional do estabelecimento de ensino manter as informações cadastrais das turmas do próprio estabelecimento de ensino.

6.21.264 Permitir ao profissional da educação ou do estabelecimento de ensino realizar as seguintes movimentações nas matrículas dos alunos: Cancelamento, Deixou de frequentar, Falecimento e Transferência.

6.21.265 Possibilitar a ativação ou desativação das fórmulas de instrumentos de avaliação, permitindo assim a sua utilização ou não.

6.21.266 Possibilitar o envio de comunicado aos candidatos inscritos no processo de inscrição para matrículas da rede de ensino, quanto ao seu resultado. Ou seja, se o candidato foi ou não classificado no processo de inscrição.

6.21.267 Permitir ao profissional da secretaria de educação bem como do estabelecimento de ensino, enturmar os alunos matriculados nos estabelecimentos de ensino em suas respectivas turmas, possibilitando assim a definição do quadro discente das turmas.

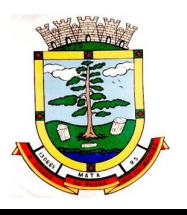

6.21.268 Possibilitar a visualização de listagens distintas com os candidatos inscritos, matriculados e cancelados na lista de espera da rede de ensino, por ano letivo e ordem de inscrição.

6.21.269 Possibilitar a ativação ou desativação das fórmulas de cálculo do desempenho escolar dos alunos relacionadas aos períodos avaliativos e letivos, permitindo assim a sua utilização ou não na rede de ensino.

6.21.270 Permitir a manutenção das avaliações externas aplicadas na rede de ensino.

6.21.271 Permitir o registro do desempenho escolar dos alunos de acordo com o tipo de resultado definido para a turma. Ou seja, resultado por componente curricular ou resultado por área de conhecimento.

6.21.272 Dispor de uma base única de pessoas, podendo ser aluno, funcionário, filiação ou responsável, contendo informações comuns a pessoa física (dados pessoais) aos perfis tais como: data de nascimento, sexo, CPF, endereços, RG, certidões.

6.21.273 Permitir a manutenção do cadastro das legislações utilizadas na rede de ensino.

6.21.274 Permitir ao profissional da secretaria de educação bem como do estabelecimento de ensino, visualizar as informações de todas as etapas de ensino da matriz curricular em uma única página, de forma consolidada.

6.21.275 Possibilitar ao profissional da secretaria escolar uma consulta da listagem dos acompanhamentos pedagógicos dos alunos do estabelecimento de ensino e por ano letivo, podendo ainda filtrar as informações por data.

6.21.276 Permitir ao profissional da secretaria de educação bem como do estabelecimento de ensino, enturmar os professores e professores auxiliares nos respectivos componentes curriculares das turmas de cada estabelecimento de ensino.

6.21.277 Possibilitar a realização de várias matrículas de atividades AEE (Atendimento educacional especializado) e/ou de atividades complementares para o mesmo aluno e no mesmo ano letivo.

6.21.278 Possibilitar ao profissional do estabelecimento de ensino realizar o cancelamento de todas as matrículas ativas no estabelecimento de ensino ao registrar a movimentação de Falecimento do aluno.

6.21.279 Possibilitar a manutenção da lista de deficiências e doenças dos alunos.

6.21.280 Possibilitar ao profissional da educação ou do estabelecimento de ensino visualizar as informações da matrícula de origem e de destino dos alunos rematrículas.

6.21.281 Permitir a manutenção dos objetos de conhecimento utilizados na rede de ensino.

6.21.282 Permitir ao profissional responsável pela merenda escolar, registrar os nutrientes dos alimentos utilizados pela entidade.

6.21.283 Permitir ao profissional responsável pela merenda escolar, desfazer o vínculo dos alunos no(s) grupo(s) de consumo, facilitando a organização da merenda escolar.

6.21.284 Permitir aos profissionais responsáveis pela merenda escolar, realizar o envio de feedback sobre a utilização do produto para os desenvolvedores responsáveis pelo mesmo, podendo ser elogios, críticas, sugestões entre outros.

6.21.285 Permitir ao profissional responsável pela merenda escolar, realizar a conversão de unidade de medida.

6.21.286 Permitir ao profissional responsável pela merenda escolar, visualizar a situação do peso e da estatura relacionados a idade dos alunos.

6.21.287 Permitir ao profissional responsável pela merenda escolar, inserir uma foto do aluno em seu respectivo registro, provendo mais facilidade para os usuários identificar os alunos que consomem a merenda escolar.

6.21.288 Disponibilizar a visualização dos nutrientes de uma receita, conforme ingredientes informados.

6.21.289 Permitir ao profissional responsável pela merenda escolar registrar os nutrientes que o aluno possui restrição, com base nas informações o profissional terá a possibilidade de realizar uma dieta alimentar adequada as restrições dos alunos.

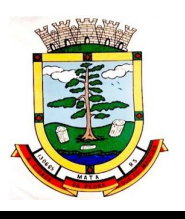

6.21.290 Permitir ao profissional responsável pela merenda escolar, realizar o cadastro de alunos garantindo assim o armazenamento de dados pessoais importantes para a rotina da merenda escolar.

6.21.291 Permitir ao profissional responsável pela merenda escolar, realizar a substituição de alimentos do cardápio para atendimento exclusivo aos alunos com restrições alimentares.

6.21.292 Permitir ao profissional responsável pela merenda escolar, registrar os nutricionistas.

6.21.293 Permitir ao profissional responsável pela merenda escolar, realizar o cadastro de ingredientes e suas informações nutricionais.

6.21.294 Permitir ao profissional responsável pela merenda escolar, criar grupos de consumo da merenda e realizar o vínculo dos alunos por meio de informações da matrícula, restrições alimentares, entre outros, facilitando assim a organização da rotina escolar.

6.21.295 Permitir ao profissional responsável pela merenda escolar, visualizar, em forma de gráfico, a situação nutricional dos alunos da rede de ensino.

6.21.296 Permitir ao profissional responsável pela merenda escolar, visualizar dados quantitativos e percentuais com situação nutricional dos alunos da rede de ensino.

6.21.297 Permitir ao profissional responsável pela merenda escolar, registrar os estabelecimentos de ensino.

6.21.298 Permitir ao profissional responsável pela merenda escolar registrar o nome social do aluno, proporcionando assim que o aluno seja reconhecido pelo nome que se identifica.

6.21.299 Permitir ao profissional responsável pela merenda escolar, visualizar os alunos aniversariantes do dia diretamente na funcionalidade, podendo assim realizar ações para os mesmos.

6.21.300 Permitir ao profissional responsável pela merenda escolar, informar os nutrientes dos ingredientes.

6.21.301 Permitir ao profissional responsável pela merenda escolar, registrar as medições antropométricas do(s) aluno(s), possibilitando um controle nutricional adequado para o aluno.

6.21.302 Permitir ao profissional responsável pela merenda escolar, realizar o cadastro de receita.

6.21.303 Permitir ao profissional responsável pela merenda escolar, registrar a(s) deficiências do aluno, caso este possuir.

6.21.304 Permitir ao profissional responsável pela merenda escolar, visualizar a situação nutricional dos alunos, conforme o Índice de Massa Corporal (IMC), realizando o cálculo determinado pela Organização Mundial de Saúde (OMS).

6.21.305 Permitir ao profissional responsável pela merenda escolar, visualizar a quantidade de alunos com restrições alimentares.

6.21.306 Permitir ao profissional responsável pela merenda escolar, registrar os fornecedores.

6.21.307 Disponibilizar a lista de ingredientes contendo seus nutrientes, quantidade e unidade de medida conforme Tabela Brasileira de Composição de Alimentos – TACO 4ª edição (2011).

6.21.308 Permitir ao profissional responsável pela merenda escolar, visualizar o histórico de vínculos (realizados e desfeitos) dos alunos no(s) grupo(s) de consumo.

6.21.309 Permitir ao profissional responsável pela merenda escolar, registrar os dados das matrículas do aluno, facilitando o controle da merenda escolar.

6.21.310 Permitir ao profissional responsável pela merenda escolar, informar os ingredientes que compõem uma receita.

6.21.311 Permitir ao profissional responsável pela merenda escolar, acompanhar por indicadores a quantidade total de alunos registrados, quantidade de alunos agrupados por sexo e a quantidade de alunos com deficiência, otimizando assim a sua rotina.

6.21.312 Possibilitar que o profissional responsável pela merenda escolar, visualize os alunos que possuem restrições alimentares relacionados ao cardápio escolar registrado.

6.21.313 Permitir ao profissional responsável pela merenda escolar, efetuar os registros das refeições, informando qual(is) receita(s) fazem parte do cardápio, auxiliando na rotina dos profissionais.

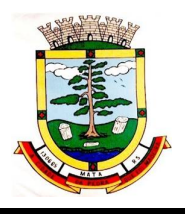

6.21.314 Permitir ao profissional responsável pela merenda escolar, efetuar o registro das Unidades de medida utilizadas na rede de ensino.

6.21.315 Prover sugestão de descrição do instrumento de avaliação, considerando as informações utilizadas recentemente.

6.21.316 Disponibilizar recursos para otimizar a organização pessoal dos professores, possibilitando que os conteúdos previamente planejados estejam registrados nos conteúdos ministrados, permitindo edições dos conteúdos.

6.21.317 Possibilitar aos professores registrar conteúdos ministrados de forma flexível em qualquer periodicidade, sendo por dia, por semana, por mês ou outro período determinado pela secretaria escolar adequado às necessidades de cada estabelecimento de ensino.

6.21.318 Permitir aos professores o registro de acompanhamentos pedagógicos dos alunos da rede.

6.21.319 Permitir aos professores o registro da frequência escolar dos alunos da Educação Básica regular, possibilitando inclusive, o registro pelo total de dias letivos com faltas no período avaliativo. 6.21.320 Permitir aos professores o registro de medições antropométricas de alunos.

6.21.321 Permitir o registro da recuperação paralela, possibilitando inclusive, a recuperação da média do período avaliativo.

6.21.322 Permitir aos professores acesso apenas em registros relacionados às suas respectivas turmas.

6.21.323 Permitir aos professores o registro do desempenho de cada aluno por competências, permitindo registros por instrumento de avaliação, por período avaliativo e por período letivo.

6.21.324 Disponibilizar aos professores recursos para registrar suas aulas com integridade e de acordo com calendário escolar, inclusive considerando sábados, domingos e feriados letivos conforme necessidades da rede e estabelecimentos de ensino.

6.21.325 Permitir aos professores o controle de publicação de acompanhamentos pedagógicos dos alunos.

6.21.326 Permitir aos professores o registro do desempenho dos alunos referentes aos instrumentos de avaliação, exames finais, conselho de classe e média dos períodos avaliativos.

6.21.327 Possibilitar aos professores o registro de frequência escolar para alunos de Atividades complementares e AEE.

6.21.328 Disponibilizar aos professores recursos para visualizar o resultado do cálculo das médias dos períodos avaliativos de seus alunos, possibilitando que o profissional tenha uma visão geral do desempenho escolar de todos os alunos.

6.21.329 Disponibilizar aos professores uma agenda eletrônica para a sua organização educacional, apresentando a quantidade de aulas semanais por turmas e componentes curriculares previstas em seu quadro de horários.

6.21.330 Disponibilizar aos professores um ambiente centralizado para registros do diário de classe, possibilitando cadastrar a frequência, desempenho, instrumentos de avaliação, planejamento de aulas e conteúdo ministrado, otimizando assim a rotina dos usuários.

6.21.331 Disponibilizar permissões de acesso aos professores auxiliares e estagiários às funcionalidades, para apoiar e acompanhar as atividades dos professores.

6.21.332 Possibilitar aos professores registrar planejamento de aulas.

6.21.333 Permitir aos professores o registro de aulas.

6.21.334 Possibilitar aos professores registrar conteúdos ministrados nas aulas.

6.21.335 Permitir aos professores o registro da frequência escolar dos alunos da Educação Básica regular, possibilitando inclusive, o registro em cada dia letivo do período avaliativo.

6.21.336 Disponibilizar recurso de agenda eletrônica para organização e planejamento profissional aos professores, permitindo registrar as aulas a partir de seu quadro de horários previamente preparado por profissionais da secretaria escolar.

6.21.337 Disponibilizar controle de acesso às informações dos registros dos professores nos casos de turmas em período integral com profissionais diferentes.

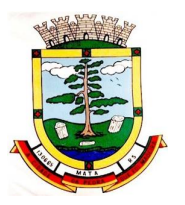

6.21.338 Disponibilizar aos professores recursos para cadastrar medições antropométricas dos alunos, compartilhando com nutricionistas da rede informações sobre a estatura e massa dos alunos, para apoio às políticas educacionais e de saúde escolar vigentes.

6.21.339 Permitir o lançamento diário de observações dos estudantes.

6.21.340 Disponibilizar aos professores funcionalidade para registrar justificativa de faltas do aluno, por aula e por período avaliativo, promovendo comunicação com os profissionais da secretaria escolar sobre a frequência dos alunos.

6.21.341 Disponibilizar aos professores o armazenamento de documentos, nos formatos PDF, DOC, DOCX, TXT, HTML, XLS, XLSX, JPG, PNG, com tamanho máximo de até 10 MB, proporcionando assim economia de insumos.

6.21.342 Possibilitar aos professores o registro de desempenho escolar para alunos de Atividades complementares e AEE.

6.21.343 Disponibilizar controle de acesso às informações dos registros dos professores nos casos de turmas em período integral com profissionais diferentes.

6.21.344 Disponibilizar aos professores recursos para registrar frequência e desempenho escolar dos alunos, compartilhando com os profissionais da secretaria escolar, para atendimento às políticas educacionais vigentes.

6.21.345 Disponibilizar aos professores recursos para a realização do cálculo das médias dos períodos avaliativos de seus alunos, utilizando fórmulas de cálculo previamente personalizadas.

6.21.346 Possibilitar aos professores o registro de frequência escolar para alunos da educação de jovens e adultos - EJA modular.

6.21.347 Disponibilizar aos professores recursos para otimizar o acesso às informações, apresentando automaticamente o contexto, bem como a última funcionalidade utilizada.

6.21.348 Permitir o registro de pareceres aos instrumentos de avaliação, exames finais, conselho de classe e média dos períodos avaliativos.

6.21.349 Disponibilizar aos professores uma agenda eletrônica para a sua organização educacional, permitindo registrar suas aulas com integridade e de acordo com o quadro de horários.

6.21.350 Permitir aos professores o registro da frequência escolar dos alunos da Educação básica, possibilitando inclusive, o registro por dia no período avaliativo.

6.21.351 Disponibilizar aos professores recursos para buscar e exibir seus alunos em período integral e frequentam apenas parte deste turno.

6.21.352 Disponibilizar aos professores recurso para registrar a frequência de todos os alunos de uma turma simultaneamente, por meio de um único clique, otimizando o tempo investido para lançamento de frequência.

6.21.353 Disponibilizar aos professores a visualização da foto de seus alunos nas rotinas relacionadas ao registro da frequência e desempenho escolar, facilitando assim a identificação de seus alunos e promovendo a confiança na tomada de decisão.

6.21.354 Possibilitar aos professores registrar planejamento de aulas de forma flexível em qualquer periodicidade, sendo por dia, por semana, por mês ou outro período determinado pela secretaria escolar adequado às necessidades de cada estabelecimento de ensino.

6.21.355 Disponibilizar permissões de acesso do sistema aos profissionais da secretaria escolar e da secretaria da educação a todas as funcionalidades, possibilitando o gerenciamento e acompanhamento das atividades realizadas pelos professores.

6.21.356 Possibilitar aos professores registrar instrumentos de avaliação.

6.21.357 Disponibilizar aos professores uma agenda eletrônica para a sua organização educacional, apresentando a quantidade total de aulas semanais previstas em seu quadro de horários.

6.21.358 Permitir aos professores realizar a cópia dos instrumentos de avaliação de uma turma para a outra, otimizando assim sua rotina.

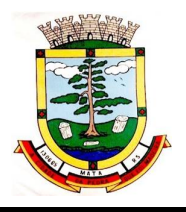

6.21.359 Manter inacessível aos professores a edição de registros após encerramento de períodos avaliativos e letivos realizado pelo profissional da secretaria da educação e dos estabelecimentos de ensino, proporcionando integridade aos dados.

6.21.360 Possibilitar aos professores registrar o desempenho escolar de alunos da Educação Básica regular (Infantil, Fundamental e Médio).

6.21.361 Possibilitar aos professores o registro de desempenho escolar para alunos da educação de jovens e adultos - EJA modular.

6.21.362 Dispor de recursos de inteligência artificial (machine learning) em todos os níveis da educação básica (Educação Infantil, Ensino Fundamental e Ensino Médio) visando a identificação de alunos em risco de evasão escolar e em risco de reprovação, com resultados a partir do primeiro período avaliativo.

6.21.363 Possuir relatório de evolução de risco de evasão por aluno.

6.21.364 Possuir relatório de evolução de risco de reprovação por aluno.

6.21.365 Possuir relatório de risco de reprovação por turma.

6.21.366 Possuir relatório de risco de evasão por turma.

6.21.367 Possuir relatório demonstrativo com informações da frequência escolar por turma alimentada pelo professor, evidenciando quantas pendências esse professor possui com a turma e o percentual representativo.

6.21.368 Possuir relatório demonstrativo com as informações de conteúdo ministrado por turma alimentada pelo professor, evidenciando quantas pendências esse professor possui com a turma e o percentual representativo.

6.21.369 Possuir relatório demonstrativo com as informações de desempenho escolar por turma alimentada pelo professor, evidenciando quantas pendências esse professor possui com a turma e o percentual representativo.

6.21.370 Possuir relatório demonstrativo com as informações do diário de classe por turma alimentada pelo professor, evidenciando quantas pendências esse professor possui com a turma e o percentual representativo.

## **6.22 GESTÃO DO TRANSPORTE ESCOLAR**

6.22.1 Permitir a integração de dados dos usuários entre os sistemas de gestão educacional e gestão do transporte escolar da fornecedora do produto.

6.22.2 Permitir a integração de dados de matrículas dos usuários entre os sistemas de gestão educacional e gestão do transporte escolar da fornecedora do produto.

6.22.3 Permitir a integração de dados do estabelecimento de ensino entre os sistemas de gestão educacional e gestão do transporte escolar da fornecedora do produto.

6.22.4 Permitir Controle do Trajeto: No lançamento do trajeto, permitir a informação do período e horário, bem como o veículo utilizado e o motorista que o conduzirá. Deve permitir integração com recursos de: visualizar, localizar, marcar, capturar (visualizar o mapa do trecho-trajeto do ônibus) as coordenadas geográficas de cada ponto de parada (coleta de alunos).

6.22.5 Permitir a Criação de Cadastro de Eventos, Viagens e Excursões de Estudantes, com alocação e reserva de Veículo (Ônibus, Micro Ônibus, Van), com emissão de listagem de Estudantes, com os dados exigidos pelo Departamento de Estradas e Rodovias do Estado.

6.22.6 Permitir ao gestor do transporte escolar o controle dos beneficiados pelo transporte.

6.22.7 Prover um ambiente centralizado que oferece ajuda relacionada às funcionalidades do sistema.

6.22.8 Permitir acesso ao ambiente por meio de login (usuário e senha) individual.

6.22.9 Permitir que seja inserido uma foto no cadastro do aluno.

6.22.10 Permitir que usuários possam emitir relatórios, confeccionados com base nas informações disponíveis de cada funcionalidade.

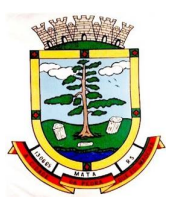

6.22.11 Permitir que usuários administradores possam confeccionar relatórios de forma personalizada, com base nas informações disponíveis.

6.22.12 Possibilitar o registro da filiação dos usuários do transporte escolar.

6.22.13 Possibilitar o registro do(s) responsável (eis) pelos usuários do transporte escolar.

6.22.14 Possibilitar a manutenção da lista de deficiências das pessoas.

6.22.15 Possibilitar a manutenção da lista de e-mails das pessoas.

6.22.16 Possibilitar a manutenção da lista de telefones das pessoas.

6.22.17 Permitir ao profissional responsável pelo controle do transporte escolar, definir a(s) a lotação(ões) física(s) de professores usuários do transporte escolar.

6.22.18 Permitir ao profissional responsável pelo controle do transporte escolar, definir a(s) rota(s) por lotação física dos usuários do transporte escolar.

6.22.19 Permitir ao profissional responsável pelo controle do transporte escolar, definir a(s) rota(s) por matrícula dos usuários do transporte escolar.

6.22.20 Permitir ao profissional responsável pelo controle do transporte escolar, registrar os dados da(s) matrícula(s) dos usuários do transporte escolar.

6.22.21 Permitir ao profissional responsável pelo controle do transporte escolar, registrar os dados da carteirinha de transporte escolar.

6.22.22 Permitir ao profissional responsável pelo controle do transporte escolar, registrar rotas contendo os veículos, fornecedores e motoristas utilizados na rota.

6.22.23 Permitir ao profissional responsável pelo controle do transporte escolar, definir os pontos de embarque e desembarque da rota.

6.22.24 Permitir ao profissional responsável pelo controle do transporte escolar, registrar a(s) apólice(s) de seguro de cada veículo utilizado pela entidade.

6.22.25 Permitir ao profissional responsável pelo controle do transporte escolar, realizar a gestão de usuários do transporte escolar.

6.22.26 Permitir ao profissional responsável pelo controle do transporte escolar, registrar os estabelecimentos de ensino da entidade.

6.22.27 Permitir ao profissional responsável pelo controle do transporte escolar, registrar os anos letivos utilizados pela entidade.

6.22.28 Permitir registrar os tipos de usuários do transporte escolar.

6.22.29 Permitir ao profissional responsável pelo controle do transporte escolar, registrar os tipos de veículos.

6.22.30 Permitir ao profissional responsável pelo controle do transporte escolar, registrar as marcas dos veículos.

6.22.31 Permitir o registro de fornecedores de serviços do transporte escolar.

6.22.32 Permitir ao profissional responsável pelo controle do transporte escolar, registrar as informações dos motoristas.

6.22.33 Permitir a visualização do itinerário conforme rota definida, por meio do recurso de mapa.

6.22.34 Permitir ao profissional responsável pelo controle do transporte escolar, registrar as rotas por meio do recurso de mapa, proporcionando um acompanhamento da distância percorrida.

6.22.35 Permitir ao profissional responsável pelo controle do transporte escolar, registrar os pontos da rota por meio do recurso de mapa.

6.22.36 Permitir ao profissional responsável pelo controle do transporte escolar, realizar o registro dos veículos utilizados pela entidade.

6.22.37 Permitir ao profissional responsável pelo controle do transporte escolar, registrar as informações dos modelos de veículos utilizados pela entidade.

6.22.38 Permitir registrar as situações da carteirinha de transporte escolar, para determinar a validade, suspensão e atividades sobre o uso do transporte escolar.

6.22.39 Permitir ao gestor do transporte escolar a gestão do passe escolar possibilitando o controle da entrega de aos usuários do transporte escolar e/ou empresas operadoras (Transportadores). 6.22.40 Possibilitar o vínculo de pessoas do mesmo sexo na filiação do aluno

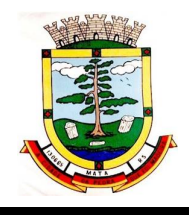

6.22.41 Permitir o envio de feedback da utilização do sistema para os desenvolvedores do produto.

# **6.23 GESTÃO DA MERENDA ESCOLAR:**

6.23.1 Permitir ao profissional responsável pela merenda escolar, visualizar dados quantitativos e percentuais com situação nutricional dos alunos da rede de ensino.

6.23.2 Permitir ao profissional responsável pela merenda escolar, visualizar a situação do peso e da estatura relacionados a idade dos alunos com até 19 anos, conforme índices antropométricos calculados com Escore-z e determinados pela Organização Mundial de Saúde (OMS).

6.23.3 Disponibilizar aos profissionais responsáveis pela Merenda escolar, um ambiente centralizado que contém ajuda relacionada às funcionalidades do sistema.

6.23.4 Permitir o controle de acesso ao sistema por meio de permissões concedidas pelo administrador da entidade.

6.23.5 Permitir aos profissionais responsáveis pela merenda escolar, realizar o envio de feedback sobre a utilização do produto para os desenvolvedores responsáveis pelo mesmo, podendo ser elogios, críticas, sugestões entre outros.

6.23.6 Permitir ao profissional responsável pela merenda escolar, visualizar a quantidade de alunos com restrições alimentares.

6.23.7 Permitir ao profissional responsável pela merenda escolar, acompanhar por indicadores a quantidade total de alunos registrados, quantidade de alunos agrupados por sexo e a quantidade de alunos com deficiência, otimizando assim a sua rotina.

6.23.8 Permitir ao profissional responsável pela merenda escolar, inserir uma foto do aluno em seu respectivo registro, provendo mais facilidade para os usuários identificar os alunos que consomem a merenda escolar.

6.23.9 Permitir ao profissional responsável pela merenda escolar registrar o nome social do aluno, proporcionando assim que o aluno seja reconhecido pelo nome que se identifica.

6.23.10 Permitir que usuários possam emitir relatórios, confeccionados com base nas informações disponíveis de cada funcionalidade.

6.23.11 Permitir que usuários administradores possam elaborar relatórios de forma personalizada com base nas informações disponíveis de cada funcionalidade, possibilitando assim que o profissional elabore documentos conforme sua necessidade.

6.23.12 Permitir ao profissional responsável pela merenda escolar, visualizar, em forma de gráfico, a situação nutricional dos alunos da rede de ensino. As visualizações disponíveis devem ser:

6.23.12.1 Altura/idade; 6.23.12.2 IMC/Idade; 6.23.12.3 Peso/Idade.

6.23.13 Permitir ao profissional responsável pela merenda escolar, realizar a substituição de alimentos do cardápio para atendimento exclusivo aos alunos com restrições alimentares, possibilitando assim que os alunos com restrições tenham um cardápio adequado a sua dieta.

6.23.14 Possibilitar que o profissional responsável pela merenda escolar, visualize os alunos que possuem restrições alimentares relacionados ao cardápio escolar registrado.

6.23.15 Permitir ao profissional responsável pela merenda escolar, criar grupos de consumo da merenda e realizar o vínculo dos alunos por meio de informações da matrícula, restrições alimentares, entre outros, facilitando assim a organização da rotina escolar.

6.23.16 Permitir que profissional responsável pela merenda escolar, realize o registro dos estabelecimentos de ensino.

6.23.17 Permitir ao profissional responsável pela merenda escolar, registrar os nutricionistas.

6.23.18 Permitir ao profissional responsável pela merenda escolar, visualizar os alunos aniversariantes do dia diretamente na funcionalidade, podendo assim realizar ações para os mesmos.

6.23.19 Permitir ao profissional responsável pela merenda escolar registrar os nutrientes que o aluno possui restrição, com base nas informações o profissional terá a possibilidade de realizar uma dieta alimentar adequada as restrições dos alunos.

6.23.20 Permitir ao profissional responsável pela merenda escolar, visualizar a situação nutricional dos alunos com até 19 anos, conforme o Índice de Massa Corporal (IMC), realizando o cálculo determinado pela Organização Mundial de Saúde (OMS).

6.23.21 Permitir ao profissional responsável pela merenda escolar, registrar as medições antropométricas do(s) aluno(s), possibilitando um controle nutricional adequado para o aluno.

6.23.22 Permitir ao profissional responsável pela merenda escolar, registrar os dados das matrículas do aluno, facilitando o controle da merenda escolar.

6.23.23 Permitir ao profissional responsável pela merenda escolar, realizar a conversão de unidade de medida.

6.23.24 Permitir ao profissional responsável pela merenda escolar, realizar o cadastro de alunos garantindo assim o armazenamento de dados pessoais importantes para a rotina da merenda escolar.

6.23.25 Permitir ao profissional responsável pela merenda escolar registrar os ingredientes que o aluno possui restrição, com base nas informações o profissional terá a possibilidade de realizar uma dieta alimentar adequada as restrições dos alunos.

6.23.26 Permitir ao profissional responsável pela merenda escolar, registrar a(s) deficiências do aluno, caso este possuir.

6.23.27 Permitir ao profissional responsável pela merenda escolar, visualizar o histórico de vínculos (realizados e desfeitos) dos alunos no(s) grupo(s) de consumo.

6.23.28 Permitir ao profissional responsável pela merenda escolar, desfazer o vínculo dos alunos no(s) grupo(s) de consumo, facilitando a organização da merenda escolar.

6.23.29 Permitir ao profissional responsável pela merenda escolar, registrar os nutrientes dos alimentos utilizados pela entidade.

6.23.30 Permitir ao profissional responsável pela merenda escolar, efetuar o registro das Unidades de medida utilizadas na rede de ensino.

## **6.24 APLICATIVO PARA PAIS E ALUNOS:**

6.24.1 O Portal dos Pais e Alunos deverá permitir a integração de dados de forma automática ou ainda através de arquivos de intercâmbio de informações com o sistema de Gestão Educacional.

6.24.2 Permitir acesso via dispositivos móveis para os estudantes, pais e responsáveis.

6.24.3 Permitir a solicitação de acesso (login e senha) através do próprio dispositivo de forma que o usuário não tenha a necessidade de se deslocar até a unidade escolar vinculada.

6.24.4 Disponibilizar aos pais e alunos um ambiente centralizado para consulta do diário de classe, possibilitando consultar a frequência, desempenho escolar, instrumentos de avaliação, planejamento de aulas e conteúdo ministrado, facilitando assim o processo de comunicação entre o estabelecimento de ensino e familiares.

6.24.5 Disponibilizar aos pais, alunos e responsáveis recursos para visualizar o agendamento, a realização e o resultado de provas, trabalhos e demais instrumentos de avaliação, proporcionando organização e acesso fácil às informações pertinentes ao desempenho do aluno durante os períodos avaliativos.

6.24.6 Disponibilizar aos pais, responsáveis, ou até mesmo aos alunos, recursos para otimizar a navegação entre as informações de um aluno e outro, possibilitando uma troca rápida de aluno sem necessidade de sair ou desconectar-se do ambiente do sistema.

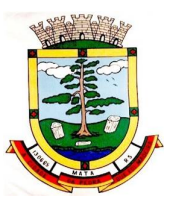

6.24.7 Disponibilizar aos pais, alunos e responsáveis recursos para visualizar informações relacionadas às aulas, tais como, planos de aula, frequência, desempenho e conteúdos registrados no sistema pelos professores, proporcionando eficácia e transparência no acesso à informações pertinentes ao aluno.

6.24.8 Permitir a secretaria da educação, bem como a secretaria escolar, realizar o controle de acesso ao sistema por meio de permissões, dispensando assim, o cadastramento de usuário, senha ou utilização de e-mail pessoal dos alunos, pais ou até mesmo de responsáveis.

6.24.9 Disponibilizar aos pais, alunos e responsáveis recursos para visualizar e imprimir o boletim escolar, possibilitando o acompanhamento constante e preciso da vida escolar do aluno.

6.24.10 Disponibilizar aos pais, alunos e responsáveis recursos para visualizar o percentual de frequência escolar do aluno, atendendo às exigências legais vigentes.

6.24.11 Disponibilizar aos pais, alunos e responsáveis recursos para facilitar a visualização do desempenho escolar do aluno em forma de gráfico, promovendo comparativos entre as disciplinas e evidenciando assim a performance do aluno em cada uma delas.

6.24.12 Disponibilizar aos pais, alunos e responsáveis recursos para visualizar o calendário escolar com seus dias letivos, eventos e feriados previstos, facilitando assim o processo de comunicação entre o estabelecimento de ensino e familiares.

6.24.13 Disponibilizar aos pais, alunos e responsáveis recursos para visualizar os registros de acompanhamentos pedagógicos, tais como ocorrências, avisos, lembretes aos pais, elogios entre outros, promovendo uma comunicação eficaz com redução de insumos.

6.24.14 Disponibilizar aos pais, alunos e responsáveis a visualização de uma agenda eletrônica, apresentando as aulas previstas no quadro de horários da turma em que o aluno frequenta, possibilitando assim, organizar a demanda escolar.

6.24.15 Disponibilizar aos pais e alunos a visualização dos registros do diário de classe, possibilitando consultar informações da frequência, desempenho, instrumentos de avaliação, planejamento de aulas e conteúdo ministrado, somente após a publicação realizada pelos professores, secretaria escolar, bem como pelos profissionais da secretaria de educação.

6.24.16 Permitir consultas de matrículas, frequência, boletim escolar, quadro de horários, aulas realizadas, acompanhamentos, eventos, avaliações e desempenho escolar para alunos da rede de ensino.

## **6.25 APLICATIVO PARA PROFESSORES:**

6.25.1 O Portal dos Professores deverá permitir a integração de dados de forma automática ou ainda através de arquivos de intercâmbio de informações com o sistema de Gestão Educacional.

6.25.2 Permitir aos professores o registro da distribuição e planejamento de suas aulas por período. 6.25.3 Permitir o cadastramento dos instrumentos de avaliação de aprendizagem, além de informar quais serão os critérios de avaliação empregados neles.

6.25.4 Permitir o registro do desempenho dos alunos referentes aos instrumentos de avaliação, exames finais, conselho de classe e média dos períodos avaliativos.

6.25.5 Permitir o registro de pareceres aos instrumentos de avaliação realizados.

6.25.6 Permitir o registro da recuperação paralela: recuperação dos instrumentos de avaliação e recuperação do período avaliativo (média).

6.25.7 Permitir o registro de resultados do período avaliativo, mesmo que não exista um instrumento de avaliação cadastrado.

6.25.8 Permitir o registro do desempenho de cada aluno referente às Competências, Habilidades e Atitudes - CHA - na visão anual, mesmo que não tenha um instrumento de avaliação cadastrado.

6.25.9 Permitir a visualização do cálculo das médias de alunos pertencentes a turmas que não possuem instrumentos de avaliação cadastrados.

6.25.10 Permitir o registro da frequência escolar dos alunos. Possibilitando, inclusive, o registro por aula individualmente ou pelo total de faltas no período avaliativo.

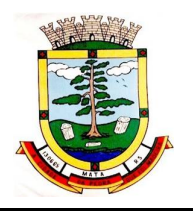

6.25.11 Permitir o registro da frequência escolar dos alunos, por dia.

6.25.12 Permitir o cadastramento e manutenção de justificativas para ausências dos alunos nas aulas.

6.25.13 Permitir o cadastramento do conteúdo ministrado no diário de classe.

6.25.14 Permitir o registro de acompanhamentos pedagógicos dos alunos nas escolas da rede pública municipal.

6.25.15 Permitir um canal de comunicação que viabilize o usuário enviar um feedback da sua utilização do sistema.

6.25.16 Possibilitar um local centralizado que oferece ajuda descrita aos usuários quando às funcionalidades do sistema.

### **6.26 GESTÃO AMBIENTAL:**

### **6.26.1 Funcionalidades Gerais**

6.26.1.1 O sistema deverá oferecer a possibilidade do Empreendedor e das Empresas de Consultorias de poder encaminhar suas solicitações de documentos, registro de resíduos, efluentes, acompanhamento de processos pela internet, através da WEB.

6.26.1.2 O sistema deverá permitir que o usuário do Meio Ambiente defina quais são os anexos obrigatórios que devem ser anexados ao processo (pelo empreendedor ou empresa de consultoria), antes do envio para o Meio Ambiente, quando um documento é solicitado pelo Sistema Online de Licenciamento.

6.26.1.3 O sistema deverá permitir devolver processos para o Empreendedor, solicitando complementações, e ao empreendedor deverá permitir reenviar estes processos após as complementações, gerando de forma automática a cada ação de envio/reenvio um comprovante, que deverá ser anexado ao processo.

6.26.1.4 O sistema deverá possuir uma plataforma Mobile para vistorias e para uso do setor de fiscalização.

6.26.1.5 O sistema deverá disponibilizar um sistema de gerenciamento de conteúdo (CMS) para criar, editar, gerenciar e publicar o conteúdo de forma organizada em um website.

6.26.1.6 O Sistema deverá ser compatível com editores de texto MS-Word/Openoffice, e outros softwares de uso da secretaria.

6.26.1.7 O sistema deverá possuir um Módulo Externo para acesso da comunidade com as seguintes funcionalidades:

6.26.1.7.1 Portal Transparência (publicação dos documentos, com diferentes parâmetros de busca: CPF ou CNPJ, Empreendedor, Nº de protocolo, Nº do documento, pelo Codram ou nome da Atividade, além de uma ferramenta para consultas avançadas por tipo de processo e período de emissão);

6.26.1.7.2 Apresentação das licenças ambientais requeridas nos últimos 30 dias, conforme instrução CONAMA nº 06/86;

6.26.1.7.3 Consulta e Emissão automática via sistema da Certidão Negativa de Débitos do Empreendedor, através da pesquisa por CPF/CNPJ;

6.26.1.7.4 Registro de Denúncias;

6.26.1.7.5 Verificação de Autenticidade dos Documentos;

6.26.1.7.6 Download de Formulários (Ambientais e Florestais);

6.26.1.7.7 Consulta a informações sobre as atividades (portes, valores não incidentes de licenciamento, potencial poluidor, simulação de valores das taxas, etc), sem a necessidade de abertura de processo.

6.26.1.7.8 Módulo de acesso aos Empreendedores e Empresas de Consultorias, para:

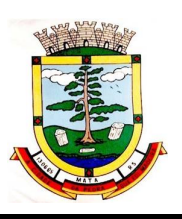

6.26.1.7.8.1 Solicitação de Documentos;

6.26.1.7.8.2 Acompanhamento do trâmite de Processos;

6.26.1.7.8.3 Lançamento de planilhas de resíduos e efluentes (informações sujeitas a aprovação/ Verificação pelos usuários do sistema na Secretaria de Meio Ambiente); 6.26.1.7.8.4 Lançamento das medições de águas Subterrâneas;

6.26.1.7.8.5 Registro de Animais;

6.26.1.7.8.6 Alteração de Dados Cadastrais.

6.26.1.8 O Sistema deverá prever o uso de assinatura digital com certificado digital do tipo A3 credenciados pelo ICP-Brasil de licenças, autorizações, certidões, declarações, ofícios e de demais documentos emitidos pela secretaria.

6.26.1.9. Para fins de Emissão de Certidão de Negativa de Débitos Ambientais, o sistema deverá informar ao operador, a situação de cada empreendedor, se está regular ou se possui pendências. Caso possuir pendências, o sistema deverá informar quais as pendências;

6.26.1.10. Possuir sistema de envio de e-mail de alerta de vencimentos de documentos/processo e de condições, configurável conforme as necessidades da secretaria, separado por tipo de documento e nível de dias, tanto para usuários da secretária como para os e-mail do cadastro do empreendedor e das consultorias responsáveis.

6.26.1.11. O sistema deverá possuir um módulo que apresente ao operador do sistema, todos os vencimentos de documentos e condições, além disso, deverá apresentar todas as licenças ambientais vencidas que não foram renovadas;

6.26.1.12. O sistema deverá possuir um módulo de pré-cadastro de condições/restrições com seus respectivos prazos, quando for o caso.

6.26.1.13 O sistema deverá permitir que se faça a padronização de um grupo de condições para determinada atividade/tipo de documento, agilizando os trâmites do licenciamento ambiental.

6.26.1.14 O Sistema deve possibilitar a inclusão de formulários, modelos de requerimento e demais informações do processo de licenciamento ambiental a serem disponibilizados na WEB (documentação necessária ao requerente);

6.26.1.15 Geração de código de segurança nos documentos a serem publicados na WEB.

6.26.1.16 O sistema deverá possuir uma ferramenta de geração automática de declaração de prorrogação da validade de licenças ambientais, caso tenha sido protocolada a solicitação de renovação com antecedência mínima de 120 (cento e vinte) dias da expiração de seu prazo de validade, fixado na respectiva licença, ficando este automaticamente prorrogado até a manifestação definitiva do órgão ambiental, conforme Art. 14, § 4º da Lei Complementar nº 140/2011.

6.26.1.17 Permitir o registro e emissão de Licenças Ambientais, Alvarás Florestais, Autorizações, Certidões, Declarações, Infrações, Notificações, Pareceres, Vistorias, entre outros que atendam as demandas da Secretaria de Meio Ambiente.

6.26.1.18 Possuir controle automático da Numeração de todos os tipos de documentos produzidos pela Secretaria.

6.26.1.19 Permitir o lançamento do número do protocolo geral do Município.

6.26.1.20 Permitir o lançamento do número de processo administrativo.

6.26.1.21 Possuir controle sobre os Protocolos da Secretaria.

6.26.1.22 Possuir sistema de tramitação de documentação/processos e tarefas, passando de responsável para responsável, podendo delegar tarefas seguintes. Enviando avisos instantâneos aos usuários, sempre que receberem essas tarefas. Deverá ser possível inserir prazo para retorno das tarefas enviadas. Essa ferramenta deve permitir a fácil e rápida identificação das tarefas que aguardam retorno e das tarefas atrasadas.

6.26.1.23 O acesso ao sistema deverá ser mediante usuário e senha (pré cadastrados) por um usuário Administrador do sistema.

6.26.1.24 Opção para lançamento de coordenadas do GPS nos processos, com localização automática do ponto no mapa.

> Rua do Comércio nº 495, Centro – CEP 97.410-000 – Fone (55) 3259-1122 E-mail: [compras@mata.rs.gov.br](mailto:compras@mata.rs.gov.br) – Site: [www.mata.rs.gov.br](http://www.mata.rs.gov.br)

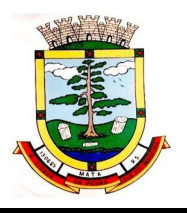

6.26.1.25 Deverá ser possível localizar processos dentro do quadrante de ± 200 metros a partir da coordenada geográfica informada no processo.

6.26.1.26 Deverá ser possível inserir as coordenadas que formam o Polígono de localização do empreendimento e o mesmo deverá ser apresentado no mapa.

6.26.1.27 Permitir anexação de qualquer tipo de arquivo ao processo (imagens, fotos, documentos de texto, planilhas de dados e arquivos PDF.)

6.26.1.28 Ter no sistema a possibilidade de simulação dos valores do Licenciamento Ambiental para informar ao munícipe, sem abertura de processo ou registro do mesmo.

6.26.1.29 Possibilidade de delegação das atribuições de cada usuário do sistema através do usuário Administrador.

6.26.1.30 Possuir controle do horário e acesso dos usuários do sistema, através do login do Administrador.

6.26.1.31 Permitir a criação de novos tipos de processos.

6.26.1.32 O Sistema deverá ser compatível com impressoras, jato de tinta e laser.

6.26.1.33 O sistema deverá possuir um histórico de alterações (o quê, quem alterou e quando foi feita a alteração) individual para cada processo cadastrado e para o cadastro de pessoas físicas e Jurídicas.

6.26.1.34 Ter a opção de localização rápida do processo, através de mecanismo de busca por número de protocolo, número do processo Administrativo, número do documento ou endereço do empreendedor/empreendimento;

6.26.1.35 Permitir a implantação de formulários padrão da Secretaria ou conforme legislação Municipal.

6.26.1.36 Possuir modelos de documentos configuráveis conforme necessidade da Secretaria.

6.26.1.37 Possibilidade de configuração das Taxas relacionadas à Secretaria de Meio Ambiente, tendo por base a Lei Municipal de Taxas.

6.26.1.38 Emissão de boletos/ guias de pagamento para a cobrança das taxas.

6.26.1.39 Cálculo automático das taxas de todos os tipos de documentos (licenciamento, alvarás, certidões, autorizações, declarações, etc.), conforme necessidades da secretaria.

6.26.1.40 Ferramenta de Cálculo de Cubagem para os Alvarás Florestais e setor de Fiscalização.

6.26.1.41 Possuir um módulo de cadastro de plantas, onde seja possível inserir informações referentes a nome popular, nome científico, família, Sub-família, a categoria de ameaça da espécie e que seja possível inserir imagens da planta, facilitando a identificação de espécies.

6.26.1.42 Possuir controle das receitas do fundo do Meio Ambiente.

6.26.1.43 Possuir módulo de registro e controle de Denúncias.

6.26.1.44 Possibilidade de vinculação de documentos às Denúncias (pareceres de vistorias, notificações, infrações, etc.) e demais processos;

6.26.1.45 Sistema deve estar preparado para o Licenciamento de Impacto Local (Tabela de Atividades da Resolução CONSEMA 372/2018 e suas alterações), com possibilidade de inclusão das atividades das Leis Municipais.

6.26.1.46 Pesquisas dos documentos por nome do empreendedor, CPF/CNPJ, número do documento, número do protocolo, número do processo administrativo ou endereço do empreendedor/empreendimento.

6.26.1.47 Possibilitar a emissão de relatórios gerenciais dos documentos emitidos.

6.26.1.48 O Sistema deverá garantir a confiabilidade da inserção das condicionantes definidas no processo de licenciamento ambiental no documento licenciatório, de forma que quaisquer alterações posteriores somente sejam possíveis com registro e senha de acesso;

6.26.1.49 Módulo de Cadastro/Registro Geral de Animais, onde deverá ser possível a inserção de informações do animal, identificação do proprietário, registro das vacinas e doenças relacionadas com o Animal;

6.26.1.50 Possuir módulo de registro e controle das Solicitações de Serviço encaminhadas à Secretaria de Meio Ambiente;

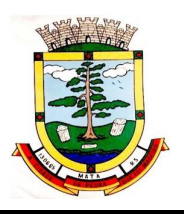

6.26.1.51 Possuir uma ferramenta de cálculo de Multas, conforme Portaria 65/2008 Fepam, com a possibilidade de relacionamento das informações usadas nesses cálculos (dispositivos infringidos e penalidades) às infrações e notificações emitidas.

6.26.1.52 Módulo de Geoprocessamento, com mapeamento de áreas (zoneamento ambiental). 6.26.1.53 O sistema deverá possuir ferramenta de acesso rápido à consulta de CNPJ no site da Receita Federal.

### **6.26.2 Módulo de Gerenciamento de Taxa de Controle e Fiscalização Ambiental (TCFA):**

6.26.2.1 Permitir o Cadastro Técnico Municipal de Atividades Potencialmente Poluidoras ou

Utilizadoras de Recursos Ambientais, conforme exigências da Lei Federal 10.165/2000 (Instituiu a TCFA Federal) e da Lei Estadual 13.761/2011 (Instituiu a TCFA Estadual).

6.26.2.2 Permitir a realização do Cadastro Técnico Municipal (CTM) via sistema web para as empresas e permitir o CTM por ofício pelos técnicos da Secretaria de Meio Ambiente.

6.26.2.3 Permitir o Cadastro e controle das empresas que exercem as atividades descritas no anexo VIII da Lei Federal n° 6.389/1981 e suas alterações posteriores.

6.26.2.4 Possibilitar o Gerenciamento de Empresas participantes do CTM/APP, permitindo a inserção de empresas individualmente, ou de todas as empresas que possuam determinada atividade licenciada no sistema.

6.26.2.5 Permitir o Controle de declarações de atividades realizadas pelas empresas.

6.26.2.6 Possuir um Histórico de alterações na declaração de atividades.

6.26.2.7 Possuir Campo para anexar arquivos relativos às declarações e aos relatórios.

6.26.2.8 Emissão dos relatórios anuais da empresa através da internet.

6.26.2.9 Possuir o Controle dos relatórios anuais emitidos pelas empresas.

6.26.2.10 Deverá existir a opção de Impressão do relatório anual, tanto para empresa como para a prefeitura.

6.26.2.11 Emissão das cobranças da TCFA Municipal através da internet, com cálculo automático de valor através de taxas pré-definidas pela Secretaria para os portes de atividades.

6.26.2.12 Possibilidade de utilização de boleto bancário ou de Guia de Pagamento, para o pagamento da TCFA Municipal.

6.26.2.13 Possuir Controle de cobranças não emitidas ou não pagas.

6.26.2.14 Emitir Certificado de regularidade através da internet de forma automática.

6.26.2.15 Emitir Comprovante de Declaração de Atividades do CTM/APP através da internet de forma automática.

### **6.26.3 Módulo de Gerenciamento de Corpos Hídricos / Lançamento de Efluentes:**

6.26.3.1 Possuir um módulo de pré-cadastro de padrões de Qualidade de Corpos Hídricos, já alimentado com os Padrões das Resoluções CONAMA Nº 357/2005;

6.26.3.2 Possuir um módulo de pré-cadastro de Padrões de Emissão de Efluentes Líquidos, já alimentado com os Padrões das Resoluções CONAMA Nº 357/2005 e Resolução CONSEMA Nº 128/2006.

6.26.3.3 Permitir o cadastro das planilhas de Medição dos Efluentes gerados pelos empreendimentos, relacionando-os às Licenças Ambientais.

6.26.3.4 As planilhas de Medição dos Efluentes deverão conter os seguintes campos obrigatórios para a identificação da Planilha: Identificação do ponto de Lançamento do efluente, nome e cargo do responsável pelas informações da medição, responsável pelo coleta do efluente, data de início e data de fim da coleta. Para as planilhas de Medição de Efluentes deverão constar os seguintes campos obrigatórios: Data da Medição, Vazão do Efluente (m<sup>3</sup>/dia), Demanda Biológica de Oxigênio (DBO), Demanda Química de Oxigênio (DQO), Quantidade de Sólidos Suspensos Quantidade de Coliformes Termotolerantes, Cor da água medida na escala APHA-Hazen, Nível de PH da água,
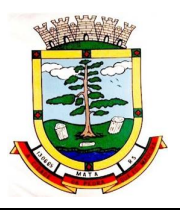

Quantidade de Óleos Minerais, Vegetais e Animais, Temperatura da água e Relação dos parâmetros de qualidade da água relativos à medição, com indicação dos parâmetros que estão com concentração acima do limite permitido na Legislação. Podendo ainda conter outras informações complementares de forma opcional.

6.26.3.5 Permitir o Cadastro de Pontos de Monitoramento de Águas.

6.26.3.6 Permitir o cadastro das informações das Medições dos Pontos de Monitoramento de Águas, baseado nas Resoluções CONAMA Nº 357/2005.

6.26.3.7 Enquadramento automático do ponto na classe indicada na supracitada Resolução (especial, classe I, II, III, IV).

6.26.3.8 Permitir Inserir Coordenadas dos pontos de Monitoramento de Águas.

6.26.3.9 Permitir inserir anexos (imagens, documentos) dos Pontos de Monitoramento de Águas. 6.26.3.10 Relatórios Mínimos Obrigatórios:

6.26.3.10.1 Relação das Medições por Ponto Monitorado.

6.26.3.10.2 Relação das Medições por Data da Medição.

6.26.3.10.3 Relação das Medições por Período definido por operador do Sistema.

6.26.3.11 Possuir módulo para registro e controle das análises de monitoramento das águas dos pontos de controle dos Postos de Combustível do município, conforme estabelecido nas Resoluções CONAMA 396/2008 e 420/2009 e Portaria FEPAM nº 85/2014 com seus respectivos anexos.

6.26.3.12 A Secretaria do Meio Ambiente realizará o cadastro dos Postos de Combustível do município, e estes deverão através do CPF/CNPJ e senha lançar as informações da análise dentro do módulo externo do sistema.

6.26.3.13 O Sistema deverá acusar sempre que qualquer parâmetro estiver fora dos limites estabelecidos.

6.26.3.14 O sistema deverá acusar quando uma análise não tiver sido lançada dentro do prazo préestabelecido.

### **6.26.4 Módulo de Gerenciamento de Resíduos:**

6.26.4.1 Possuir um módulo de pré-cadastro de resíduos gerados pelos empreendimentos.

6.26.4.2 Permitir o relacionamento das substâncias químicas relacionadas aos resíduos.

6.26.4.3 Permitir o cadastro das planilhas trimestrais de resíduos gerados pelos empreendimentos, relacionando-os às Licenças Ambientais.

6.26.4.4 Permitir anexação de qualquer tipo de arquivo às planilhas trimestrais de resíduos (imagens, fotos, documentos de texto, planilhas de dados e arquivos PDF.)

6.26.4.5 Permitir o cadastro das estimativas mensais de geração de resíduos gerados pelo empreendimento, e informar no momento do cadastro das planilhas de resíduos, os resíduos que não foram cadastrados, e que estavam presentes nas estimativas mensais.

6.26.4.6 As planilhas trimestrais de resíduos devem possuir os seguintes campos obrigatórios de informações: tipo de resíduo gerado, quantidade de resíduo

6.26.4.7 gerado, forma de acondicionamento desse resíduo no empreendimento, tipo de destino desse resíduo, campo para indicação da empresa destino deste resíduo e campo para inserir o Número da LO (Licença de Operação) da empresa Transportadora desse resíduo até seu destino final;

6.26.4.8 Relatórios Mínimos Obrigatórios do Módulo:

6.26.4.8.1 Específico por Resíduo.

6.26.4.8.2 Relação de Resíduos Gerados Por Empreendimento.

6.26.4.8.3 Relação de Resíduos encaminhado à determinada Empresa Destino.

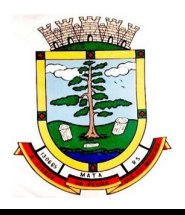

6.26.4.8.4 Relação de Resíduos Gerados Por Ano. 6.26.4.8.5 Relação de Resíduos Gerados Por Trimestre.

### **6.26.5 Portal da Transparência Ambiental:**

6.26.5.1 O sistema deverá possuir um módulo online para a Transparência, verificação da Autenticidade de Documentos, Emissão automática de Certidão Negativa de Débitos (mediante consulta ao banco de dados) e Interação da comunidade/empreendedores com a Secretaria de Meio Ambiente. As informações que serão exibidas no Portal da Transparência devem ser pré-configuráveis mediante solicitação da secretaria.

6.26.5.2 Deverá ser possível realizar consultas de forma genérica por:

6.26.5.2.1 CPF/CNPJ; 6.26.5.2.2 Nome do Empreendedor; 6.26.5.2.3 Número de protocolo; 6.26.5.2.4 Número do documento; 6.26.5.2.5 Codram ou Atividade.

6.26.5.3 Deverá ser possível realizar uma busca por processos/documentos por:

6.26.5.3.1 Tipo de processo;

6.26.5.3.2 Por mês(es) de ativação ou vencimento dos processos/documentos;

6.26.5.3.3 Por período de ativação ou vencimento dos processos/documentos.

6.26.5.4 Deverá ser possível consultar todas as licenças ambientais requeridas nos últimos 30 dias, conforme Resolução CONAMA nº 06/86;

6.26.5.5 O sistema deverá apresentar para cada documento emitido, a localização a qual se refere aquele documento, conforme Resolução CONAMA nº 06/86;

6.26.5.6 Todo documento gerado no sistema e publicado no módulo da Transparência deverá possuir um código de autenticidade. Deverá ser possível ter acesso a cópia fiel do documento ao realizar uma busca pelo código no Portal Transparência.

6.26.5.7 O sistema deverá possibilitar a configuração dos tipos de processos e estados de processos que serão publicados no Portal da Transparência. E deverá realizar a conversão destes em arquivos PDF.

6.26.5.8 Deverá ser possível a consulta e a emissão automática via sistema da Certidão Negativa de Débitos pelo Empreendedor, através de uma consulta ao banco de dados através do CPF/CNPJ;

6.26.5.9 Deverá haver a possibilidade da comunidade registrar denúncias e estas serem enviadas ao sistema da Secretaria de Meio Ambiente.

6.26.5.10 O sistema deverá permitir fazer o download do formulário de cada atividade, tanto das atividades do licenciamento ambiental, quanto as atividades relacionadas ao licenciamento florestal e ainda devera ser possível fazer o download do documento com as orientações para a solicitação de uma isenção de licenciamento ambiental.

6.26.5.11 A comunidade deverá ter a opção de simular as taxas de licenciamento ambiental, juntamente com as informações de porte e potencial poluidor da atividade. Essa simulação deve ser passível de impressão.

6.26.5.12 Deverá ser possível o cadastro/login de empreendedores para a solicitação de documentos e alteração de dados cadastrais;

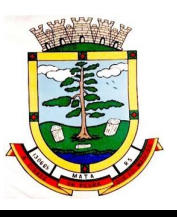

6.26.5.12.1 Nesse mesmo ambiente, deverá ser possível, a consulta pelo contribuinte, empreendedor, técnicos e quem possa interessar do andamento dos processos bem como acesso aos documentos emitidos. (mediante integração com o sistema da secretaria);

6.26.5.12.2 Em cada solicitação de documento deverá ser possível a importação de anexos pelo empreendedor, que deverão ser enviados em conjunto com a solicitação de documento à secretaria. Da mesma forma deverá ser possível, a anexação de documentos no processo pela secretaria e a possibilidade de torná-los visíveis (e passíveis de download) ao empreendedor.

6.26.5.12.3 Para cada tipo de documento deverá ser possível pré definir através do sistema da secretaria, as orientações para a obtenção do processo. Essas orientações devem ser de fácil acesso e visíveis para o empreendedor antes deste enviar sua solicitação de documento.

6.26.5.12.4 Quando o documento solicitado estiver "em vigor", o mesmo deverá ser disponibilizado tanto nas consultas, quanto no ambiente de login.

6.26.5.12.5 O empreendedor (mediante login no sistema) deverá ter acesso a uma tela de cadastro de animais (quando essa opção lhe for conferida através do sistema da secretaria). 6.26.5.12.6 Possibilitar a inclusão mediante senha do empreendedor de informações sobre parâmetros ambientais de efluentes gerados, tipologias de resíduos gerados e destinados e

de outras exigências de interesse da Secretaria associados à operação do empreendimento; 6.26.5.12.7 Deverá ser possível o cadastro/login de técnicos e/ou empresas de consultorias, e para estas deverá haver a possibilidade de cadastrar os empreendedores os quais estão sob sua responsabilidade. Às empresas de consultoria, deverá ser permitido alterar dados cadastrais de seus empreendedores realizar e ter acesso os mesmos trâmites de solicitações de documentos como quando o empreendedor faz login. Além disso, no login das consultorias deverão aparecer os documentos aos quais estão relacionadas, cujos empreendedores não estão sob sua responsabilidade.

## **6.27 GESTÃO DE OBRAS:**

6.27.1 Permitir visualizar o resumo da execução da obra, visualizando os valores dos orçamentos, valor executado, período das medições e percentual executado da obra.

6.27.2 Permitir cadastrar responsáveis técnicos, informando além do seu nome, o CPF, qual o tipo de responsabilidade, o número do registro no CREA, RG, Endereço, Telefone e E-mail.

6.27.3 Permitir registrar os dados das movimentações das operações, dentre elas as paralisações, reinício, medições, cancelamento e conclusão das obras.

6.27.4 Possibilitar o registro das obras do município, possibilitando informar os dados principais, dentre eles a descrição da obra, o objeto, data do cadastro, local da obra, prazo de conclusão, centro de custo para o qual ela pertence, classificação, categoria, tipo de execução, tipo da obra e posição geográfica.

6.27.5 Permitir registrar medições da obra, informando o período da medição, responsável técnico, percentual físico, número do contrato, ato administrativo e valor correspondentes.

6.27.6 Possibilitar o registro da conclusão da obra, informando a data, o responsável técnico e o ato administrativo que oficializou a conclusão.

6.27.7 Possibilita controlar as medições da obra por contrato, aditivo e sem contrato.

6.27.8 Permitir reiniciar a obra após estar paralisada, informando a data do reinício.

6.27.9 Possibilitar cadastrar os tipos de obras, indicando nela a sua classificação, para melhor identificação das obras do município.

6.27.10 Permitir filtrar todas as situações das obras como não iniciadas, em andamento, paralisadas, canceladas e concluídas em um único lugar.

6.27.11 Permitir ao usuário configurar da estrutura organizacional a ser utilizada no exercício, onde ainda podem ser criadas novas configurações caso exista necessidade.

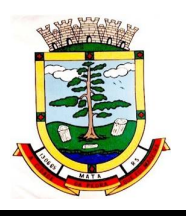

6.27.12 Permitir desativar o registro de um responsável técnico informando a data que o mesmo foi desativado.

6.27.13 Permitir visualizar e acompanhar as obras cadastradas, demonstrando as informações da sua descrição, tipo, data do cadastro, percentual já executado, situação atual.

6.27.14 Permitir cadastrar as categorias da obra, informando sua descrição.

6.27.15 Disponibilizar os dados dos registros efetuados para a criação de relatórios, scripts e validações.

6.27.16 Permitir registrar os orçamentos das obras, informando o responsável técnico, tipo de planilha, data da inclusão e base, contrato firmado para a realização da obra, ato administrativo e valor.

6.27.17 Permitir visualizar o histórico das movimentações da obra, visualizando a data, situação e usuário que registrou a movimentação.

6.27.18 Possibilitar a utilização de filtros e realização de pesquisas, apresentando apenas os dados desejados pelo usuário.

6.27.19 Permitir registrar as possíveis paralisações da obra, informando a data, responsável técnico, ato administrativo e motivo.

6.27.20 Permitir configurar o código da obra, podendo ser manual ou automático.

6.27.21 Permitir cadastrar os dados correspondentes aos endereços, possibilitando informar os logradouros, condomínios, loteamentos, bairros, distritos, estados e municípios.

# **6.28 GESTÃO FISCAL:**

6.28.1 Gerar e movimentar as Intimações Fiscais que tem o intuito de estabelecer obrigação ao contribuinte.

6.28.2 Permitir iniciar o procedimento fiscal através do cadastro da ação fiscal.

6.28.3 Controlar a apuração fiscal de documentos fiscais de serviços prestados.

6.28.4 Realizar a emissão do termo de início da fiscalização para o modelo padrão ou modelo personalizado

6.28.5 Realizar a emissão do termo de encerramento da fiscalização para o modelo padrão ou modelo personalizado

6.28.6 Permitir a movimentação de ação fiscal de acordo com os trâmites legais do processo administrativo fiscal.

6.28.7 Permitir o registro ação fiscal oriunda da confissão espontânea do não cumprimento de qualquer obrigação tributária.

6.28.8 Possibilitar a visualização das informações da intimação fiscal e dos documentos a serem fiscalizados e os já fiscalizados.

6.28.9 Realizar a emissão da notificação de lançamento para um modelo padrão ou personalizado.

6.28.10 Emitir o documento da notificação de lançamento.

6.28.11 Permitir a emissão de guias de pagamentos oriundas de um processo administrativo fiscal.

6.28.12 Permitir a personalização e emissão de documentos de auto de infração inerente à fiscalização.

6.28.13 Possibilitar ao usuário fiscal cancelar os lançamentos tributários.

6.28.14 Possibilitar a configuração do sistema com as informações para uso nos processos da guia de pagamento.

6.28.15 Gerar lançamento tributário a partir da apuração fiscal de documentos fiscais.

6.28.16 Possibilitar a consulta dos lançamentos tributários.

6.28.17 Possibilitar a emissão de guia de pagamento referente ao crédito tributário com um novo vencimento.

6.28.18 Permitir configurar valores de taxa de expediente para que sejam gerados aos contribuintes no momento de realizar a emissão de guias de pagamento e manter um histórico de movimentação dos registros.

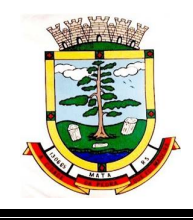

# **6.29 RELOGIO PONTO ELETRONICO:**

6.29.1 Possibilitar o registro de marcações de ponto por biometria e/ou cartão, captando as biometrias nos leitores utilizados pela municipalidade.

6.29.2 Possibilitar ao usuário parametrizar o envio de e-mails de marcações.

6.29.3 Possibilitar que o usuário cadastre os relógios de marcações no sistema.

6.29.4 Possibilitar que o usuário cadastre as biometrias das pessoas no sistema.

6.29.5 Possibilitar que o usuário cadastre funcionários no sistema.

6.29.6 Possibilitar gerenciar as permissões de acesso dos usuários no sistema.

6.29.7 Permitir que as marcações sejam coletadas por meio eletrônico, sem a necessidade de registrar por um relógio físico.

6.29.8 Permitir gerenciar as permissões por grupo de usuário ou de cada usuário individualmente.

6.29.9 Permitir a inclusão do brasão da prefeitura ou logotipo da entidade no cabeçalho dos relatórios e recibo de pagamentos.

6.29.10 Possibilitar a integração de funcionários via integrador Pessoal.

6.29.11 Possibilitar integração de funcionário autônomo pelo integrador pessoal quando este for conselheiro tutelar.

6.29.12 Possibilitar estilizar cores para datas específicas.

### **6.30 PROTOCOLO WEB**

6.30.1 Possibilitar aos usuários do sistema, que possuam permissão de acesso a página, realizar a exclusão de processos que não possuam movimentações, encerramento, arquivamento, ajuntamento e guias geradas mesmo realizado o estorno das mesmas.

6.30.2 Possibilitar aos usuários que possuam permissão, realizar o acesso ao sistema sem a necessidade de instalações e atualizações.

6.30.3 Permitir definição do roteiro do processo por solicitação com a previsão de permanência em cada organograma.

6.30.4 Permitir mais de uma unidade administrativa tenha permissão para abertura de processo.

6.30.5 Possibilitar aos usuários que possuam permissão de acesso as páginas realizem a definição da numeração sequencial de cada solicitação, permitindo escolher entre as opções:

6.30.5.1 Entidade; 6.30.5.2 Entidade/Ano; 6.30.5.3 Grupo; 6.30.5.4 Grupo/Ano; 6.30.5.5 Solicitação; 6.30.5.6 Solicitação/Ano; 6.30.5.7 Sequencial/Ano; 6.30.5.8 A numeração escolhida será apresentada ao realizar uma abertura de processos.

6.30.6 Permitir controle de numeração de processo por solicitação com possibilidade de reinício a cada novo exercício.

6.30.7 Possibilitar aos usuários que possuam permissão de acesso a página, realizar a emissão de comprovantes de abertura de processos.

6.30.8 Possibilitar aos usuários do sistema, que possuam permissão de acesso a página, realizar a visualização do histórico de movimentações do processo consultado, para que seja possível identificar todas as movimentações que o processo recebeu desde sua abertura.

6.30.9 Permitir controle de acesso dos usuários para visualização dos pareceres de um processo.

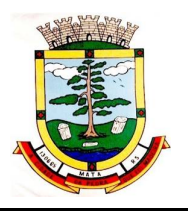

6.30.10 Permitir aos usuários que possuam permissão de acesso a página, realizar a inserção de pareceres por processo, possibilitando informar se o parecer realizado é conclusivo.

6.30.11 Possibilitar ao administrador do sistema realizar a definição do limite de retroação em dias para abertura de processos.

6.30.12 Permitir controle de documentos exigidos por assunto.

6.30.13 Possibilitar aos usuários que possuam permissão de acesso a página, realizar anexação de documentos em formato digital, realizando vínculo a processos.

6.30.14 Manter registro de funcionário/data de todo cadastramento ou alteração dos processos em trâmite.

6.30.15 Permitir atualização e consulta de processos por setor.

6.30.16 Permitir movimentação de processos arquivados entre os setores registrando data de saída e devolução do processo, usuário e departamento que solicitou.

6.30.17 Possuir relatórios para acompanhamento de processos abertos, em trâmite, encerrados, arquivados.

6.30.18 Possibilitar aos usuários que possuam permissão de acesso a página, realizar a emissão de gráficos dos processos abertos por organograma, solicitação e por usuários.

6.30.19 Permitir que o cidadão realize a abertura de processo, em qualquer computador ligado a internet, sem necessidade de se dirigir à entidade.

6.30.20 Utilizar mais de um navegador existente no Mercado.

6.30.21 Possibilitar ao usuário que possua permissão de acesso a funcionalidade realizar consulta rápida por requerente e beneficiário do processo.

6.30.22 Permitir definição de estrutura organizacional através de organogramas compostos, no mínimo, por:

6.30.22.1 Órgãos; 6.30.22.2 Unidades; 6.30.22.3 Departamentos.

6.30.23 Possibilitar a emissão de relatórios cadastrais e gerenciais tais como:

6.30.23.1 Por Solicitações;

6.30.23.2 Por Pessoas;

6.30.23.3 Por processos: encerrados, organograma, usuários, movimentações, tempo de permanência, abertura, além de informações sobre estornos de arquivamentos e encerramentos;

6.30.23.4 Acompanhamento de processos;

6.30.23.5 Relação de processos por órgão, unidade, departamento, solicitação e Requerente;

6.30.23.6 Gráficos.

6.30.24 Possibilitar o envio de notificações ao requerente e/ou beneficiário a cada trâmite processual através do envio de e-mail e/ou SMS. Permitindo o envio de notificações personalizadas.

6.30.25 Possuir menus configuráveis pelo usuário conforme local de sua preferência.

6.30.26 Possibilitar retirada e devolução de documentos anexados aos processos, mantendo histórico das retiradas e devolução.

6.30.27 Permitir efetuar encerramentos de diversos processos simultaneamente.

6.30.28 Permitir exclusão de andamentos de processos, confirmados ou não confirmados no organograma destino.

6.30.29 Permitir a geração, emissão, cancelamento, baixa e estornos de Taxas para os processos. Permitindo configuração das taxas e inserção automática na abertura do processo.

Rua do Comércio nº 495, Centro – CEP 97.410-000 – Fone (55) 3259-1122 E-mail: [compras@mata.rs.gov.br](mailto:compras@mata.rs.gov.br) – Site: [www.mata.rs.gov.br](http://www.mata.rs.gov.br)

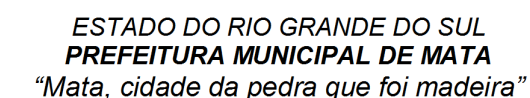

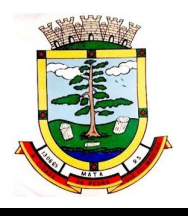

6.30.30Permitir informar taxas manualmente e inserir taxas extras.

6.30.31 Possuir opção de bloqueio de tramitação de processos cujas taxas não tenham sido pagas. 6.30.32 Possuir relatório de acompanhamento das taxas.

6.30.33 Possibilitar aos usuários que possuem permissão de acesso a funcionalidade, realizar auditoria das operações realizadas no sistema.

6.30.34 Possibilidade de consultar as solicitações de abertura não analisadas e indeferidas através da consulta externa de processos.

6.30.35 Permitir aos usuários que possuam permissão de acesso a página realizar a assinatura digital de documentos emitidos no sistema com certificados do Tipo A1 e A3, possibilitando a aplicação de múltiplas assinaturas nos documentos.

6.30.36 Possibilitar a visualização da Data/Hora e usuário que anexou documentos ao processo.

6.30.37 Possibilitar aos usuários que possuam permissão de acesso a página, realizar configurações e personalizações de notificações para envio via e-mail e SMS.

6.30.38 As configurações disponíveis para envio por e-mail devem ser:

6.30.38.1 Emitir e-mail ao requerente a cada tramitação;

6.30.38.2 Emitir e-mail ao beneficiário a cada tramitação;

6.30.38.3 Emitir e-mail ao responsável a cada andamento efetuado;

6.30.38.4 Emitir e-mail aos usuários a cada andamento efetuado;

6.30.38.5 Emitir e-mail somente ao usuário informado ao efetuar um andamento para o mesmo organograma;

6.30.38.6 Emitir e-mail ao responsável do processo quando for anexado um documento;

6.30.38.7 Emitir e-mail ao responsável do organograma quando for deferida uma solicitação de abertura;

6.30.38.8 Emitir e-mail ao responsável do organograma quando for aberto um processo.

6.30.39 As configurações disponíveis para o envio de SMS devem ser:

6.30.39.1 Enviar SMS ao requerente/beneficiário a cada processo concluído;

6.30.39.2 Enviar SMS ao requerente/beneficiário a cada processo concluído.

6.30.40 Possibilitar aos usuários que possuam permissão de acesso a funcionalidade, realizar consultas de processos utilizando o endereço do requerente ou do beneficiário. Os seguintes dados podem ser utilizados para a consulta:

6.30.40.1 Bairro – Requerente; 6.30.40.2 Bairro – Beneficiário; 6.30.40.3 Logradouro – Requerente; 6.30.40.4 Logradouro – Beneficiário; 6.30.40.5 Loteamento – Requerente; 6.30.40.6 Loteamento – Beneficiário.

6.30.41 Possibilitar aos usuários que possua permissão de acesso a página, realizar a visualização dos pareceres realizados no processo consultado, a fim de saber o motivo do deferimento ou indeferimento do processo, permitindo identificar o organograma e o usuário que inseriu o parecer. 6.30.42 Possibilitar que os usuários do sistema escolham a melhor forma para realizar o acesso ao sistema, permitindo fazer uso do usuário registrado na Central de Usuários da empresa contratada, bem como a utilização de certificado digital (e-CPF), usuário de rede (LDAP) ou acessar o sistema utilizando conta institucional.

6.30.43 Possibilitar a visualização e análise das solicitações cadastradas pelo cidadão comum via Solicitação de Abertura de Processos.

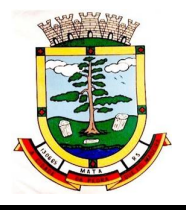

6.30.44 Possibilitar ao usuário a visualização das ações a serem efetuadas ao realizar uma movimentação em um processo.

6.30.45 Permitir a personalização dos menus do sistema pelo próprio usuário, sem que essa personalização se aplique a um grupo.

6.30.46 Possibilitar aos usuários que possuam permissão de acesso a página, realizar registro e consulta de convênios, para emissão de guias de pagamento.

6.30.47 Possibilitar aos usuários que possuam permissão de acesso a página, realizar a edição de dados dos processos já registrados nos sistemas.

6.30.48 Possibilitar aos usuários do sistema que possuam permissão de acesso à página, encaminhar processos encerrados para outros organogramas, para que os mesmos possam ser arquivados.

6.30.49 Possibilitar aos usuários que possuam permissão de acesso a página, realizar a criação e a emissão de solicitação de comparecimento do cidadão à entidade.

6.30.50 Possibilitar aos usuários dos sistemas que possuam permissão de acesso a página, realizar a visualização de todos os processos que estão em análise na entidade, e a quanto tempo cada processo está sem movimentação, para controle dos processos que estão a muito tempo sem receber movimentação.

6.30.51 Possibilitar ao usuário visualizar todas as pessoas cadastradas na entidade através de um relatório, permitindo visualizar todas as pessoas, ou apenas as pessoas físicas ou jurídicas.

6.30.52 Possibilitar aos usuários do sistema, que possuam permissão de acesso a página, realizar a definição da quantidade de processos ainda não analisados que serão permitidos por usuário.

6.30.53 Possibilitar aos usuários que possuam permissão de acesso a página, realizar a criação de organogramas externos, que não fazem parte da entidade, permitindo o envio e o recebimento de processos.

6.30.54 Permitir ao usuário cadastrar feriados existentes, a fim de definir as datas de vencimentos das guias de pagamento, para que não haja cobrança de acréscimos quando um vencimento tenha sido configurado em um feriado.

6.30.55 Possibilitar a visualização de organogramas que não realizaram os andamentos de processo

6.30.56 Disponibilizar aos servidores públicos, um ambiente centralizado que contém ajuda relacionada às funcionalidades do sistema.

6.30.57 Possibilitar a visualização da etiqueta após a realização das configurações.

6.30.58 Possibilitar aos usuários que possuam permissão de acesso ao ambiente, realizar a personalização de scripts para validação da solicitação de abertura externa, conforme necessidade da entidade, permitindo a utilização das seguintes variáveis:

6.30.58.1 Código do beneficiário;

6.30.58.2 E-mail do beneficiário;

6.30.58.3 Inscrição municipal do beneficiário;

6.30.58.4 Motivo da solicitação de abertura;

6.30.58.5 Usuário que cadastrou a solicitação;

6.30.58.6 Data/Hora de alterações realizadas na solicitação de abertura;

6.30.58.7 Usuário que realizou alterações na solicitação de abertura;

6.30.58.8 Descrição do resultado da solicitação;

6.30.58.9 Situação da solicitação;

6.30.58.10 Data/Hora da abertura da solicitação;

6.30.58.11 Número do telefone celular do requerente;

6.30.58.12 Número do telefone residencial do requerente;

6.30.58.13 CEP do requerente e/ou beneficiário;

6.30.58.14 Bairro do requerente e/ou beneficiário;

6.30.58.15 Complemento do endereço do requerente e/ou beneficiário;

E-mail: [compras@mata.rs.gov.br](mailto:compras@mata.rs.gov.br) – Site: [www.mata.rs.gov.br](http://www.mata.rs.gov.br)

*ESTADO DO RIO GRANDE DO SUL PREFEITURA MUNICIPAL DE MATA*

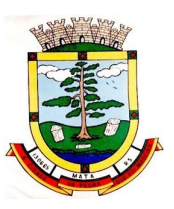

*"Mata, cidade da pedra que foi madeira"*

6.30.58.16 Código da solicitação de abertura; 6.30.58.17 Código do município; 6.30.58.18 Código do bairro; 6.30.58.19 Código do logradouro; 6.30.58.20 Inscrição da pessoa; 6.30.58.21 Nome da pessoa; 6.30.58.22 Logradouro.

6.30.59 Ao cadastrar o script para a entidade, o mesmo será válido para todos os organogramas dessa entidade.

6.30.60 Possibilitar a recuperação de senha por SMS

6.30.61 Possibilitar aos usuários que possuam permissão de acesso ao ambiente, realizar a personalização de scripts para validação do cadastro de documentos, conforme necessidade da entidade, permitindo a utilização das seguintes variáveis:

6.30.61.1 Código do documento;

6.30.61.2 Descrição do documento;

6.30.61.3 Se o documento é duplicado;

6.30.61.4 Ao cadastrar o script para a entidade, o mesmo será válido para todos os organogramas dessa entidade.

6.30.62 Possibilitar aos usuários que possuam permissão de acesso ao ambiente, realizar a personalização de scripts para validação do processo de andamentos, conforme necessidade da entidade, permitindo a utilização das seguintes variáveis:

6.30.62.1 Observação do andamento;

6.30.62.2 Organograma de destino;

6.30.62.3 Data/Hora do andamento;

6.30.62.4 Usuário para qual o processo será enviado;

6.30.62.5 Usuário que recebeu o processo;

6.30.62.6 Ao cadastrar o script para a entidade, o mesmo será válido para todos os organogramas dessa entidade.

6.30.63 Possibilitar aos usuários do sistema, que possuam permissão de acesso a página, receber e enviar mensagens para outros usuários pertencentes à mesma entidade, para uma comunicação efetiva entre os usuários do sistema.

6.30.64 Possibilitar aos usuários que possuam permissão de acesso a funcionalidade, realizar o cancelamento e estorno de guias de pagamento.

6.30.65 Possibilitar aos usuários que possuam permissão de acesso a página, visualizar os últimos processos movimentados, permitindo que os mesmos sejam ordenados por data para visualização.

6.30.66 Possibilitar aos usuários que possuam permissão de acesso a página, definir quais processos serão tratados com sigilo e quais organogramas poderão visualizar os documentos e/ou pareceres dos processos definidos como sigilosos.

6.30.67 Possibilitar ao usuário do sistema, que possua permissão de acesso à página, realizar a visualização de todos os processos ajuntados na entidade ou no organograma em um determinado período, para controle de quais processos possuem ajuntamento e qual tipo de ajuntamento os processos se encontram no momento da consulta.

6.30.68 Possibilitar aos usuários do sistema, que possuam permissão de acesso à página, realizar estorno de encerramento, para que o processo possa ser movimentado novamente.

6.30.69 Possibilitar aos usuários do sistema, que possuam permissão de acesso à página, realizar a emissão de etiquetas previamente configurada, para processos já registrados no sistema.

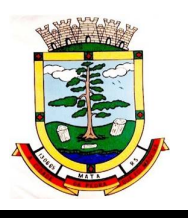

6.30.70 Possibilitar ao usuário realizar cópias de processos já registrados no sistema.

6.30.71 Possibilitar aos usuários que possuam permissão de acesso a página, realizar abertura de processos e seus volumes, para que sejam encaminhadas aos responsáveis e estes determinem uma providência.

6.30.72 Permitir que ao realizar entrega de documentos, o usuário que possui permissão de acesso a esta funcionalidade, selecione vários documentos para anexação ao processo desejado.

6.30.73 Permitir aos usuários que possuam, permissão de acesso a página, adicionar indexadores ou reajustar os seus valores por data conforme os índices econômicos estabelecidos, para que sejam atribuídos às guias de pagamento.

6.30.74 Possibilitar aos usuários que possuam permissão de acesso a página, realizar o cadastro de agrupadores de solicitações, para categorização das solicitações posteriormente criadas.

6.30.75 Possibilitar aos usuários que possuam permissão de acesso a página, realizar a configuração das regras para ajuntamento de processos, para definição se o ajuntamento será realizado por anexação ou por apensamento.

6.30.76 Possibilitar aos usuários que possuam permissão de acesso a página, realizar andamentos de processos para outros organogramas de forma individual ou por lote.

6.30.77 Possibilitar aos usuários que possuam permissão de acesso a página, realizar andamentos de processo de forma paralela, possibilitando que um processo seja analisado por mais de um organograma ao mesmo tempo.

6.30.78 Possibilitar aos usuários que possuam permissão de acesso a página, realizar andamento de processos de forma individual ou por lote para outros organogramas da entidade.

6.30.79 Possibilitar a realização de trâmites de todos os processos em ambiente digital, com dispensa do trâmite em papéis.

6.30.80 Possibilitar ao cidadão comum e ao servidor público realizar a visualização das movimentações realizadas no processo consultado, a fim de ter conhecimento da situação atual do processo.

6.30.81 Possibilitar aos usuários que possuam permissão de acesso a página, realizar a interação de guias de pagamento com o sistema tributário, para posterior pagamento das taxas.

6.30.82 Possibilitar ao administrador do sistema configurar quais usuários terão permissão para realizar a exclusão de processos na entidade.

6.30.83 Possibilitar aos usuários que possuem permissão de acesso a página, realizar a gestão de processos de forma ágil, através de facilitadores agrupados em uma mesma página.

6.30.84 Possibilitar ao usuário de destino a visualização de organogramas que não realizaram os andamentos do processo que encontram-se em paralelo.

6.30.85 Possibilitar ao usuário decidir quais guias preestabelecidas no sistema serão demonstradas ao acessar o sistema.

6.30.86 Possibilitar aos usuários que possuam permissão de acesso a funcionalidade, adicionar observações, quando necessário, ao anexar documentos ao processo, para posterior visualização ao realizar consultas de processos.

6.30.87 Possibilitar aos usuários do sistema, que possuam permissão de acesso, realizar a visualização dos dados de encerramento, arquivamento e estorno dos mesmos ao consultar um processo, a fim de saber em qual data e qual usuário realizou alteração dessas movimentações.

6.30.88 Possibilitar aos usuários do sistema que possuam permissão de acesso a página, realizar consultas de processos cadastrados na entidade, para visualização das informações registradas no processo consultado, utilizando os seguintes dados disponibilizados:

6.30.88.1 Número do processo; 6.30.88.2 Ano de protocolização; 6.30.88.3 Código do organograma atual; 6.30.88.4 CPF/CNPJ do beneficiário; 6.30.88.5 CPF/CNPJ do requerente;

6.30.88.6 Data prevista (dd/mm/aaaa); 6.30.88.7 Local de protocolização; 6.30.88.8 Nome do beneficiário; 6.30.88.9 Nome do requerente; 6.30.88.10 Nome fantasia; 6.30.88.11 Número da solicitação; 6.30.88.12 Número do documento; 6.30.88.13 Número do requerente; 6.30.88.14 Observação; 6.30.88.15 Processo; 6.30.88.16 Protocolado em (dd/mm/aaaa); 6.30.88.17 Protocolado por; 6.30.88.18 Protocolo; 6.30.88.19 Solicitação; 6.30.88.20 Usuário atual.

6.30.89 Possibilitar aos usuários do sistema, que possuam permissão de acesso a página, realizar a visualização da relação de taxas do processo consultado, para identificação dos valores correspondentes ao processo.

6.30.90 Possibilitar aos usuários que possuem permissão de acesso a página, realizar a visualização do histórico dos andamentos realizados, confirmados e excluídos de um processo.

6.30.91 Possibilitar aos usuários do sistema, que possuam permissão de acesso a página, realizar o estorno de arquivamento de processos, para possibilitar que o mesmo seja encaminhado para outro departamento.

6.30.92 Possibilitar aos usuários do sistema, que possua permissão de acesso a página, realizar a visualização de todos os processos encerrados na entidade em um determinado período, para que os mesmos possam receber arquivamento.

6.30.93 Possibilitar aos usuários que possuam permissão de acesso a página, realizar encerramento de processos de forma individual ou por lote.

6.30.94 Possibilitar aos usuários que possuam permissão de acesso a página, realizar o registro de endereços. O registro deve compor o preenchimento dos dados de Logradouros, Condomínios, Loteamentos, Bairros, Estados e Municípios.

6.30.95 Possibilitar aos usuários que possuam permissão de acesso a página, realizar arquivamento de processos individualmente ou por lote, para posterior localização física desses processos.

6.30.96 Possibilitar aos usuários que possuam permissão de acesso a página, realizar a definição das páginas do sistema que possibilitarão a assinatura digital de documentos. As páginas disponíveis devem ser:

6.30.96.1 Abertura de processos;

6.30.96.2 Pareceres;

6.30.96.3 Entrega de documentos;

6.30.96.4 Solicitação de abertura externa.

6.30.97 Possibilitar ao administrador do sistema, realizar a definição de qual organograma da entidade, será o responsável para realizar o arquivamento de processos.

6.30.98 Possibilitar aos usuários do sistema que possuam permissão de acesso a página, o envio e o recebimento de processos para entidades externas, para que os processos possam ser analisados, quando necessário, por entidades não pertencentes ao usuário.

6.30.99 Possibilitar aos usuários que possuam permissão de acesso ao ambiente, realizar a

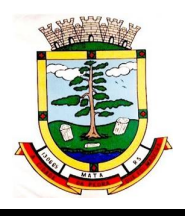

personalização de scripts para validação do cadastro de pareceres, conforme necessidade da entidade, permitindo a utilização das seguintes variáveis:

6.30.99.1 Se o parecer possui anexos; 6.30.99.2 Os usuários que podem visualizar o parecer; 6.30.99.3 Data/Hora do estorno do parecer; 6.30.99.4 Organograma emissor do parecer; 6.30.99.5 Usuário que está adicionando o parecer; 6.30.99.6 Descrição do parecer; 6.30.99.7 Resultado do parecer; 6.30.99.8 Se o parecer é conclusivo; 6.30.99.9 Código do parecer; 6.30.99.10 Ao cadastrar o script para a entidade, o mesmo será válido para todos os organogramas dessa entidade.

6.30.100 Possibilitar aos usuários que possuam permissão de acesso ao ambiente, realizar a personalização de scripts conforme necessidade da entidade, para validação da abertura de processos, permitindo a utilização das seguintes variáveis:

6.30.100.1 Súmula;

6.30.100.2 Observação do processo;

6.30.100.3 Recebimento de notificações do processo;

6.30.100.4 Data prevista para encerramento;

6.30.100.5 Local de protocolização;

6.30.100.6 Número do CPF/CNPJ do requerente e beneficiário;

6.30.100.7 Beneficiário;

6.30.100.8 Código da solicitação;

6.30.100.9 Data de nascimento do requerente e do beneficiário;

6.30.100.10 Observação do volume do processo;

6.30.100.11 Número de páginas do volume do processo;

6.30.100.12 Data de abertura do volume do processo;

6.30.100.13 Código do processo principal;

6.30.100.14 Usuário que protocolou o processo;

6.30.100.15 Organograma de destino;

6.30.100.16 Prioridade do protocolo;

6.30.100.17 Número do documento;

6.30.100.18 Procedência do processo;

6.30.100.19 Data de protocolização;

6.30.100.20 Número sequencial do processo;

6.30.100.21 Número do processo;

6.30.100.22 Ano de protocolização;

6.30.100.23 Ao cadastrar o script para a entidade, o mesmo será válido para todos os organogramas dessa entidade.

6.30.101 Possibilitar aos usuários que possuam permissão de acesso a página, realizar arquivamento de processos individualmente ou por lote, para posterior localização física desses processos.

6.30.102 Possibilitar aos usuários que possuam permissão de acesso a página, realizar a definição das páginas do sistema que possibilitarão a assinatura digital de documentos. As páginas disponíveis devem ser:

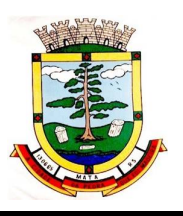

6.30.102.1 Abertura de processos; 6.30.102.2 Pareceres; 6.30.102.3 Entrega de documentos; 6.30.102.4 Solicitação de abertura externa.

6.30.103 Possibilitar ao administrador do sistema, realizar a definição de qual organograma da entidade, será o responsável para realizar o arquivamento de processos.

6.30.104 Possibilitar aos usuários do sistema que possuam permissão de acesso a página, o envio e o recebimento de processos para entidades externas, para que os processos possam ser analisados, quando necessário, por entidades não pertencentes ao usuário.

6.30.105 Possibilitar aos usuários que possuam permissão de acesso ao ambiente, realizar a personalização de scripts para validação do cadastro de pareceres, conforme necessidade da entidade, permitindo a utilização das seguintes variáveis:

6.30.105.1 Se o parecer possui anexos; 6.30.105.2 Os usuários que podem visualizar o parecer; 6.30.105.3 Data/Hora do estorno do parecer; 6.30.105.4 Organograma emissor do parecer; 6.30.105.5 Usuário que está adicionando o parecer; 6.30.105.6 Descrição do parecer; 6.30.105.7 Resultado do parecer; 6.30.105.8 Se o parecer é conclusivo; 6.30.105.9 Código do parecer; 6.30.105.10 Ao cadastrar o script para a entidade, o mesmo será válido para todos os organogramas dessa entidade.

6.30.106 Possibilitar aos usuários que possuam permissão de acesso ao ambiente, realizar a personalização de scripts conforme necessidade da entidade, para validação da abertura de processos, permitindo utilização das seguintes variáveis:

6.30.106.1 Súmula;

6.30.106.2 Observação do processo;

6.30.106.3 Recebimento de notificações do processo;

6.30.106.4 Data prevista para encerramento;

6.30.106.5 Local de protocolização;

6.30.106.6 Número do CPF/CNPJ do requerente e beneficiário;

6.30.106.7 Beneficiário;

6.30.106.8 Código da solicitação;

6.30.106.9 Data de nascimento do requerente e do beneficiário;

6.30.106.10 Observação do volume do processo;

6.30.106.11 Número de páginas do volume do processo;

6.30.106.12 Data de abertura do volume do processo;

6.30.106.13 Código do processo principal;

6.30.106.14 Usuário que protocolou o processo;

6.30.106.15 Organograma de destino;

6.30.106.16 Prioridade do protocolo;

6.30.106.17 Número do documento;

6.30.106.18 Procedência do processo;

6.30.106.19 Data de protocolização;

6.30.106.20 Número sequencial do processo;

6.30.106.21 Número do processo;

E-mail: [compras@mata.rs.gov.br](mailto:compras@mata.rs.gov.br) – Site: [www.mata.rs.gov.br](http://www.mata.rs.gov.br)

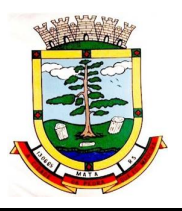

6.30.106.22 Ano de protocolização;

6.30.106.23 Ao cadastrar o script para a entidade, o mesmo será válido para todos os organogramas dessa entidade.

6.30.107 Possibilitar aos usuários que possuam permissão de acesso a página, realizar a definição de quais organogramas da entidade cada usuário do sistema possuirá acesso.

6.30.108 Possibilitar aos usuários que possuam permissão de acesso a página, realizar a parametrização de quais usuários da entidade terão permissão de realizar tramitação e encerramento de processos, nos organogramas em que o usuário está vinculado, mesmo que os processos não estejam atualmente com ele.

6.30.109 Possibilitar aos usuários do sistema que possuam permissão de acesso a página, configurar se os processos poderão receber andamentos quando houverem taxas pendentes de pagamento.

6.30.110 Possibilitar aos usuários que possuam permissão de acesso a página, realizar a definição de quais dados os cidadãos poderão utilizar para realizar consulta de processos. Os dados disponíveis devem ser:

6.30.110.1 Número do processo; 6.30.110.2 Nome do requerente; 6.30.110.3 CPF/CNPJ do requerente; 6.30.110.4 Nome do beneficiário; 6.30.110.5 CPF/CNPJ do beneficiário.

6.30.111 Possibilitar aos usuários que possuam permissão de acesso a página, definir se todos os processos serão apresentados na página inicial, ou será demonstrado apenas os processos pertencentes ao usuário logado.

6.30.112 Possibilitar aos usuários do sistema, que possuam permissão de acesso a página, realizar confirmação de recebimento de processos individualmente ou por lote de processos enviados ao organograma em que usuário pertence, para que os mesmos possam ser analisados no organograma.

6.30.113 Possibilitar aos usuários que possuam permissão de acesso a página, realizar a definição dos tipos de notificação que o mesmo deseja receber via e-mail, podendo escolher entre os tipos:

6.30.113.1 Receber notificação dos processos que me encaminharam;

6.30.113.2 Receber notificação dos processos em que sou o responsável do organograma;

6.30.113.3 Receber notificações dos processos que o sistema me enviou automaticamente;

6.30.113.4 Receber notificação dos processos que podem ser enviados para todos os usuários do organograma;

6.30.114 Possibilitar aos usuários do sistema verificarem todas as importantes melhorias acrescentadas em cada versão lançada.

6.30.115 Possibilitar aos usuários que possuam permissão de acesso a página, realizar o cadastro de organogramas, para atender a organização estrutural da entidade. O cadastro deve compor a máscara do organograma, a sigla, a descrição e seu tipo de administração.

6.30.116 Possibilitar ao usuário que possua permissão de acesso a funcionalidade, filtrar por todos os usuários previamente cadastrados na entidade, para posterior visualização através de um relatório o último acesso destes usuários, bem como a quantidade de dias sem acessos dos mesmos.

6.30.117 Possibilitar ao usuário que possua previamente permissão de acesso a funcionalidade, escolher o formato de visualização dos dados emitidos através de um relatório. 6.30.118 Os formatos disponíveis devem ser PDF, HTML e XLS.

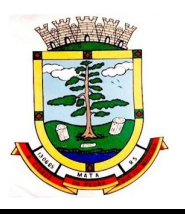

6.30.119 Possibilitar aos usuários que possuem permissão de acesso a página, realizar a criação de solicitações que serão vinculados aos protocolos. As solicitações poderão ser utilizadas pela entidade ao realizar abertura de processos internamente e externamente.

6.30.120 Possibilitar a configuração para que seja permitido a alteração e a exclusão de documentos anexados em um processo apenas pelo usuário que anexou o documento. Quando esta configuração estiver ativa, somente o administrador do sistema e o usuário que anexou o documento no processo, poderão alterar ou excluir este documento.

6.30.121 Permitir aos usuários que possuam permissão de acesso a página, realizar o cadastro de taxas, para utilização nas cobranças das guias de pagamento.

6.30.122 Possibilitar aos usuários que possuem permissão de acesso visualizar através de um relatório os totalizadores da situação do processo conforme filtros previamente aplicados

6.30.123 Possibilitar ao usuário que possua permissão de acesso, a visualização através de um relatório, a procedência do processo, se o mesmo é de origem interna ou externa.

6.30.124 Possibilitar aos usuários que possuam permissão de acesso a página, realizar a personalização dos modelos dos relatórios no formato desejado. Podendo definir o uso do modelo padrão, disponibilizado pelo sistema, ou o modelo personalizado com base nas informações que o sistema fornece.

6.30.125 Possibilitar ao servidor público realizar análise das solicitações cadastradas pelo cidadão.

6.30.126 Possibilitar aos usuários dos sistemas, que possuam permissão de acesso a página, realizar a criação de um resumo para cada solicitação do organograma para identificação do assunto de cada processo ao se realizar uma consulta.

6.30.127 Possibilitar aos usuários que possuam permissão de acesso a página, realizar a definição de quais organogramas da entidade estarão ativos ou inativos. Os organogramas inativos não receberão processos.

6.30.128 Possibilitar aos usuários que possuam permissão acesso a página, definir como as consultas de processos externas serão realizadas.

6.30.129 Possibilitar aos usuários que possuem permissão de acesso a página, visualizar todas as solicitações de abertura, utilizando o período desejado para visualização, e a situação das solicitações de abertura definidas, que devem ser:

6.30.129.1 Não analisado; 6.30.129.2 Deferido; 6.30.129.3 Indeferido.

6.30.130 Possibilitar ao usuário que possua permissão de acesso a página, filtrar as solicitações de abertura que deseja visualizar, para maior assertividade na consulta, através de um relatório. As opções de filtragem devem ser:

6.30.130.1 Modelo do relatório (Permite visualizar as informações através de um relatório padrão do sistema, ou através de um modelo personalizável que foi previamente personalizado);

6.30.130.2 Solicitação de abertura (permite filtrar por solicitações de abertura previamente cadastrado);

6.30.130.3 Solicitação (permite filtrar por solicitações previamente cadastradas);

6.30.130.4 Requerente (permite filtrar pelo requerente da solicitação de abertura);

6.30.130.5 Beneficiário (permite filtrar pelo beneficiário da solicitação de abertura quando houver).

6.30.131 Permitir aos usuários que possuam permissão de acesso definir em qual formato deseja visualizar os relatórios do sistema, possibilitando escolher os seguintes formatos de saída:

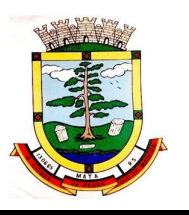

6.30.131.1 PDF; 6.30.131.2 HTML; 6.30.131.3 XLS.

6.30.132 Possibilitar aos usuários do sistema, que possuam permissão de acesso a página, realizar transferência de um processo para outro usuário pertencente ao mesmo organograma, para que o processo passe a ser analisado pelo mesmo.

6.30.133 Possibilitar aos usuários do sistema, que possuam permissão de acesso à página, digitalizar documentos, para que sejam anexados aos seus devidos processos automaticamente, sem a necessidade de realizar a digitação manual do documento.

6.30.134 Possibilitar aos usuários que possuam permissão de acesso a página, definir quais documentos serão de entrega obrigatória antes de realizar o encerramento de um processo.

6.30.135 Possibilitar através de um relatório, para usuários que possuam previamente permissão de acesso a funcionalidade, a filtragem por data dentro de um período de um ano para visualização de acessos dos usuários.

6.30.136 Possibilitar ao usuário que possua previamente permissão de acesso a funcionalidade, a visualização através de um relatório, os usuários que nunca acessaram o sistema na entidade logada.

6.30.137 Possibilitar aos usuários que possua previamente permissão de acesso a funcionalidade, visualizar se os usuários cadastrados na entidade são do tipo administrador, plus ou básico para realizar alterações quando necessário.

6.30.138 Possibilitar aos usuários do sistema, que possuem permissão de acesso a funcionalidade, realizar a exclusão de andamentos de processos individualmente ou por lote.

6.30.139 Possibilitar aos usuários do sistema, que possuam permissão de acesso a página, realizar a visualização de todas as movimentações que podem ser efetuadas nos processos consultados, ou ao abrir um processo, para que o usuário efetue todas as movimentações necessárias em uma única página.

6.30.140 Possibilitar ao usuário a personalização dos cadastros do sistema, adicionando novos campos a eles, bem como a criação de novas página para utilização no menu de cadastros.

6.30.141 Possibilitar aos usuários que possuam permissão de acesso a página, realizar a criação de roteiros, permitindo defini-los em formato linear ou em paralelo. Possibilitando que os processos possam ser analisados em mais de um organograma ao mesmo tempo.

6.30.142 Permitir ao munícipe consultar a situação dos protocolos vinculados ao seu cadastro no município consultado via dispositivo móvel.

6.30.143 Permitir ao munícipe a abertura de protocolos em qualquer município vinculado ao seu cadastro via dispositivo móvel

6.30.144 Permitir a suspensão de uso do aplicativo para usuários indesejados pelo usuário administrador.

## **6.31 GESTÃO DA SAÚDE**

6.31.1 O aplicativo de Gestão da Saúde Pública deverá permitir a integração de dados de forma automática ou ainda através de arquivos de intercâmbio de informações com os sistemas de Gestão da Assistência Social, Gestão da Atenção Domiciliar, Gerenciamento Inteligente.

6.31.2 Permitir que os profissionais que utilizam o HORUS OU SIGAF tenham seus logins e senhas de acesso vinculados ao sistema para que possam sincronizar as informações referente aos medicamentos dispensados.

6.31.3 Possuir níveis de segurança para navegação web utilizando os protocolos HTTPS e SSL.

6.31.4 Permitir acesso via diferentes Sistemas Operacionais e Navegadores.

6.31.5 Ser totalmente desenvolvido em linguagem web, sendo acessível através do uso de navegador de internet, possibilitando o uso de recursos como Ájax e Javascript, acelerando a navegação no aplicativo.

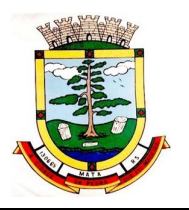

6.31.6 O aplicativo deverá rodar a partir de base de dados única, não sendo aceitos aplicativos modulares, que fracionem as informações em bases de dados distintas.

6.31.7 Permitir acesso utilizando certificados digitais.

6.31.8 Permitir que os usuários definam os atalhos que aparecerão no menu principal do sistema, de acordo com suas preferências ou atribuições.

6.31.9 Permitir a visualização dos dados cadastrais da Entidade contratante (Nome, CNPJ, endereco).

6.31.10 Permitir a inclusão dos profissionais que utilizarão o sistema, possibilitando parametrizá-los de acordo com o cargo ou a função que exercem na entidade. Os usuários deverão ser classificados da seguinte forma:

6.31.10.1 Usuários de secretaria: Profissionais que possuem funções administrativas. Este tipo de usuário, além de poder definir parâmetros do sistema, poderá visualizar as informações de todos os estabelecimentos de saúde;

6.31.10.2 Usuários de estabelecimentos: Profissionais alocados nas unidades de saúde. Este tipo de usuário terá acesso apenas às informações do estabelecimento ao qual está vinculado.

6.31.11 Permitir a inclusão de profissionais pertencentes a municípios contemplados pela PPI (Programação Pactuada e Integrada), possibilitando a solicitação via sistema, dos recursos definidos no pacto entre gestores, conforme a Portaria n.° 1.097 de 22 de maio de 2006.

6.31.12 Permitir a criação de grupos de usuários e papéis específicos para atribuir aos profissionais que executam as mesmas funções, possibilitando definir o nível de acesso dos profissionais vinculados a estes grupos: Poderão visualizar e editar ou apenas visualizar as informações do cadastro individual ou do cadastro de pacientes.

6.31.13 Permitir a inclusão e parametrização de profissionais das equipes de atenção básica, responsáveis pela coleta de informações nos domicílios dos pacientes, possibilitando vincular estes profissionais a um dispositivo móvel que possibilite a coleta das informações.

6.31.14 Permitir cadastrar com antecedência os períodos que contemplam os prazos para a geração da produção e realização do faturamento, as Competências.

6.31.15 Permitir que os parâmetros necessários ao faturamento sejam informados no momento da geração do arquivo para produção, conforme o layout do SIA (Sistema de Informação ambulatorial), possibilitando optar pelos tipos de financiamento, tipos de produção, órgão de destino, competência e estabelecimento.

6.31.16 Permitir a geração de arquivos de produção de BPA exclusivos para a Atenção Básica, outro arquivo de produção da Atenção Básica exclusivo para Atenção Especializada ou um único arquivo contemplando ambos os tipos de Atenção.

6.31.17 Possibilitar a geração de arquivos da produção ambulatorial dos estabelecimentos para a realização do faturamento das competências.

6.31.18 Possibilitar a visualização de inconsistências que impossibilitem a geração dos arquivos de produção para que sejam tomadas as devidas providências.

6.31.19 Permitir o cadastro das Especialidades Médicas ofertadas pelo município. Estas Especialidades deverão estar vinculadas à Classificação Brasileira de Ocupação (CBO) para que posteriormente sejam atribuídas aos respectivos profissionais do município.

6.31.20 Permitir a visualização dos procedimentos contemplados pelo SIGTAP (Sistema de Gerenciamento da Tabela de Procedimentos), possibilitando a alteração do parâmetro que determina se haverá necessidade de autorização antes de realizá-los.

6.31.21 Permitir o cadastro de Faixas Numéricas para Procedimentos que necessitem de autorização.

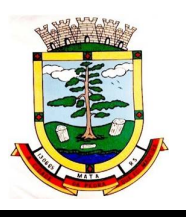

6.31.22 Permitir o cadastro de Teto Financeiro, possibilitando aos profissionais regularem os recursos financeiros conforme Ficha de Programação Orçamentária (FPO) e da Programação Pactuada e Integrada (PPI).

6.31.23 Permitir o cadastro dos recursos pactuados com os municípios contemplados pela PPI (Programação Pactuada e Integrada) por competência, possibilitando aos gestores optarem pela forma como irão controlar esta oferta: Simplificada (determinando uma quantidade de consultas ou procedimentos); Orçamentária (determinando um teto financeiro para cada município pactuante).

6.31.24 Permitir que os profissionais dos municípios contemplados pela PPI (Programação Pactuada e Integrada) tenham acesso, onde poderão:

6.31.24.1 cadastrar de pacientes;

6.31.24.2 cadastrar laudos para TFD (Tratamento Fora do Domicílio);

6.31.24.3 cadastrar solicitações de exames e procedimentos;

6.31.24.4 cadastrar solicitação de agendamentos e consulta de cotas definida pelos municípios referências.

6.31.25 Permitir o cadastro da Ficha de Programação Orçamentária (FPO) para cada estabelecimento da entidade, possibilitando aos gestores um controle do orçamento por grupos de procedimentos, subgrupos, forma de organização ou procedimentos.

6.31.26 Permitir que as informações referentes ao controle de entrada e dispensa de medicamentos sejam sincronizadas com o sistema Hórus. Permitir ainda que seja possível visualizar as inconsistências de sincronização, caso ocorram.

6.31.27 Permitir a manutenção dos dados cadastrais de pacientes que tenham sido importados através do processo de barramento do Cartão SUS, conforme determina a Portaria 2.073, de 31 de agosto de 2011. O sistema também deve permitir o cadastro de pacientes que não tenham sido contemplados pelo processo de barramento.

6.31.28 Permitir que as equipes de atenção básica possam cadastrar as famílias, registrar suas situações sócio-demográficas, problemas e condições de saúde que pertençam à sua área de abrangência, conforme os padrões estabelecidos pelo Ministério da Saúde através do sistema e-SUS.

6.31.29 Permitir que no cadastro de pacientes sejam adicionados dados necessários ao acompanhamento das equipes de Atenção Básica, possibilitando exportação para o sistema e-SUS.

6.31.30 Permitir que o cadastro de pacientes seja inativado: por óbito, mudança ou qualquer outro motivo que o leve a não ser mais acompanhado pelas equipes de saúde do município. Nos casos em que o paciente muda de endereço, mas retorna depois de um tempo, o cadastro poderá ser reativado e a série histórica permanecerá registrada.

6.31.31 Permitir que cadastros duplicados de pacientes sejam analisados pelos profissionais, possibilitando a comparação das informações e a unificação cadastral.

6.31.32 Permitir a consulta dos profissionais vinculados ao CNES (Cadastro Nacional de Estabelecimentos de Saúde) através do serviço de barramento, possibilitando o vínculo dos mesmos ao sistema.

6.31.33 Permitir a visualização dos cadastros de estabelecimentos oriundos do CNES.

6.31.34 Permitir o cadastro de Tipos de Estabelecimentos conforme a natureza ou tipo de Atenção prestada pelo mesmo. Os Tipos de Estabelecimentos devem estar de acordo com o CNES (Cadastro Nacional de Estabelecimentos de Saúde).

6.31.35 Permitir a consulta dos estabelecimentos vinculados ao CNES (Cadastro Nacional de Estabelecimentos de Saúde) através do serviço de barramento, possibilitando o vínculo dos mesmos ao sistema.

6.31.36 Permitir o cadastro dos estabelecimentos que fornecem materiais (medicamentos, insumos, outros) à entidade, além dos laboratórios / fabricantes.

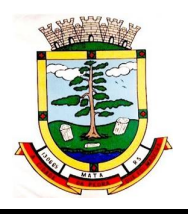

6.31.37 Permitir a visualização dos nomes de todos os Estados e Municípios brasileiros para que possam ser vinculados aos endereços dos pacientes. Permitir ainda o cadastro de bairros, loteamentos, logradouros e condomínios.

6.31.38 Permitir que na parametrização, seja possível determinar que o cadastro de pacientes seja realizado sem o preenchimento completo do endereço.

6.31.39 Permitir que na parametrização do sistema, seja possível definir que um paciente possa ser cadastrado mesmo que não possua o número do CNS (Cartão Nacional de Saúde).

6.31.40 Permitir que na parametrização do sistema, seja possível definir que os profissionais possam cadastrar solicitações de agendamentos para especialidades ou procedimentos que não possuam agendas ativas. Esta informação é útil aos gestores, pois as solicitações de agendamentos é um indicador da demanda de pacientes.

6.31.41 Permitir que na parametrização dos sistemas, seja possível definir o período que o sistema deverá emitir aos profissionais autorizadores, o alerta para a duplicidade dos procedimentos já autorizados para um paciente.

6.31.42 Permitir que na parametrização do sistema, seja possível definir que sejam cadastrados prontos atendimentos para os pacientes, mesmo que estes já possuam outros prontos atendimentos não finalizados para as mesmas especialidades ou para os mesmos procedimentos.

6.31.43 Permitir o cadastro de feriados municipais ou pontos facultativos, possibilitando a programação das agendas de consultas e procedimentos.

6.31.44 Permitir o cadastro dos veículos que serão utilizados pelo setor que controla o TFD (Tratamento Fora do Domicílio).

6.31.45 Permitir o cadastro da agenda para controle de viagens do setor de TFD (Tratamento Fora do Domicílio).

6.31.46 Permitir que no controle de viagens, os profissionais possam adicionar um acompanhante para o paciente, sendo que ao informar o nome completo do acompanhante, seus dados cadastrais aparecerão automaticamente na tela desde que esteja cadastrado no sistema.

6.31.47 Permitir o registro dos laudos médicos, possibilitando que posteriormente possam ser visualizadas e analisadas antes da autorização da remoção do paciente.

6.31.48 Permitir o cadastro de pedidos pra TFD (Tratamento Fora do Domicílio), possibilitando o vínculo do laudo como referência para o tratamento solicitado.

6.31.49 Permitir o cadastro de solicitações de Remoção para os pacientes que serão tratados fora do seu município de residência, possibilitando utilizar como referência as informações registradas nos Laudos e nos Pedidos de TFD. (Tratamento Fora do Domicílio).

6.31.50 Permitir o cadastro das agendas dos profissionais médicos, assim como dos procedimentos realizados nos estabelecimentos. As informações necessárias para a validação das agendas são obtidas das informações oriundas do CNES (Cadastro Nacional de Estabelecimentos de Saúde), como por exemplo, a carga horária dos profissionais ou os recursos oferecidos por cada estabelecimento de saúde.

6.31.51 Permitir que a entidade crie uma Central de Regulação de Agendamentos, onde as agendas das principais especialidades ou procedimentos de média e alta complexidade sejam criadas, mantidas e organizadas por um único setor, possibilitando aos demais estabelecimentos de saúde enviarem solicitações de agendamentos que serão analisadas pela Central e deferidas conforme a disponibilidade de vagas ou complexidade de atendimento.

6.31.52 Permitir que profissionais de municípios contemplados pela PPI (Programação Pactuada e Integrada) possam consultar a cota de vagas disponíveis para a agendamentos.

6.31.53 Permitir que profissionais de municípios contemplados pela PPI (Programação Pactuada e Integrada) possam solicitar agendamentos para consultas em especialidades, procedimentos ou exames laboratoriais.

6.31.54 Permitir que na solicitação de agendamentos, seja possível emitir um comprovante de autorização desde que a solicitação tenha sido deferida pelo estabelecimento executante.

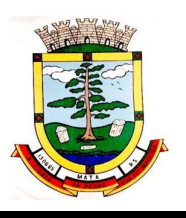

6.31.55 Permitir que profissionais de municípios contemplados pela PPI (Programação Pactuada e Integrada) possam consultar a situação das solicitações cadastradas (deferidas/não deferidas).

6.31.56 Permitir que os estabelecimentos de saúde tenham autonomia para cadastrarem agendamentos para consultas médicas ou para procedimentos, sem a necessidade de cadastrarem uma solicitação de agendamento.

6.31.57 Permitir que os agendamentos realizados sejam cancelados ou até mesmo transferidos para outras datas, sendo que quando isso ocorrer, outro paciente poderá ocupar a vaga que ficou aberta.

6.31.58 Permitir o registro no sistema do período ao qual o profissional médico ficará ausente, para que a agenda do mesmo fique indisponível durante este período.

6.31.59 Permitir que em cada competência sejam criadas cotas de agendamentos para cada estabelecimento de saúde.

6.31.60 Permitir que em cada competência seja criada uma reserva de agendamentos para uso exclusivo da secretaria de saúde.

6.31.61 Permitir a impressão de um comprovante de agendamento para que seja entregue ao paciente, informando o local do agendamento e o horário.

6.31.62 Permitir o registro dos contatos realizados com os pacientes sobre avisos de transferências ou cancelamentos de agendamentos, entre outros.

6.31.63 Permitir a definição de um parâmetro que possibilite o envio de mensagens aos pacientes, contendo informações do local e horário do agendamento.

6.31.64 Permitir via auditoria a visualização de informações relacionadas à cancelamentos de agendamentos.

6.31.65 Permitir o cadastro de prontos atendimentos, possibilitando que os profissionais informem a chegada do paciente no estabelecimento de saúde mesmo que não exista um agendamento prévio.

6.31.66 Permitir a impressão da FAA (Ficha de Atendimento Ambulatorial) durante o cadastro do pronto atendimento.

6.31.67 Permitir a organização da fila de atendimentos em guias que determinam os tipos de atendimentos (consultas / procedimentos).

6.31.68 Permitir que na fila de atendimentos, os profissionais possam ordenar os pacientes conforme critérios de avaliações compatíveis com as necessidades de cada paciente:

6.31.68.1 Situação: Agendado, aguardando, em atendimento, atendimento em aberto, cancelado, finalizado e encaminhado;

6.31.68.2 Origem: Agendamento, pronto atendimento ou retorno;

6.31.68.3 Prioridade: Idoso, gestante ou deficiente;

6.31.68.4 Urgência: Emergência, muito urgente, urgente, não urgente ou baixa complexidade.

6.31.69 Permitir que na fila de atendimentos, os profissionais possam iniciar o atendimento realizando a triagem que vai determinar a ordem do atendimento do paciente.

6.31.70 Permitir que na fila de atendimentos, os pacientes sejam ordenados conforme critérios de avaliação do Protocolo Manchester: Cor vermelha representando os casos de emergência; a cor laranja representando os casos muito urgentes; a cor amarela representando os casos urgentes; a cor verde representando os casos não urgentes; a cor azul representando os casos de baixa complexidade.

6.31.71 Permitir que na fila de atendimentos, os pacientes sejam encaminhados para outros estabelecimentos, desde que durante a realização da triagem, seja constatado que o estabelecimento que o atendeu não oferece os recursos necessários para o atendimento adequado à sua necessidade.

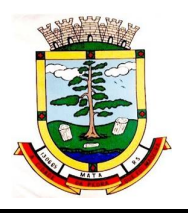

6.31.72 Permitir que pacientes oriundos da demanda espontânea sejam adicionados à fila de atendimentos através do cadastro de prontos atendimentos.

6.31.73 Permitir que os pacientes adicionados à fila de atendimentos sejam direcionados aos profissionais ou setores responsáveis pelo atendimento, possibilitando que cada profissional possa visualizar apenas os pacientes encaminhados a ele.

6.31.74 Permitir que na fila de atendimentos, os profissionais médicos possam visualizar os dados registrados na triagem do paciente para que a partir dessas informações ele possa dar continuidade ao atendimento e realizar seus próprios registros (procedimentos realizados, anamnese, prescrição de medicamentos, diagnóstico, solicitação de exames, outros).

6.31.75 Permitir que na fila de atendimentos, os profissionais possam emitir o prontuário do paciente, possibilitando o registro manual das informações obtidas nos setores por onde o paciente passou.

6.31.76 Permitir que os nomes dos pacientes sejam exibidos em um painel de senhas localizado na recepção, possibilitando que os profissionais os chamem conforme ordenação da fila de atendimentos.

6.31.77 Permitir os profissionais de saúde registrem atendimentos compatíveis com a sua CBO (Classificação Brasileira de Ocupação), possibilitando classificá-los por caráter (eletivo ou urgência) e origem (pronto atendimento, agendamento, retorno, outros).

6.31.78 Permitir a visualização dos procedimentos disponíveis no SIGTAP (Sistema de Gerenciamento da Tabela de Procedimentos), possibilitando selecionar aqueles que estiverem compatíveis com a CBO (Classificação Brasileira de Ocupação) do profissional responsável.

6.31.79 Permitir o registro das informações que compõem o Prontuário Eletrônico do Paciente, possibilitando que outros profissionais possam consultá-los posteriormente, desde que estejam habilitados a visualizarem estes registros conforme a CBO (Classificação Brasileira de Ocupação) e com os parâmetros definidos pelos administradores do sistema.

6.31.80 Permitir a visualização das informações coletadas na triagem, possibilitando o registro de novas informações, conforme a necessidade dos pacientes ou dos critérios de avaliação do profissional que o atendeu.

6.31.81 Permitir que no atendimento, os profissionais possam registrar as informações seguindo o padrão da anamnese ou então o modelo SOAP (Subjetivo, Objetivo, Avaliação e Prescrição/Conduta).

6.31.82 Permitir que no atendimento, os profissionais possam registrar as informações referentes ao exame físico realizado no paciente.

6.31.83 Permitir que no atendimento, os profissionais possam solicitar exames que o ajudem a chegar a um diagnóstico: Exames laboratoriais, exames citopatológicos, exames de mamografia.

6.31.84 Permitir que no atendimento, os profissionais médicos possam registrar as prescrições dos medicamentos indicados para o tratamento do paciente, possibilitando informar a quantidade, a duração do tratamento, a posologia, entre outras informações que auxiliem a administração do medicamento. Este registro deve possibilitar ainda que os profissionais possam visualizar os últimos medicamentos prescritos.

6.31.85 Permitir que no atendimento, os profissionais possam prescrever os tratamentos indicados ao paciente, possibilitando que a administração dos medicamentos necessários ao tratamento seja realizada no estabelecimento.

6.31.86 Permitir que no atendimento, os profissionais médicos possam vincular o CID (Classificação Internacional de Doenças) ao diagnóstico do paciente.

6.31.87 Permitir que no atendimento, os profissionais possam registrar de tempo em tempo, a evolução do paciente quando este necessitar ficar em observação.

6.31.88 Permitir que no atendimento, os profissionais possam registrar e emitir atestados para o paciente (médicos, comparecimento e de saúde).

6.31.89 Permitir que os atestados oriundos de atendimentos registrados no sistema possam ser encaminhados por e-mail para a empresa onde o paciente trabalha.

> Rua do Comércio nº 495, Centro – CEP 97.410-000 – Fone (55) 3259-1122 E-mail: [compras@mata.rs.gov.br](mailto:compras@mata.rs.gov.br) – Site: [www.mata.rs.gov.br](http://www.mata.rs.gov.br)

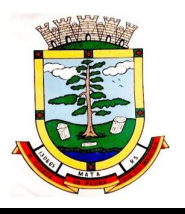

6.31.90 Permitir que no atendimento, os profissionais possam registrar os encaminhamentos dos pacientes para outros estabelecimentos.

6.31.91 Permitir que um usuário realize um encaminhamento interno para paciente quando este estiver em atendimento na Atenção Básica. Esta ação deverá colocar o paciente novamente na Fila de Atendimentos para a continuidade do atendimento para uma especialidade ou para um procedimento.

6.31.92 Permitir que no atendimento, os profissionais possam cadastrar as solicitações para AIH (Autorização de Internação Hospitalar).

6.31.93 Permitir que no atendimento, os profissionais possam cadastrar os laudos para o TFD (Tratamento Fora do Domicílio), possibilitando que posteriormente esse registro possa ser visualizado e vinculado ao pedido de transporte.

6.31.94 Permitir que profissionais não médicos possam cadastrar no sistema os retornos de consultas solicitados pelos profissionais médicos, possibilitando utilizar o registro do atendimento como referência para a solicitação.

6.31.95 Permitir que profissionais não médicos possam cadastrar no sistema as solicitações de procedimentos de média e alta complexidade conforme indicação dos profissionais médicos.

6.31.96 Permitir que os profissionais da Central de Regulação possam consultar as solicitações de procedimentos de média e alta complexidade cadastradas nos estabelecimentos de saúde, possibilitando a análise que vai determinar no deferimento ou não deferimento da solicitação.

6.31.97 Permitir que profissionais não médicos possam cadastrar solicitações de exames citopatológicos a partir da indicação dos profissionais médicos, possibilitando que posteriormente os estabelecimentos executantes possam visualizar essa solicitação para realizarem o registro do exame e emitirem os resultados obtidos.

6.31.98 Permitir que profissionais não médicos possam cadastrar solicitações de exames de mamografias a partir da indicação dos profissionais médicos, possibilitando que posteriormente os estabelecimentos executantes possam visualizar essa solicitação para realizarem o registro do exame e emitirem os resultados emitidos.

6.31.99 Permitir que no atendimento, os dados cadastrais do paciente informado sejam inseridos automaticamente sempre que for necessário solicitar um exame de mamografia, exame citopatológico, AIH (Autorização de Internação Hospitalar) e TFD (Tratamento Fora do Domicílio).

6.31.100 Permitir que profissionais não médicos possam cadastrar o laudo para AIH (Autorização de Internação Hospitalar), a partir das indicações do profissional médico que realizou o atendimento.

6.31.101 Permitir que profissionais não médicos possam cadastrar as solicitações de laudos para BPA-I (Boletim de Produção Ambulatorial Individual), possibilitando que procedimentos de média e alta complexidade possam ser adicionados a essa solicitação.

6.31.102 Permitir que os profissionais devidamente habilitados possam acessar os registros de atendimentos do paciente (Prontuário Eletrônico), possibilitando a visualização dos atendimentos realizados, dos agendamentos, dos medicamentos dispensados, os exames solicitados, os registros de tratamentos fora do domicílio (quando houver) e os medicamentos de uso contínuo. Por se tratar de informações que muitas vezes possuem caráter sigiloso, o acesso a essas informações são parametrizadas conforme o cargo ou as funções de cada profissional.

6.31.103 Permitir que sejam realizados os cadastros voltados para a Atenção Básica conforme padrões estabelecidos pelo Ministério da Saúde através do sistema e-SUS nos módulos CDS (Coleta de Dados Simplificado) e PEC (Prontuário Eletrônico do Cidadão).

6.31.104 Permitir que as equipes de atenção básica possam registrar os atendimentos individuais, conforme os padrões estabelecidos pelo Ministério da Saúde através do sistema e-SUS (atendimento, procedimento e odontológico).

6.31.105 Permitir que no atendimento em atenção básica, os profissionais possam solicitar diferentes exames laboratoriais para diferentes estabelecimentos no mesmo registro, possibilitando que cada solicitação gere um número de protocolo.

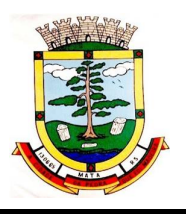

6.31.106 Permitir que as equipes de atenção básica possam cadastrar os domicílios pertencentes à sua área de abrangência (micro área), bem como as suas características socio sanitários, conforme os padrões estabelecidos pelo Ministério da Saúde através do sistema e-SUS.

6.31.107 Permitir que os Agentes Comunitárias de Saúde possam registrar as visitas domiciliares realizadas em suas respectivas áreas de abrangência (micro áreas), conforme os padrões estabelecidos pelo Ministério da Saúde através do sistema e-SUS.

6.31.108 Permitir que as equipes de atenção básica possam registrar as atividades coletivas, realizadas em sua área de abrangência (micro área), conforme padrões estabelecidos pelo Ministério da Saúde através do sistema e-SUS.

6.31.109 Permitir que as equipes de atenção básica possam cadastrar as fichas para avaliação de elegibilidade e admissão conforme os padrões do sistema e-SUS.

6.31.110 Permitir que as equipes de atenção básica possam registrar o consumo alimentar dos pacientes conforme faixa etária.

6.31.111 Permitir que as equipes de saúde possam cadastrar turmas, possibilitando posteriormente vinculá-las às atividades realizadas nas unidades de saúde.

6.31.112 Permitir que todas as ações da Atenção Básica (cadastro individual, cadastro domiciliar e territorial, atendimento individual, atendimento odontológico, atividade coletiva, procedimentos, visita domiciliar e territorial, consumo alimentar, avaliação de elegibilidade, atendimento domiciliar) sejam exportadas para a base nacional.

6.31.113 Permitir que os profissionais responsáveis possam consultar as exportações realizadas, possibilitando a análise de possíveis inconsistências para que as devidas providências sejam tomadas.

6.31.114 Permitir o cadastro dos exames laboratoriais realizados no município, sejam eles ofertados por estabelecimentos públicos ou provados, possibilitando aos profissionais definirem todas as varáveis necessárias para a obtenção dos resultados.

6.31.115 Permitir que através de um editor de scripts, sejam cadastradas fórmulas específicas para cada elemento (variável) contemplado em um exame laboratorial. Permitir também que sejam cadastradas as variáveis (valores de referências e valores permitidos), possibilitando a obtenção de resultados mais precisos.

6.31.116 Permitir que os procedimentos mantidos pelo SIGTAP (Sistema de Gerenciamento da Tabela de Procedimentos) sejam vinculados aos exames laboratoriais cadastrados, possibilitando posteriormente a geração da produção.

6.31.117 Permitir que exames laboratoriais sejam solicitados conforme orientação médica, possibilitando aos estabelecimentos executantes (laboratórios) consultarem cada solicitação para então registrarem a coleta do material e posteriormente informarem os resultados que serão emitidos e entregue aos pacientes.

6.31.118 Permitir que sejam criadas para os laboratórios, agendas para a realização das coletas dos materiais que serão analisados, possibilitando definir a quantidade de coletas por agenda e determinar uma cota para cada estabelecimento solicitante.

6.31.119 Permitir que os resultados dos exames fiquem disponíveis no prontuário do paciente para que os profissionais que o solicitaram possam visualizá-los, possibilitando ainda a emissão destes resultados para entregar aos pacientes.

6.31.120 Permitir que na solicitação dos exames laboratoriais, os profissionais possam classificálas conforme critérios de avaliação do Protocolo Manchester: Cor vermelha representando os casos de emergência; a cor laranja representando os casos muito urgentes; a cor amarela representando os casos urgentes; a cor verde representando os casos não urgentes; a cor azul representando os casos de baixa complexidade.

6.31.121 Permitir o cadastro de medicamentos imunobiológicos, possibilitando vinculá-los às estratégias (campanhas) de vacinação.

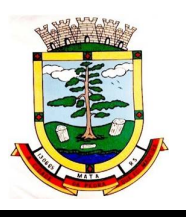

6.31.122 Permitir o cadastro de campanhas de vacinação, possibilitando informar características específicas como a data inicial e final, o imunobiológico utilizado na campanha, a etapa, o público alvo e a faixa etária.

6.31.123 Permitir o registro das ações de aplicação das vacinas.

6.31.124 Permitir o cadastro dos materiais (medicamentos e insumos) utilizados pelos estabelecimentos na dispensa aos pacientes, possibilitando ainda o cadastro de outros tipos de materiais utilizados pelos estabelecimentos de saúde (materiais médico-hospitalar, materiais de expediente, outros).

6.31.125 Permitir o cadastro dos dados que possibilitam a organização dos materiais nos estabelecimentos de saúde: Grupos, subgrupos e unidades de medidas.

6.31.126 Permitir que as unidades de medidas sejam vinculadas ao Horus, possibilitando que os medicamentos sigam o mesmo padrão de organização estabelecido pelo CATMAT (Catálogo de Materiais do Ministério da Saúde).

6.31.127 Permitir o cadastro de diferentes setores de custos nos estabelecimentos de saúde, possibilitando que no registro de entrada, os materiais possam ser vinculados aos seus respectivos setores (sala de enfermagem, odontologia, outros).

6.31.128 Permitir o registro de toda ação que envolva a entrada dos materiais nos estabelecimentos de saúde, possibilitando que estes registros sejam organizados conforme sua natureza (normal, transferência ou devolução), além de informar o tipo de aquisição (licitação, doação, pregão, outros).

6.31.129 Permitir o registro de transferência de materiais entre os estabelecimentos de saúde do município.

6.31.130 Permitir que os estabelecimentos possam cadastrar solicitações de materiais e encaminhá-las ao almoxarifado ou para qualquer outro estabelecimento que possua estoque cadastrado, possibilitando que estes consultem cada solicitação, analisá-las e autorizá-las parcial ou integralmente.

6.31.131 Permitir que no registro de entrada dos materiais, os profissionais possam cadastrar perdas ou sinistros sempre que constatarem que um determinado item estiver com a quantidade física menor que a quantidade apresentada na nota.

6.31.132 Permitir o cadastro de um estoque crítico para os materiais que são considerados essenciais, sendo que quando um destes materiais chegar ao seu estoque crítico, o sistema irá alertar os profissionais sobre a necessidade de uma nova requisição.

6.31.133 Permitir o cadastro de uma programação física de materiais, possibilitando a criação de uma rotina de transferências entre o estabelecimento que fornece e o estabelecimento que solicita.

6.31.134 Permitir a realização da dispensa de medicamento a um paciente. Esta dispensa pode ser mediante de uma prescrição realizada no próprio sistema durante o atendimento ao paciente ou poderá ser feita de forma direta, ou seja, quando o paciente não estiver vinculado a um atendimento no sistema.

6.31.135 Permitir o registro do tratamento indicado para a administração do medicamento, possibilitando informar a via de administração, a posologia, a duração do tratamento e outras observações que possam ser úteis ao paciente.

6.31.136 Permitir a visualização do histórico dos medicamentos retirados pelo paciente na mesma tela onde se realiza a dispensa dos mesmos, sem a necessidade de mudar de tela e sem que dados digitados durante a dispensa sejam perdidos.

6.31.137 Permitir que os medicamentos com a data de validade vencida possam ser transferidos aos estabelecimentos responsáveis em caráter de devolução.

6.31.138 Permitir que medicamentos de uso contínuo sejam preenchidos automaticamente, desde que estejam cadastrados no Acompanhamento do Paciente.

6.31.139 Permitir que os medicamentos dispensados sejam controlados em livro registro.

6.31.140 Permitir que os profissionais definam filtros para a emissão dos relatórios cadastrais disponíveis no sistema.

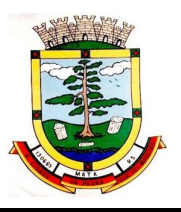

6.31.141 Permitir que os profissionais definam filtros para emissão de relatórios de agendas para consultas ou procedimentos.

6.31.142 Permitir que os profissionais definam filtros para a emissão de relatório de Ausência de profissionais que estejam temporariamente afastados da Unidade de Saúde e de Procedimentos que estejam temporariamente impossibilitados de serem realizados no estabelecimento.

6.31.143 Permitir que os profissionais definam filtros para emissão do relatório de pacientes.

6.31.144 Permitir que os profissionais definam filtros para a emissão de relatório de Pedidos para Tratamento Fora do Domicílio (TFD).

6.31.145 Permitir que os profissionais definam filtros para a emissão de relatório dos Profissionais da Entidade.

6.31.146 Permitir que os profissionais definam filtros para a emissão de relatório com as solicitações de agendamentos.

6.31.147 Permitir que os profissionais definam filtros para a emissão de relatórios de Solicitações para a remoção de pacientes que necessitem de Tratamento Fora do Domicílio.

6.31.148 Permitir que os profissionais definam filtros para a emissão de relatório de profissionais usuários do sistema.

6.31.149 Permitir que os profissionais definam filtros para a emissão de relatório que demonstre a quantidade de dias que um usuário não acessa o sistema.

6.31.150 Permitir que os profissionais definam filtros que possibilite a emissão de relatório de Cadastros Individuais de Pacientes (padrão e-SUS).

6.31.151 Permitir que os profissionais definam filtros que possibilitem a emissão de relatórios de Atendimentos Individuais em Atenção Básica.

6.31.152 Permitir que os profissionais definam filtros que possibilitem a emissão de relatórios domiciliares e territoriais em atenção básica.

6.31.153 Permitir que os profissionais definam filtros que possibilitem a emissão de relatórios de vistas domiciliares e territoriais em atenção básica.

6.31.154 Permitir que os profissionais definam filtros para a emissão de relatórios contendo informações dos processos de exportação ao e-SUS.

6.31.155 Permitir que os profissionais definam filtros para a emissão de relatórios gerenciais.

6.31.156 Permitir que os profissionais definam filtros que possibilitem a emissão de relatório de pacientes cadastrados no sistema sem o preenchimento do campo CPF (Cadastro de Pessoa Física).

6.31.157 Permitir que os profissionais definam filtros que possibilitem a emissão de relatório contendo as especialidades ofertadas pela entidade.

6.31.158 Permitir que os profissionais definam filtros que possibilitem a emissão de relatório de pacientes que possuam informações inválidas em seus endereços.

6.31.159 Permitir que os profissionais definam filtros que possibilitem a emissão de relatório da PPI (Programação Pactuada e Integrada).

6.31.160 Permitir que os profissionais definam filtros que possibilitem a emissão de relatório de mensagens (SMS) enviadas aos pacientes.

6.31.161 Permitir que os profissionais definam filtros que possibilitem a emissão de relatórios gerenciais referentes aos agendamentos.

6.31.162 Permitir que os profissionais definam filtros que possibilitem a emissão de relatório de agendamentos realizados.

6.31.163 Permitir que os profissionais definam filtros que possibilitem a emissão de relatório de comprovantes de agendamentos.

6.31.164 Permitir que os profissionais definam filtros que possibilitem a emissão de relatório de disponibilidade de vagas para agendamentos.

6.31.165 Permitir que os profissionais definam filtros para a emissão de relatório de cotas dos agendamentos para os estabelecimentos.

*ESTADO DO RIO GRANDE DO SUL PREFEITURA MUNICIPAL DE MATA*

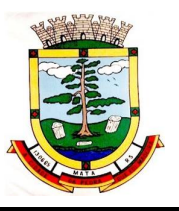

*"Mata, cidade da pedra que foi madeira"*

6.31.166 Permitir que os profissionais definam filtros que possibilitem a emissão de relatórios gerenciais referentes aos atendimentos.

6.31.167 Permitir que os profissionais definam filtros que possibilitem a emissão de relatório de acompanhamento do paciente.

6.31.168 Permitir que os profissionais definam filtros que possibilitem a emissão de relatório de atendimentos realizados.

6.31.169 Permitir que os profissionais definam filtros que possibilitem a emissão de relatório de atendimentos por CID (Classificação Internacional de Doenças).

6.31.170 Permitir que os profissionais definam filtros que possibilitem a emissão de relatório de solicitações de procedimentos.

6.31.171 Permitir que os profissionais definam filtros que possibilitem a emissão de relatório de incidência de doenças.

6.31.172 Permitir que os profissionais definam filtros que possibilitem a emissão de relatório de laudos para AIH (Autorização de Internação Hospitalar).

6.31.173 Permitir que os profissionais definam filtros que possibilitem a emissão de relatório do mapa de atendimentos.

6.31.174 Permitir que os profissionais definam filtros que possibilitem a emissão de relatório de prontos atendimentos.

6.31.175 Permitir que os profissionais definam filtros que possibilitem a emissão de relatórios gerenciais acerca do estoque de materiais.

6.31.176 Permitir que os profissionais definam filtros que possibilitem a emissão de relatório de custos com materiais por estabelecimento.

6.31.177 Permitir que os profissionais definam filtros que possibilitem a emissão de relatório de dispensas de medicamentos por usuários.

6.31.178 Permitir que os profissionais definam filtros que possibilitem a emissão de relatório de entrada de materiais nos estabelecimentos.

6.31.179 Permitir que os profissionais definam filtros que possibilitem a emissão de relatório do livro registro dos medicamentos dispensados.

6.31.180 Permitir que os profissionais definam filtros que possibilitem a emissão de relatório de localização dos materiais.

6.31.181 Permitir que os profissionais definam filtros que possibilitem a emissão de relatório de materiais cadastrados no sistema.

6.31.182 Permitir que os profissionais definam filtros que possibilitem a emissão de relatório de materiais que possuam estoque crítico cadastrado.

6.31.183 Permitir que os profissionais definam filtros que possibilitem a emissão de relatório de materiais dispensados.

6.31.184 Permitir que os profissionais definam filtros que possibilitem a emissão de relatório de materiais dispensados por paciente.

6.31.185 Permitir que os profissionais definam filtros que possibilitem a emissão de relatório de movimentação de materiais nos estabelecimentos.

6.31.186 Permitir que os profissionais definam filtros que possibilitem a emissão de relatório de notificações de receitas dos medicamentos.

6.31.187 Permitir que os profissionais definam filtros que possibilitem a emissão de relatório de perdas e sinistros.

6.31.188 Permitir que os profissionais definam filtros que possibilitem a emissão de relatório da programação física de materiais.

6.31.189 Permitir que os profissionais definam filtros que possibilitem a emissão de relatório de requisições de materiais.

6.31.190 Permitir que os profissionais definam filtros que possibilitem a emissão de relatório de saldo em estoque de materiais nos estabelecimentos.

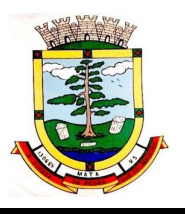

6.31.191 Permitir que os profissionais definam filtros que possibilitem a emissão de relatório de transferência de materiais.

6.31.192 Permitir que os profissionais definam filtros que possibilitem a emissão de relatório de validade dos materiais.

6.31.193 Permitir que os profissionais definam filtros que possibilitem a emissão de relatórios gerenciais referentes aos exames laboratoriais / exames SADT (Serviço Auxiliar de Diagnóstico e Terapia).

6.31.194 Permitir que os profissionais definam filtros que possibilitem a emissão de relatório de exames citopatológicos.

6.31.195 Permitir que os profissionais definam filtros que possibilitem a emissão de relatório de exames de mamografia.

6.31.196 Permitir que os profissionais definam filtros que possibilitem a emissão de relatório do mapa da banca avaliadora dos exames.

6.31.197 Permitir que os profissionais definam filtros que possibilitem a emissão de relatório de resultados de exames SADT (Serviço Auxiliar de Diagnóstico e Terapia).

6.31.198 Permitir que os profissionais definam filtros que possibilitem a emissão de relatório de solicitações de exames SADT (Serviço Auxiliar de Diagnóstico e Terapia).

6.31.199 Permitir que os profissionais definam filtros que possibilitem a emissão de relatório de totalização de resultados dos exames SADT (Serviço Auxiliar de Diagnóstico e Terapia).

6.31.200 Permitir que os profissionais definam filtros que possibilitem a emissão de relatório de totalização das solicitações de exames SADT (Serviço Auxiliar de Diagnóstico e Terapia).

6.31.201 Permitir que os profissionais definam filtros que possibilitem a emissão de relatórios gerenciais referentes ao SIAB (Sistema de Informação da Atenção Básica): Acompanhamento infantil; Diabéticos; Famílias; Gestantes; Hanseníase; Hipertensos; Tuberculose.

6.31.202 Permitir que os profissionais definam filtros que possibilitem a emissão de relatório de movimentação dos medicamentos imunobiológicos.

6.31.203 Permitir que os profissionais definam filtros que possibilitem a emissão de relatórios gerenciais referentes ao faturamento.

6.31.204 Permitir que os profissionais definam filtros que possibilitem a emissão de relatório dos dados físico-financeiro.

6.31.205 Permitir que os profissionais definam filtros que possibilitem a emissão de relatório de procedimentos realizados.

6.31.206 Permitir que os profissionais definam filtros que possibilitem a emissão de relatório de produtividade dos estabelecimentos.

6.31.207 Permitir que os profissionais definam filtros que possibilitem a emissão de relatório de totalização de procedimentos e atendimentos.

6.31.208 Permitir que os profissionais acompanhem as curvas de crescimento infantil, conforme as normas da OMS (Organização Mundial de Saúde), possibilitando a visualização de gráficos que contenham: Peso para a idade; Estatura para a idade; IMC (Índice de Massa Corporal); Perímetro cefálico para a idade.

6.31.209 Permitir que na página inicial do sistema, os profissionais possam visualizar informações gerenciais referentes às seguintes informações:

6.31.209.1 Agendamentos (cancelados, faltas, desistência, atraso, outros);

6.31.209.2 Atendimentos (nº de atendimentos realizados no mês, pacientes do município, pacientes de fora do município, nº de atendimentos de urgência);

6.31.209.3 Materiais (nº de dispensas realizadas no mês, média diária, nº de materiais com estoque crítico, medicamentos a vencer no mês, medicamentos a vencer no próximo mês).

6.31.210 Permitir que os pacientes instalem gratuitamente em seus dispositivos móveis (tablets e smartphones) o aplicativo que possibilite a visualização de informações referente às consultas

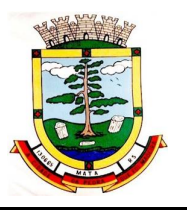

agendadas, aos atendimentos realizados, aos exames realizados e aos medicamentos dispensados.

6.31.211 Permitir o registro de procedimentos consolidados do e-SUS pelo BPA-C (Boletim de Produção Ambulatorial Consolidado), possibilitando que posteriormente seja gerada a produção destes procedimentos para que seja realizado o faturamento.

6.31.212 Permitir que na emissão do receituário médico, os profissionais tenham a opção de imprimir todos os medicamentos contemplados na receita (prescrição) em um único documento, ou imprimir uma receita (prescrição) para cada medicamento.

6.31.213 Permitir que os usuários administradores tenham acesso ao cadastro que possibilite o registro de atendimentos na Atenção Especializada (Cadastro de Paciente), e também ao cadastro que possibilite o registro de atendimentos na Atenção Básica (Cadastro individual de pacientes).

6.31.214 Permitir a restrição do acesso às informações relacionadas ao acompanhamento do paciente. A restrição deverá ser de acordo com os grupos criados para os profissionais com a mesma CBO (Classificação Brasileira de Ocupação). A restrição aplica-se mesmo aos profissionais vinculados ao sistema como "usuários administradores" (de estabelecimentos).

6.31.215 Permitir aos munícipes a consulta dos agendamentos de consultas médicas programados nas unidades de Saúde do Município consultado via dispositivo móvel.

6.31.216 Permitir aos munícipes a consulta via dispositivo móvel, do seu histórico de atendimentos realizados em unidades de Saúde do município consultado via dispositivo móvel.

6.31.217 Possibilitar ao munícipe consultar o seu histórico de vacinas recebidas aplicadas em unidades de Saúde do município, via dispositivo móvel.

6.31.218 Possibilitar ao munícipe consultar o seu histórico de dispensa de medicamentos realizados pelo Município Consultado.

6.31.219 Permitir a suspensão de uso do aplicativo via mobile para usuários indesejados pelo usuário administrador.

### **6.32 APLICATIVO PARA AGENTE COMUNITÁRIO DE SAÚDE:**

6.32.1 Permitir o registro de visitas domiciliares nos smartphones dos agentes de saúde, podendo, posteriormente, sincronizar os dados com a base do sistema de saúde, sem a necessidade de digitar os dados novamente, e não exigindo internet no domicílio dos pacientes.

6.32.2 Permitir cadastramento de dados no modo online (via conexão wifi/3G, 4G) como também no modo offline

6.32.3 Respeitar os padrões estabelecidos pelo Ministério da Saúde quanto aos cadastros de pacientes, domicílios, visitas domiciliares e atividades coletivas realizadas pelas equipes de Atenção Básica do Município.

6.32.4 O aplicativo de Gestão da Assistência Domiciliar deverá possuir integração nativa (acesso automático ao mesmo conjunto de campos e informações) com as tabelas do banco de dados referentes ao gerenciador das informações da saúde do Município, processada de forma online. Alternativamente, serão aceitos aplicativos que embora não possuam tal funcionalidade, permitam a importação automáticas dos dados cadastrados no sistema gerenciador das informações da saúde do Município, considerando no mínimo bairros/logradouros, Profissionais, turmas, pacientes, estabelecimentos e domicílios processado de forma on-line.

6.32.5 Deve ser desenvolvido em linguagem própria para ambiente mobile, compatível com a plataforma Android 4.4 ou superior, com interface gráfica.

6.32.6 O Aplicativo mobile deve ser homologado para uso na plataforma Android e/ou IOS, e estar disponível nas lojas virtuais Play Store e/ou AppStore.

6.32.7 Possuir controle de acesso (usuário e senha) possibilitando e garantindo a segurança dos dados da entidade.

6.32.8 Permitir definição de perfil específico para as ações de organização da Atenção Básica.

6.32.9 Permitir vínculo de profissionais das equipes de Atenção Básica ao sistema gerenciador das informações da saúde do Município.

6.32.10 Permitir controle de acesso de rotinas dos profissionais das equipes de Atenção Básica.

6.32.11 Possuir mecanismo de sincronização de dados cadastrados no modo online (via conexão wifi/3G, 4G) e de forma offline, enviando os dados automaticamente para o banco da aplicação quando recuperada a conexão wifi/3G, 4G.

# **6.33 APLICATIVO PARA CONTROLE DE CAIXA:**

6.33.1 Deve ser desenvolvido em ambiente nativamente Web, sem a necessidade de instalação de aplicativos ou componentes auxiliares.

6.33.2 Deve possuir uma janela na tela inicial, onde seja possível consultar as últimas notificações emitidas pelo sistema, devendo ser separadas minimamente por "Lidas e não lidas".

6.33.3 Deve possuir login único, ou seja, o mesmo usuário dos sistemas Contábil e Arrecadação, deve ser utilizado no sistema de caixa.

6.33.4 Ser integrado com os sistemas de contabilidade e arrecadação.

6.33.5 Possuir em sua tela inicial informações da entidade e data da movimentação.

6.33.6 Possibilitar o cadastro de diversos pontos de caixa, podendo assim diferenciar os caixas físicos do município, possibilitando que diversos usuários possam trabalhar simultaneamente.

6.33.7 O cadastro de pontos de caixa deve conter minimamente as informações/campos:

6.33.7.1 descrição; 6.33.7.2 endereço; 6.33.7.3 bairro; 6.33.7.4 número de telefone fixo; 6.33.7.5 número de telefone celular; 6.33.7.6 horário de funcionamento; 6.33.7.7 responsável; 6.33.7.8 usuário responsável pelo cadastro das observações.

6.33.8 Possuir rotina de abertura e fechamento de caixa, contendo minimamente as informações de:

6.33.8.1 data de lançamento; 6.33.8.2 data e hora de abertura; 6.33.8.3 data e hora de fechamento; 6.33.8.4 observações e status.

6.33.9 Possuir registro do usuário que realizou a abertura do caixa.

6.33.10 Possuir registro do usuário que realizou o fechamento do caixa.

6.33.11 O sistema deve possuir registro dos pontos de caixa aberto, onde estes devem contar minimamente com:

6.33.11.1 descrição, 6.33.11.2 endereço, 6.33.11.3 telefone fixo, 6.33.11.4 telefone Celular, 6.33.11.5 responsável; 6.33.11.6 horário de funcionamento.

6.33.12 Deve permitir alterar as informações do ponto a qualquer momento.

Rua do Comércio nº 495, Centro – CEP 97.410-000 – Fone (55) 3259-1122 E-mail: [compras@mata.rs.gov.br](mailto:compras@mata.rs.gov.br) – Site: [www.mata.rs.gov.br](http://www.mata.rs.gov.br) Página 137 de 152

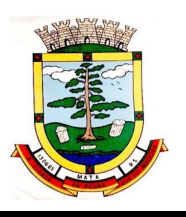

6.33.13 Deve possuir função de visualização, alteração e exclusão dos pontos de caixa.

6.33.14 Deve ser possível visualizar o Usuário que cadastrou e alterou o Ponto de Caixa, bem como as observações do registro.

6.33.15 Caso nenhum caixa esteja aberto, o sistema deve informar na parte superior da tela inicial que nenhum caixa está aberto.

6.33.16 O sistema deve possuir uma rotina de recebimento de débitos, dívidas e acordos das receitas municipais, sem a necessidade de especificar qual o seu tipo.

6.33.17 Os recebimentos de débitos, dívidas e acordos devem ser feitos por uma única tela, sem a necessidade de qualquer modificação, por mais simples que seja.

6.33.18 Deve possibilitar o recebimento de débitos, dívidas e acordos através de código de barras.

6.33.19 Deve possibilitar o recebimento de débitos, dívidas e acordos, através da busca pelo nome do contribuinte diretamente na tela de recebimento.

6.33.20 Deve possibilitar o recebimento de débitos, dívidas e acordos, através da busca pelo CPF do contribuinte diretamente na tela de recebimento, sem a necessidade de consulta adicional.

6.33.21 No campo de consulta do contribuinte no momento do recebimento, o sistema deve permitir informar o nome, CPF ou CNPJ, cabendo ao sistema diferenciar a busca no momento da consulta. Ao digitar qualquer uma das informações, o sistema deve trazer os dados pertinentes ao que foi digitado, utilizando uma função de auto complete.

6.33.22 Deve registrar na tela de recebimento, as últimas movimentações realizadas.

6.33.23 Deve possuir um botão de atualizar as informações, para recarregar as informações do recebimento.

6.33.24 A tela recebimentos deve possuir um sistema de paginações, para não onerar o consumo de dados e o tempo de carregamento das informações.

6.33.25 A tela de recebimento deve possuir um campo de consulta, para facilitar a localização das informações de recebimento.

6.33.26 Na tela de recebimento, as informações das últimas arrecadações devem conter minimamente:

6.33.26.1 ponto de recebimento;

6.33.26.2 usuário que realizou a operação;

6.33.26.3 data e hora;

6.33.26.4 data de lançamento;

6.33.26.5 contribuinte e valor.

6.33.27 Na tela de recebimento, os valores estornados devem constar como uma observação, preferencialmente taxados.

6.33.28 Da tela de recebimentos, onde contam as últimas arrecadações, deve ser possível consultar os detalhes dos últimos lançamentos, constando minimamente as informações:

6.33.28.1 data de lançamento; 6.33.28.2 forma de pagamento; 6.33.28.3 banco; 6.33.28.4 agência; 6.33.28.5 conta; 6.33.28.6 cheque; 6.33.28.7 tipo do tributo; 6.33.28.8 receita; 6.33.28.9 ano; 6.33.28.10 parcela; 6.33.28.11 origem; 6.33.28.12 vencimento;

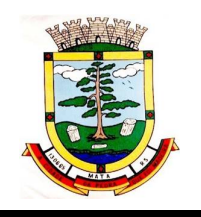

6.33.28.13 valor.

6.33.29 O sistema deve possibilizar visualizar as últimas arrecadações, bem como na mesma tela, possuir uma função para estornar os recebimentos, sendo possível registrar o motivo do estorno. 6.33.30 Na relação dos últimos recebimentos, deve ser possível reenviar o comprovante de pagamento, se a opção de envio for por meio digital, a tarefa deve ser realizada em segundo plano, não gerando interrupção do trabalho do usuário.

6.33.31 Na tela de recebimentos, ao consultar um contribuinte que possua pendências tributárias no município, o sistema deve trazer minimamente as seguintes informações:

6.33.31.1tipo do tributo; 6.33.31.2 receita; 6.33.31.3 parcela; 6.33.31.4 origem; 6.33.31.5 vencimento; 6.33.31.6 valor.

6.33.32 Ao receber um pagamento o sistema deve permitir selecionar de forma conjunta ou separada, débitos, dívidas e acordos, exibindo a soma da seleção feita pelo usuário.

6.33.33 Deve possibilitar ao receber as guias de pagamento a seleção da forma de pagamento.

6.33.34 Ao receber as guias de pagamento o sistema de tesouraria deve permitir informar o valor em dinheiro entregue ao caixa, calculando automaticamente o troco que deve ser dado ao contribuinte, visando facilitar a devolução do excedente ao contribuinte caso necessário.

6.33.35 O sistema de recebimento deve conter uma opção onde o tesoureiro informa qual a forma que o contribuinte quer receber seu comprovante, podendo ser ele:

6.33.35.1 Impresso; 6.33.35.2 WhatsApp; 6.33.35.3 e-mail; 6.33.35.4 SMS; 6.33.35.5 O tesoureiro pode optar por escolher todas as opções simultaneamente.

6.33.36 Os telefones, bem como o e-mail para envio de mensagens devem ser captados automaticamente do cadastro do contribuinte. Em não havendo tais informações, deve estar disponível campo para inserção no momento do recebimento.

6.33.37 No caso de opção por realização do pagamento via Cheque, o sistema deve habilitar minimamente os seguintes campos:

6.33.37.1 CMC7; 6.33.37.2 Banco; 6.33.37.3 Agência; 6.33.37.4 Conta; 6.33.37.5 Cheque.

### **6.34 APLICATIVO DE ASSINATURA ELETRONICA:**

6.34.1 Assinar documentos utilizando e-CPF.

6.34.2 Realizar upload de documentos para assinatura.

6.34.3 Acompanhar andamento das assinaturas realizadas pelos assinantes associados à um documento.

6.34.4 Consultar histórico de documentos assinados.

Rua do Comércio nº 495, Centro – CEP 97.410-000 – Fone (55) 3259-1122 E-mail: [compras@mata.rs.gov.br](mailto:compras@mata.rs.gov.br) – Site: [www.mata.rs.gov.br](http://www.mata.rs.gov.br) Página 139 de 152

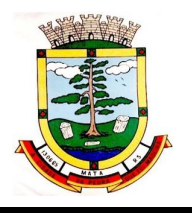

6.34.5 Assinar documentos utilizando e-CNPJ.

6.34.6 Assinar documentos em massa.

6.34.7 Consultar documentos por período.

6.34.8 Realizar o download de documentos assinados.

6.34.9 Assinar lotes de documentos.

6.34.10 Gerenciar e compartilhar certificados de entidades.

6.34.11 Gerenciar certificados de usuários.

6.34.12 Assinar documentos com certificados no servidor.

6.34.13 Consultar documentos assinados pelo nome do documento, solicitante, assinante e natureza.

6.34.14 Assinar documentos utilizando certificado A3.

6.34.15 Assinar documentos a partir de funcionalidades de uma aplicação (Suíte Cloud, extensões de scripts e relatórios, aplicações de terceiros).

6.34.16 Assinar documentos com múltiplos assinantes.

6.34.17 Assinar documentos em formatos TXT, PDF, XML, P7S.

6.34.18 Consultar documentos assinados através de rótulos personalizados.

6.34.19 Gerar certificados digitais.

6.34.20 Consultar documentos assinados pelo nome do documento, solicitante, assinante e natureza.

6.34.21 Formatar o texto de um documento (tamanho de fontes, cores, espaçamento, destaque para links, etc).

## **6.35 ITBI WEB:**

6.35.1 Permitir que os cartórios façam solicitações de ITBI via internet, inclusive com a juntada de documentos em formato PDF.

6.35.2 Permitir que os cartórios informem sobre o comprador do imóvel e processem a emissão da guia de ITBI e Certidão de ITBI, integrado com o sistema de Tributação Municipal.

6.35.3 Permitir a realização da transferência de propriedade de imóvel de forma automática na quitação do ITBI.

# **6.36 APLICATIVO CIDADÃO WEB:**

6.36.1 O aplicativo deverá estar disponível gratuitamente para download pelos usuários/cidadãos no mínimo nas lojas: Google Play e Apple Store;

6.36.2 O aplicativo deve ser compatível com sistemas operacionais: Android e IOS;

6.36.3 O aplicativo deverá estar totalmente integrado ao software de gestão, permitindo acesso aos mesmos dados;

6.36.4 Os dados cadastrais consultados pelos usuários a partir do aplicativo devem ser gerenciados pelo sistema de gestão/retaguarda;

6.36.5 Permitir que serviços e indicadores sejam ativados/desativados conforme demanda e disponibilidade da administração pública.

6.36.6 Possibilitar que pessoas ou empresas participantes de licitações consulte o status do processo licitatório via aplicativo "mobile" (aplicativo para dispositivos móveis).

6.36.7 Permitir que o servidor público realize a consulta do seu holerite via aplicativo "mobile" (aplicativo para dispositivos móveis).

6.36.8 Permitir que o servidor público realize a consulta do seu Informe de rendimentos para IRPF via aplicativo "mobile" (aplicativo para dispositivos móveis).

6.36.9 Permitir que o munícipe realize a consulta dos imóveis vinculados ao seu cadastro via aplicativo "mobile" (aplicativo para dispositivos móveis).

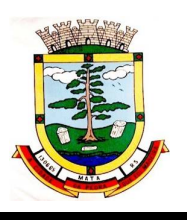

6.36.10 Permitir que o munícipe consulte a listagem dos lançamentos de IPTU realizados em seus imóveis vinculados ao seu cadastro no município consultado, possibilitando a verificação se os valores estão quitados, em aberto ou parcelados via aplicativo "mobile" (aplicativo para dispositivos móveis).

6.36.11 Permitir que o servidor público realize a consulta de suas ocorrências de ponto via aplicativo "mobile" (aplicativo para dispositivos móveis).

6.36.12 Permitir que o servidor público realize a consulta das marcações de ponto via aplicativo "mobile" (aplicativo para dispositivos móveis).

6.36.13 Possibilitar ao munícipe consultar a situação dos protocolos via aplicativo "mobile" (aplicativo para dispositivos móveis).

6.36.14 Permitir que o munícipe realize a abertura de protocolos via aplicativo "mobile" (aplicativo para dispositivos móveis).

### **6.37 PROTESTO:**

6.37.1 Permitir o envio das Certidões de Dívida Ativa (CDAs) a serem apontadas e consequentemente protestadas aos tabelionatos por meio digital, pela utilização da CRA (Central de Remessa de Arquivos), software personalizado de propriedade do IEPRO (Instituto de Estudos de Protestos do RS – CRA-RS).

6.37.2 Permitir a transmissão via web service dos títulos executivos para a Central de Remessa de Arquivos.

6.37.3 Integrar com o sistema de Tributos e Demais Receitas Municipais, do Tesouro Nacional do Relatório Resumido da Execução Orçamentária (RREO), do Relatório de Gestão Fiscal (RGF) e da Declaração de Contas Anuais (DCA) sejam preenchidos de forma automatizada.

## **7. TESTE DE CONFORMIDADE – DEMONSTRAÇÃO DA FERRAMENTA PELO LICITANTE**

7.1 A fase de demonstração dos módulos possui caráter eliminatório, portanto, ocorrerá a desclassificação da licitante caso a mesma não atenda às situações previstas para esta fase. 7.2 A demonstração será marcada pelo Pregoeiro logo após o encerramento da sessão de lances e/ou julgamento de eventuais recursos, no prazo de até 03 (três) dias úteis.

7.2.1 A designação da data de início dos trabalhos será publicada pelo Pregoeiro no mural de publicações da Prefeitura e na aba de licitações do site oficial da municipalidade.

7.3 Deverá ser realizado PRESENCIALMENTE no Município de Mata.

7.4 Toda a infraestrutura necessária (hardware e acesso à internet etc.) é de responsabilidade da licitante. O Município somente será responsável pela disponibilização de sala ou auditório e projetor.

7.5 A licitante deverá demonstrar o funcionamento da plataforma nos seguintes sistemas operacionais: Windows (notebook ou PC), deverá ser demonstrado o funcionamento satisfatório do sistema ofertado nas seguintes versões de navegadores (padrão de mercado): Microsoft Edge (versão 25 ou superior); Firefox (versão 55 ou superior); Chrome (versão 55 ou superior); Safari (versão 10 ou superior).

7.6 A instalação e disponibilização da aplicação e dados necessários para realização são de responsabilidade da licitante.

7.7 A sessão completa terá duração máxima de até 05 (cinco) dias, divididos em 08 (oito) horas por dia, em datas e horários a serem previamente definidos pelo Pregoeiro.

7.8 Esta fase será avaliada por servidores nomeados pela Autoridade Superior do Município, através de Portaria, com o acompanhamento do Pregoeiro e de sua equipe de apoio.

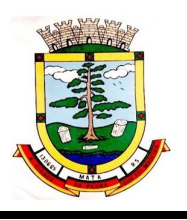

7.9 Deverá ser demonstrado plenamente o atendimento de todos os requisitos elencados em cada módulo, desenvolvidos nativamente em web, conforme elencado no Termo de Referência.

7.10 Entende-se por demonstrar plenamente a comprovação do funcionamento completo de cada funcionalidade, a realização das operações compreendidas desde a demonstração da execução de uma rotina (inclusão de registro, cálculo, etc.) até a demonstração de efetivação da mesma pela própria aplicação (consulta de registros ou cálculos, emissão de relatórios, etc.), banco de dados, log, etc.

7.11 A ferramenta ofertada deverá atender a 100% dos requisitos relacionados aos REQUISITOS OBRIGATÓRIOS GERAIS DA TECNOLOGIA: (TR item 5). O não atendimento de qualquer destes requisitos, ensejará a desclassificação imediata da proponente.

7.12 Ainda no intuito de evitar interpretações diversas e a subjetividade da avaliação, não serão valorados de forma diferenciada os itens.

7.13 Quanto aos requisitos específicos de cada módulo: o atendimento deverá ser em 95%. A adaptação total da ferramenta (5% desconformidade, se houver) deverá se dar em até 30 (trinta) dias após a Emissão da Ordem de Início dos Serviços.

7.14 O não atendimento dentro das condições especificadas neste edital levará a desclassificação da licitante, sendo chamada a segunda colocada.

7.15 A licitante deverá, durante a demonstração, identificar previamente de forma verbal cada requisito que será demonstrado, devendo ser obedecida a ordem de módulos elencados no lote.

7.16 Os avaliadores durante a execução da demonstração:

7.16.1 não responderão a dúvidas e questionamentos quanto aos requisitos a serem demonstrados, podendo, entretanto, solicitar à licitante a realização de operações e esclarecimentos que julgarem relevantes à avaliação de cada requisito;

7.16.2 não emitirão pronunciamento quanto ao atendimento ou não atendimento de requisitos, tampouco quanto à aprovação ou reprovação da solução da licitante.

7.17 Com o término completo da fase será suspensa a licitação para deliberação quanto à aprovação ou reprovação da solução ofertada pela licitante.

7.18 Os Avaliadores emitirão, em até 03 (três) dias úteis após o encerramento da fase, relatório final referente a seu item de análise, a ser enviado ao Pregoeiro comunicando a aprovação ou reprovação da licitante.

7.19 O Pregoeiro comunicará via e-mail ao licitante quanto ao resultado final do teste de conformidade, o qual, no caso de reprovação, terá o prazo de 02 dias úteis para apresentar pedido de reconsideração em relação aos itens reprovados no teste.

7.19.1 Uma vez protocolado pedido de reconsideração, deverá ser submetido à análise do Avaliador(es), que terá(ão) o prazo de 02 dias úteis para apresentar relatório definitivo ao Pregoeiro;

7.19.2 A decisão final será comunicada pelo Pregoeiro ao licitante via e-mail.

7.20 A fase completa poderá ser acompanhada pelos demais licitantes participantes das fases anteriores.

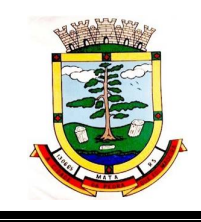

### **ANEXO II**

### **PROCESSO LICITATÓRIO Nº:** 56/2021 **PREGÃO ELETRÔNICO Nº:** 29/2021

## **MODELO DE PROPOSTA**

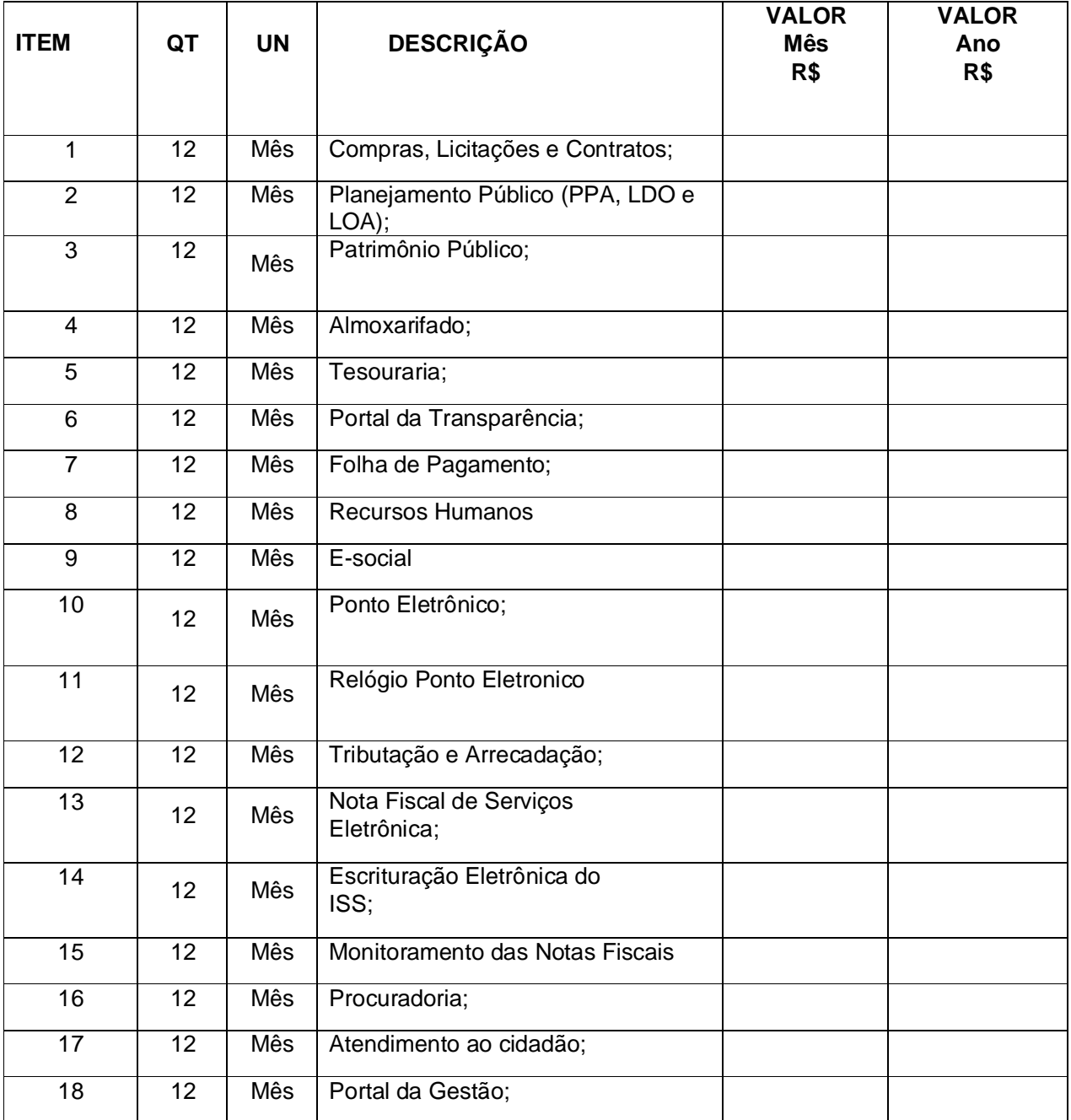

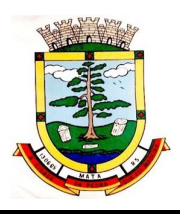

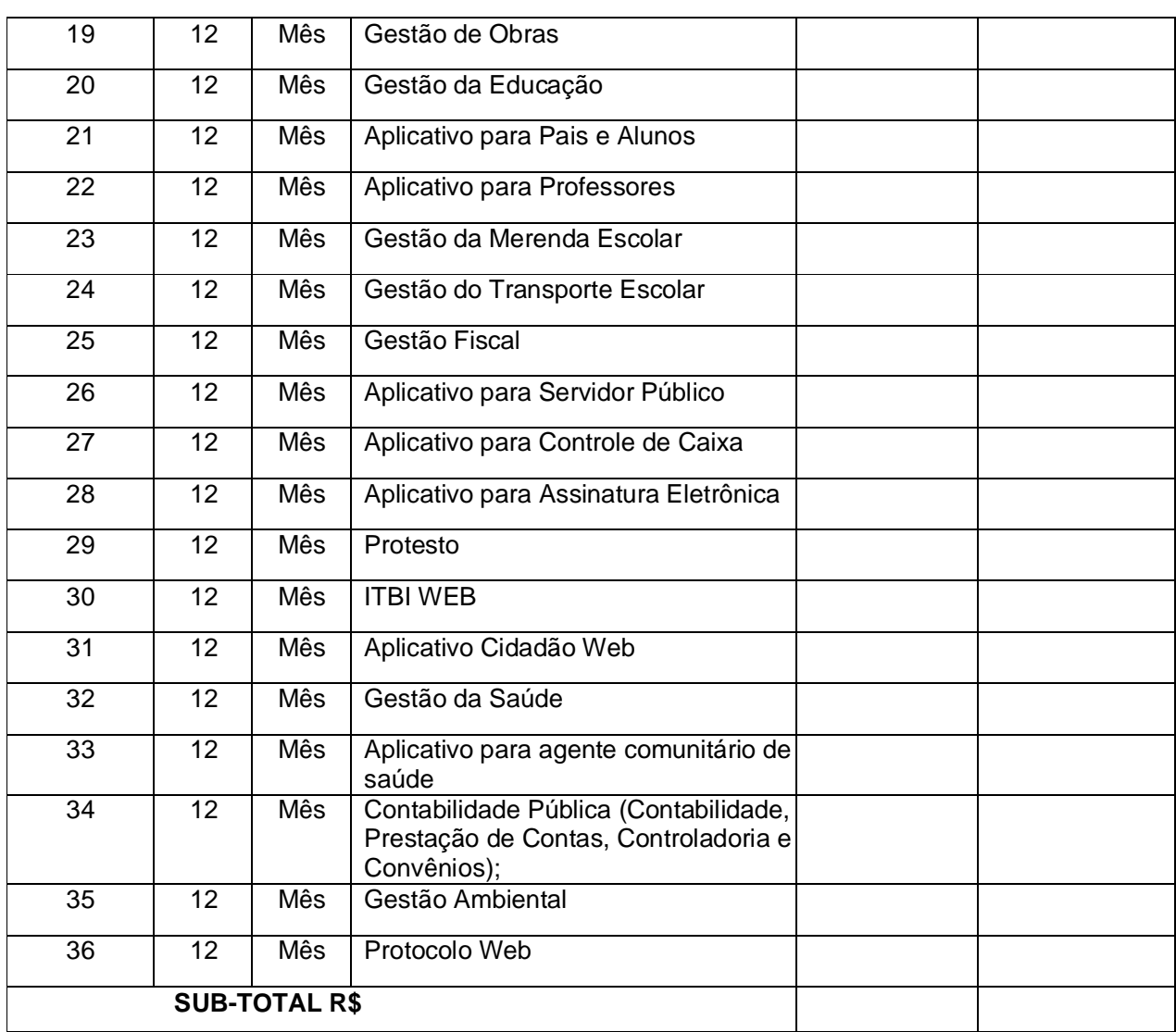

# **1.2 CÂMARA DE VEREADORES DE MATA:**

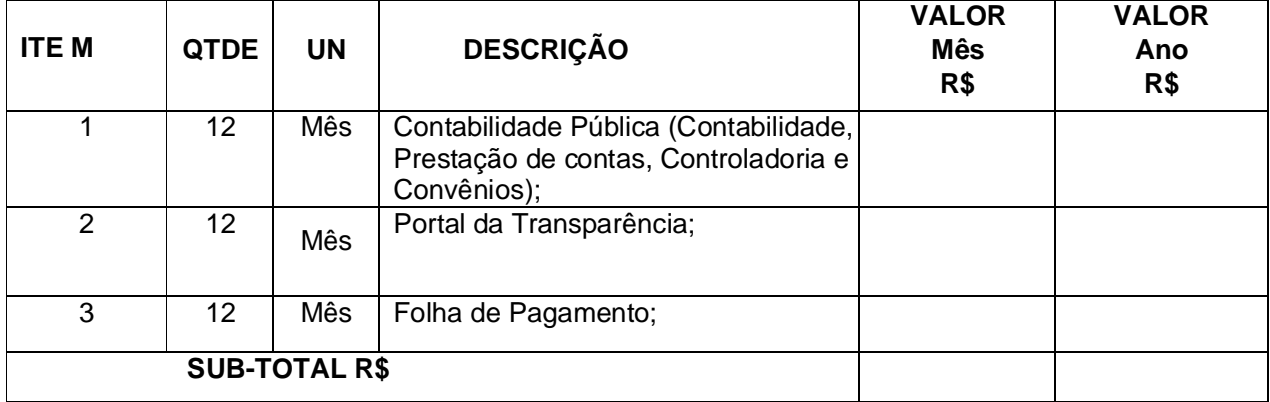
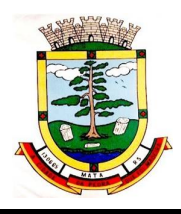

# **2. SERVIÇOS TÉCNICOS:**

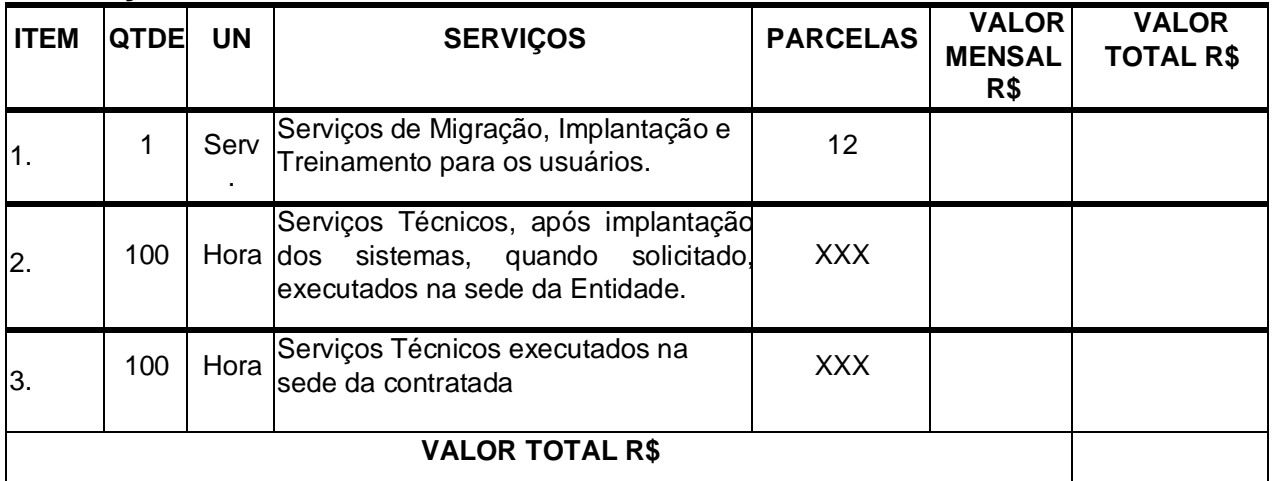

**♦ A título de formação de preço orçar hora técnica igual 01 em cada modalidade de atendimento**

## **3. CUSTOS COM A MANUTENÇÃO DA ESTRUTURA DE DATACENTER**

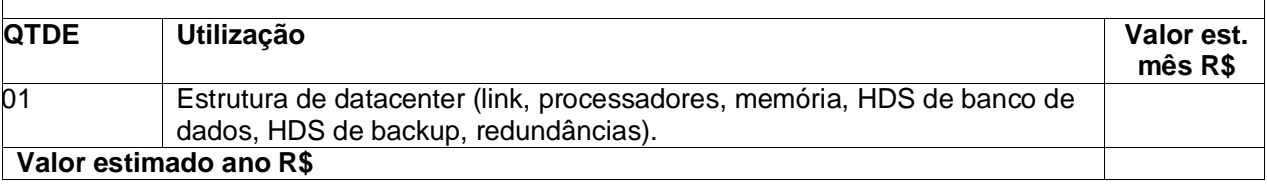

**Total global anual (itens 1,2 e 3) R\$**

a) Validade da proposta: 60 (sessenta) dias as contar da entrega dos envelopes.

b) Prazo e local para entrega: conforme será estabelecido no edital.

## LOCAL/DATA

٦

Nome completo e Assinatura do responsável legal e carimbo da Empresa.

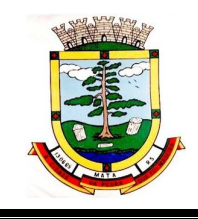

#### *ESTADO DO RIO GRANDE DO SUL PREFEITURA MUNICIPAL DE MATA "Mata, cidade da pedra que foi madeira"*

## **ANEXO III**

# **PROCESSO LICITATÓRIO Nº:** 56/2021 **PREGÃO ELETRÔNICO Nº:** 29/2021

# **DECLARAÇÕES GERAIS**

(Razão Social da Licitante),\_\_\_\_\_\_\_\_\_\_\_\_\_\_\_\_\_\_\_\_\_\_\_\_\_\_\_\_\_\_\_\_\_\_\_\_\_\_\_\_\_\_\_\_\_\_\_\_\_CNPJ nº. \_\_\_\_\_\_\_\_\_\_\_\_\_\_\_\_\_\_\_\_\_\_\_\_, para os fins de direito e na qualidade de licitante do procedimento licitatório, na modalidade de Registro de Preços Eletrônico, **DECLARA**:

**a)** Para os devidos fins legais, em cumprimento ao exigido no edital, que até a presente data inexistem fatos impeditivos para a habilitação no presente processo licitatória, ciente da obrigatoriedade de declarar ocorrências posteriores;

**b)** Para os devidos fins legais que conheço todas as regras do edital, bem como todos os requisitos de habilitação e que minha proposta está em conformidade com as exigências do instrumento convocatório;

**c)** Para os devidos fins legais, conforme o disposto no inciso V do art. 27 da Lei 8666/1993, acrescido pela Lei 9854/1999, que não emprega menor de dezoito anos em trabalho noturno, perigoso ou insalubre e não emprega menor de dezesseis anos, salvo na condição de aprendiz, a partir dos 14 (quatorze) anos;

**d)** Cumprir os requisitos de habilitação e que as declarações informadas são verídicas, conforme parágrafos 4° e 5° do art. 26 do decreto 10.024/2019.

**e)** Não possuir em seu quadro de pessoal servidores públicos do órgão contratante, exercendo funções técnicas, comerciais, de gerência, administração ou tomada de decisão, conforme inciso III, do art. 9º da lei 8666/93.

**OBS**: Validade máxima de 90 (noventa) dias, contados da sua expedição.

\_\_\_\_\_\_\_\_\_\_\_\_\_\_\_\_- \_\_\_\_, \_\_\_\_\_ de \_\_\_\_\_\_\_\_\_\_\_\_ de 2021.

\_\_\_\_\_\_\_\_\_\_\_\_\_\_\_\_\_\_\_\_\_\_\_\_\_\_\_\_\_ Assinatura e carimbo do responsável Legal da Empresa

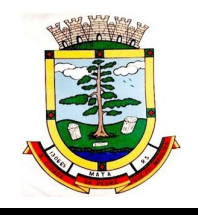

#### **PROCESSO LICITATÓRIO Nº:** 56/2021 **PREGÃO ELETRÔNICO Nº:** 29/2021

## **ANEXO IV MINUTA DE CONTRATO**

## **OBJETO: CONTRATO DE LOCAÇÃO DA LICENÇA DE USO E MANUTENÇÂO SOFTWARE PARA GESTAO PUBLICA MUNICIPAL E DEMAIS SERVIÇOS INERENTES**.

**MUNICÍPIO DE MATA**, pessoa jurídica de direito público, com sede na Rua do Comércio, 495, em Mata, RS, inscrito no CNPJ sob nº 88.485.412/0001-00, neste ato representado pelo Prefeito Municipal, **Sr. Rogério Kuhn**, inscrito no CPF sob nº (xxx), doravante denominado de **CONTRATANTE** e, de outro lado, a empresa **(NOME DA EMPRESA)**, (QUALIFICAÇÃO DA EMPRESA), representada neste ato por (QUALIFICAÇÃO RESPONSÁVEL LEGAL), doravante denominada de **CONTRATADA**, celebram o presente Contrato, decorrente do Processo Licitatório nº 56/2021, de acordo com o disposto na Lei 8.666/93 e suas alterações na modalidade de Pregão Eletrônico nº 29/2021, sujeitando-se às normas e condições a seguir estabelecidas:

## **CLÁUSULA PRIMEIRA – Do Objeto**

É objeto deste contrato a contratação de serviços técnicos especializados de Tecnologia de Informação para fornecimento, em regime de Locação de Software por tempo determinado e prestação dos serviços de migração das informações existentes, instalação e parametrização dos sistemas, treinamento técnico dos servidores que farão uso dos recursos informáticos, bem como a realização de assistência técnica e a atualização das versões dos sistemas que serão contratados, com vistas ao atendimento da legislação e das necessidades da contratante, conforme especificações e detalhamentos descritos no Anexo I do certame licitatório.

Parágrafo único: O inteiro teor do processo licitatório é parte integrante do presente instrumento, ficando a ele vinculado, independentemente de qualquer transcrição de suas disposições.

## **CLÁUSULA SEGUNDA – Da Manutenção**

A CONTRATADA compromete-se a efetuar a manutenção preventiva e corretiva do sistema, de acordo com o estabelecido no Termo de Referência.

Parágrafo único - Caso seja necessário executar melhoramento ou adequação específica para o CONTRATANTE, haverá negociação entre as partes.

## **CLÁUSULA TERCEIRA – Do Preço**

O valor a ser pago mensalmente pela execução total do objeto contratado será de R\$ (VALOR DA PROPOSTA VENCEDORA), sendo:

(DETALHAMENTO CONFORME PROPOSTA VENCEDORA)

Parágrafo 1º - Os pagamentos serão efetuados mensalmente até o 10º (décimo) dia do mês subsequente ao vencido.

Parágrafo 2º - O pagamento previsto no *caput* é condicionado a apresentação da respectiva Nota Fiscal de Prestação de Serviços.

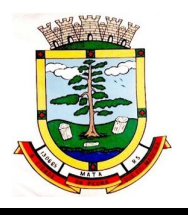

Parágrafo 3º - Para o efetivo pagamento, as Notas Fiscais deverão ser entregues acompanhadas das certidões negativas de débitos e tributos administrados em âmbito federal, estadual e municipal, inclusive atinente ao FGTS e de Débitos Trabalhistas, observados os períodos de validade das certidões, as quais deverão ser atualizadas periodicamente pela Contratada antes de seu respectivo vencimento.

Parágrafo 4º - Os valores poderão ser recompostos ou reajustados desde que implementadas as condições legais, sendo que para fins de cumprimento das alíneas "c" e "d" do artigo 40 da Lei Federal 8.666/1993, será adotado o índice IGP-M, bem como à título de juros de mora, o percentual de 0,5 (zero vírgula cinco por cento) ao mês

## **CLÁUSULA QUARTA – Das Condições de Pagamento**

Os serviços serão pagos após a apresentação da Nota Fiscal/Fatura, sendo:

Parágrafo 1º - Os serviços de implantação e treinamento dos usuários realizados serão pagos em 12 (doze) parcelas, mensais e sucessivas, com o vencimento da 1ª parcela em até 30 (trinta) dias após a assinatura do respectivo instrumento contratual;

Parágrafo 2º - Provimento de Data Center e locação dos Sistemas, suporte técnico e demais serviços mensais: serão pagos de forma mensal e sucessiva durante toda a vigência do contrato, conforme Parágrafo Primeiro da Cláusula Terceira, a contar da liberação do sistema para uso, mediante homologação/ateste de funcionamento;

Parágrafo 3º - Serviços Sob Demanda Variável: os serviços ofertados por hora técnica (sob demanda) serão pagos de acordo com o número de horas técnicas utilizadas no mês anterior ao mês do pagamento, em conjunto com as parcelas mensais.

## **CLÁUSULA QUINTA - Dos Prazos e Reajustes**

Parágrafo 1º - O prazo para implantação do sistema é de 180 dias a contar da liberação da ordem de serviço.

Parágrafo 2º - O prazo de vigência do Contrato é de 12 (doze) meses a contar da data de sua assinatura, podendo ser prorrogados, até o limite de 48 (quarenta e oito) meses, nos termos previsto no art. 57, inciso IV, da Lei Federal n° 8.666/93, caso haja interesse das partes e mediante termo aditivo.

Parágrafo 3º - Em caso de prorrogação de vigência, o preço dos serviços poderá ser reajustado após cada 12 (doze) meses, tendo como marco inicial, a data limite para apresentação das propostas, IGP-M ou o índice oficial que vier a substituí-lo.

## **CLÁUSULA SEXTA – Da Dotação orçamentária**

As despesas decorrentes deste contrato correrão por conta da seguinte dotação orçamentária:

**03.01.04.122.0002.2007.339039 (504) LIVRE 08.01.10.301.0111.2040.339039 (192) ASPS 10.01.08.244.0002.2051.339039 (270) ASSISTENCIA SOCIAL 06.01.12.301.0002.2018.339039 (113) EDUCAÇÃO 01.01.01.031.0001.2001.339039 (10) CAMARA DE VEREADORES**

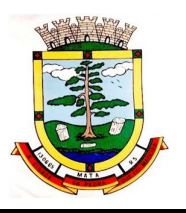

## **CLÁUSULA SÉTIMA – Da Fiscalização**

a) A fiscalização dos serviços contratados será exercida pelo MUNICÍPIO através das Secretarias de Administração e Fazenda, para validação do perfeito atendimento aos serviços contratados, mediante expedição de portaria de designação específica.

b) A fiscalização inspecionará os serviços, verificando cumprimento das especificações técnicas, podendo rejeitá-los, no todo ou em parte, quando estes não obedecerem ou não atenderem ao desejado ou especificado.

c) A fiscalização terá poderes, dentre outros, para notificar a CONTRATADA, por escrito, sobre as irregularidade ou falhas que porventura venham a ser encontradas no decorrer da execução do objeto contratual, podendo exigir a correção de serviços que julgar inaceitáveis, sem aumento de despesas para o contratante.

d) O CONTRATANTE exercerá ampla fiscalização do objeto contratado, o que em nenhuma hipótese eximirá a CONTRATADA das responsabilidades Civis e/ou Penais.

e) A fiscalização do MUNICÍPIO transmitirá por escrito as instruções, ordens e reclamações, competindo-lhe a decisão nos casos de dúvidas que surgirem no decorrer dos serviços.

## **CLÁUSULA OITAVA – Das Responsabilidades da CONTRATADA**

A CONTRATADA, sem prejuízo do já previsto, obriga-se a executar e atender o que segue:

m) arcar com os ônus trabalhistas, impostos, encargos sociais, incluindo, despesas referentes à transporte aéreo, traslados, hospedagens, alimentação e pagamento de diárias, dentre outros afins, no atendimento a execução dos serviços descritos neste termo, durante toda a vigência contratual;

n) executar a instalação, configuração, migração de informações e demais atividades necessárias à implantação dos módulos do Sistema;

o) exercer a manutenção corretiva do Sistema para adaptação às alterações legais (legislação federal e estadual) inerentes às suas funcionalidades, durante toda a vigência do contrato, devendo executar as atualizações que se fizerem necessárias para o seu perfeito funcionamento e enquadramento as mudanças nas legislações;

p) manter, durante a vigência do contrato, todas as condições de habilitação e qualificações exigidas na licitação que deu origem a contratação;

q) instalar o sistema de sua propriedade, autorizados formalmente pela CONTRATANTE, através de ordem de início de serviço, no prazo máximo declarado no contrato;

r) não transferir a outrem, no todo ou em parte, a execução do presente contrato, sem prévia e expressa anuência da CONTRATANTE;

s) manter o(s) servidor(es) da CONTRATANTE, encarregado(s) de acompanhar os trabalhos, a par do andamento do projeto, prestando-lhe(s) as informações necessárias;

t) desenvolver todas as atividades constantes no presente edital, bem como seguir as especificações funcionais do mesmo;

u) tratar como confidenciais informações e dados contidos nos sistemas da Administração, guardando total sigilo perante terceiros;

v) após a rescisão do contrato, fornecer backup e a senha de acesso completo ao banco de dados;

w) comunicar imediatamente, por escrito, a impossibilidade de execução de qualquer obrigação contratual, para adoção das providências cabíveis;

x) efetuar garantia de atualização legal, atualização tecnológica e suporte técnico pelo período de vigência contratual.

A CONTRATANTE, sem prejuízo do já previsto, obriga-se a executar e atender o que segue:

n) efetuar os pagamentos nas condições e preços pactuados no termo contratual;

o) prestar as informações e esclarecimentos necessários ao desenvolvimento dos serviços contratados;

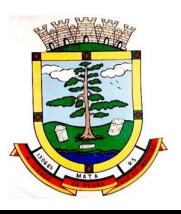

p) fiscalizar e acompanhar a execução do contrato, documentar e notificar, por meio de comunicação impressa ou eletrônica, à Contratada, ocorrência de eventuais imperfeições, falhas ou irregularidades no curso de execução dos serviços, fixando prazo para a sua correção ou regularização;

q) assegurar o acesso dos empregados da Contratada, quando devidamente identificados e uniformizados, aos locais em que devam executar os serviços;

r) a Contratante deverá documentar todos os pedidos de intervenção no sistema e parâmetros de configuração desde a implantação até as demais no decorrer do contrato, bem como fica obrigada a conferir todas as intervenções feitas no sistema pela Contratada antes de liberação para o uso, de modo a evitar possíveis erros ou equívocos, uma vez que a Contratante é a proprietária do banco de dados e responsável por todos os parâmetros, dados e informações repassadas aos técnicos da Contratada para realização de seus serviços;

s) responsabiliza-se por erros em cálculos, folhas, relatórios, boletos e cobranças ou outros equívocos de processamento, provenientes de dados, parâmetros e informações repassadas, informadas, lançadas ou carregadas no sistema.

t) designar um técnico devidamente capacitado para acompanhar a implantação do sistema e desempenhar as atividades de fiscalização e coordenação técnica e administrativa do projeto;

u) emitir Termo de Recebimento Definitivo, no prazo máximo de 30 (trinta) dias corridos, contados do recebimento provisório e atendidas as solicitações ali formuladas;

v) dispor de equipamentos de informática adequados para instalação/rodar o sistema e programas locados;

w) Proceder o download da cópia de segurança do banco de dados ou disponibilizar estrutura para redundância de informações, assumindo integral responsabilidade pela proteção, integridade e guarda arquivos de dados, todos de sua propriedade, visando satisfazer às necessidades de segurança, assim como "restart" e recuperação no caso de falha de máquina;

x) cumprir as orientações e procedimentos técnicos especificados pela CONTRATADA para o bom funcionamento e operacionalidade do sistema;

y) dar prioridade aos técnicos da CONTRATADA para utilização do equipamento da CONTRATANTE quando da visita técnica dos mesmos;

z) não permitir que pessoas estranhas ao quadro funcional da CONTRATADA tenham acesso aos softwares e sistema de informações de sua propriedade, bem como, somente permitir acesso aos softwares, de técnicos com identificação e credencial da CONTRATADA e munidos da respectiva ordem de serviço ou documento que o substitua, emitido pela CONTRATADA;

## **CLÁUSULA NONA – Das Penalidades**

Ressalvados os motivos fortuitos, de terceiros ou de força-maior devidamente comprovados e a critério do CONTRATANTE, a CONTRATADA incorrerá nas seguintes penalidades:

I - No caso de inexecução total ou parcial do contrato, após a conversão dos dados existentes, a Administração aplicará à contratada as sanções previstas no Art. 87, seus Incisos e Parágrafos, da seguinte forma:

b) – advertência por escrito;

c) – multa de até 10% (dez por cento) sobre o valor da parte do contratado inadimplido ou fração/parcela em atraso;

d) – suspensão temporária de participação em licitações e impedimento de contratar com Administração, por prazo não superior a 02 (dois) anos;

e) – declaração de inidoneidade para licitar ou contratar com a Administração Pública, enquanto perdurarem os motivos determinantes da punição ou até que seja promovida a reabilitação perante a própria autoridade que aplicou a penalidade, que será concedida sempre que a contratada ressarcir à Administração pelos prejuízos resultantes e após decorrido o prazo da sanção aplicada com base no inciso anterior.

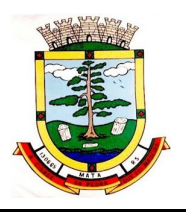

II - O montante de multas aplicadas à CONTRATADA não poderá ultrapassar a 20% (vinte por cento) do valor global do contrato. Caso ocorra, o CONTRATANTE terá o direito de rescindir o contrato mediante notificação prévia.

III - As multas deverão ser pagas junto à tesouraria da Secretaria de Fazenda do MUNICÍPIO até o dia de pagamento a que a CONTRATADA tiver direito ou poderão ser cobradas judicialmente após 30 (trinta) dias da notificação.

## **CLÁUSULA DÉCIMA – Da rescisão**

a) A rescisão do contrato poderá ser:

- Determinada por ato unilateral e escrito da administração, nos casos enumerados nos incisos I a XII e XVII do art.78 da Lei nº. 8.666/93;

- Motivada pela inexecução total ou parcial do contrato pela CONTRATADA, com as consequências previstas na cláusula décima;

- Amigável, por acordo entre as partes, mediante autorização escrita e fundamentada da autoridade competente, reduzida a termo no processo licitatório, desde que haja conveniência para a administração;

- Fulcrada no previsto no artigo 78 da Lei nº. 8.666/93;

b) Em caso de rescisão prevista nos incisos XII a XVII do artigo 78 da Lei nº. 8.666/93, sem que haja culpa da CONTRATADA, será esta ressarcida dos prejuízos devidamente comprovados, quando os houver sofrido;

c) A rescisão de que trata o inciso I do artigo 78 acarretará as consequências previstas no artigo 80,incisos I a IV, ambos da Lei nº. 8.666/93;

d) Sem prejuízo de quaisquer sanções aplicáveis, a critério do CONTRATANTE, a rescisão importará em:

- Aplicação da pena de suspensão do direito de licitar com o MUNICÍPIO, pelo prazo de até um ano;

- Declaração de inidoneidade quando a CONTRATADA, sem justa causa, não cumprir as obrigações assumidas, praticando falta grave, dolosa ou revestida de má-fé, a juízo do CONTRATANTE. A pena de inidoneidade será aplicada em despacho fundamentado, assegurado a defesa ao infrator, ponderada a natureza, a gravidade da falta e a extensão do dano efetivo ou potencial.

**CLÁUSULA DÉCIMA PRIMEIRA** - A contratada fica obrigada a aceitar nas mesmas condições contratuais da licitação, o aumento nas quantidades, caso as mesmas sejam insuficientes para o suprimento das necessidades, até ao final do presente contrato, obedecendo aos limites da Lei 8.666/93.

**CLAUSULA DÉCIMA SEGUNDA** - A empresa contratada, inclusive todos os prepostos que possuírem acesso às informações, deverão manter sigilo de informações em relação à todos os dados que possuir acesso de propriedade do Contratante, sob pena de incorrer em rescisão imediata por parte da contratante, com aplicação das penalidades previstas no edital licitatório.

**CLÁUSULA DÉCIMA TERCEIRA:** Para questões de litígios decorrentes do presente contrato, fica eleito o Foro da Comarca de São Vicente do Sul, RS, com exclusão de qualquer outro, por mais especializada que seja.

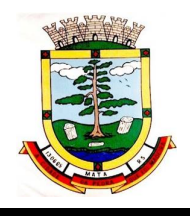

#### *ESTADO DO RIO GRANDE DO SUL PREFEITURA MUNICIPAL DE MATA "Mata, cidade da pedra que foi madeira"*

E, por estarem assim justos e contratados, assinam o presente instrumento, em 02 (duas) vias de igual teor e forma, juntamente com as testemunhas abaixo firmadas, a tudo presentes, afim de que surta-os efeitos jurídicos e legais pertinentes.

Mata, RS, xx de xxxxxxx de 2021.

Contratante

\_\_\_\_\_\_\_\_\_\_\_\_\_\_\_\_\_\_\_\_\_\_\_\_\_\_\_\_\_\_ \_\_\_\_\_\_\_\_\_\_\_\_\_\_\_\_\_\_\_\_\_\_\_\_\_\_\_\_\_ **Rogério Kuhn (Nome Representante Legal)** Prefeito Municipal (Cargo)<br>
Contratante Contratante Contratante Contratante Contratante Contratante Contratado

## **TESTEMUNHAS:**

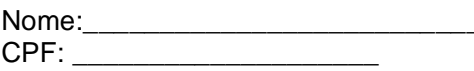

Nome:\_\_\_\_\_\_\_\_\_\_\_\_\_\_\_\_\_\_\_\_\_\_\_\_\_\_\_\_\_\_\_\_\_ Nome:\_\_\_\_\_\_\_\_\_\_\_\_\_\_\_\_\_\_\_\_\_\_\_\_\_\_\_\_\_\_\_\_\_ CPF: \_\_\_\_\_\_\_\_\_\_\_\_\_\_\_\_\_\_\_\_ CPF:\_\_\_\_\_\_\_\_\_\_\_\_\_\_\_\_\_\_\_\_\_